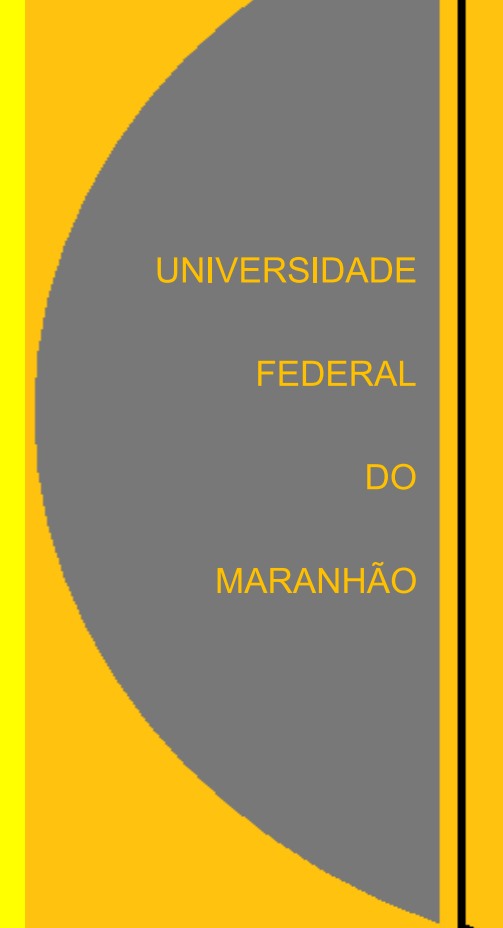

Luis Fernando Coelho Amaral

Análise VETORIAL  $\partial$  ∲  $\sum$   $\Delta$   $\iiint$   $\nabla$  ∯  $\vec{v}$  α Rot $\vec{F}$  div $\vec{F}$   $\chi$ 

 $d\vec{r} = \iint_{R} \left(\frac{\partial}{\partial r}\right)$  $\partial$  $\partial$  $\partial$ 

 $\oint_{\partial M} \vec{F} d\vec{r} = \iint_M (Rot \vec{F})$ 

 $\iint_{\partial S-M} (\vec{F} \cdot \vec{n}) dM = \iiint_S div \vec{F} d\vec{n}$ 

## Luís Fernando Coelho Amaral

# Análise Vetorial

Universidade Federal do Maranhão

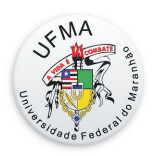

Luís Fernando Coelho Amaral

 $\grave{\textbf{A}}$ minha Família e a meu Pai

### Prefácio

O Texto foi elaborado com o objetivo de ser utilizado num curso introdut´orio de **An´alise Vetorial** oferecido pelo **Departamento de Matem´atica** da **Universidade Federal do Maranhão - UFMA**, principalmente para os cursos de Matemática, Física e Engenharia.

O aluno, ao estudar este texto, deve estar familiarizado com, pelo menos, o conteúdo de **Geometria analítica no**  $\mathbb{R}^3$  e com o **Cálculo Diferencial e Integral** [5],[6], este último com um enfoque em **Integração múltipla** (dupla e tripla).

No **Capítulo 1**, consideramos as **funções de uma variável real** que serão úteis para o desenvolvimento teórico das curvas no  $\mathbb{R}^2$  e no  $\mathbb{R}^3$ .

No  $\bf Capitulo$  2, estudamos as  $\bf curvas[2]$  no  $\mathbb{R}^2$  e no  $\mathbb{R}^3$ , com o caráter mais detalhado que o necessário para o desenvolvimento do resto do conteúdo. O objetivo de estudar as curvas de forma mais detalhada é de tentar suprir a falta de conhecimento dos alunos que terminam o curso, por exemplo, de Matemática e não cursam a disciplina **Geometria Diferencial** [1], [2], também do Departamento de Matemática da UFMA.

No **Capítulo 3**, faremos uma pequena introdução à **Topologia** no  $\mathbb{R}^3$ . Este capítulo poderia ser considerado como um apêndice, porém a opção de torná-lo um capítulo é de tentar motivar os alunos à estudarem alguns conceitos interessantes e  $\acute{u}$ teis para os capítulos posteriores.

No **Capítulo 4**, estudaremos as **funções vetoriais de várias variáveis**, principalmente os campos de vetores, tais como **o Rotacional, o Divergente** e o **Gradiente** [4], tanto em **coordenadas cartesianas** quanto em **coordenadas curvil´ıneas**

No **Cap´ıtulo 5**, faremos a **integral de linha de campo escalar** e a **integral de linha de campo vetorial** com o objetivo principal de estudar o **Teorema de Green**[4],[7] no plano.

No **Capítulo 6**, estudaremos as **superfícies parametrizadas** [1], [2]. Tal como em curvas, a parte inicial de superfícies terá um pouco mais de detalhe além do necess´ario, pelos mesmos motivos como em curvas, e claro, estudaremos as **integrais de superfícies** e os Teoremas de **Stokes** e **Gauss** [4],[7].

No **Apêndice**, é apresentado um resumo de **vetores no Espaço**, [9] algumas opera¸c˜oes e propriedades, com o prop´osito de auxiliar na revis˜ao de alguma propriedade utilizada no texto.

Para finalizar, gostaria de agradecer a todos os professores do Departamento de Matemática da UFMA, em especial aos professores Marcos Antônio Ferreira Araújo e Elivado Rodrigues Macedo, que muito contribuíram com várias sugestões e críticas para o desenvolvimento deste trabalho ao longo de alguns anos. Gostaria também de agradecer, mas sem citar nomes, aos alunos do Curso de Matemática que cursaram esta disciplina ao longo desses anos e que observaram vários erros de digitação, contribuíndo assim para melhoria do material para que novos alunos tenham um material mais adequado.

Luís Fernando Coelho Amaral

## Sumário

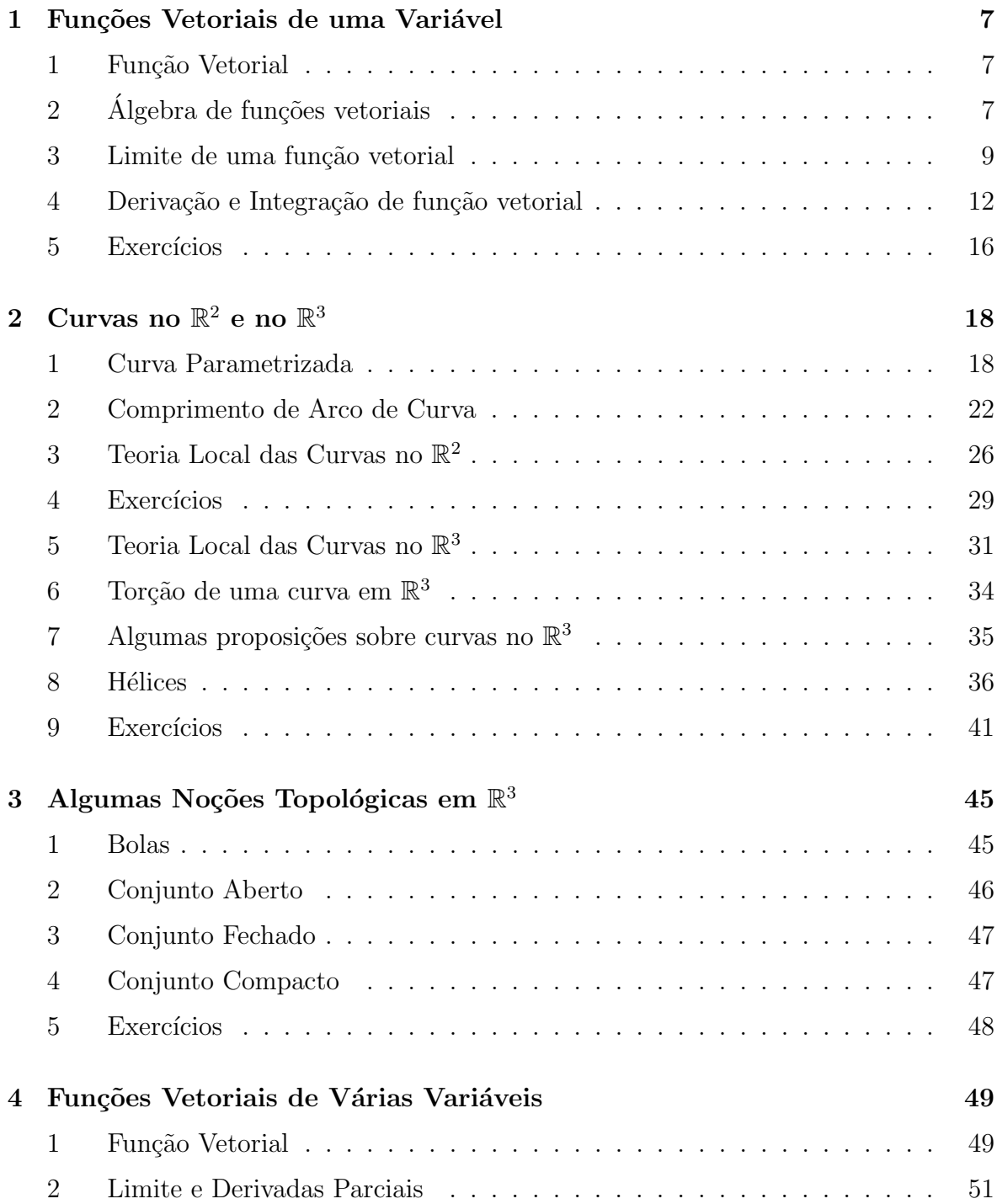

## $\frac{\text{SUMÁRIO}}{5}$

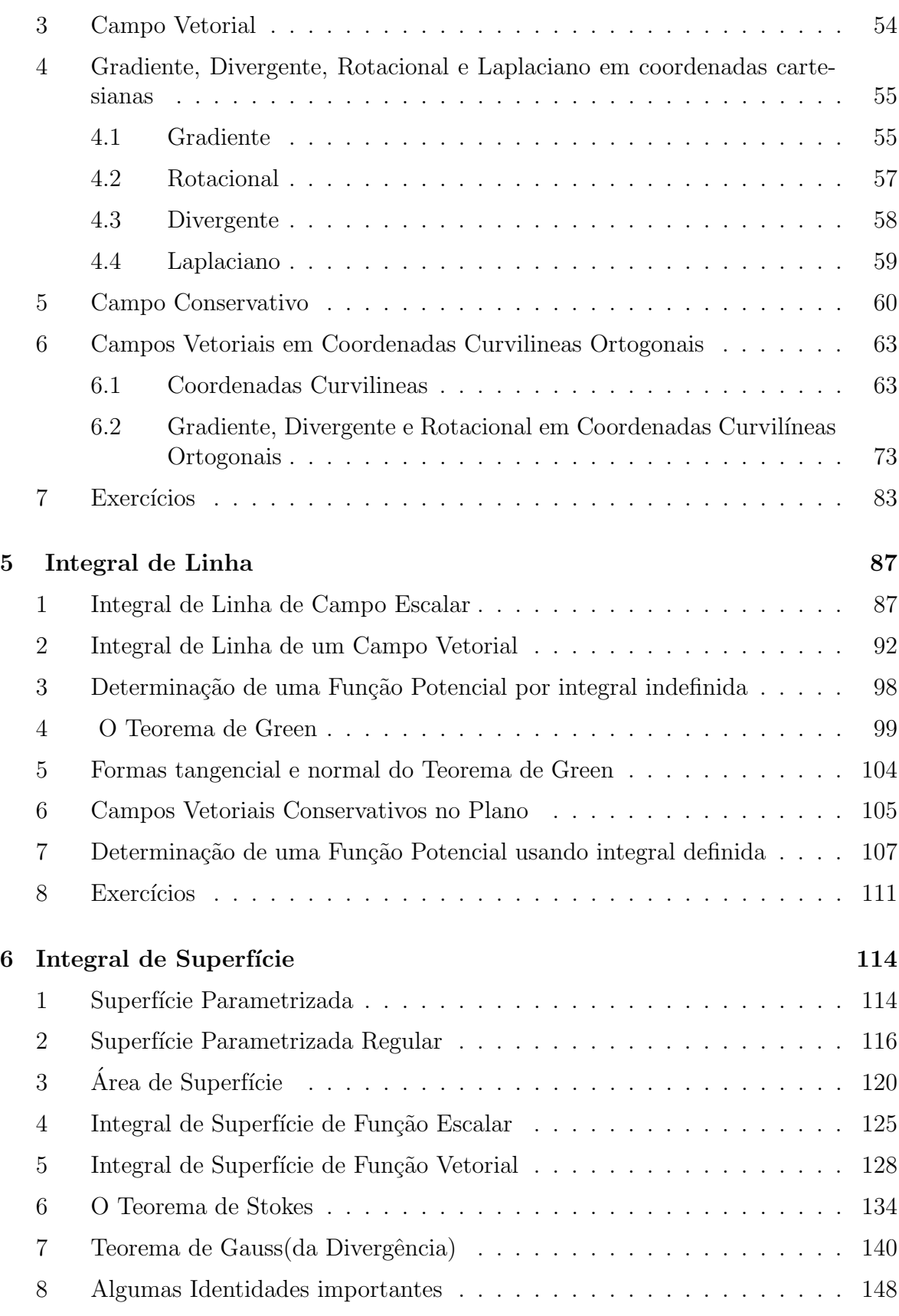

## $\underline{\text{SUMÁRIO}} \qquad \qquad \underline{6}$

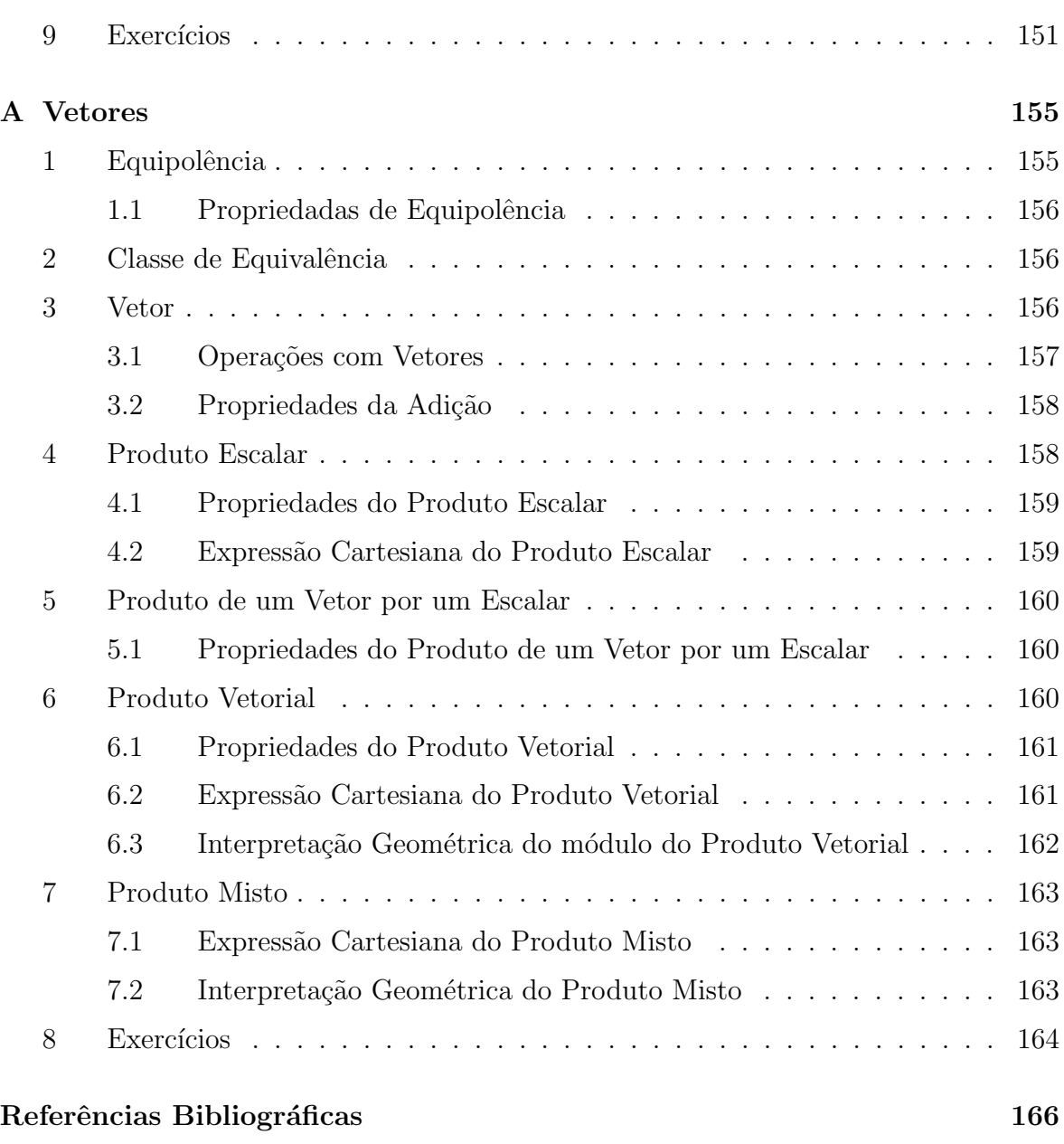

## Capítulo 1

## Funções Vetoriais de uma Variável

Faremos aqui um breve estudo das funções vetoriais de uma variável real que será útil para o desenvolvimento das curvas no  $\mathbb{R}^2$  e no  $\mathbb{R}^3$ .

#### **1 Fun¸c˜ao Vetorial**

**Definição 1.1.** Uma **Função Vetorial** é uma função, que denotaremos por  $\vec{f}$ , definida num subconjunto  $I$  de  $\mathbb R$  a valores num subconjunto de um espaço vetorial real,<sup>1</sup>ou seja,

 $\vec{f}: I \longrightarrow \mathbb{R}^3; \quad t \longmapsto \vec{f}(t) = (f_1(t), f_2(t), f_3(t)),$ 

onde  $f_1(t)$ ,  $f_2(t)$ ,  $f_3(t)$  são as funções componentes de  $\vec{f}$ .

#### Observação 1.1.

1. Podemos escrever  $\vec{f}(t) = f_1(t)\vec{i} + f_2(t)\vec{j} + f_3(t)\vec{k}$ , onde os vetores  $\vec{i}, \vec{j}, \vec{k}$  são os vetores canônicos<sup>2</sup> do  $\mathbb{R}^2$  ou do  $\mathbb{R}^3$ .

2. O domínio da função vetorial  $\vec{f}(t) = f_1(t)\vec{i} + f_2(t)\vec{j} + f_3(t)\vec{k}$ , que denotaremos por  $\mathbb{D}_{\vec{f}}$ , é a interseção dos domínios de  $f_1$ ,  $f_2$  e  $f_3$ , ou seja,  $\mathbb{D}_{\vec{f}} = \bigcap$ 3 *i*=1  $\mathbb{D}_{f_i}$ .

**Exemplo 1.1.** O domínio da função vetorial  $\vec{f}(t) = t^2 \vec{i} + \log t \vec{j} + \frac{1}{t}$  $\frac{1}{t} \vec{k}$  é  $\mathbb{R}_+$ , pois as suas funções componentes,  $f_1(t) = t^2$ ,  $f_2(t) = \log t$  e  $f_3(t) = 1/t$  têm por domínios  $\mathbb{R}, \ \mathbb{R}_+ \text{ e } \mathbb{R}^*, \text{ respectiveamente. Assim, o domínio de } \vec{f}$  é o conjunto  $\mathbb{R} \cap \mathbb{R}^+ \cap \mathbb{R}^* = \mathbb{R}^+.$ 

#### 2 **Algebra de funções vetoriais**

Sejam

$$
\vec{f}(t) = f_1(t)\vec{i} + f_2(t)\vec{j} + f_3(t)\vec{k}
$$

$$
\overline{e}
$$

$$
\vec{g}(t) = g_1(t)\vec{i} + g_2(t)\vec{j} + g_3(t)\vec{k}, \ t \in I
$$

<sup>&</sup>lt;sup>1</sup>Consideraremos  $\mathbb{R}^2$  ou  $\mathbb{R}^3$ ;

<sup>&</sup>lt;sup>2</sup>Em  $\mathbb{R}^2$ , os vetores canônicos são  $\vec{i} = (1,0), \vec{j} = (0,1)$ *.* 

duas funções vetoriais e  $h(t)$  uma função escalar definida num intervalo *I*. Então, definimos

#### 1. **Soma**:

$$
\begin{aligned}\n(\vec{f} + \vec{g})(t) &= \vec{f}(t) + \vec{g}(t) \\
&= [f_1(t)\vec{i} + f_2(t)\vec{j} + f_3(t)\vec{k}] + [g_1(t)\vec{i} + g_2(t)\vec{j} + g_3(t)\vec{k}] \\
&= [f_1(t) + g_1(t)]\vec{i} + [f_2(t) + g_2(t)]\vec{j} + [f_3(t) + g_3(t)]\vec{k}\n\end{aligned}
$$

#### 2. **Multiplica¸c˜ao por** *h*:

$$
(h\vec{f})(t) = h(t)\vec{f}(t)
$$
  
=  $h(t)[f_1(t)\vec{i} + f_2(t)\vec{j} + f_3(t)\vec{k}]$   
=  $h(t)f_1(t)\vec{i} + h(t)f_2(t)\vec{j} + h(t)f_3(t)\vec{k}$ 

#### 3. **Produto Escalar**:

$$
(\vec{f} \cdot \vec{g})(t) = [f_1(t)\vec{i} + f_2(t)\vec{j} + f_3(t)\vec{k}] \cdot [g_1(t)\vec{i} + g_2(t)\vec{j} + g_3(t)\vec{k}]
$$
  
=  $f_1(t)g_1(t) + f_2(t)g_2(t) + f_3(t)g_3(t)$ 

#### 4. **Produto Vetorial**:

$$
(\vec{f} \times \vec{g})(t) = \vec{f}(t) \times \vec{g}(t)
$$
  
\n
$$
= [f_1(t)\vec{i} + f_2(t)\vec{j} + f_3(t)\vec{k}] \times [g_1(t)\vec{i} + g_2(t)\vec{j} + g_3(t)\vec{k}]
$$
  
\n
$$
= \begin{vmatrix}\n\vec{i} & \vec{j} & \vec{k} \\
f_1(t) & f_2(t) & f_3(t) \\
g_1(t) & g_2(t) & g_3(t)\n\end{vmatrix}
$$

Além disso, para cada  $t \in I$ , o **comprimento** de  $\vec{f}(t)$  é dado por

$$
\|\vec{f}(t)\| = \sqrt{f_1(t)^2 + f_2(t)^2 + f_3(t)^2},
$$

ou seja, *∥ ⃗f*(*t*)*∥* ´e uma fun¸c˜ao escalar de *t*, com *t ∈ I*. Para algumas fun¸c˜oes vetoriais, o comprimento pode ser constante, como por exemplo, o comprimento da função vetorial  $\vec{f}(t) = r(\cos t \, \vec{i} + \sin t \, \vec{j}), r > 0$  é dado por  $||\vec{f}(t)|| = r.$ 

**Exemplo 2.1.** Se  $\vec{f}(t) = t\vec{i} + (1 - t^2)\vec{j} + \cos t\vec{k}$  e  $\vec{g}(t) = \sin t\vec{i} + \ln t\vec{j} + t^2\vec{k}$  para  $t > 0$ , então temos

$$
\vec{f}(t) + \vec{g}(t) = (t + \text{sen } t)\vec{i} + ((1 - t^2) + \text{ln } t)\vec{j} + (\cos t + t^2)\vec{k}
$$

 $\vec{f}(t) \cdot \vec{g}(t) = t \operatorname{sen} t + (1 - t^2) \ln t + t^2 \cos t$ 

$$
\vec{f}(t) \times \vec{g}(t) = \begin{vmatrix} \vec{i} & \vec{j} & \vec{k} \\ f_1(t) & f_2(t) & f_3(t) \\ g_1(t) & g_2(t) & g_3(t) \end{vmatrix} = \begin{vmatrix} \vec{i} & \vec{j} & \vec{k} \\ t & 1 - t^2 & \cos t \\ \sin t & \ln t & t^2 \end{vmatrix}
$$
  
=  $[t^2(1-t^2) - \cos t \ln t] \vec{i} + [\sin t \cos t - t^3] \vec{j} + [t \ln t - (1 - t^2) \sin t] \vec{k}$ 

$$
\|\vec{f}(t)\| = \sqrt{t^2 + (1 - t^2)^2 + \cos^2 t} = \sqrt{1 - t^2 + t^4 + \cos^2 t}
$$

$$
\|\vec{g}(t)\| = \sqrt{\sin^2 t + \ln^2 t + t^4}
$$

#### **3 Limite de uma fun¸c˜ao vetorial**

**Definição 3.1.** Seja  $\vec{f} = f_1(t)\,\vec{i} + f_2(t)\,\vec{j} + f_3(t)\,\vec{k},\ t\in I,$  uma função vetorial. Chama-se **Limite** de  $\vec{f}(t)$  quando *t* tende para *a*, e escreve-se  $\lim_{t \to a} \vec{f}(t)$ , ao vetor

$$
\left(\lim_{t\to a} f_1(t), \lim_{t\to a} f_2(t), \lim_{t\to a} f_3(t)\right),\,
$$

ou escrito como combinação linear dos vetores canônicos,  $\lim_{t \to a} f_1(t) \vec{i} + \lim_{t \to a} f_2(t)$ *t→a*  $f_2(t) \vec{j} +$ lim *t→a*  $f_3(t)$   $\vec{k}$ , desde que existam os limites de  $f_1, f_2$  e  $f_3$  quando *t* tende para *a*. Tem-se portanto

$$
\lim_{t \to a} \vec{f}(t) = \left( \lim_{t \to a} f_1(t), \lim_{t \to a} f_2(t), \lim_{t \to a} f_3(t) \right),
$$

ou ent˜ao

$$
\lim_{t \to a} \vec{f}(t) = \lim_{t \to a} f_1(t) \vec{i} + \lim_{t \to a} f_2(t) \vec{j} + \lim_{t \to a} f_3(t) \vec{k}.
$$

**Exemplo 3.1.** Considere a seguinte função  $\vec{f}(t) = \ln(e - t)\vec{i} + \frac{\text{sent}}{t}$ *t*  $\vec{j} + t^3 \vec{k}$ . Como lim *t→*0  $ln(e - t) = 1$ , lim *t→*0 sen *t t*  $= 1$  e  $\lim$ *t→*0  $t^3 = 0$ , tem-se  $\lim_{t \to 0} \vec{f}(t) = \vec{i} + \vec{j} + 0\vec{k} = (1, 1, 0)$ .

**Proposição 1.1.**  $Seja \ \vec{f}(t) = f_1(t)\ \vec{i} + f_2(t)\ \vec{j} + f_3(t)\ \vec{k}, \ t \in \mathbb{R}$ , uma função vetorial,  $a \in \mathbb{R}$  *e*  $\vec{L} = (L_1, L_2, L_3) \in \mathbb{R}^3$ *. São equivalentes:* 

*1.* lim *t→a*  $\vec{f}(t) = \vec{L}$ *2.*  $\forall \epsilon > 0, \exists \delta > 0; 0 < |t - a| < \delta \implies ||\vec{f}(t) - \vec{L}|| < \epsilon$  *Demonstração.* 1) ⇒ 2)<sup>*j*</sup> Suponhamos que  $\lim_{t \to a} \vec{f}(t) = \vec{L}$ . Então tem-se

$$
\lim_{t \to a} f_1(t) = L_1, \quad \lim_{t \to a} f_2(t) = L_2 \quad e \quad \lim_{t \to a} f_3(t) = L_3.
$$

Assim, dado  $\epsilon > 0$ , existem  $\delta_i > 0$ ,  $i = 1, 2, 3$ , tais que para  $0 < |t - a| < \delta_i$ , tem-se  $|f_i(t) - L_i|$ *ϵ*  $\frac{1}{3}$ ,  $i = 1, 2, 3$ . Seja  $\delta = \min\{\delta_1, \delta_2, \delta_3\}$ . Então, para *t* tal que  $0 < |t - a| < \delta$ , tem-se  $|f_i(t) - L_i| <$ *ϵ*  $\frac{\epsilon}{3}$ , *i* = 1, 2, 3. Assim  $\|\vec{f}(t) - \vec{L}\| < \epsilon$ .

2) ⇒ 1)<sup>*j*</sup> Seja  $\epsilon$  > 0. Então existe um real  $\delta$  > 0 tal que, para *t* tal que 0 <  $|t−a|$  <  $\delta$ , tem-se  $\|\vec{f}(t) - \vec{L}\| < \epsilon$ . Para cada  $i = 1, 2, 3$ , tem-se  $|f_i(t) - L_i| \leq \|\vec{f}(t) - \vec{L}\|$ . Assim, para *t* tal que  $0 < |t - a| < \delta$ , tem-se  $|f_i(t) - L_i| < \epsilon$ ,  $i = 1, 2, 3$ .

**Proposi¸c˜ao 1.2.** *Sejam ⃗f e ⃗g fun¸c˜oes vetoriais e h uma fun¸c˜ao escalar, definidas num*  $intervalo I. Suponha que lim \overrightarrow{f}(t) = \overrightarrow{L}$ , lim *t→a constantes e l um escalar. Ent˜ao t→a*  $\vec{g}(t) = \vec{M}$ ,  $\lim$ *t→a*  $h(t) = l$ *, com*  $\vec{L}$ *,*  $\vec{M}$  *vetores* 

- *1.* lim *t→a*  $(\vec{f}(t) + \vec{g}(t)) = \vec{L} + \vec{M}$
- *2.* lim *t→a*  $\vec{f}(t) \cdot \vec{g}(t) = \vec{L} \cdot \vec{M}$
- *3.* lim *t→a*  $\vec{f}(t) \times \vec{g}(t) = \vec{L} \times \vec{M}$

4. 
$$
\lim_{t \to a} h(t) \vec{f}(t) = l \cdot \vec{L}
$$

*Demonstra¸c˜ao.*

$$
\lim_{t \to a} \vec{f}(t) = \vec{L} = (L_1, L_2, L_3) \Longleftrightarrow
$$
\n
$$
\lim_{t \to a} f_1(t) = L_1, \lim_{t \to a} f_2(t) = L_2, \lim_{t \to a} f_3(t) = L_3
$$

e

$$
\lim_{t \to a} \vec{g}(t) = \vec{M} = (M_1, M_2, M_3) \iff
$$
  
\n
$$
\lim_{t \to a} g_1(t) = M_1, \lim_{t \to a} g_2(t) = M_2, \lim_{t \to a} g_3(t) = M_3.
$$

Da´ı

П

1.

$$
\lim_{t \to a} (\vec{f}(t) + \vec{g}(t)) = \lim_{t \to a} [(f_1(t)\vec{i} + f_2(t)\vec{j} + f_3(t)\vec{k}) + (g_1(t)\vec{i} + g_2(t)\vec{j} + g_3(t)\vec{k})]
$$
\n
$$
= \lim_{t \to a} [(f_1(t) + g_1(t))\vec{i} + (f_2(t) + g_2(t))\vec{j} + (f_3(t) + g_3(t))\vec{k}]
$$
\n
$$
= (L_1 + M_1)\vec{i} + (L_2 + M_2)\vec{j} + (L_3 + M_3)\vec{k}
$$
\n
$$
= (L_1\vec{i} + L_2\vec{j} + L_3\vec{k}) + (M_1\vec{i} + M_2\vec{j} + M_3\vec{k})
$$
\n
$$
= (L_1, L_2, L_3) + (M_1, M_2, M_3) = \vec{L} + \vec{M}
$$

2.

$$
\lim_{t \to a} \vec{f}(t) \cdot \vec{g}(t) = \lim_{t \to a} [f_1(t)\vec{i} + f_2(t)\vec{j} + f_3(t)\vec{k}] \cdot [g_1(t)\vec{i} + g_2(t)\vec{j} + g_3(t)\vec{k}]
$$
  
\n
$$
= \lim_{t \to a} [f_1(t)g_1(t) + f_2(t)g_2(t) + f_3(t)g_3(t)]
$$
  
\n
$$
= L_1 \cdot M_1 + L_2 \cdot M_2 + L_3 \cdot M_3
$$
  
\n
$$
= (L_1, L_2, L_3) \cdot (M_1, M_2, M_3) = \vec{L} \cdot \vec{M}
$$

3.

$$
\lim_{t \to a} \vec{f}(t) \times \vec{g}(t) = \lim_{t \to a} \{ [f_1(t) \vec{i} + f_2(t) \vec{j} + f_3(t) \vec{k}] \times [g_1(t) \vec{i} + g_2(t) \vec{j} + g_3(t) \vec{k}] \}
$$
\n
$$
= \lim_{t \to a} \begin{vmatrix} \vec{i} & \vec{j} & \vec{k} \\ f_1(t) & f_2(t) & f_3(t) \\ g_1(t) & g_2(t) & g_3(t) \end{vmatrix}
$$
\n
$$
= \lim_{t \to a} [(f_2(t)g_3(t) - f_3(t)g_2(t)) \vec{i} + (g_1(t)f_3(t) - g_3(t)f_1(t)) \vec{j} + (f_1(t)g_2(t) - g_1(t)f_2(t)) \vec{k}]
$$
\n
$$
= (L_2M_3 - L_3M_2) \vec{i} + (M_1L_3 - M_3L_1) \vec{j} + (L_1M_2 - M_1L_2) \vec{k}
$$
\n
$$
= \begin{vmatrix} \vec{i} & \vec{j} & \vec{k} \\ L_1 & L_2 & L_3 \\ M_1 & M_2 & M_3 \end{vmatrix}
$$
\n
$$
= (L_1, L_2, L_3) \times (M_1, M_2, M_3) = \vec{L} \times \vec{M}
$$

4.

$$
\lim_{t \to a} h(t) \vec{f}(t) = \lim_{t \to a} h(t) [f_1(t) \vec{i} + f_2(t) \vec{j} + f_3(t) \vec{k}]
$$
  
\n
$$
= \lim_{t \to a} [h(t) f_1(t) \vec{i} + h(t) f_2(t) \vec{j} + h(t) f_3(t) \vec{k}]
$$
  
\n
$$
= lL_1 \vec{i} + lL_2 \vec{j} + lL_3 \vec{k} = l\vec{L}
$$

 $\blacksquare$ 

**Definição 3.2.** Uma função vetorial  $\vec{f}(t)$ ,  $t \in I$ , é **Contínua** em  $a \in I$  se lim *t→a*  $\vec{f}(t) =$  $\vec{f}(a)$ .

Observação 3.1.

- 1. É fácil verificar que a função vetorial  $\vec{f}$  de componentes  $f_1, f_2$  e  $f_3$  é contínua em  $\overline{a}$  se e só se as funções  $f_1, f_2$  e  $f_3$  são contínuas em *a*.
- 2. São equivalentes:
	- (a)  $\vec{f}(t)$ ,  $t \in I$ , é contínua em  $a \in I$
	- (b)  $\forall \epsilon > 0, \exists \delta > 0; 0 < |t a| < \delta \Longrightarrow ||\vec{f}(t) \vec{f}(a)|| < \epsilon$ .

**Observação 3.2.** Uma função vetorial  $\vec{f}$  diz-se **Contínua** se for **Contínua** em todos os pontos do seu domínio.

#### **4 Deriva¸c˜ao e Integra¸c˜ao de fun¸c˜ao vetorial**

**Definição 4.1.** A **Derivada** de uma função vetorial  $\vec{f}$  de dominío  $I \subset \mathbb{R}$ , que denotaremos por *⃗f ′* ou  $d\bar{f}$  $\frac{dy}{dt}$ , é a função vetorial definida por  $\vec{f}'(t) = \lim_{h \to 0}$ *h→*0  $\vec{f}(t+h) - \vec{f}(t)$  $\frac{b}{h}$ ,  $t \in I$ caso este limite exista.

**Exemplo 4.1.** Considere a função vetorial dada por  $\vec{f}(t) = t^2\vec{i} + 2t\vec{j}$ . Então

$$
\vec{f}'(t) = \lim_{h \to 0} \frac{\vec{f}(t+h) - \vec{f}(t)}{h}
$$
\n
$$
= \lim_{h \to 0} \frac{(t+h)^2 \vec{i} + 2(t+h) \vec{j} - t^2 \vec{i} - 2t \vec{j}}{h}
$$
\n
$$
= \lim_{h \to 0} \frac{(t^2 + 2th + h^2) \vec{i} + (2t + 2h) \vec{j} - t^2 \vec{i} - 2t \vec{j}}{h}
$$
\n
$$
= \lim_{h \to 0} \frac{(2th + h^2) \vec{i} + 2h \vec{j}}{h} = 2t \vec{i} + 2 \vec{j}.
$$

**Proposição 1.3.**  $Seja \vec{f}(t) = f_1(t)\vec{i} + f_2(t)\vec{j} + f_3(t)\vec{k}, t \in I$ , uma função vetorial em *que f*1*, f*<sup>2</sup> *e f*<sup>3</sup> *s˜ao deriv´aveis em I. Ent˜ao*

$$
\frac{d\vec{f}}{dt} = \left(\frac{df_1}{dt}(t), \frac{df_2}{dt}(t), \frac{df_3}{dt}(t)\right)
$$

 $\sum_{i=1}^{n} f'(t) = f'_1(t) \vec{i} + f'_2(t) \vec{j} + f'_3(t) \vec{k}, t \in I.$ 

 $Demonstração.$  Como as funções  $f_1, f_2$  e  $f_3$  são deriváveis, então para  $t \in I$ ,

$$
\frac{d\vec{f}}{dt}(t) = \lim_{h \to 0} \frac{\vec{f}(t+h) - \vec{f}(t)}{h}
$$
\n
$$
= \lim_{h \to 0} \frac{f_1(t+h)\vec{i} + f_2(t+h)\vec{j} + f_3(t+h)\vec{k} - [f_1(t)\vec{i} + f_2(t)\vec{j} + f_3(t)\vec{k}]}{h}
$$
\n
$$
= \lim_{h \to 0} \frac{f_1(t+h) - f_1(t)}{h} \vec{i} + \lim_{h \to 0} \frac{f_2(t+h) - f_2(t)}{h} \vec{j} + \lim_{h \to 0} \frac{f_3(t+h) - f_3(t)}{h} \vec{k}
$$
\n
$$
= \frac{df_1}{dt}(t)\vec{i} + \frac{df_2}{dt}\vec{j} + \frac{df_3}{dt}(t)\vec{k}.
$$

**Exemplo 4.2.** Voltando ao exemplo anterior, para derivar a função vetorial  $\vec{f}(t)$  =  $t^2 \vec{i} + 2t \vec{j}$ , basta derivar suas funções coordenadas  $f_1(t) = t^2$  e  $f_2(t) = 2t$ , com relação a *t*.

**Proposição 1.4.** *Sejam*  $\vec{f}, \vec{g}: I \longrightarrow \mathbb{R}^3$  *funções vetoriais,*  $\lambda \in \mathbb{R}$  *e h uma função real de vari´avel real. Supondo que h e as fun¸c˜oes componentes de ⃗f e ⃗g s˜ao deriv´aveis em I. Então*, *para*  $t \in I$ *,* 

- *1.*  $(\vec{f}(t) + \vec{g}(t))' = \vec{f}'(t) + \vec{g}'(t)$
- *2.*  $(\lambda \vec{f}(t))' = \lambda \vec{f}'(t)$
- *3.*  $(h(t) \vec{f}(t))' = h'(t) \vec{f}(t) + h(t) \vec{f}'(t)$

4. 
$$
(\vec{f}(t) \cdot \vec{g}(t))' = \vec{f}'(t) \cdot \vec{g}(t) + \vec{f}(t) \cdot \vec{g}'(t)
$$

5.  $(\vec{f}(t) \times \vec{g}(t))' = \vec{f}'(t) \times \vec{g}(t) + \vec{f}(t) \times \vec{g}'(t)$ 

$$
\mathcal{6.} \ (\vec{f}(h(t)))' = \vec{f}'(h(t)) \cdot h'(t)
$$

*Demonstra¸c˜ao.* 1.

$$
(\vec{f}(t) + \vec{g}(t))' = [(f_1(t)\vec{i} + f_2(t)\vec{j} + f_3(t)\vec{k}) + (g_1(t)\vec{i} + g_2(t)\vec{j} + g_3(t)\vec{k})]'
$$
  
\n
$$
= [(f_1(t) + g_1(t))\vec{i} + (f_2(t) + g_2(t))\vec{j} + (f_3(t) + g_3(t))\vec{k}]'
$$
  
\n
$$
= (f_1(t) + g_1(t))'\vec{i} + (f_2(t) + g_2(t))'\vec{j} + (f_3(t) + g_3(t))'\vec{k}
$$
  
\n
$$
= (f'_1(t)\vec{i} + f'_2(t)\vec{j} + f'_3(t)\vec{k}) + (g'_1(t)\vec{i} + g'_2(t)\vec{j} + g'_3(t)\vec{k})
$$
  
\n
$$
= \vec{f}'(t) + \vec{g}'(t)
$$

 $\blacksquare$ 

2.

$$
(\lambda \vec{f}(t))' = (\lambda f_1(t)\vec{i} + \lambda f_2(t)\vec{j} + \lambda f_3(t)\vec{k})'
$$
  
=  $\lambda f'_1(t)\vec{i} + \lambda f'_2(t)\vec{j} + \lambda f'_3(t)\vec{k}$   
=  $\lambda (f'_1(t)\vec{i} + f'_2(t)\vec{j} + f'_3(t)\vec{k}) = \lambda \vec{f'}(t)$ 

3.

$$
(h(t)\vec{f}(t))' = [h(t)f_1(t)\vec{i} + h(t)f_2(t)\vec{j} + h(t)f_3(t)\vec{k}]'
$$
  
\n
$$
= (h(t)f_1(t))'\vec{i} + (h(t)f_2(t))'\vec{j} + (h(t)f_3(t))'\vec{k}
$$
  
\n
$$
= (h'(t)f_1(t) + h(t)f'_1(t))\vec{i} + (h'(t)f_2(t) + h(t)f'_2(t))\vec{j}
$$
  
\n
$$
+ (h'(t)f_3(t) + h(t)f'_3(t))\vec{k}
$$
  
\n
$$
= (h'(t)f_1(t)\vec{i} + h'(t)f_2(t)\vec{j} + h'(t)f_3(t)\vec{k}) + (h(t)f'_1(t)\vec{i}
$$
  
\n
$$
+ h(t)f'_2(t)\vec{j} + h(t)f'_3(t)\vec{k})
$$
  
\n
$$
= h'(t)(f_1(t)\vec{i} + f_2(t)\vec{j} + f_3(t)\vec{k}) + h(t)(f'_1(t)\vec{i} + f'_2(t)\vec{j} + f'_3(t)\vec{k})
$$
  
\n
$$
= h'(t)\vec{f}(t) + h(t)\vec{f}'(t)
$$

4.

$$
(\vec{f}(t) \cdot \vec{g}(t))' = \frac{d}{dt} [(f_1(t) \vec{i} + f_2(t) \vec{j} + f_3(t) \vec{k}) \cdot (g_1(t) \vec{i} + g_2(t) \vec{j} + g_3(t) \vec{k})]
$$
  
\n
$$
= \frac{d}{dt} [f_1(t)g_1(t) + f_2(t)g_2(t) + f_3(t)g_3(t)]
$$
  
\n
$$
= f'_1(t)g_1(t) + f_1(t)g'_1(t) + f'_2(t)g_2(t) + f_2(t)g'_2(t) + f'_3(t)g_3(t)
$$
  
\n
$$
+ f_3(t)g'_3(t)
$$
  
\n
$$
= (f'_1(t)g_1(t) + f'_2(t)g_2(t) + f'_3(t)g_3(t)) + (f_1(t)g'_1(t) + f_2(t)g'_2(t)
$$
  
\n
$$
+ f_3(t)g'_3(t))
$$
  
\n
$$
= \vec{f'}(t) \cdot \vec{g}(t) + \vec{f}(t) \cdot \vec{g'}(t)
$$

5.

$$
(\vec{f}(t) \times \vec{g}(t))' = \frac{d}{dt} \begin{vmatrix} \vec{i} & \vec{j} & \vec{k} \\ f_1(t) & f_2(t) & f_3(t) \\ g_1(t) & g_2(t) & g_3(t) \end{vmatrix}
$$
  
\n
$$
= \frac{d}{dt} [(f_2g_3 - f_3g_2) \vec{i} + (g_1f_3 - g_3f_1) \vec{j} + (f_1g_2 - g_1f_2) \vec{k}]
$$
  
\n
$$
= (f'_2(t)g_3(t) + f_2(t)g'_3(t) - f'_3(t)g_2(t) - f_3(t)g'_2(t)) \vec{i}
$$
  
\n
$$
+ (g'_1(t)f_3(t) + g_1(t)f'_3(t) - g'_3(t)f_1(t) - g_3(t)f_1(t)) \vec{j}
$$
  
\n
$$
+ (f'_1(t)g_2(t) + f_1(t)g'_2(t) - g'_1(t)f_2(t) - g_2(t)f'_2(t)) \vec{k}
$$
  
\n
$$
= [(f'_2g_3 - f'_3g_2) \vec{i} + (f'_3g_1 - f'_1g_1) \vec{j} + (f_1g'_2 - g'_1f_2) \vec{k}]
$$
  
\n
$$
+ [(f_2g'_3 - f_3g'_1) \vec{i} + (f_3g'_1 - g'_3f_1) \vec{j} + (f_1g'_2 - g'_1f_2) \vec{k}]
$$
  
\n
$$
= \begin{vmatrix} \vec{i} & \vec{j} & \vec{k} \\ f'_1(t) & f'_2(t) & f'_3(t) \\ g_1(t) & g_2(t) & g_3(t) \end{vmatrix} + \begin{vmatrix} \vec{i} & \vec{j} & \vec{k} \\ f_1(t) & f_2(t) & f_3(t) \\ g'_1(t) & g'_2(t) & g'_3(t) \end{vmatrix}
$$
  
\n
$$
= \vec{f'}(t) \times \vec{g}(t) + \vec{f}(t) \times \vec{g'}(t)
$$

6.

$$
\begin{array}{rcl}\n[\vec{f}(h(t))]' & = & \frac{d}{dt}(f_1(h(t))\vec{i} + f_2(h(t))\vec{j} + f_3(h(t))\vec{k}) \\
& = & f'_1(h(t))h'(t)\vec{i} + f'_2(h(t))h'(t)\vec{j} + f'_3(h(t))h'(t)\vec{k} \\
& = & [f'_1(h(t))\vec{i} + f'_2(h(t))\vec{j} + f'_3(h(t)\vec{k}]h'(t) \\
& = & \vec{f'}(h(t)) \cdot h'(t)\n\end{array}
$$

**Definição 4.2.** Seja  $\vec{f}(t) = f_1(t)\vec{i} + f_2(t)\vec{j} + f_3(t)\vec{k}$ ,  $t \in I$ , uma função vetorial contínua em  $I = [a, b]$ . Chamamos **Integral Definida** de  $\vec{f}$  de *a* até *b*, e escrevemos  $\int_a^b \vec{f}(t)dt$ , ao vetor de componentes  $\left(\int_a^b f_1(t)dt, \int_a^b f_2(t)dt, \int_a^b f_3(t)dt\right)$ . Assim

$$
\int_a^b \vec{f} dt = \left( \int_a^b f_1(t) dt, \int_a^b f_2(t) dt, \int_a^b f_3(t) dt \right).
$$

**Exemplo 4.3.** A função vetorial  $\vec{f}(t) = t^2 \vec{i} + \text{sen}(t\pi) \vec{k}$  é contínua em [0, 2]. Logo

$$
\int_0^2 \vec{f}(t)dt = \left(\int_0^2 t^2 dt, \int_0^2 0 dt, \int_0^2 \text{sen}(t\pi)dt\right) = \left(\frac{8}{3}, 0, 0\right).
$$

 $\blacksquare$ 

#### 5 Exercícios 16

#### **5 Exercícios**

- 1. Sejam  $\vec{f}(t) = f_1(t)\vec{i} + f_2(t)\vec{j} + f_3(t)\vec{k}$ ,  $t \in I$ , uma função vetorial e *a* ∈ *I*. Mostre que  $\vec{f}$  é contínua em *a* se e só se as funções  $f_1, f_2$  e  $f_3$  são contínuas em *a*.
- 2. Considere a função vetorial real, dada por  $\vec{f}(t) = \vec{u} + t\vec{v}$ ,  $t \in \mathbb{R}$ , onde  $\vec{u} =$  $a\vec{i} + b\vec{j} + c\vec{k}$  e  $\vec{v} = l\vec{i} + m\vec{j} + n\vec{k}$ , com  $a, b, c, l, m, n \in \mathbb{R}$  fixos.
	- (a) Determine as funções componentes de  $\vec{f}$ .
	- (b) Verifique que  $\frac{d\bar{f}}{dt}$  $\frac{d^2y}{dt^2}(t) = \vec{v}.$
- 3. Considere a função vetorial de uma variável real definida por

$$
\vec{f}(t) = \vec{u} + \cos t\vec{v} + \text{sen}\,t\vec{w}, \ t \in \mathbb{R},
$$

sendo  $\vec{u} = 2\vec{i} + \vec{j}$ ,  $\vec{v} = \vec{j} - \vec{k}$  e  $\vec{w} = \vec{j} + \vec{k}$ . Calcule  $\vec{f}'(t)$  e  $\vec{f}''(t)$ .

4. Sejam  $\vec{f}(t)$ ,  $\vec{q}(t)$  e  $\vec{h}(t)$  funções vetoriais em *t*, prove que

$$
(\vec{f} \cdot \vec{g} \times \vec{h})' = \vec{f} \cdot \vec{g} \times \vec{h}' + \vec{f} \cdot \vec{g}' \times \vec{h} + \vec{f}' \cdot \vec{g} \times \vec{h}.
$$

- 5. Seja  $\vec{f}$  uma função vetorial. Mostre que se para todo  $t \in \mathbb{R}$ ,  $||\vec{f}(t)|| = k$ , com *k* fixo, então  $\vec{f}'(t) \cdot \vec{f}(t) = 0$ .
- 6. Sejam  $\vec{f}(t) = t\vec{a} + t^2\vec{b}$  e  $\vec{g}(t) = t\vec{i} + \sin t\vec{j} + \cos t\vec{k}$ , com  $\vec{a} = \vec{i} + \vec{j}$  e  $\vec{b} = 2\vec{i} \vec{j}$ ;  $0 \le t \le 2\pi$ . calcular:
	- (a)  $\vec{f}(t) + \vec{q}(t)$
	- (b)  $\vec{f}(t) \cdot \vec{q}(t)$
	- (c)  $\vec{f}(t) \times \vec{g}(t)$
	- (d)  $\vec{a} \cdot \vec{f}(t) + \vec{b} \cdot \vec{g}(t)$
	- (e)  $\vec{f}(t-1) + \vec{g}(t+1)$ .
- 7. Se  $\vec{f}(t) = e^{2t} \cdot \vec{u} + e^{3t} \cdot \vec{v}$ , onde  $\vec{u}$  e  $\vec{v}$  são vetores constantes, mostre que  $\vec{f''}(t) - 5\vec{f'}(t) + 6\vec{f}(t) = 0.$
- 8. Seja  $\vec{f}(t) = (\ln t, t, \sqrt{1-t^2}, t^2)$ 
	- (a) Determine o domínio de  $\vec{f}$
	- (b) Calcule  $\vec{f}(3/5)$

9. Suponha que  $\vec{f}$  : ℝ → ℝ<sup>3</sup> seja derivável até a 2<sup>*a*</sup> ordem e que, para todo  $t \geq 0$ ,  $||\vec{f}(t)|| = \sqrt{2}$ *t.* Prove que

$$
\frac{d\vec{f}}{dt} \cdot \frac{d\vec{f}}{dt} = -\vec{f} \cdot \frac{d^2\vec{f}}{dt^2}
$$

em  $[0, +\infty)$ .

10. Determine 
$$
\vec{f} = \vec{f}(t)
$$
 sabendo que  $\frac{d\vec{f}}{dt} = t\vec{i} + 2\vec{k}$  e  $\vec{f}(0) = \vec{i} + \vec{j}$ .

- 11. Seja  $\vec{f}(t) = a \cos(wt) \vec{i} + b \sin(wt) \vec{j}$ , onde *a, b* e *w* são constantes não nulas. Mostre que  $\frac{d^2\bar{f}}{dt^2}$  $\frac{d^{2} J}{dt^{2}} + w^{2} \cdot \vec{f} = 0.$
- 12. Seja  $\vec{f}$  : *I* : →  $\mathbb{R}^3$ , *I* intervalo, derivável até a 2<sup>*a*</sup> ordem em *I*. Suponha que exista um real  $\lambda$  tal que, para todo  $t \in I$ ,  $\frac{d^2 \bar{f}}{dt^2}$  $\frac{d^2 \vec{f}}{dt^2}(t) = \lambda \vec{f}(t)$ . Prove que  $\vec{f}(t) \times \frac{d\vec{f}}{dt}$  $\frac{d}{dt}(t)$ ´e constante em *I*.
- 13. Seja  $\vec{f}(t) = Ae^{\lambda t} + Be^{-\lambda t}$ , onde *A* e *B* são vetores constantes não nulas e  $\lambda$  é um escalar. Mostre que  $\vec{f}$  satisfaz a equação  $\vec{f}''(t) - \lambda^2 \vec{f}(t) = 0$ .
- 14. Se $\vec{f}(t)$ é uma função vetorial duas vezes diferenciável, mostre que

$$
[\vec{f}(t)\times\vec{f'}(t)]'=\vec{f}(t)\times\vec{f''}(t)
$$

15. Se  $\vec{g}(t) = \vec{f}(t) \cdot \vec{f}'(t) \times \vec{f}''(t)$ , mostre que  $\vec{g'}(t) = \vec{f}(t) \cdot \vec{f}'(t) \times \vec{f}''(t)$ .

## Capítulo 2

## **Curvas no** R <sup>2</sup> **e no** R 3

Faremos aqui o estudo das curvas no  $\mathbb{R}^2$  e no  $\mathbb{R}^3$ . Os exercícios foram separados para as curvas no  $\mathbb{R}^2$  e para curvas no  $\mathbb{R}^3$  para melhor entendimento do assunto. Uma boa referência do assunto pode ser encontrada em [2], de onde alguns exemplos e exercícios foram extraídos. Para efeito de simplificação consideremos as curvas tomadas diferenciáveis de classe  $C^{n-1}$  ou classe  $C^{\infty}$ , como veremos abaixo.

#### **1 Curva Parametrizada**

**Definição 1.1.** Uma **Curva Parametrizada** no  $\mathbb{R}^2$  é uma aplicação  $\alpha$  , de um intervalo  $I \subset \mathbb{R}$  em  $\mathbb{R}^2$ , ou seja,  $\alpha: I \subset \mathbb{R} \longrightarrow \mathbb{R}^2$ ;  $t \longmapsto \alpha(t) = (x(t), y(t))$  onde  $t \notin \alpha$ **parâmetro** da curva e α(*I*) ⊂  $\mathbb{R}^2$ , é o **traço** da curva.

Observação 1.1. Temos que:

- 1. A aplicação  $\alpha$  é dita diferenciável quando as funções coordenadas  $x(t)$  e  $y(t)$  são funções diferenciáveis.
- 2. A aplicação  $\alpha$  é dita de classe  $C^n(C^{\infty})$  quando as funções coordenadas são de classe  $C^n(C^\infty)$ .
- 3. Consideraremos aqui as aplicações  $\alpha$  que são diferenciáveis de classe C<sup>n</sup>(C<sup>∞</sup>), ou seja, as **curvas diferenciáveis** de classe C<sup>*n*</sup>(C∞)</sup>

**Exemplo 1.1.** Consideremos os seguintes exemplos

- 1. A aplicação  $\alpha(t) = (x_0+at, y_0+bt), t \in \mathbb{R}, a^2+b^2 \neq 0$ , é uma curva parametrizada diferenciável cujo traço é uma **reta** passando por  $(x_0, y_0)$  paralela ao vetor  $(a, b)$ . Podemos escrever vetorialmente a curva  $\alpha$  do exemplo acima como  $\vec{\alpha}(t) = P_0 + t\vec{v}$ onde  $P_0 = (x_0, y_0)$  e  $\vec{v} = (a, b)$ .
- 2. A aplicação  $\alpha(t) = (r \cos t, r \sin t)$  é uma curva parametrizada diferenciável, cujo traço é uma circunferência de centro na origem e raio  $r > 0$ .

 $\frac{1}{n}n$  vezes continuamente diferenciáveis

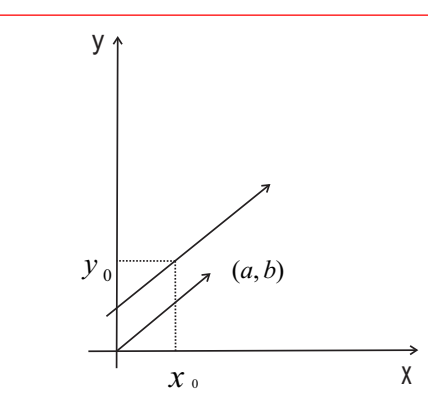

Figura 2.1: Reta  $\alpha(t)$  paralela ao vetor  $(a, b)$ 

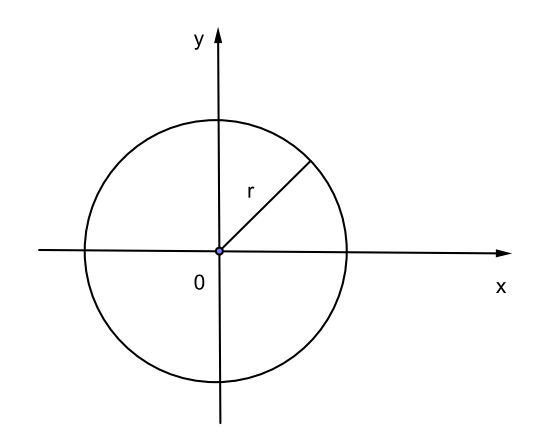

Figura 2.2: Circunferência de centro na origem e raio  $r > 0$ 

**Observação 1.2.** Duas curvas podem ter o mesmo traço. Por exemplo, as curvas

$$
\alpha(t) = (t^3, t^3), \ t \in \mathbb{R}
$$

e

$$
\beta(s) = (s, s), \ s \in \mathbb{R}
$$

têm o mesmo traço. As curvas

$$
\alpha(t) = (t, t^2), \ -2 \le t \le 2
$$

e

$$
\beta(s) = (-s, s^2), \ -2 \le s \le 2
$$

têm também o mesmo traço, porém com orientações <sup>2</sup> opostas.

<sup>2</sup> sentido de percurso

**Definição 1.2.** Seja *α* : *I* →  $\mathbb{R}^2$  uma curva parametrizada diferenciável, que a cada  $t \in I$  associa  $\alpha(t) = (x(t), y(t))$ . O vetor  $\alpha'(t) = (x'(t), y'(t))$  é chamado **Vetor Tangente** a *α* em *t*.

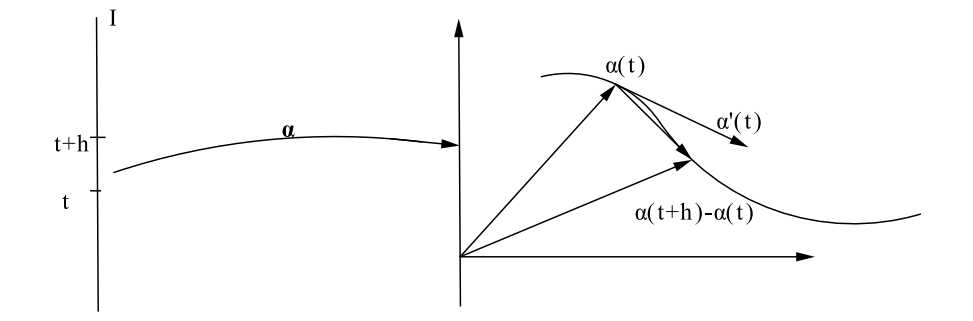

*.*

Figura 2.3: Vetor tangente  $\alpha'(t)$ 

De fato, dado  $t \in I$ , para  $h \neq 0$  tal que  $t + h \in I$ , consideremos o vetor

$$
\frac{\alpha(t+h) - \alpha(t)}{h}
$$

Por um lado, temos

$$
\lim_{h \to 0} \frac{\alpha(t+h) - \alpha(t)}{h} = \alpha'(t).
$$

Por outro lado temos,

$$
\lim_{h \to 0} \frac{\alpha(t+h) - \alpha(t)}{h} = \lim_{h \to 0} \frac{(x(t+h), y(t+h)) - (x(t), y(t))}{h}
$$
\n
$$
= \lim_{h \to 0} \frac{(x(t+h) - x(t), y(t+h) - y(t))}{h}
$$
\n
$$
= \lim_{h \to 0} \left( \frac{x(t+h) - x(t)}{h}, \frac{y(t+h) - y(t)}{h} \right)
$$
\n
$$
= \left( \lim_{h \to 0} \frac{x(t+h) - x(t)}{h}, \lim_{h \to 0} \frac{y(t+h) - y(t)}{h} \right)
$$
\n
$$
= (x'(t), y'(t))
$$

Portanto,

$$
\alpha'(t) = (x'(t), y'(t)).
$$

**Exemplo 1.2.** Seja  $\alpha : \mathbb{R} \longrightarrow \mathbb{R}^2$  dada por  $\alpha(t) = (\cos t, \sin t)$ , o vetor tangente a  $\alpha$ em *t* é igual a  $\alpha'(t) = (-\operatorname{sen} t, \cos t).$ 

**Definição 1.3.** Uma curva parametrizada diferenciável *α* : *I* → R<sup>2</sup> é dita **Regular** se  $\forall t \in I$ ,  $\|\alpha'(t)\| > 0$ , ou equivalentemente,  $\forall t \in I$ ,  $\alpha'(t) \neq 0$ .

**Definição 1.4.** Sejam *α* : *I* → ℝ<sup>2</sup> curva regular, *h* : *J* → *I* função diferenciável  $(C<sup>n</sup>)$ , onde *I* e *J* são abertos de R e tal que  $h' \neq 0$  em *J*, com  $h(J) = I$ . Então a função composta  $\alpha \circ h = \beta : J \longrightarrow \mathbb{R}^2$  é uma curva regular, que tem o mesmo traço que *α*, chamada **Reparametrização** de *α* por *h*. A função *h* é dita **Mudança de** Parâmetro .

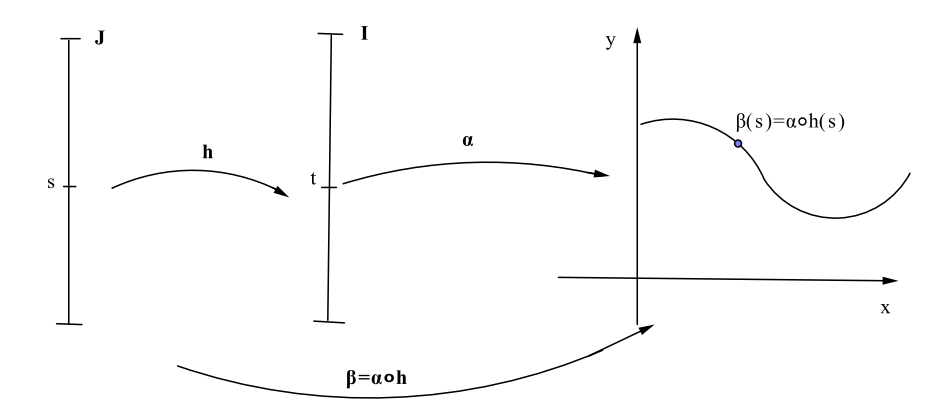

Figura 2.4: reparametrização da curva *α* 

#### Observação 1.3.

- 1. Em qualquer mudança de parâmetro  $h: J → I$ , os intervalos  $I \text{ e } J$  são do mesmo tipo, ou seja, são simultaneamente abertos, fechados etc.
- 2. Se uma bijeção de classe C<sup>n</sup>,  $h: J → I$  é uma mudança de parâmetro então  $h'$ nunca se anula.

#### 2 Comprimento de Arco de Curva 22

De fato, se *h* é uma mudança de parâmetro, como *h*<sup>−1</sup> ∘ *h* = *id* (aplicação identidade), temos que

$$
(h^{-1} \circ h)' = 1 \Longleftrightarrow (h^{-1})' \cdot h'(s) = 1, \ \forall \ s \in J,
$$

 $o$  que implica,  $h'(s) \neq 0, \forall s \in J$ .

3. Uma reparametrização de uma curva regular é regular.

De fato, seja  $β = α ∘ h$ , uma reparametrização de uma curva regular *α*. Então  $\beta'(s) = \alpha'(h(s)) \cdot h'(s)$ . Como  $h' \neq 0$ , segue o resultado.

4. Dizer que  $\alpha \in \beta$  têm o mesmo traço, na definição 1.4, significa dizer que  $\alpha(I)$  = *β*(*J*), e esta igualdade é verdadeira, pois, dado  $p \in \alpha(I)$ , então  $p = \alpha(t)$ , para algum  $t \in I$ , daí existe  $s \in J$  tal que  $h(s) = t$ , segue que  $\alpha \circ h(s) = \alpha(t)$ , ou seja,  $p \in \beta(J)$ , e portanto  $\alpha(I) \subset \beta(J)$ . A outra inclusão é imediata.

**Exemplo 1.3.** Consideremos a curva regular  $\alpha(t) = (r \cos t, r \sin t), t \in \mathbb{R}$  onde  $r > 0$ .  $Seja h(s) = s/r$ ,  $s \in \mathbb{R}$ . A reparametrização de  $\alpha$  por  $h$  é a curva

$$
\beta(s) = \alpha \circ h(s) = (r \cos(s/r), r \sin(s/r)).
$$

#### **2 Comprimento de Arco de Curva**

Seja  $\alpha(t)$  uma curva no  $\mathbb{R}^2$ . Seja *P* uma partição regular<sup>3</sup> de ordem *n* do intervalo *I*, isto é,  $P = \{t_0, t_1, ..., t_n\}$ , onde  $a = t_0 \le t_1 \le ... \le t_n = b$  e  $\Delta t = t_{i+1} - t_i =$ *b − a n* . Quando  $\Delta t$  é pequeno, o comprimento da linha poligonal é aproximadamente igual ao comprimento da curva *α*(*t*). Mas o comprimento do segmento de reta  $\alpha(t_i)$  até  $\alpha(t_{i+1})$  $\acute{\text e}$ 

$$
\|\alpha(t_{i+1}) - \alpha(t_i)\| = \sqrt{(x(t_{i+1}) - x(t_i))^2 + (y(t_{i+1}) - y(t_i))^2}
$$

onde  $\alpha(t) = (x(t), y(t))$ . Aplicando o Teorema de Valor Médio às funções  $x(t)$  e  $y(t)$ em  $[t_i, t_{i+1}]$ , obtemos  $\epsilon_i^1, \epsilon_i^2 \in (t_i, t_{i+1})$  tais que

$$
x(t_{i+1}) - x(t_i) = x'(\epsilon_i^1)(t_{i+1} - t_i)
$$
  

$$
y(t_{i+1}) - y(t_i) = y'(\epsilon_i^2)(t_{i+1} - t_i).
$$

Logo o comprimento total da curva poligonal é

<sup>&</sup>lt;sup>3</sup>Partição em que o comprimento de cada intervalo  $[t_{i-1}, t_i]$ ,  $i = 1, 2, ..., n$  tem a mesma medida

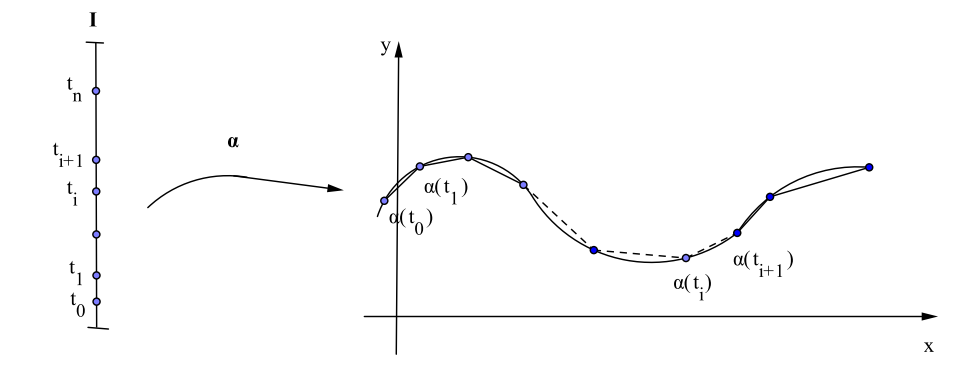

Figura 2.5: comprimento de arco por linha poligonal

$$
S_n = \sum_{i=0}^{n-1} \|\alpha(t_{i+1}) - \alpha(t_i)\|
$$
  
\n
$$
= \sum_{i=0}^{n-1} \sqrt{(x(t_{i+1}) - x(t_i))^2 + (y(t_{i+1}) - y(t_i))^2}
$$
  
\n
$$
= \sum_{i=0}^{n-1} \sqrt{[x'(\epsilon_i^1)]^2 (t_{i+1} - t_i)^2 + [y'(\epsilon_i^2)]^2 (t_{i+1} - t_i)^2}
$$
  
\n
$$
= \sum_{i=0}^{n-1} \sqrt{[x'(\epsilon_i^1)]^2 + [y'(\epsilon_i^2)]^2} \cdot (t_{i+1} - t_i)
$$

Portanto, o comprimento da curva  $\alpha(t)$  é o limite de  $S_n$  quando  $n \to \infty$ , se este limite existir. Como  $\alpha'(t)$  é contínua, tal limite existe e

$$
\lim_{n \to +\infty} S_n = \int_{t_0}^{t_n} \sqrt{(x'(t))^2 + (y'(t))^2} dt
$$

Daí

$$
l(\alpha(t)) = \int_{t_0}^{t_n} \sqrt{(x'(t))^2 + (y'(t))^2} dt = \int_{t_0}^{t_n} ||\alpha'(t)||dt
$$

**Observação 2.1.** O comprimento de uma curva  $\alpha$  independe das parametrizações escolhidas.

#### 2 Comprimento de Arco de Curva 24

De fato, sejam

$$
\alpha(t) = (x(t), y(t)), \ a \le t \le b
$$

e

$$
\beta(s) = (x(h(s)), y(h(s))), \ c \le s \le d
$$

duas parametrizações da curva, onde  $h : [c, d] \longrightarrow [a, b]$  é bijetora de classe C<sup>n</sup> em [*c*, *d*]. O comprimento de  $\alpha$  é

$$
l(C_{\beta}) = \int_{c}^{d} ||\beta'(s)||dt = \int_{c}^{d} |h'(s)| \cdot ||\alpha'(h(s))||ds
$$
  
= 
$$
\begin{cases} \int_{c}^{d} h'(s) \cdot ||\alpha'(h(s))||ds, & \text{se } h \text{ é crescente} \\ \int_{c}^{d} -h'(s) \cdot ||\alpha'(h(s))||ds, & \text{se } h \text{ é decrescente,} \end{cases}
$$

onde  $C_\beta$  é a curva  $C$  com a parametrização  $\beta(t)$ . Fazendo a substituição  $u = h(s)$ ,  $du =$ *h ′* (*s*)*ds*, obtemos

$$
l(C_{\beta}) = \begin{cases} \n\int_{h(c)}^{h(d)} ||\alpha'(u)|| du = \int_a^b ||\alpha'(u)|| du = l(C_{\alpha}), \text{ se } h \text{ é crescente} \\ \n\int_{h(c)}^{h(d)} - ||\alpha'(u)|| du = - \int_b^a ||\alpha'(u)|| du = l(C_{\alpha}), \text{ se } h \text{ é decreaseente} \n\end{cases}
$$

onde  $C_{\alpha}$  é a curva  $C$  com parametrização  $\alpha(t)$ .

**Definição 2.1.** A aplicação  $l(t) = \int_{t_0}^{t} ||\alpha'(t)|| dt$  é denominada **função comprimento** de arco da curva  $\alpha$  a partir de  $t_0$ .

**Exemplo 2.1.** Cálculo do comprimento do gráfico de uma função de uma variável real  $f$  com derivada contínua no intervalo [ $a, b$ ]. Uma parametrização para o gráfico  $G$  de  $y = f(x)$ ,  $a \le x \le b$  é  $\alpha(t) = (t, f(t))$ ,  $t \in [a, b]$ . Daí

$$
\alpha'(t) = (1, f'(t))
$$
 e  $||\alpha'(t)|| = \sqrt{1 + (f'(t))^2}$ .

Portanto

$$
l(G) = \int_{a}^{b} \sqrt{1 + (f'(t))^{2}} dt.
$$

 $\textbf{Definição 2.2.}$  Uma curva regular *α* : *I* →  $\mathbb{R}^2$  está parametrizada pelo compri**mento de arco** quando para todo  $t \in I$ ,  $\|\alpha'(t)\| = 1$ .

**Exemplo 2.2.** A aplicação  $\alpha(t) = (r \cos(t/r), r \sin(t/r))$ ,  $t \in \mathbb{R}$  onde  $r > 0$ , é uma curva parametrizada pelo comprimento de arco, pois  $\alpha'(t) = (-\operatorname{sen}(t/r), \cos(t/r))$  e  $||\alpha'(t)|| = 1.$ 

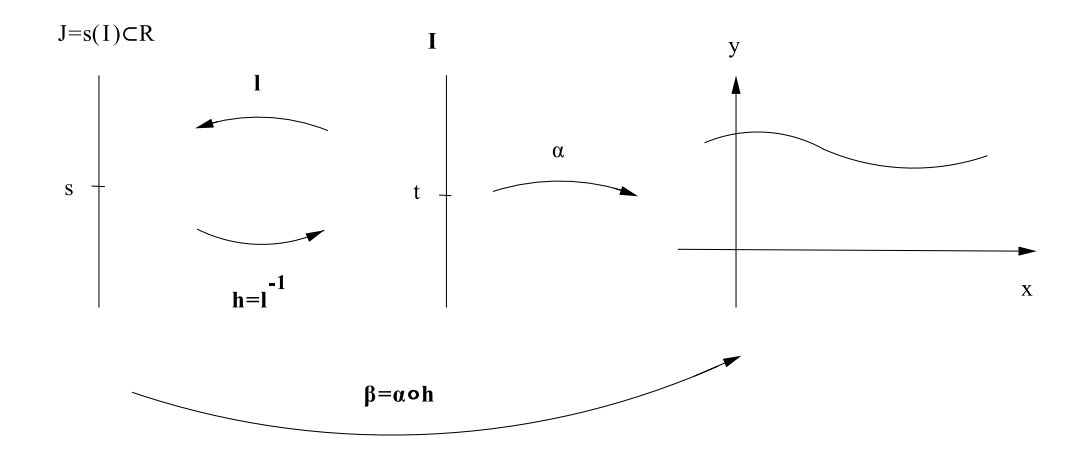

Figura 2.6: reparametrização pelo comprimento de arco

**Proposi¸c˜ao 2.1.** *Sejam α* : *I −→* R <sup>2</sup> *uma curva regular e l* : *I −→ l*(*I*) *⊂* R *a fun¸c˜ao comprimento de arco de*  $\alpha$  *a partir de*  $t_0$ *. Então existe a função inversa*  $l^{-1} = h$  *de l*,  $definida$  *no intervalo aberto*  $J = l(I)$  *e*  $\beta = \alpha \circ h$  *é uma reparametrização de*  $\alpha$  *e tal*  $| \beta' | = 1.$ 

*Demonstração.*  $\alpha$  é uma curva regular, portanto  $l'(t) = ||\alpha'(t)|| > 0$ , isto é, *l* é uma função estritamente crescente (e portanto injetiva). Segue-se que existe a função inversa de *l*,  $l^{-1} = h : J \to I$ . Como ∀  $t \in I$ ,  $h(l(t)) = t$ , temos que  $h' \cdot l' = 1$ , portanto

$$
h' = \frac{1}{l'(t)} = \frac{1}{\|\alpha'(t)\|} \neq 0.
$$

Concluimos que  $\beta(s) = \alpha \circ h(s), s \in J$ , é uma reparametrização de  $\alpha$  e

$$
\|\beta'\| = \|\alpha' \cdot h'\| = \|\alpha'\| \cdot |h'| = \|\alpha'\| \cdot \frac{1}{\|\alpha'\|} = 1.
$$

Portanto pela definição,  $\beta$  está parametrizada pelo comprimento de arco.

 $\blacksquare$ 

**Observação 2.2.** A aplicação β desta Proposição é dita uma **reparametrização pelo comprimento de arco**.

**Exemplo 2.3.** Considere os exemplos

1. Seja  $\alpha(t) = (at + c, bt + d), t \in \mathbb{R}$  e  $a^2 + b^2 \neq 0$ . Seja  $l(t)$  a função comprimento de arco de  $\alpha$  a partir de  $t_0 = 0$ , isto é

$$
l(t) = \int_0^t \sqrt{a^2 + b^2} dt = \sqrt{a^2 + b^2} \cdot t
$$

A função inversa de *l* é dada por  $h(s) = \frac{s}{\sqrt{2}}$  $\frac{c}{a^2+b^2}$ ,  $s \in \mathbb{R}$ . portanto

$$
\beta(s) = \alpha \circ h(s) = \left(\frac{as}{\sqrt{a^2 + b^2}} + c, \frac{bs}{\sqrt{a^2 + b^2}} + d\right)
$$

 $\acute{\text{e}}$  uma reparametrização de  $\alpha$  pelo comprimento de arco.

2. Para a curva  $\alpha(t) = (e^t \cos t, e^t \sin t), t \in \mathbb{R}$ , temos,<sup>4</sup>  $||\alpha'(t)||$  = *√*  $\overline{2}e^{t}$  daí a função comprimento de arco de *α*, a partir de  $t_0 = 0$ , é  $l(t) = \sqrt{2}e^t - \sqrt{2}$ ; a função comprimento de arco de *α*, a partir de  $t_0 = 0$ , é  $l(t) = \sqrt{2}e^t - \sqrt{2}$ ; a função comprimento de arco de  $\alpha$ , a partir de  $t_0 = 0$ , or how inversa é dada por  $h(s) = \ln(s/\sqrt{2} + 1)$ . Portanto

$$
\beta(s) = \left[ (s/\sqrt{2} + 1) \cos(\ln(s/\sqrt{2} + 1)), (s/\sqrt{2} + 1) \sin(s/\sqrt{2} + 1) \right]
$$

 $\acute{e}$  uma reparametrização de  $\alpha$  pelo comprimento de arco.

## **3 Teoria Local das Curvas no** R 2

Dada uma curva regular  $\alpha(s) = (x(s), y(s)), s \in I$ , tal que  $||\alpha'(s)|| = 1$ . Denote por  $t(s) = \alpha'(s)^5$ . Seja  $n(s)$  unitário e ortogonal a  $t(s)$  tal que  $\{t(s), n(s)\}$  tem orientação positiva <sup>6</sup>, ou seja,  $n(s) = (-y'(s), x'(s))$ .

**Definição 3.1.** O conjunto  $\{t(s), n(s)\}$  é chamado **Referencial de Frenet-Serret**<sup>7</sup> da curva *α* em *s*.

**Observação 3.1.** Vejamos algumas considerações

1. Como  $t(s)$  é unitário,  $||t(s)|| = 1 \Longrightarrow t(s) \cdot t(s) = 1 \Longrightarrow t(s) \cdot t'(s) = 0$ , daí,  $t'(s)$  é ortogonal a  $t(s)$  e portanto  $t'(s)$  é proporcional a  $n(s)$ , ou seja,  $t'(s) = k(s) \cdot n(s)$ .

<sup>&</sup>lt;sup>4</sup>espiral logarítmica

<sup>5</sup>vetor tangente

 $^6\text{a mesma orientação da base canônica  $i=(1,0),~j=(0,1)$  do  $\mathbb{R}^2$$ 

<sup>&</sup>lt;sup>7</sup>Jean Fredéric Frenet (1816 – 1900) e Joseph Alfred Serret (1819 – 1885), matemáticos franceses

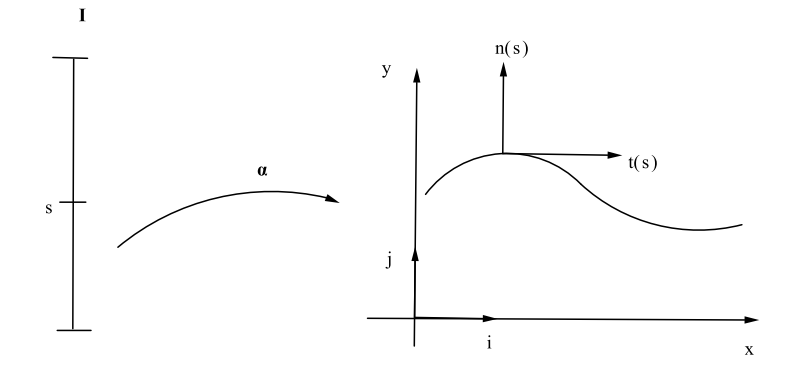

Figura 2.7: Referencial de Frenet no ponto  $\alpha(t)$ 

- 2. Em  $t'(s) = k(s) \cdot n(s)$  o fator  $k(s)$ , é chamado **Curvatura**<sup>8</sup> da curva  $\alpha$  em *s*.
- 3. Como  $t'(s) = k(s) \cdot n(s)$  segue que  $k(s) = t'(s) \cdot n(s)$ . Então

$$
t'(s) = \alpha''(s) \implies k(s) = \alpha''(s) \cdot n(s)
$$
  

$$
\implies k(s) = -x''(s) \cdot y''(s) + y''(s) \cdot x'(s).
$$

4. Como  $n(s)$  é unitário,  $||n(s)|| = 1 \Longrightarrow n(s) \cdot n(s) = 1 \Longrightarrow n(s) \cdot n'(s) = 0$ , daí,  $n'(s)$  é ortogonal a  $n(s)$  e portanto,  $n'(s)$  é proporcional a  $t(s)$ , ou seja,

$$
n'(s) = \lambda(s) \cdot t(s)
$$

 $\alpha$  dai  $\lambda(s) = n'(s) \cdot t(s)$ . Segue então que

$$
\lambda(s) = (-y''(s), x''(s)) \cdot (x'(s), y'(s)) \n= -x'(s) \cdot y''(s) + x''(s) \cdot y'(s) \n= -k(s).
$$

Portanto

$$
n'(s) = -k(s) \cdot t(s).
$$

 $^8$ curvatura em  $\mathbb{R}^2$ 

**Conclus˜ao**: Se *α* : *I −→* R <sup>2</sup> ´e uma curva regular, parametrizada pelo comprimento de arco, então o referencial de Frenet  $\{t(s), n(s)\}$  satisfaz às equações diferenciais

$$
t'(s) = k(s) \cdot n(s)
$$

$$
n'(s) = -k(s) \cdot t(s)
$$

que são as **Equações de Frenet-Serret** de uma curva no  $\mathbb{R}^2$ .

*n*

**Exemplo 3.1.** Consideremos a curva  $\alpha(s) = (a + r \cos(s/r), b + r \sin(s/r))$ ,  $s \in \mathbb{R}$ ,  $r > 0$ , cujo traço é uma circunferência de centro  $(a, b)$  e raio *r*. Neste caso

$$
t(s) = (x'(s), y'(s)) = (-\operatorname{sen}(s/r), \cos(s/r))
$$

$$
n(s) = (-y'(s), x'(s)) = (-\cos(s/r), -\operatorname{sen}(s/r))
$$

segue que

$$
k(s) = t'(s) \cdot n(s)
$$
  
=  $\left( -\frac{1}{r} \cos(s/r), -\frac{1}{r} \sin(s/r) \right) \cdot (-\cos(s/r), -\sin(s/r))$   
=  $\frac{1}{r} \cos^2(s/r) + \frac{1}{r} \sin^2(s/r) = \frac{1}{r}$ 

**Observação 3.2.** Seja  $\alpha(t)$  uma curva regular. Considere  $\alpha(t) = \beta(l(t))$ ,  $l(t) = s$ , onde  $\beta(s)$  é uma reparametrização de  $\alpha$  pelo comprimento de arco. Defina

$$
t_{\alpha}(t) = t_{\beta}(l(t))
$$
  

$$
n_{\alpha}(t) = n_{\beta}(l(t))
$$
  

$$
k_{\alpha}(t) = k_{\beta}(l(t))
$$

Temos que

$$
\frac{d\beta}{dt} \cdot \frac{dl}{dt} = \alpha'(t) \tag{1}
$$

Agora, *dl*  $\frac{du}{dt} = ||\alpha'(t)|| = \sqrt{\alpha'(t) \cdot \alpha'(t)}$ . Então *dβ*  $\frac{d\mathcal{L}}{dt} \cdot \|\alpha'(t)\| = \alpha'(t) \Longrightarrow t_{\beta} =$ *dβ*  $\frac{dP}{dl}$  =  $\alpha'(t)$ *∥α′* (*t*)*∥ ,* ou seja,  $t_{\alpha} =$ *α ′* (*t*) *∥α′* (*t*)*∥* . Da´ı  $t_\alpha =$  $(x'(t), y'(t))$ *∥α′* (*t*)*∥ .*

Consequentemente o vetor normal é dado por

$$
n_{\alpha} = \frac{(-y'(t), x'(t))}{\|\alpha'(t)\|}.
$$

Derivando (1) temos,

$$
\frac{d\beta}{dl} \cdot \frac{d^2l}{dt^2} + \frac{dl}{dt} \left( \frac{d^2\beta}{dl^2} \cdot \frac{dl}{dt} \right) = \alpha''(t)
$$

o que implica

$$
\frac{d^2\beta}{dl^2} \cdot \left(\frac{dl}{dt}\right)^2 + \frac{d\beta}{dl} \cdot \frac{d^2l}{dt^2} = \alpha''(t)
$$
\n(2)

Mas

$$
\left(\frac{dl}{dt}\right)^2 = \|\alpha'(t)\|^2
$$

e

$$
\frac{d^2l}{dt^2} = \frac{1}{2} (\alpha'(t) \cdot \alpha'(t))^{-1/2} \cdot 2\alpha'(t) \cdot \alpha''(t) \Longrightarrow \frac{d^2l}{dt^2} = \frac{\alpha'(t) \cdot \alpha''(t)}{\|\alpha'(t)\|}.
$$

Daí segue que

$$
\frac{d^2\beta}{dl^2} = \frac{\alpha''(t)}{\|\alpha'(t)\|^2} - \frac{t_\beta \cdot \alpha'(t) \cdot \alpha''(t) / \|\alpha'(t)\|}{\|\alpha'(t)\|^2}.
$$

Como

$$
k_{\beta} = t'_{\beta} \cdot n_{\beta} = \frac{d^2 \beta}{dl^2} \cdot n_{\alpha} \Longrightarrow k_{\alpha} = \frac{\alpha''(t)}{\|\alpha'(t)\|^2} \cdot n_{\alpha},
$$

ou seja,

$$
k_{\alpha} = \frac{-x''(t) \cdot y'(t) + y''(t) \cdot x'(t)}{\|\alpha'(t)\|^3}.
$$

#### 4 Exercícios

- 1. Sejam  $a, b > 0$  constantes. Verifique que a aplicação  $\alpha(t) = (a \cos t, b \sin t), t \in$ [0, 2π] é uma curva parametrizada diferenciável. Determine o **referencial de Frenet** e a **curvatura** *k*. Para quais valores de *t* temos  $k'(t) = 0$  ?
- 2. Obtenha uma curva regular  $\alpha : \mathbb{R} \longrightarrow \mathbb{R}^2$  é tal que  $\alpha(0) = (2, 0)$  e  $\alpha'(t) = (t^2, e^t)$ .
- 3. Determine o ponto de interseção do eixo 0*x* com a reta tangente à curva  $\alpha(t)$  =  $(t, t^2)$  em  $t = 1$ .
- 4. Considere as curvas  $\alpha, \beta : \mathbb{R} \longrightarrow \mathbb{R}^2$  dadas por  $\alpha(t) = (t, t^2)$  e  $\beta(t) = (t^3, t^6)$ , respectivamente. Prove que *α* e *β* têm o mesmo traço mas *α* é regular e *β* não o ´e.

#### 4 Exercícios 30

- 5. Seja *α* : *I* →  $\mathbb{R}^2$  uma curva regular. Prove que  $\|\alpha'(t)\|$  é constante se e só se para cada  $t \in I$ , o vetor  $\alpha''(t)$  é ortogonal a  $\alpha'(t)$ .
- 6. Considere um disco a rolar (sem escorregar) numa superfície plana, ao longo de uma reta. Chama-se **Ciclóide** <sup>9</sup> à curva plana descrita por um ponto nesse disco. Mostre que, se a reta for o eixo  $x \in \text{o}$  disco tiver raio  $r > 0$ , a ciclóide pode ser parametrizada por  $\alpha(t) = (r(t - \text{sen } t), r(1 - \text{cos } t)).$
- 7. Considere a familia  $F_{\epsilon}$  de funções definidas por

$$
F_{\epsilon}(x, y) = x^3 + y^3 - 3xy - \epsilon = 0.
$$

Então o conjunto de zeros de  $F_0$  é chamado **Fólio de Descartes**. Obtenha uma parametrização de Fólio de Descartes pela substituição  $y = tx$ .

- 8. Verifique que as curvas regulares  $\alpha(t) = (t, e^t)$ ,  $t \in \mathbb{R}$  e  $\beta(r) = (\log r, r)$ ,  $r \in (0, \infty)$  têm o mesmo traco.
- 9. Considere a espiral logaritmica  $\alpha : \mathbb{R} \longrightarrow \mathbb{R}^2$  dada por  $\alpha(t) = (e^t \cos t, e^t \sin t)$ . Mostre que o ângulo entre  $\alpha(t)$  e o vetor tangente em  $\alpha(t)$  não depende de *t*.
- 10. A Cissóide de Diocles é a curva cuja equação em termos de coordenadas polares  $(r, \theta) \text{ } \acute{\text{e}} \text{ } r = \text{ } \text{sen} \theta \text{ } \text{tan} \theta, \text{ } (\frac{-\pi}{2})$ 2  $< \theta < \frac{\pi}{2}$ 2 ). Mostre que uma parametrização em  $\text{coordinates cartesian}$   $\epsilon$  dada por  $\alpha(t) = \begin{pmatrix} t^2, \end{pmatrix}$ *t* 3 *√*  $1 - t^2$  $\Big), -1 < t < 1.$
- 11. Determine a curvatura da **Astróide**  $\alpha(t) = (\cos^3 t, \sin^3 t)$  e mostre que a curvatura tende para  $\infty$  à medida que nos aproximamos dos pontos  $(\pm 1, 0), (0, \pm 1)$ .
- 12. Calcule o comprimento da **Catenária**  $\alpha(t) = (t, \cosh t), t \in \mathbb{R}$  entre  $t = a$  e  $t = b$ .
- 13. Calcule o comprimento de arco da **Espiral Logar´ıtmica** , a partir do ponto  $\alpha(0) = (1, 0)$ .
- 14. Obtenha uma reparametrização da ciclóide  $\alpha(t) = (r(t \text{sen } t), r(1 \text{cos } t)),$  $0 < t < 2\pi$ , pelo comprimento de arco.
- 15. Seja *r* = *r*(*θ*) uma curva regular dada em coordenadas polares, ou seja, *α*(*θ*) =  $(r \cos \theta, r \sin \theta)$ ,  $a < \theta < b$ . Mostre que o comprimento de arco de *a* a *b* e a curvatura s˜ao dados, respectivamente, por

$$
l = \int_{a}^{b} \sqrt{r^2 + (r')^2} d\theta.
$$

$$
k = \frac{2(r')^2 + rr'' + r^2}{((r')^2 + r^2)^{3/2}}
$$

e

<sup>9</sup>de modo geral, uma **roleta**

## **5 Teoria Local das Curvas no** R 3

**Definição 5.1.** Se *α* : *I* →  $\mathbb{R}^3$  é uma curva regular parametrizada pelo comprimento de arco, então a **Curvatura** de  $\alpha$  em  $s \in I$ , é o número real,  $k(s) = ||\alpha''(s)||$ .

**Exemplo 5.1.** A curva  $\alpha: (-1, 1) \longrightarrow \mathbb{R}^3$ ;  $\alpha(s) = (1/3(1+s)^{3/2}, 1/3(1-s)^{3/2}, s/\sqrt{2})$ está parametrizada pelo comprimento de arco e sua curvatura  $k(s)$  é

$$
k(s) = \frac{\sqrt{2}}{4\sqrt{1 - s^2}}, \ \forall \ s \in (-1, 1).
$$

**Exemplo 5.2.** A curva parametrizada pelo comprimento de arco

$$
\alpha(s) = (r \cos(s/r), r \sin(s/r), 0), \ s \in \mathbb{R},
$$

tem por traço a circunferência no plano  $xy$  de raio  $r > 0$  e sua curvatura é

$$
k(s) = \frac{1}{r}, \ \forall \ s \in \mathbb{R}.
$$

**Definição 5.2.** Seja  $\alpha: I \longrightarrow \mathbb{R}^3$  é uma curva regular com  $\|\alpha'(s)\| = 1$ . O vetor

$$
n(s) = \frac{\alpha''(s)}{k(s)},
$$

onde  $k(s) = ||\alpha''(s)||$  é denominado **Vetor Normal** à curva  $\alpha$  em *s*. Chamando  $t(s) = \alpha'(s)$ , temos  $t(s)$  e  $n(s)$  são vetores ortonormais e  $t'(s) = k(s) \cdot n(s)$ .

**Definição 5.3.** Seja  $\alpha: I \longrightarrow \mathbb{R}^3$  uma curva regular com  $\|\alpha'(s)\| = 1$  tal que  $k(s) > 0$ . O **Vetor Binormal** à curva *α* em *s* é o vetor  $b(s) = t(s) \times n(s)$ .

**Observação 5.1.** O referencial ortonormal  $\{t(s), n(s), b(s)\}\$  é o Triedro de Frenet-**Serret** da curva *α* em *s*

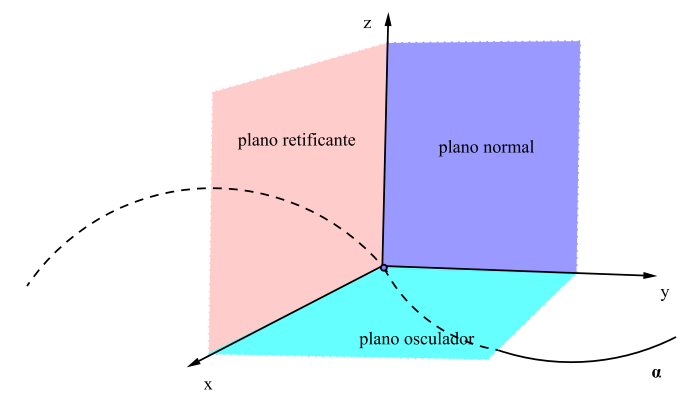

Figura 2.8: Triedro de Frenet-Serret

Observação 5.2. O Referencial de Frenet determina três planos. Vejamos cada um desses planos

#### 1. **Plano Normal**

O plano normal à curva  $\alpha$  é o plano que passa por  $\alpha(s)$  e é normal a  $t(s)$ . Como  $\langle \vec{v}, \alpha'(s) \rangle = 0$ , segue que sua equação é

$$
(x - x_0)x'(s_0) + (y - y_0)y'(s_0) + (z - z_0)z'(s_0) = 0.
$$

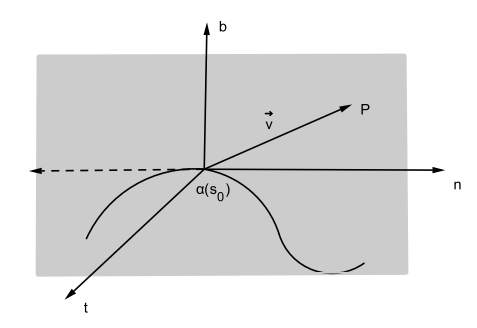

Figura 2.9: Plano Normal

#### 2. **Plano Osculador**

O plano osculador à uma curva *α* em  $α_0 = (x_0, y_0, z_0)$  é o plano que passa por  $\alpha(s)$  e é normal ao vetor  $b(s)$ . Então dado um ponto  $P = (x, y, z)$  no plano osculador, os vetores  $\vec{v} =$ −−−−<del>−−−−</del><br>
–−−−−−−−  $\alpha(s_0)P, \ \alpha'(s_0)$  e  $\alpha''(s_0)$  são coplanares, cuja equação vetorial é

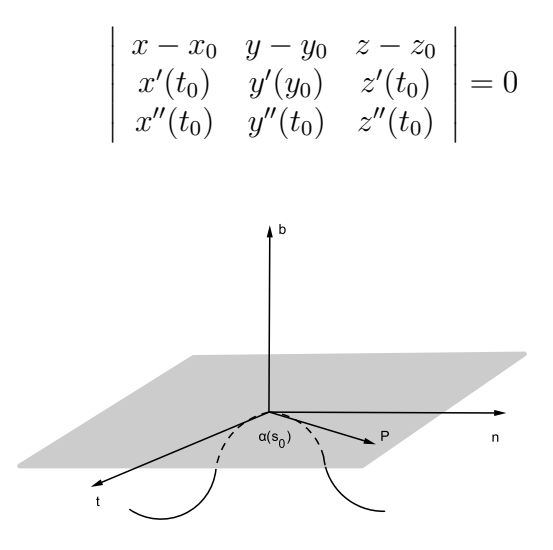

Figura 2.10: Plano Osculador

#### 3. **Plano Retificante**

O plano retificante, à curva  $\alpha$  é o plano que passa por  $\alpha(s)$  e é normal a  $n(s)$ . Dado um ponto  $P = (x, y, z)$  neste plano, os vetores  $\vec{v} =$ −−−−<del>→</del> *α*(*s*0)*P , α′* (*s*0) e *b*(*t*) são coplanares, e sua equação é

$$
\begin{vmatrix} x - x_0 & y - y_0 & z - z_0 \ x'(t_0) & y'(t_0) & z'(t_0) \ b_1(t_0) & b_2(t_0) & b_3(t_0) \end{vmatrix} = 0
$$

sendo  $\vec{b}(t) = (b_1(t), b_2(t), b_3(t)).$ 

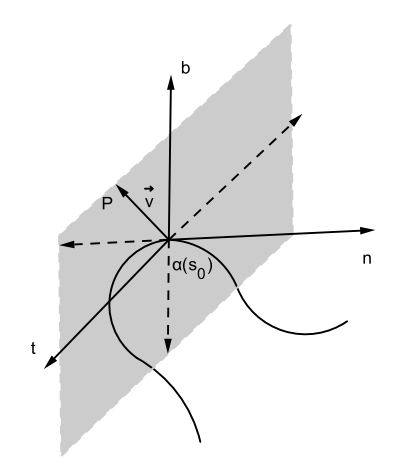

Figura 2.11: Plano Retificante

## $6$   $\,$  Torção de uma curva em  $\mathbb{R}^3$

Como  $b(s) = t(s) \times n(s)$  temos  $b'(s) = t'(s) \times n(s) + t(s) \times n'(s)$ . Daí resulta que  $b'(s) = t(s) \times n'(s)$ , pois  $t'(s) \times n(s) = 0$ , já que  $t'(s) = k(s) \cdot n(s)$ . Portanto,  $b'(s)$  é ortogonal a  $t(s)^{10}$ . Como  $||b(s)|| = 1$ , pois

$$
||b(s)|| = ||t(s) \times n(s)|| = ||t(s)|| \cdot ||n(s)|| \cdot \text{sen}\,\theta, \ \theta = \measuredangle(t(s), n(s))
$$

então  $b'(s) \cdot b(s) = 0 \Longrightarrow b'(s)$  é ortogonal a  $b(s)$ . Dai  $b'(s)/\sqrt{n(s)}$ , isto é,  $b'(s)$  pode ser escrito como  $b'(s) = \tau(s) \cdot n(s)$ , onde  $\tau(s)$  é uma constante real.

**Definição 6.1.** O número real  $\tau(s)$  definido por  $b'(s) = \tau(s) \cdot n(s)$  é chamado **Torção** da curva em *s*. A torção mede o quanto a curva deixa de ser plana.

**Observação 6.1.** Como  $n(s) = b(s) \times t(s)$ , derivando esta igualdade temos

$$
n'(s) = b'(s) \times t(s) + b(s) \times t'(s).
$$

Como  $b'(s) = \tau(s) \cdot n(s)$  e  $t'(s) = k(s) \cdot n(s)$ , temos

$$
n'(s) = (\tau(s) \cdot n(s)) \times t(s) + b(s) \times (k(s) \cdot n(s)).
$$

Portanto

$$
n'(s) = -\tau(s) \cdot b(s) - k(s) \cdot t(s).
$$

Resumindo temos, se  $\alpha: I \longrightarrow \mathbb{R}^3$  é uma curva regular parametrizada pelo comprimento de arco, e tal que  $k(s) > 0, \forall s \in I$ , então o Triedro de Frenet definido por

$$
t(s) = \alpha'(s), \quad n(s) = \frac{\alpha''(s)}{\|\alpha''(s)\|}, \quad b(s) = t(s) \times n(s),
$$

satisfaz as equações diferenciais

$$
t'(s) = k(s) \cdot n(s)
$$
  
\n
$$
n'(s) = -k(s) \cdot t(s) - \tau(s) \cdot b(s)
$$
  
\n
$$
b'(s) = \tau(s) \cdot n(s)
$$

que s˜ao denominadas **F´ormulas de Frenet-Serret**.

**Observação 6.2.** Uma forma de visualizar as equações de Frenet-Serret é colocá-las na forma matricial,

$$
\left[\begin{array}{ccc} 0 & k & 0 \\ -k & 0 & -\tau \\ 0 & \tau & 0 \end{array}\right]
$$

<sup>10</sup>e também a  $n'(s)$
**Exemplo 6.1.** Obter o **Triedro de Frenet**, a **Curvatura** e a **Torção** da hélice circular

$$
\alpha(s) = \left(a\cos\frac{s}{\sqrt{a^2+b^2}}, a\sin\frac{s}{\sqrt{a^2+b^2}}, \frac{bs}{\sqrt{a^2+b^2}}\right), s \in \mathbb{R}, a > 0.
$$

## $7$  Algumas proposições sobre curvas no  $\mathbb{R}^3$

**Proposição 2.2.** *Seja α* : *I* → R<sup>3</sup> *uma curva regular parametrizada pelo comprimento de arco. Ent˜ao α*(*I*) *´e um segmento de reta se e somente se, a sua curvatura*  $k(s) = ||\alpha''(s)|| = 0.$ 

*Demonstração.*  $\implies$  Seja  $\alpha(I)$  um segmento de reta, então  $\alpha(s) = p + \vec{v} s$  onde  $p \in \mathbb{R}^3$ e  $\vec{v}$  é um vetor unitário de  $\mathbb{R}^3$ . portanto,  $\forall s \in I$ ,  $\alpha'(s) = \vec{v}$  e  $\alpha''(s) = 0$ , donde  $k(s) = ||\alpha''(s)|| = 0.$ 

 $\left| \xi \right| \leq \left| \left| \alpha''(s) \right| \right| = 0, \forall s \in I$ , então  $\alpha''(s) = 0$ . Integrando, temos que  $\alpha'(s) = \overline{v}$ e  $\|\vec{v}\| = 1$ . Integrando novamente, obtemos  $\alpha(s) = p + \vec{v}s$ , cujo traço é um segmento de reta.

**Proposi¸c˜ao 2.3.** *Seja α* : *I −→* R <sup>3</sup> *uma curva regular parametrizada pelo comprimento de arco de curvatura*  $k > 0$ *.* 

- *1. A curva*  $\alpha \notin \alpha$  *č uma curva plana se e só se sua torção*  $\tau \equiv 0$ .
- *2. Se α ´e plana e sua curvatura k ´e constante ent˜ao α descreve um c´ırculo de raio* 1*/k.*

*Demonstração.* 1.  $\implies$  Se  $\alpha$  é plana, existe  $\vec{v} \neq \vec{0}$  constante tal que

$$
[\alpha(s) - \alpha(0)] \cdot \vec{v} = 0 \Longrightarrow \alpha'(s) \cdot \vec{v} \equiv 0 \Longrightarrow t(s) \cdot \vec{v} = 0 \Longrightarrow t(s)
$$

 $\acute{\textbf{e}}$  ortogonal a  $\vec{v}$ . Mas  $\alpha''(s) \cdot \vec{v} \equiv 0 \Rightarrow k \cdot n(s) \cdot \vec{v} \equiv 0$ . Como  $k \neq 0 \Rightarrow$  $n(s) \cdot \vec{v} = 0 \Rightarrow n(s)$  é ortogonal a  $\vec{v}$ . Além disso,  $b(s) = t(s) \times n(s)$ , então  $b(s)/\sqrt{v}$ . Logo  $b(s)$  é constante <sup>11</sup>. Portanto  $b'(s) = 0$ . Mas

$$
b'(s) = \tau(s) \cdot n(s) \Longrightarrow \tau(s) = 0.
$$

<sup>11</sup>de fato,  $b(s) = a\vec{v}$ ;  $b(s) \cdot b(s) = 1 \Rightarrow a^2 ||\vec{v}||^2 = 1$ ; *a* é constante

*⇐*=*⌋* Por outro lado, se *τ* (*s*) = 0, ent˜ao *b ′* (*s*) = *τ* (*s*) *· n*(*s*) = 0. Logo *b*(*s*) ´e constante. Defina  $f(s) = [\alpha(s) - \alpha(0)] \cdot b$ . Temos que

$$
f(0) = 0
$$
 e  $f'(s) = \alpha'(s) \cdot b = t(s) \cdot b = 0.$ 

Logo  $f \equiv 0$ , ou seja  $[\alpha(s) - \alpha(0)] \cdot b = 0$ , dai  $\alpha$  está contida no plano que passa por  $\alpha(0)$  e tem *b* como vetor normal.

2. Seja  $\beta: I \longrightarrow \mathbb{R}^3$  definida por

$$
\beta(s) = \alpha(s) + \frac{1}{k}n(s) \Longrightarrow \beta'(s) = \alpha'(s) + \frac{1}{k}n'(s)
$$

o que implica que

$$
\beta'(s) = t(s) + \frac{1}{k}(-kt(s) - \tau b(s)) \Rightarrow \beta'(s) = t(s) - t(s) - \frac{\tau}{k}b(s)
$$

Como  $\tau = 0$  segue que  $\beta'(s) = 0$ . Logo  $\beta(s) = C$ , com *C* constante, e portanto

$$
\|\alpha(s) - C\| = \|\alpha(s) - \beta(s)\| = \|\alpha(s) - \alpha(s) - \frac{1}{k}n(s)\| = \frac{1}{k}.
$$

**Proposição 2.4.** *Seja α* uma curva parametrizada pelo comprimento de arco cuja *imagem está em uma esfera de raio r. Então a sua curvatura*  $k \geq 1/r$ .

 $Demonstração$ . Temos que  $\alpha(s) \cdot \alpha(s) = r^2 \implies t(s) \cdot \alpha(s) \equiv 0$ . Daí

$$
k \cdot n(s) \cdot \alpha(s) + t(s) \cdot t(s) \equiv 0 \Longrightarrow k \cdot n(s) \cdot \alpha(s) = -1.
$$

Portanto

$$
1 = |k \cdot n(s) \cdot \alpha(s)| = k|n(s) \cdot \alpha(s)| \le k \cdot ||n(s)|| \cdot ||\alpha(s)|| \Longrightarrow k \ge 1/r.
$$

### 8 Hélices

**Definição 8.1.** Uma **Hélice** no  $\mathbb{R}^3$  é uma curva  $\alpha(t)$  tal que o vetor tangente  $t = \alpha'(t)$ forma com um vetor fixo unitário  $\vec{v}$  um ângulo constante, ou seja,  $\frac{t \cdot \vec{v}}{v \cdot \vec{v}}$ *∥t*(*t*)*∥*  $é$  constante.

**Teorema de Lancret 8.1.** *Uma curva regular*  $\alpha$  *no*  $\mathbb{R}^3$ , *com curvatura*  $k > 0$  *é uma hélice*  $\Longleftrightarrow \tau/k$  *é* constante.

 $\blacksquare$ 

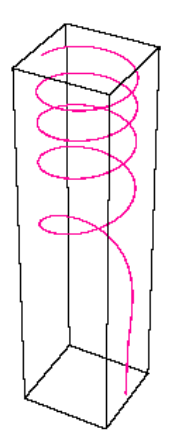

Figura 2.12: Hélice

*Demonstração.* ⇒ Suponha que α seja uma hélice. Podemos supor, sem perda de generalidade, que  $\alpha$  está parametrizada pelo comprimento de arco. Neste caso  $t(s) = \alpha'(s)$  e tem-se  $t(s) \cdot \vec{v}$  constante. Podemos supor que  $||\vec{v}|| = 1$ . Derivando,  $t'(s) \cdot \vec{v} = 0 \Rightarrow k \cdot n(s) \cdot \vec{v} = 0$ . Como  $k > 0$ , segue que  $n(s) \cdot \vec{v} = 0$ . Logo  $\vec{v}$ pertence ao plano de *t* e *b*; então  $\vec{v} = \cos \varphi t(s) + \sin \varphi b(s)$ . Como  $\vec{v} \cdot t(s) = \cos \varphi$ e  $\vec{v} \cdot t(s)$  é constante, então  $\varphi$  é constante; logo

$$
0 = \vec{v}' = \cos \varphi t'(s) + \sec \varphi b'(s)
$$
  
=  $\cos \varphi \cdot k \cdot n(s) + \sec \varphi \cdot (\tau \cdot n(s))$   
=  $(k \cos \varphi + \tau \sec \varphi) \cdot n(s)$ 

daí

$$
k\cos\varphi + \tau\sin\varphi = 0 \Rightarrow k\cos\varphi = \tau\sin\varphi \Rightarrow \frac{\tau}{k} = \frac{\cos\varphi}{\sin\varphi} \Rightarrow \frac{\tau}{k} = \cot\varphi.
$$

Mas  $\varphi$  é constante  $\Rightarrow$ *τ k*  $é$  constante.

 $\leftarrow$ *J* Inversamente se  $\frac{\tau}{k}$ ´e constante, defina *φ* pela equa¸c˜oes

$$
\frac{\tau}{k} = -\cot\varphi
$$

#### 8 Hélices 38

e

$$
\vec{v} = \cos \varphi t(s) + \operatorname{sen} \varphi b(s),
$$

então neste caso  $\vec{v}' = 0$ , pois sendo

$$
\frac{\tau}{k} = -\frac{\cos \varphi}{\sin \varphi} \Longrightarrow k \cos \varphi + \tau \sin \varphi = 0
$$

temos

$$
\vec{v}' = \cos \varphi t'(s) + \sec \varphi b'(s)
$$
  
=  $\cos \varphi kn(s) + \sec(-\tau n(s) - kt(s))$   
=  $(k \cos \varphi + \tau \sec \varphi) \cdot n = 0.$ 

Dai  $\vec{v}$  é constante, e  $t(s) \cdot \vec{v} = \cos \varphi$ , com  $\varphi$  constante, segue o resultado.

**Exemplo 8.1.** A curva  $\alpha(t) = (2t, t^2, t^3/3)$  é uma hélice, pois  $k = -\tau$  e  $\tau/k = -1$ .

**Observação 8.1.** Seja  $\alpha(t) = \beta(l(t))$ ,  $l(t) = s$ , onde  $\beta(s)$  é uma reparametrização pelo comprimento de arco. Para  $\beta(s)$  sabemos que valem as equações de Frenet, ou seja, é possivel definir

$$
t_{\beta}(s) = \beta'(s)
$$
  
\n
$$
t'_{\beta}(s) = k(s) \cdot n_{\beta}(s), \ k(s) = ||\beta'(s)|| > 0
$$
  
\n
$$
n_{\beta}(s) = \frac{\beta''(s)}{k(s)}
$$
  
\n
$$
n'_{\beta}(s) = -k(s) \cdot t(s) - \tau(s) \cdot b(s)
$$
  
\n
$$
b_{\beta}(s) = t(s) \times n(s)
$$
  
\n
$$
b'_{\beta}(s) = \tau(s) \cdot n(s)
$$

defina

$$
||\alpha'(t)|| = v
$$
  
\n
$$
t_{\alpha}(t) = t_{\beta}(l(t))
$$
  
\n
$$
n_{\alpha}(t) = n_{\beta}(l(t))
$$
  
\n
$$
b_{\alpha}(t) = b_{\beta}(l(t))
$$
  
\n
$$
k_{\alpha}(t) = k_{\beta}(l(t))
$$
  
\n
$$
\tau_{\alpha}(t) = \tau_{\beta}(l(t))
$$

então

$$
\frac{dt_{\alpha}}{dt} = \frac{dt_{\beta}}{dl} \cdot \frac{dl}{dt} = ||\alpha'(t)|| \cdot \frac{dt_{\beta}}{dl} = v \cdot k(s) \cdot n(s) = v \cdot k_{\alpha} \cdot n_{\alpha}
$$

$$
\frac{dn_{\alpha}}{dt} = \frac{dn_{\beta}}{dl} \cdot \frac{dl}{dt} = ||\alpha'(t)|| \cdot \frac{dn_{\beta}}{dl}
$$
\n
$$
= v \cdot (-k(s) \cdot t(s) - \tau(s) \cdot b(s))
$$
\n
$$
= -v \cdot k(s) \cdot t(s) - v \cdot \tau(s) \cdot b(s)
$$
\n
$$
= -v \cdot k \cdot t_{\alpha} - v \cdot \tau \cdot b_{\alpha}.
$$

Veja que

$$
\frac{db_{\alpha}}{dt} = \frac{db_{\beta}}{dl} \cdot \frac{dl}{dt} = ||\alpha'(t)|| \cdot \frac{db_{\beta}}{ds} = v \cdot (\tau(s) \cdot n(s)) = v \cdot \tau n_{\alpha}.
$$

Então temos:  $\,$ 

$$
t' = v \cdot k \cdot n_{\alpha}
$$

$$
n' = -v \cdot k \cdot t_{\alpha} - v \cdot \tau \cdot b_{\alpha}, \quad v = ||\alpha'||
$$

$$
b' = v \cdot \tau \cdot n_{\alpha}
$$

Agora observe que

$$
\alpha'(t) = \frac{d}{dt}(\beta(l(t))) = \frac{d\beta(s)}{dl} \cdot \frac{dl}{dt} = \beta'(s) \cdot v = v \cdot t_{\beta}(s) = v \cdot t_{\alpha}
$$

o que implica que

$$
t_{\alpha} = \frac{\alpha'(t)}{v}.
$$

Mas

$$
\alpha' = v \cdot t_{\alpha} \implies \alpha'' = \frac{dv}{dt} \cdot t_{\alpha} + v \cdot \frac{dt_{\alpha}}{dt} = \frac{dv}{dt} \cdot t_{\alpha} + v \cdot t'_{\alpha}
$$

$$
\implies \alpha'' = \frac{dv}{dt} \cdot t_{\alpha} + v \cdot (v \cdot k \cdot n_{\alpha}) = \frac{dv}{dt} \cdot t_{\alpha} + v^2 \cdot k \cdot n_{\alpha},
$$

ou seja,

$$
\alpha'' = \frac{dv}{dt} \cdot t_{\alpha} + v^2 \cdot k \cdot n_{\alpha}.
$$

Fazendo  $\alpha' \times \alpha''$ , teremos

$$
\alpha' \times \alpha'' = v \cdot t_{\alpha} \times \left(\frac{dv}{dt} \cdot t_{\alpha} + v^2 \cdot k \cdot n_{\alpha}\right) = v^3 \cdot k \cdot t_{\alpha} \times n_{\alpha} = v^3 \cdot k \cdot b_{\alpha}
$$

### 8 Hélices  $40$

o que implica

$$
\|\alpha' \times \alpha''\| = v^3 \cdot k \Longrightarrow k = \frac{\|\alpha' \times \alpha''\|}{v^3}.
$$

 $\mathop{\mathrm{Daj}}$ 

$$
b_{\alpha} = \frac{\alpha' \times \alpha''}{v^3 \cdot k} = \frac{\alpha' \times \alpha''}{v^3 \cdot \frac{\|\alpha' \times \alpha''\|}{v^3}}
$$

Portanto

$$
b_{\alpha} = \frac{\alpha' \times \alpha''}{\|\alpha' \times \alpha''\|}.
$$

Agora

$$
\alpha''' = \frac{dv}{dt} \cdot t'_{\alpha} + \frac{d^2v}{dt^2} \cdot t_{\alpha} + 2v \frac{dv}{dt} \cdot k \cdot n_{\alpha} + v^2 \cdot \frac{dk}{dt} \cdot n_{\alpha} + v^2 \cdot k \cdot \frac{dn_{\alpha}}{dt}
$$
  
\n
$$
= \frac{dv}{dt} \cdot v \cdot k \cdot n_{\alpha} + \frac{d^2v}{dt^2} \cdot t_{\alpha} + 2v \frac{dv}{dt} \cdot k \cdot n_{\alpha} + v^2 \frac{dk}{dt} \cdot n_{\alpha}
$$
  
\n
$$
+ v^2k \cdot (-kvt_{\alpha} - \tau v b_{\alpha})
$$
  
\n
$$
= \frac{dv}{dt} \cdot v \cdot k \cdot n_{\alpha} + \frac{d^2v}{dt^2} \cdot t_{\alpha} + 2v \frac{dv}{dt} \cdot k \cdot n_{\alpha} - v^3k^2t_{\alpha} - v^3k\tau b_{\alpha}.
$$

Se fizermos  $(\alpha' \times \alpha'') \cdot \alpha'''$ , teremos

$$
(\alpha' \times \alpha'') \cdot \alpha''' = -v^6 k^2 \tau \Longrightarrow \tau = \frac{(\alpha' \times \alpha'') \cdot \alpha'''}{-v^6 k^2} = \frac{(\alpha' \times \alpha'') \cdot \alpha'''}{-\|\alpha'\|^6 \cdot \frac{\|\alpha' \times \alpha''\|^2}{v^6}}
$$

 $\mathop{\mathrm{Dai}}$ 

$$
\tau = -\frac{(\alpha' \times \alpha'') \cdot \alpha'''}{\|\alpha' \times \alpha''\|^2}.
$$

Resumindo temos:

$$
v = \|\alpha'(t)\|
$$

$$
t_{\alpha} = \frac{\alpha'(t)}{\|\alpha'(t)\|}
$$

$$
n_{\alpha} = b_{\alpha} \times t_{\alpha}
$$

$$
b_{\alpha} = \frac{\alpha' \times \alpha''}{\|\alpha' \times \alpha''\|}
$$

$$
k = \frac{\|\alpha' \times \alpha''\|}{\|\alpha'\|^3}
$$

$$
\tau = \frac{-\left(\alpha' \times \alpha''\right) \cdot \alpha'''}{\|\alpha' \times \alpha''\|^2}
$$

**Exemplo 8.2.** Considere a curva  $\alpha(t) = (3t - t^3, 3t^2, 3t + t^3)$ . Então

$$
\alpha'(t) = 3(1 - t^2, 2t, 1 + t^2)
$$

$$
\alpha''(t) = 6(-t, 1, t)
$$

$$
\alpha'''(t) = 6(-1, 0, 1)
$$

 $\mathrm{D} \mathrm{a} \mathrm{i}$ 

$$
\|\alpha'(t)\| = 3\sqrt{(1 - t^2)^2 + 4t^2 + (1 + t^2)^2} = 3\sqrt{2}(1 + t^2)
$$

$$
\|\alpha'''(t)\| = 6\sqrt{2}
$$

$$
\alpha' \times \alpha'' = 18(-1 + t^2, -2t, 1 + t^2)
$$

$$
\|\alpha' \times \alpha''\| = 18\sqrt{2}(1 + t^2)
$$

$$
(\alpha' \times \alpha'') \cdot \alpha''' = 216
$$

portanto

$$
k = \frac{\|\alpha' \times \alpha''\|}{\|\alpha'\|^3} = \frac{18\sqrt{2}(1+t^2)}{(3\sqrt{2}(1+t^2))^3} = \frac{1}{3(1+t^2)^2}
$$

$$
\tau = \frac{(\alpha' \times \alpha'') \cdot \alpha'''}{\|\alpha' \times \alpha''\|^2} = \frac{216}{(18\sqrt{2}(1+t^2))^2} = \frac{1}{3(1+t^2)^2}
$$

$$
t_{\alpha} = \frac{\alpha'}{\|\alpha'\|} = \frac{(1-t^2, 2t, 1+t^2)}{\sqrt{2}(1+t^2)}
$$

$$
b_{\alpha} = \frac{\alpha' \times \alpha''}{\|\alpha' \times \alpha''\|} = \frac{(-1+t^2, -2t, 1+t^2)}{\sqrt{2}(1+t^2)}
$$

$$
n_{\alpha} = b_{\alpha} \times t_{\alpha} = \frac{(-2t, 1+t^2, 0)}{1+t^2}
$$

## **9** Exercícios

- 1. Calcule o vetor tangente da curva  $\alpha(t) = (2\cos^2 t, \sin 2t, 2\sin t)$  para *t* arbitrário, e em  $t = \pi/4$ .
- 2. Verifique que as aplicações

(a) 
$$
\alpha(t) = (t, t^2, t^3), t \in \mathbb{R}
$$

(b)  $\alpha(t) = (t, t^2 + 2, t^3 + t)$ ,  $t \in \mathbb{R}$  são curvas regulares

#### $9 \text{ Exercises}$  42

- 3. Ache a (única) curva  $\alpha$  tal que  $\alpha(0) = (1, 0, -5)$  e  $\alpha'(t) = (t^2, t, e^t)$ .
- 4. Obtenha a curva regular tal que  $\alpha(0) = (2, 3, 1)$  e  $\alpha'(t) = (t^2, t, e^t)$ .
- 5. Consideremos  $a, b \in \mathbb{R}$  e  $\alpha_{a,b} = (at, bt^2, t^3)$ . Determine os valores de *a* e *b* para os quais  $\alpha_{a,b}$  é regular.
- 6. Mostre que a curva  $\alpha(t) = (t \cos t, t \sin t, t)$ , pertence a um cone em  $\mathbb{R}^3$ .
- 7. Seja  $\alpha: I \to \mathbb{R}^3$  uma curva regular. Prove que  $\|\alpha'(t)\|$  é constante, se só se,  $∀ t ∈ I, α''(t) ∈ or to a general a α(t).$
- 8. Verifique que a curva  $\alpha(s) = \left(\frac{1}{2}\right)$ 2 *u*(*s*)*,* 1 2*u*(*s*) *,* 1 *√*  $\overline{2}$  $log(u(s))$ , onde  $u(s) = s +$ *√*  $s^2 + 1$ , está parametrizada pelo comprimento de arco.
- 9. Mostre que a curva  $\alpha(t) = (\cosh t, \sinh t, t)$  tem função comprimento de arco *s*(*t*) =  $\sqrt{2}$  senh *t*, e ache uma reparametrização de *α* pelo comprimento de arco.
- 10. Considere a curva regular  $\alpha(t) = (2t, t^2, \log t), t \in (0, \infty)$ . Obtenha a função comprimento de arco a partir de  $t = 1$ . Verifique que os pontos  $(2, 1, 0)$  e  $(4, 4, \log 2)$ pertencem ao traço de  $\alpha$  e calcule o comprimento de arco de  $\alpha$  entre estes pontos.
- 11. Prove que a aplicação  $α(t) = (1 + \cos t, \sin t, 2 \sin(t/2)), t \in \mathbb{R}$  é uma curva cujo traço está contido na interseção do cilindro

$$
C = \{(x, y, z) \in \mathbb{R}^3; (x - 1)^2 + y^2 = 1\}
$$

 $e$  da esfera  $S = \{(x, y, z) \in \mathbb{R}^3; x^2 + y^2 + z^2 = 4\}.$ 

12. Obtenha uma reparametrização pelo comprimento de arco das curvas

(a) 
$$
\alpha(t) = (e^t \cos t, e^t \sin t, e^t), t \in \mathbb{R}
$$

- (b)  $\alpha(t) = (2 \cosh 2t, 2 \sinh 2t, 4t), t \in \mathbb{R}$
- 13. Considere as seguintes curvas regulares
	- $(a) \alpha(t) = (4 \cos t, 5 5 \sin t, -3 \cos t), t \in \mathbb{R}$
	- (b)  $\alpha(t) = (1-\cos t, \text{sen } t, t), t \in \mathbb{R}$ , reparametrize estas curvas por comprimento de arco, obtenha o Triedro de Frenet, a curvatura e a torção.
- 14. Mostre que as retas tangentes à curva parametrizada regular  $\alpha(t) = (3t, 3t^2, 2t^3)$ fazem um ângulo constante com a reta  $y = 0, z = x$ .
- 15. Dada a curva  $\alpha(t) = (t \text{sen } t, 1 \text{cos } t, 4 \text{ sen}(t/2))$ , calcule a curvatura  $k$  e a torcão *τ*.
- 16. Seja *α* : *I ⊂* R *−→* R <sup>3</sup> parametrizada pelo comprimento de arco. Suponha que a curvatura e a torção de  $\alpha$  satisfaçam  $k(s) > 0$  e  $\tau(s) > 0, \forall s \in I$ . Defina a curva  $\beta: I \subset \mathbb{R} \longrightarrow \mathbb{R}^3$  por  $\beta(s) = b(s)$  (binormal de *α*). Expresse a curvatura e a torção de *β* em função da curvatuta e da torção de *α*.
- 17. Seja  $\alpha: I \longrightarrow \mathbb{R}^3$  uma curva regular, parametrizada pelo comprimento de arco, tal que *k*(*s*) *>* 0*, ∀s ∈ I*. Obtenha *α ′′′*(*s*) como combina¸c˜ao linear do Triedro de Frenet de *α* em *s*.
- 18. Determinar as equações dos planos normal, osculador e retificante à curva  $\alpha(t) = (2t^2 + 1, t - 1, 3t^3)$  no ponto de interseção com o plano *zx*.
- 19. Determinar a equação dos planos normal, osculador e retificante à curva  $\alpha(t) = (e^t, e^{-t}, \sqrt{2}t)$  no ponto  $t = 0$ .
- 20. Calcule os aparatos de Frenet da curva parametrizada pelo comprimento de arco  $\beta(s) = \left(\frac{4}{5}\right)$  $\frac{1}{5}\cos s, 1 - \sin s,$ *−*3 5  $\cos s$ ). Mostre que esta curva é um **círculo**; ache seu **centro** e **raio**.
- 21. Considere a curva  $\beta(s) = \left(\frac{(1+s)^{3/2}}{s}\right)$ 3  $, \frac{(1-s)^{3/2}}{2}$ 3 *, s √* 2 ) definida no intervalo *−*1 *< s* < 1. Mostre que *β* está parametrizada pelo comprimento de arco e calcule seus aparatos de Frenet.
- 22. Se *α* é uma curva com curvatura  $k > 0$ , então a **Evoluta**  $\alpha^* = \alpha + \frac{1}{k}$  $\frac{1}{k}n$  consiste de todos os centros de curvatura *α*. Para dois n´umeros n˜ao nulos *a* e *b*, seja *βab √* a hélice  $\beta(s) = (a \cos(s/c), a \sin(s/c), bs/c)$ , onde  $c = \sqrt{a^2 + b^2}$  e  $a > 0$ .
	- (a) Mostre que a evoluta de  $\beta_{ab}$  é  $\beta_{\overline{a}b}$  onde  $\overline{a} =$  $b^2$ *a* .
	- (b) Deduza que a evoluta de  $\beta_{\bar{a}b}$  é a hélice original  $\beta_{ab}$ *.*
- 23. Verifique que as curvas são hélices
	- (a)  $\alpha(t) = (e^t, e^{-t}, e^{-t})$ *√* 2*t*), *t* ∈ R (b)  $\alpha(t) = (t +$  $\sqrt{3}$  sen *t*, 2 cos *t*,  $\sqrt{3}$ *t −* sen *t*)*, t*  $\in \mathbb{R}$ (c)  $\alpha(t) = (e^t \cos t, e^t \sin t, e^t), t \in \mathbb{R}$
- 24. Prove que a curva  $\alpha(t) = (at, bt^2, ct^3), t \in \mathbb{R}$ , é uma hélice se, e somente se  $3ac = \pm 2b^2$ .
- 25. Prove que  $\alpha$  é uma hélice se, e somente se existe um vetor unitário  $\vec{v}$  de  $\mathbb{R}^3$ , que forma um ângulo constante com os vetores binormais de  $\alpha$ .

26. Prove que a curvatura  $k$  de uma curva regular em  $\mathbb{R}^3$  é dado por

$$
k2v4 = ||\alpha''||2 - \left(\frac{dv}{dt}\right)^{2},
$$

onde  $v = ||\alpha'(t)||$ .

27. Determine a **tor¸c˜ao** das seguintes curvas

(a) 
$$
\alpha(t) = (a(t - \text{sen } t), a(1 + \text{cos } t), bt), t \ge 0.
$$

- (b)  $\alpha(t) = (t, at^2, \frac{2}{3})$  $\frac{2}{3}a^2t^3$ ,  $t \ge 0$ , onde *a* é uma constante positiva.
- 28. Ache a **curvatura** e a **torção** da curva  $\alpha(t) = (3t t^3, 3t^2, 3t + t^3), t \ge 0$ .
- 29. Mostre que a torção da curva  $\alpha(t) = (t, 1 + 1/t, 1/t t), t \geq 0$  é zero.
- 30. Mostre que  $\alpha(t) = (\cos^2 t 1/2, \sin t \cos t, \sin t)$  é uma parametrização da curva de interseção do cilindro circular, de raio  $1/2$  e o eixo Oz, com a esfera de raio 1 e centro (*−*1*/*2*,* 0*,* 0), chamada **Curva de Viviani**.
- 31. Sejam  $\alpha, \beta : \mathbb{R} \longrightarrow \mathbb{R}^3$ , definidas por  $\alpha(t) = (t, p + qt + rt^2, 0)$  e  $\beta(t) = (t, a +$  $be^{ct}, d$ , em que  $p, q, r, a, b, c \in d$  são constantes reais. Estabeleça uma condição necessária e suficiente, envolvendo as constantes, para que suas curvaturas sejam iguais em 0, ou seja,  $k_\alpha(0) = k_\beta(0)$ .
- 32. Considere a curva  $\alpha : \mathbb{R} \longrightarrow \mathbb{R}^3$  dada por  $\alpha(t) = (3t t^3, 3t^2, 3t + t^3)$ . Mostre que  $k = \tau$ .
- 33. Sejam  $\alpha, \beta : \mathbb{R} \longrightarrow \mathbb{R}^3$  dadas por  $\alpha(t) = (t, t^2, 0)$  e  $\beta(t) = (t, -t^2/2, 0)$ . Determine todos os valores reais *t* nos quais a reta tangente a *α* em *α*(*t*) e a reta normal a  $β$  em  $β(t)$  têm a mesma direção.
- 34. Sejam  $\alpha : \mathbb{R} \longrightarrow \mathbb{R}^3$  dada por  $\alpha(t) = (\cos t, \sin t, t)$ . Prove que o ângulo definido pelo vetor binormal de  $\alpha$  em  $\alpha(t)$  e pelo vetor  $(0, 0, a)$ ,  $a \neq 0$  é constante.
- 35. Prove que a curva  $\alpha : \mathbb{R}_+ \longrightarrow \mathbb{R}^3$  dada por  $\alpha(t) = \left(\frac{1+t^2}{t}\right)$ *t*  $, t + 1, \frac{1 - t}{t}$ *t* ) ´e plana.

## Capítulo 3

# Algumas Noções Topológicas em  $\mathbb{R}^3$

Faremos uma pequena introdução de alguns conceitos básicos da topologia dos espaços euclidianos.

#### **1 Bolas**

Dado um ponto  $(x, y, z) \in \mathbb{R}^3$ ; associamos a esse ponto  $(x, y, z)$  um número real, denotado por *∥*(*x, y, z*)*∥*, chamado **Norma de** (*x, y, z*), e definido por

$$
||(x, y, z)|| = \sqrt{x^2 + y^2 + z^2}.
$$

**Definição 1.1.** Definimos a **distância euclidiana** entre os pontos  $(x_1, y_1, z_1)$ ,  $(x_2, y_2, z_2) \in \mathbb{R}^3$ , e denotamos por  $d = ||(x_1, y_1, z_1) - (x_2, y_2, z_2)||$ , como segue:

$$
d = ||(x_1, y_1, z_1) - (x_2, y_2, z_2)||
$$
  
= 
$$
\sqrt{(x_1 - y_1)^2 + (x_2 - y_2)^2 + (x_3 - y_3)^2}.
$$

**Observação 1.1.** Assumiremos, para efeito de simplificação, a seguinte notação:

$$
\bar{x} = (x, y, z) \in \mathbb{R}^3
$$

**Definição 1.2.** Dados  $r > 0$  e  $\bar{x}_0 \in \mathbb{R}^3$ , a **Bola Aberta** centrada em  $\bar{x}_0$  e raio  $r > 0$ , denotada por  $B(\bar{x}_0, r)$ , <sup>1</sup> é definida como

$$
B(\bar{x}_0, r) = \{\bar{x} \in \mathbb{R}^3; \|\bar{x} - \bar{x}_0\| < r\}.
$$

**Definição 1.3.** A **Bola Fechada** centrada em  $\bar{x}_0 \in \mathbb{R}^3$  e raio  $r > 0$  é o conjunto

$$
B[\bar{x}_0, r] = \{\bar{x} \in \mathbb{R}^3; ||\bar{x} - \bar{x}_0|| \le r\}.
$$

<sup>&</sup>lt;sup>1</sup>também denotada por  $B_r(\bar{x}_0)$ 

**Definição 1.4.** A **Esfera** centrada em  $\bar{x}_0$  e raio  $r > 0$  é o conjunto

$$
S(\bar{x}_0, r) = \{\bar{x} \in \mathbb{R}^3; ||\bar{x} - \bar{x}_0|| = r\}.
$$

**Definição 1.5.** Dado  $X \subset \mathbb{R}^3$  e  $\bar{x}_0 \in X$ . Dizemos que  $\bar{x}_0$  é **Ponto Interior** de *X* se existir um  $r > 0$  tal que a bola  $B(\bar{x}_0, r) \subset X$ . O conjunto dos pontos interiores a X é chamado interior de  $X$  e será denotado por  $int X$ .

**Definição 1.6.** Dizemos que  $\bar{x}_0$  é **Ponto Exterior** de *X*, se existe  $r > 0$  tal que  $B(\bar{x}_0, r) \cap X = \emptyset$ .

### **2 Conjunto Aberto**

**Definição 2.1.** Um conjunto  $A \subset \mathbb{R}^3$  é dito  $A$ berto em  $\mathbb{R}^3$  quando  $B(\bar{x}, r) \subset A, \forall \bar{x} \in A$ *A* <sup>2</sup>

#### **Exemplo 2.1.**

- 1.  $\mathbb{R}^3$ e $\emptyset$ são abertos
- 2. A bola aberta é um conjunto aberto.

De fato, dado  $\bar{x}$  ∈  $B(\bar{x}_0, r)$ , então  $d(\bar{x}, \bar{x}_0) < r$ . Tome  $r_1 = r - d(\bar{x}, \bar{x}_0) < r$ , então  $B(\bar{x}, r_1) \subset B(\bar{x}_0, r)$ .

3. O conjunto unitário  $\{\bar{x}\}$  de  $\mathbb{R}^3$  não é aberto, pois toda bola centrada em  $\bar{x}$  e raio  $r > 0$ , temos  $B(\bar{x}, r)$  não está contida em  $\{\bar{x}\}.$ 

**Proposição 3.1.** A união qualquer de abertos é aberto. A interseção finita de abertos *´e aberto.*

*Demonstração*. Seja  $\{A_i\}_i$  uma familia de abertos. Queremos mostrar que a união ∪ *i*  $A_i$  é aberta. Dado  $\bar{x} \in \Box$ *i*  $A_i$ , então existe um *i*<sub>0</sub> tal que  $\bar{x} \in A_{i_0}$ . Como  $A_{i_0}$  é aberto existe  $r > 0$  tal que  $B(\bar{x}, r) \subset A_{i_0}$ . Daí  $B(\bar{x}, r) \subset A_{i_0} \subset \bigcup$ *i Ai* .

Agora, se 
$$
\bar{x} \in \bigcap_{i=1}^{n} A_i
$$
, então  $\bar{x} \in A_i$ ,  $\forall i$ . Como cada  $A_i$  é aberto, então existe  $r_i > 0$  tal  
que  $B(\bar{x}, r_i) \subset A_i$ . Tome  $r = min\{r_1, ..., r_n\}$ . Então  $B(\bar{x}, r) \subset A_i$ ,  $\forall i = 1, ..., n$ .  
Logo  $B(\bar{x}, r) \subset \bigcap_{i=1}^{n} A_i$ , e portanto  $\bigcap_{i=1}^{n} A_i$  é aberto.

<sup>&</sup>lt;sup>2</sup>todo ponto de *A* é interior a *A* 

**Definição 2.2.** Dado  $X \subset \mathbb{R}^3$ . Um ponto  $\bar{x} \in \mathbb{R}^3$  é dito **Ponto de Fronteira** de *X* se toda bola aberta  $B(\bar{x}, r)$  intercepta  $X \in X^C$ ,  $\forall r > 0$  onde  $X^C$  é o complementar de *X*.

**Observa¸c˜ao 2.1.** O conjunto dos pontos de fronteira de *X*, denotaremos por *∂X*. Um conjunto *A* é aberto quando  $A \cap \partial A = \emptyset$ .

#### **3 Conjunto Fechado**

**Definição 3.1.** Dizemos que um conjunto  $F \subset \mathbb{R}^3$  é **Fechado** quando seu complementar  $A = F^C$  é um conjunto aberto.

**Exemplo 3.1.**

- 1.  $\mathbb{R}^3$ e $\emptyset$ são fechados
- 2. O conjunto  $\{\bar{x}\} \subset \mathbb{R}^3$  é um conjunto fechado.

**Proposição 3.2.** *A interseção qualquer de fechados de*  $\mathbb{R}^3$  é fechado. *A união finita de abertos de* R <sup>3</sup> *´e aberto*

*Demonstração.* Dada  $\{F_i\}_i$  uma familia qualquer de fechados, então  $\{F_i^C\}_i$  é uma familia de abertos. Como a união de abertos é aberto, segue que  $\bigcup F_i^C = \left(\bigcap F_i\right)$ *i i i*  $\setminus^C$  $\acute{\text{e}}$ 

um aberto. Logo  $\bigcap F_i$  é fechado. Por outro lado, como a interseção finita de abertos *i*

 $\acute{\text{e}}$  aberto, segue que  $\left(\begin{matrix}n\end{matrix}\right)$ *i*=1 *Fi* )*<sup>C</sup>*  $=\bigcap^{n}$ *i*=1  $F_i^C$  é fechado. Portanto  $\bigcup^n$ *i*=1  $F_i$  é fechado.

### **4 Conjunto Compacto**

**Defini¸c˜ao 4.1.** Um subconjunto *L ⊂* R <sup>3</sup> ´e dito **Limitado** quando existe *r >* 0 tal que  $L \subset B(\bar{0}, r)$ .

**Exemplo 4.1.** Qualquer bola  $B(\bar{x}, r)$ ,  $r > 0$  é um conjunto limitado.

**Definição 4.2.** Dado  $X \subset \mathbb{R}^3$ , um ponto  $\bar{x} \in \mathbb{R}^3$  é dito **Ponto de Acumulação** de  $X$  quando toda vizinhança de  $\bar{x}$  contém um ponto de  $X$ , diferente de  $\bar{x}$ . Denotaremos por  $X'$  o conjunto dos pontos de acumulação de X

**Exemplo 4.2.** Todo ponto  $\bar{x} \in \mathbb{R}^3$  é ponto de acumulação de  $\mathbb{R}^3$ .

**Observação 4.1.** Um ponto  $\bar{x} \in X \subset \mathbb{R}^3$  que não é ponto de acumulação do conjunto  $X$ é dito **Ponto Isolado** de  $X$ .

**Observação 4.2.** Podemos dizer que um conjunto  $F \subset \mathbb{R}^3$  é fechado quando todo ponto de acumula¸c˜ao de *F* pertence a *F*.

 $\mathbf{Definição 4.3. Um conjunto } X \subset \mathbb{R}^3$  é dito  $\mathbf{Compato}$  quando é  $\mathbf{f}$ echado e limitado

Observação 4.3. Todo conjunto finito é compacto.

**Observação 4.4.** Toda bola fechada  $B[\bar{x}, r]$  de  $\mathbb{R}^3$  é compacta.

## **5** Exercícios

- 1. Dados  $X, Y$  subconjuntos de  $\mathbb{R}^3$ . Mostre que:
	- $(A)$  *X* é fechado  $\Leftrightarrow$  *X'* ⊂ *X*
	- (b)  $X \subset Y \Rightarrow X' \subset Y'$
	- (c)  $X'$  é fechado
- 2. Se *X* ⊂ *Y*, *X*, *Y* ⊂  $\mathbb{R}^3$ , mostre que *intX* ⊂ *intY*
- 3. Prove que um conjunto  $X \subset \mathbb{R}^3$  que não tenha pontos de acumulação não tem pontos interiores.
- 4. Dado  $X \subset \mathbb{R}^3$ , mostre que *intX* é um conjunto aberto
- 5. O conjunto *X* = *X′∪X* ´e chamado **conjunto Aderente** ou **Fecho** de *X*. Mostre que
	- $\overline{X}$  *(a)*  $\overline{X}$  é fechado  $\Leftrightarrow$   $\overline{X} = \overline{X}$
	- (b) Se *X* ⊂ *Y*, então  $\overline{X}$  ⊂  $\overline{Y}$

## Capítulo 4

## Funções Vetoriais de Várias Variáveis

O objetivo principal neste capítulo é estudar alguns campos escalares e vetoriais, que serão úteis para os capítulos seguintes. Destacamos também os campos conservativos.

### **1 Fun¸c˜ao Vetorial**

**Definição 1.1.** É uma aplicação  $\vec{f}$  :  $\mathbb{D} \subset \mathbb{R}^n$  →  $\mathbb{R}^m$ , onde  $\mathbb{D}$  é um subconjunto não vazio de R *n* .

$$
\vec{f} : \mathbb{D} \subset \mathbb{R}^n \longrightarrow \mathbb{R}^m; \quad (u_1, u_2, \dots, u_n) \longmapsto \vec{f}(u_1, u_2, \dots, u_n) = (f_1, f_2, \dots, f_m),
$$

onde cada  $f_i = f_i(u_1, u_2, ..., u_n)$  é a função coordenada de  $\vec{f}$ .

**Domínio**: É o Conjunto D.

**Imagem**: É o conjunto  $Im_f = {\{\vec{f}(u_1, u_2, ..., u_n) \in \mathbb{R}^m; (u_1, u_2, ..., u_n) \in \mathbb{R}^n\}}$ 

**Observação 1.1.** Para  $n = m = 3$ , escrevemos

$$
\vec{f} : \mathbb{D} \subset \mathbb{R}^3 \longrightarrow \mathbb{R}^3; \ (u, v, w) \longmapsto \vec{f}(u, v, w) = (f_1(u, v, w), f_2(u, v, w), f_3(u, v, w))
$$

onde  $x = f_1(u, v, w)$ ,  $y = f_2(u, v, w)$  e  $z = f_3(u, v, w)$ , são funções coordenadas de  $\vec{f}$ . Na maioria da vezes, usaremos o caso em que *n* = *m.* Os exemplos a seguir ilustram a imagem de um conjunto através de uma função vetorial

**Exemplo 1.1.** Sendo  $\vec{f}(u, v) = (u - v^2, u^2 + v)$ , encontrar a imagem da região  $0 \le u \le 1$ ,  $0 \le v \le 2$ , ou seja,  $\mathbb{D} = \{(u, v) \in \mathbb{R}^2; 0 \le u \le 1, 0 \le v \le 2\}$ através de  $\vec{f}$ . Para encontrar  $\vec{f}(\mathbb{D})$ , devemos achar a imagem através de  $\vec{f}$  de cada um dos segmentos que constituem a fronteira da região D que são encontradas da seguinte forma

- i) Se  $v = 0$  e  $0 \le u \le 1$ , tem-se  $x = u$  e  $y = u^2$  com  $0 \le u \le 1$ , daí,  $0 \le x \le 1$ ,  $com y = x^2$ .
- ii) Se *u* = 1 e 0 ≤ *v* ≤ 2, tem-se *x* = 1 − *v*<sup>2</sup> e *y* = 1 + *v*, 0 ≤ *v* ≤ 2, daí, *x* = −*y*<sup>2</sup> + 2*y* e  $1 \le y \le 3$ .
- iii) Se *v* = 2 e 0 ≤ *u* ≤ 1, tem-se *x* = *u* − 4 e *y* =  $u^2 + 2$  com  $0 \le u \le 1$ , assim, *y* = *x* <sup>2</sup> + 8*x* + 18 com *−*4 *≤ x ≤ −*3.

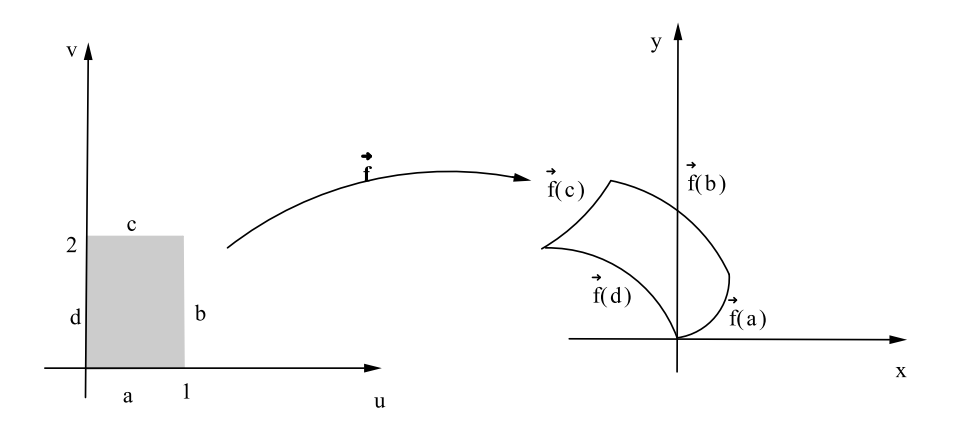

Figura 4.1: Imagem da transformação  $\mathbb D$ 

iv) Se  $u = 0$  e  $0 \le v \le 2$ , tem-se  $x = -v^2$  e  $y = v$ , com  $0 \le v \le 2$ , dai,  $x = -y^2$ , com  $0 \le y \le 2$ .

**Exemplo 1.2.** Sendo  $\vec{f}(u, v, w) = (u \cos v \sin w, u \sin v \sin w, u \cos w)$ , então a  $\{ (u, v, w) \}$ ;  $0 \le u \le 1$ ,  $0 \le v \le 2\pi$ ,  $0 \le w \le \pi \}$ por  $\vec{f}$  está na região  $0 \leq x^2 + y^2 + z^2 \leq 1$ , isto é,  $\vec{f}(\mathbb{D})$  está contida na bola esférica unitária com centro na origem.

Observação 1.2. Usaremos sempre a representação

$$
\vec{f}(x_1, x_2, ... x_n) = (f_1(x_1, x_2, ... x_n), ..., f_m(x_1, x_2, ..., x_n)),
$$

ou seja, no domíno e contra-domínio de  $\vec{f}$  as mesmas coordenadas.

Suponha que  $\vec{f}(x, y, z) = f_1(x, y, z)\vec{i} + f_2(x, y, z)\vec{j} + f_3(x, y, z)\vec{k}$  e  $\vec{g}(x, y, z) =$  $g_1(x,y,z)\vec{i} + g_2(x,y,z)\vec{j} + g_3(x,y,z)\vec{k}$  são duas funções vetoriais, e *h* uma função escalar definidas num domínio  $\mathbb{D}\subset \mathbb{R}^3,$ então definimos

- 1.  $(\vec{f}+\vec{g})(x,y,z) = [f_1(x,y,z)+g_1(x,y,z)]\vec{i} + [f_2(x,y,z)+g_2(x,y,z)]\vec{j} + [f_3(x,y,z)+g_3(x,y,z)]\vec{j}$  $g_3(x,y,z)$ ]  $\vec{k}$ 2.  $(h\vec{f})(x, y, z) = h(x, y, z)[f_1(x, y, z)\vec{i} + f_2(x, y, z)\vec{j} + f_3(x, y, z)\vec{k}]$
- 3.

$$
(\vec{f} \cdot \vec{g})(x, y, z) = f_1(x, y, z)g_1(x, y, z) + f_2(x, y, z)g_2(x, y, z) + f_3(x, y, z)g_3(x, y, z)
$$

2 Limite e Derivadas Parciais 51

4. 
$$
(\vec{f} \times \vec{g})(x, y, z) = \begin{vmatrix} \vec{i} & \vec{j} & \vec{k} \\ f_1(x, y, z) & f_2(x, y, z) & f_3(x, y, z) \\ g_1(x, y, z) & g_2(x, y, z) & g_3(x, y, z) \end{vmatrix}
$$

**Exemplo 1.3.** *Sejam*  $\vec{f}(x, y, z) = x^2\vec{i} + y^2\vec{j} + z^2\vec{k}$  *e*  $\vec{g}(x, y, z) = xy\vec{i} + yz\vec{j} + xz\vec{k}$  *e*  $h(x, y, z) = x + y + z$ *. Então* 

1. 
$$
(\vec{f} + \vec{g})(x, y, z) = (x^2 + xy)\vec{i} + (y^2 + yz)\vec{j} + (z^2 + xz)\vec{k}
$$
  
2.

$$
(h\vec{f})(x,y,z) = (x+y+z)[x^2\vec{i}+y^2\vec{j}+z^2\vec{k}]
$$
  
=  $(x+y+z)x^2\vec{i}+(x+y+z)y^2\vec{j}+(x+y+z)z^2\vec{k}$ 

3. 
$$
(\vec{f} \cdot \vec{g})(x, y, z) = x^3y + y^3z + z^3x
$$
  
4.

$$
(\vec{f} \times \vec{g})(x, y, z) = \begin{vmatrix} \vec{i} & \vec{j} & \vec{k} \\ x^2 & y^2 & z^2 \\ xy & yz & xz \end{vmatrix}
$$
  
=  $(xy^2z - yz^3)\vec{i} + (xyz^2 - zx^3)\vec{j} + (x^2yz - xy^3)\vec{k}$ 

### **2 Limite e Derivadas Parciais**

Dada  $\vec{f}$  : ℝ<sup>3</sup> → ℝ<sup>3</sup> uma função vetorial. Sejam  $P_0 = (x_0, y_0, z_0) \in \mathbb{D} \subset \mathbb{R}^3$ . Dado  $L = (l_1, l_2, l_3)$  em  $\mathbb{R}^3$ , dizemos que  $\lim_{n \to \infty}$ *P→P*<sup>0</sup>  $\vec{f} = L$ , se para todo  $\epsilon > 0$ , existe  $\delta > 0$  tal que *∥ ⃗f*(*x, y, z*)*−L∥ < ϵ* sempre que 0 *< ∥P −P*0*∥ < δ.* Veja que a desigualdade *∥P −P*0*∥ < δ* é equivalente a  $(x − x_0)^2 + (y − y_0)^2 + (z − z_0)^2 < δ^2$ , que descreve o interior de uma esfera de raio  $\delta$  e centro em  $(x_0, y_0, z_0)$ . Daí, geometricamente, a definição significa que para cada  $\epsilon > 0$  existe uma esfera sobre  $(x_0, y_0, z_0)$  de raio  $\delta$  tal que para cada ponto  $(x, y, z)$  dentro da esfera, o comprimento da diferença entre  $f(x, y, z)$  e L é menor que *ϵ*.

**Observação 2.1.** Em termos de componentes, se  $\vec{f} = f_1 \vec{i} + f_2 \vec{j} + f_3 \vec{k}$  e  $L = l_1 \vec{i} + l_2 \vec{j} + l_3 \vec{k}$  $l_2 \vec{j} + l_3 \vec{k}$ , a definição implica que

$$
\lim_{\vec{P}\to\vec{P}_0} \vec{f}(x,y,z) = L \Longleftrightarrow \lim_{\vec{P}\to\vec{P}_0} f_i(x,y,z) = l_i, \quad i = 1,2,3.
$$

**Teorema 2.1.** *Sejam*  $\vec{f}$  *e*  $\vec{g}$  *funções vetoriais tais que* lim *P→P*<sup>0</sup>  $\vec{f}(x, y, z) = L e$ lim *P→P*<sup>0</sup>  $\vec{g}(x, y, z) = M$ , onde  $L = (l_1, l_2, l_3)$  e  $M = (m_1, m_2, m_3)$ , então temos:

### 2 Limite e Derivadas Parciais 52

- *1.* lim *P→P*<sup>0</sup>  $[\vec{f}(x, y, z) + \vec{g}(x, y, z)] = L + M$ *2.* lim *P→P*<sup>0</sup>  $\lambda \vec{f}(x, y, z) = \lambda L, \lambda \in \mathbb{R}$ *3.* lim *P→P*<sup>0</sup>  $\vec{f}(x, y, z) \cdot \vec{g}(x, y, z) = L \cdot M$ *4.* lim *P→P*<sup>0</sup>  $\vec{f}(x, y, z) \times \vec{g}(x, y, z) = L \times M$
- *5.* lim *P→P*<sup>0</sup>  $||\vec{f}(x, y, z)|| = ||L||$

#### *Demonstra¸c˜ao.* 1. Dados

$$
\vec{f}(x, y, z) = f_1 \vec{i} + f_2 \vec{j} + f_3 \vec{k}, \quad f_i = f_i(x, y, z), i = 1, 2, 3.
$$
  

$$
\vec{g}(x, y, z) = g_1 \vec{i} + g_2 \vec{j} + g_3 \vec{k}, \quad g_i = g_i(x, y, z), i = 1, 2, 3.
$$
  

$$
L = (l_1, l_2, l_3) \quad e \quad M = (m_1, m_2, m_3).
$$

Então, de acordo com a observação anterior

$$
\lim_{P \to P_0} [\vec{f}(x, y, z) + \vec{g}(x, y, z)] = \lim_{P \to P_0} [(f_1 \vec{i} + f_2 \vec{j} + f_3 \vec{k}) + (g_1 \vec{i} + g_2 \vec{j} + g_3 \vec{k})]
$$
\n
$$
= \lim_{P \to P_0} [(f_1 + g_1) \vec{i} + (f_2 + g_2) \vec{j} + (f_3 + g_3) \vec{k}]
$$
\n
$$
= (l_1 + m_1) \vec{i} + (l_2 + m_2) \vec{j} + (l_3 + m_3) \vec{k}
$$
\n
$$
= (l_1 \vec{i} + l_2 \vec{j} + l_3 \vec{k}) + (m_1 \vec{i} + m_2 \vec{j} + m_3 \vec{k})
$$
\n
$$
= L + M
$$

2.

$$
\lim_{P \to P_0} \lambda \vec{f}(x, y, z) = \lim_{P \to P_0} \lambda (f_1 \vec{i} + f_2 \vec{j} + f_3 \vec{k})
$$
  
\n
$$
= \lim_{P \to P_0} (\lambda f_1 \vec{i} + \lambda f_2 \vec{j} + \lambda f_3 \vec{k})
$$
  
\n
$$
= \lambda l_1 \vec{i} + \lambda l_2 \vec{j} + \lambda l_3 \vec{k}
$$
  
\n
$$
= \lambda L.
$$

3.

$$
\lim_{P \to P_0} \vec{f}(x, y, z) \cdot \vec{g}(x, y, z) = \lim_{P \to P_0} [(f_1 \vec{i} + f_2 \vec{j} + f_3 \vec{k}) \cdot (g_1 \vec{i} + g_2 \vec{j} + g_3 \vec{k})]
$$
\n
$$
= \lim_{P \to P_0} (f_1 g_1 + f_2 g_2 + f_3 g_3)
$$
\n
$$
= l_1 m_1 + l_2 m_2 + l_3 m_3
$$
\n
$$
= (l_1, l_2, l_3) \cdot (m_1, m_2, m_3)
$$
\n
$$
= L \cdot M
$$

$$
4.
$$

$$
\lim_{P \to P_0} \vec{f}(x, y, z) \times \vec{g}(x, y, z) = \lim_{P \to P_0} [(f_1 \vec{i} + f_2 \vec{j} + f_3 \vec{k}) \times (g_1 \vec{i} + g_2 \vec{j} + g_3 \vec{k})]
$$
\n
$$
= \lim_{P \to P_0} \begin{vmatrix} \vec{i} & \vec{j} & \vec{k} \\ f_1 & f_2 & f_3 \\ g_1 & g_2 & g_3 \end{vmatrix}
$$
\n
$$
= \lim_{P \to P_0} [(f_2 g_3 - f_3 g_2) \vec{i} + (f_3 g_1 - f_1 g_3) \vec{j} + (f_1 g_2 - g_1 f_2) \vec{k}]
$$
\n
$$
= (l_2 m_3 - l_3 m_2) \vec{i} + (l_3 m_1 - l_1 m_3) \vec{j} + (l_1 m_2 - m_1 l_2) \vec{k}
$$
\n
$$
= \begin{vmatrix} \vec{i} & \vec{j} & \vec{k} \\ l_1 & l_2 & l_3 \\ m_1 & m_2 & m_3 \end{vmatrix} = L \times M
$$

5.

$$
\lim_{P \to P_0} \|\vec{f}(x, y, z)\| = \lim_{P \to P_0} \|(f_1 i + f_2 j + f_3 k)\|
$$
  
= 
$$
\lim_{P \to P_0} \sqrt{f_1^2 + f_2^2 + f_3^2}
$$
  
= 
$$
\sqrt{l_1^2 + l_2^2 + l_3^2} = \|L\|
$$

**Exemplo 2.1.** Se  $\vec{f} = x^2 \vec{i} + y^2 \vec{j} + z^2 \vec{k}$  e  $\vec{g} = xy \vec{i} + yz \vec{j} + xz \vec{k}$ , então

$$
\lim_{(x,y,z)\to(1,2,-1)} \vec{f}(x,y,z) \cdot \vec{g}(x,y,z) = \lim_{(x,y,z)\to(1,2,-1)} (x^3y + y^3z + z^3x) = -7.
$$

**Definição 2.1.** Uma função vetorial  $\vec{f}$  é dito **Contínua** num ponto  $(x_0, y_0, z_0) \in \mathbb{D} \subset$  $\mathbb{R}^3$  quando

$$
\lim_{(x,y,z)\to(x_0,y_0,z_0)} \vec{f}(x,y,z) = \vec{f}(x_0,y_0,z_0).
$$

Segue que uma função vetorial  $\vec{f}$ é contínua em  $\mathbb D$  se e somente se cada uma de suas funções componentes é contínua em  $\mathbb D$ .

Seja  $\vec{f}$  : **D** ⊂  $\mathbb{R}^3$  →  $\mathbb{R}^3$  função vetorial, com

$$
\vec{f}(x, y, z) = f_1(x, y, z)\vec{i} + f_2(x, y, z)\vec{j} + f_3(x, y, z)\vec{k}.
$$

Então

$$
\vec{f}_x = \frac{\partial \vec{f}}{\partial x} = \lim_{\Delta x \to 0} \frac{\vec{f}(x + \Delta x, y, z) - \vec{f}(x, y, z)}{\Delta x}
$$

$$
\vec{f}_y = \frac{\partial \vec{f}}{\partial y} = \lim_{\Delta y \to 0} \frac{\vec{f}(x, y + \Delta y, z) - \vec{f}(x, y, z)}{\Delta y}
$$

#### 3 Campo Vetorial 54

$$
\vec{f}_z = \frac{\partial \vec{f}}{\partial z} = \lim_{\Delta z \to 0} \frac{\vec{f}(x, y, z + \Delta z) - \vec{f}(x, y, z)}{\Delta z}
$$

são as **Derivadas Parciais Vetoriais** de  $\vec{f}$  em relação às variáveis  $x, y \in z$ , respectivamente, desde que os limites existam.

**Observação 2.2.** Se  $\vec{f}(x, y, z) = f_1(x, y, z)\vec{i} + f_2(x, y, z)\vec{j} + f_3(x, y, z)\vec{k}$ , então

$$
\frac{\partial \vec{f}}{\partial x} = \frac{\partial f_1}{\partial x} \vec{i} + \frac{\partial f_2}{\partial x} \vec{j} + \frac{\partial f_3}{\partial x} \vec{k}
$$

$$
\frac{\partial \vec{f}}{\partial y} = \frac{\partial f_1}{\partial y} \vec{i} + \frac{\partial f_2}{\partial y} \vec{j} + \frac{\partial f_3}{\partial y} \vec{k}
$$

$$
\frac{\partial \vec{f}}{\partial z} = \frac{\partial f_1}{\partial z} \vec{i} + \frac{\partial f_2}{\partial z} \vec{j} + \frac{\partial f_3}{\partial z} \vec{k}.
$$

Com efeito, no caso de  $\frac{\partial \bar{f}}{\partial x}$ *∂x*:

$$
\frac{\partial \vec{f}}{\partial x} = \lim_{\Delta x \to 0} \frac{\vec{f}(x + \Delta x, y, z) - \vec{f}(x, y, z)}{\Delta x}
$$
\n
$$
= \lim_{\Delta x \to 0} (\frac{f_1(x + \Delta x, y, z) - f_1(x, y, z)}{\Delta x} \vec{i} + \frac{f_2(x + \Delta x, y, z) - f_2(x, y, z)}{\Delta x} \vec{j}
$$
\n
$$
+ \frac{f_3(x + \Delta x, y, z) - f_3(x, y, z)}{\Delta x} \vec{k})
$$
\n
$$
= \frac{\partial f_1}{\partial x} \vec{i} + \frac{\partial f_2}{\partial x} \vec{j} + \frac{\partial f_3}{\partial x} \vec{k}.
$$

As outras derivadas são análogas.

**Exemplo 2.2.** Seja  $\vec{f}(x, y, z) = e^{xy}\vec{i} + (x - y)\vec{j} + x \sin y \vec{k}$ . Então

$$
\frac{\partial \vec{f}}{\partial x} = \frac{\partial (e^{xy})}{\partial x} \vec{i} + \frac{\partial (x - y)}{\partial x} \vec{j} + \frac{\partial (x \sin y)}{\partial x} \vec{k}
$$

$$
= y e^{xy} \vec{i} + \vec{j} + \sin y \vec{k}
$$

## **3 Campo Vetorial**

 $\mathbf{Definição 3.1.}$  É uma aplicação  $\vec{F} : \mathbb{D} \subset \mathbb{R}^n \longrightarrow \mathbb{R}^n$  dada por  $\vec{F}(X) = (F_1(X), F_2(X), ..., F_n(X)),$ 

onde  $X = (x_1, x_2, ..., x_n) \in \mathbb{R}^n$ .

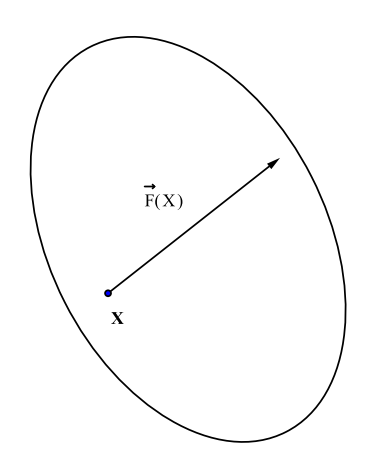

Figura 4.2: Campo  $\vec{F}$ 

**Exemplo 3.1.** Vejamos alguns exemplos

- 1.  $\vec{F}(x, y) = \vec{i}$
- 2.  $\vec{F}(x, y) = x\vec{i} + y\vec{k}$
- 3.  $\vec{F}(x, y) = x \vec{j}$

Os exemplos mais importantes de campos vetoriais serão estudados na próxima seção, sendo considerado o caso  $n = 3$ .

## **4 Gradiente, Divergente, Rotacional e Laplaciano em coordenadas cartesianas**

Como dito antes para funções vetoriais de várias variáveis, consideraremos quase sempre campos  $\vec{F}$  :  $\mathbb{D} \subset \mathbb{R}^n$  →  $\mathbb{R}^n$ , com  $n = 3$ , e neste caso, suas funções coordenadas serão sempre denotadas por  $F_1(x, y, z) = P(x, y, z), F_2(x, y, z) = Q(x, y, z)$  e  $F_3(x, y, z) = R(x, y, z).$ 

#### **4.1 Gradiente**

 $\acute{\text{E}}$  o campo vetorial de uma função escalar  $f : \mathbb{D} \subset \mathbb{R}^3 \longrightarrow \mathbb{R}$ , que denotaremos por  $\nabla f$ (ou *grad f*), dado por

4 Gradiente, Divergente, Rotacional e Laplaciano em coordenadas cartesianas 56

$$
\nabla f = \left(\frac{\partial f}{\partial x}, \frac{\partial f}{\partial y}, \frac{\partial f}{\partial z}\right),
$$

ou então

$$
\nabla f = \frac{\partial f}{\partial x}\vec{i} + \frac{\partial f}{\partial y}\vec{j} + \frac{\partial f}{\partial z}\vec{k},
$$

**Exemplo 4.1.** Dada  $f(x, y, z) = 3x^2y + z^5$ , temos que  $\nabla f = 6xy\vec{i} + 3x^2\vec{j} + 5z^4\vec{k}$ .

Segue que se $\nabla f$ e $\nabla g$ existem, então para  $k$  constante, tem-se

1.  $\nabla(f+g) = \nabla f + \nabla g$ 2.  $\nabla(k \cdot f) = k \cdot \nabla f$ 3.  $\nabla(f \cdot g) = \nabla f \cdot g + f \cdot \nabla g$ 4.  $\nabla(f/g) = \frac{g \cdot \nabla f - f \cdot \nabla g}{g^2}$ 

De fato,

1-

$$
\nabla(f+g) = \frac{\partial(f+g)}{\partial x}\vec{i} + \frac{\partial(f+g)}{\partial y}\vec{j} + \frac{\partial(f+g)}{\partial z}\vec{k}
$$
  
\n
$$
= \left(\frac{\partial f}{\partial x} + \frac{\partial g}{\partial x}\right)\vec{i} + \left(\frac{\partial f}{\partial y} + \frac{\partial g}{\partial y}\right)\vec{j} + \left(\frac{\partial f}{\partial z} + \frac{\partial g}{\partial z}\right)\vec{k}
$$
  
\n
$$
= \left(\frac{\partial f}{\partial x}\vec{i} + \frac{\partial f}{\partial y}\vec{j} + \frac{\partial f}{\partial z}\vec{k}\right) + \left(\frac{\partial g}{\partial x}\vec{i} + \frac{\partial g}{\partial y}\vec{j} + \frac{\partial g}{\partial z}\right)\vec{k}
$$
  
\n
$$
= \nabla f + \nabla g
$$

2-

$$
\nabla(kf) = \frac{\partial (kf)}{\partial x}\vec{i} + \frac{\partial (kf)}{\partial y}\vec{j} + \frac{\partial (kf)}{\partial z}\vec{k}
$$
  
=  $k\left(\frac{\partial f}{\partial x}\vec{i} + \frac{\partial f}{\partial y}\vec{j} + \frac{\partial f}{\partial z}\vec{k}\right)$   
=  $k\nabla f$ .

3-

$$
\nabla(f \cdot g) = \frac{\partial (f \cdot g)}{\partial x} \vec{i} + \frac{\partial (f \cdot g)}{\partial y} \vec{j} + \frac{\partial (f \cdot g)}{\partial z} \vec{k}
$$
  
\n
$$
= \left( \frac{\partial f}{\partial x} \cdot g + f \cdot \frac{\partial g}{\partial x} \right) \vec{i} + \left( \frac{\partial f}{\partial y} \cdot g + f \cdot \frac{\partial g}{\partial y} \right) \vec{j} + \left( \frac{\partial f}{\partial z} \cdot g + f \cdot \frac{\partial g}{\partial z} \right) \vec{k}
$$
  
\n
$$
= \left( \frac{\partial f}{\partial x} \vec{i} + \frac{\partial f}{\partial y} \vec{j} + \frac{\partial f}{\partial z} \vec{k} \right) g + f \left( \frac{\partial g}{\partial x} \vec{i} + \frac{\partial g}{\partial y} \vec{j} + \frac{\partial g}{\partial z} \vec{k} \right)
$$
  
\n
$$
= \nabla f \cdot g + f \cdot \nabla g.
$$

4-

$$
\nabla(f/g) = \frac{\partial(f/g)}{\partial x}\vec{i} + \frac{\partial(f/g)}{\partial y}\vec{j} + \frac{\partial(f/g)}{\partial z}\vec{k}
$$
  
\n
$$
= \left(\frac{g \cdot \partial f/\partial x - f \cdot \partial g/\partial x}{g^2}\right)\vec{i} + \left(\frac{g \cdot \partial f/\partial y - f \cdot \partial g/\partial y}{g^2}\right)\vec{j}
$$
  
\n
$$
+ \left(\frac{g \cdot \partial f/\partial z - f \cdot \partial g/\partial z}{g^2}\right)\vec{k}
$$
  
\n
$$
= \frac{1}{g^2}(g \cdot \nabla f - f \cdot \nabla g).
$$

#### **4.2 Rotacional**

Seja um campo vetorial  $\vec{F} : \mathbb{D} \subset \mathbb{R}^3 \longrightarrow \mathbb{R}^3$ , onde  $\mathbb{D}$  é um aberto do  $\mathbb{R}^3$ , definido por

$$
\vec{F}(x, y, z) = P(x, y, z)\vec{i} + Q(x, y, z)\vec{j} + R(x, y, z)\vec{k},
$$

tais que as derivadas parciais de  $P, Q$  e  $R^{-1}$  existam em  $D$ . O **Rotacional** de  $\vec{F}$ , denotado por  $Rot\vec{F}$ , é o campo vetorial definido em D, como  $\nabla \times \vec{F}$ , onde  $\nabla$  é o operador diferencial

$$
\nabla = \frac{\partial}{\partial x}\vec{i} + \frac{\partial}{\partial y}\vec{j} + \frac{\partial}{\partial z}\vec{k}
$$

Observação 4.1. Veja que

$$
Rot\ \vec{F} = \nabla \times \vec{F} = \begin{vmatrix} \vec{i} & \vec{j} & \vec{k} \\ \partial/\partial x & \partial/\partial y & \partial/\partial z \\ P & Q & R \end{vmatrix}.
$$

Então

$$
Rot\ \vec{F} = \left(\frac{\partial R}{\partial y} - \frac{\partial Q}{\partial z}\right)\vec{i} + \left(\frac{\partial P}{\partial z} - \frac{\partial R}{\partial x}\right)\vec{j} + \left(\frac{\partial Q}{\partial x} - \frac{\partial P}{\partial y}\right)\vec{k}
$$

<sup>&</sup>lt;sup>1</sup>sempre que necessário, consideraremos as funções  $P$ ,  $Q$  e  $R$  de classe  $C<sup>1</sup>$ 

**Observação 4.2.** No caso de  $\vec{F}: \mathbb{D} \subset \mathbb{R}^2 \longrightarrow \mathbb{R}^2$  dado por  $\vec{F}(x, y) = P(x, y)\vec{i} + \vec{F}(x, y)$  $Q(x, y)$ <sup> $\vec{j}$ </sup> definimos

$$
Rot\ \vec{F} = \left(\frac{\partial Q}{\partial x} - \frac{\partial P}{\partial y}\right)\vec{k}.
$$

**Exemplo 4.2.** Dado  $\vec{F}(x, y, z) = xy\vec{i} + yz^2\vec{j} + xyz\vec{k}$ , então o rotacional de  $\vec{F}$  é

$$
Rot \vec{F}(x, y, z) = z(x - 2y) \vec{i} - yz \vec{j} - x \vec{k}.
$$

**Observação 4.3.** Seja  $\vec{F}$  :  $\mathbb{D} \subset \mathbb{R}^3 \longrightarrow \mathbb{R}^3$  um campo vetorial. Dizemos que  $\vec{F}$  é um **Campo Vetorial Irrotacional** quando  $Rot\ \vec{F} = \vec{0}$  em  $\mathbb{D}$ .

Segue da definição e das regras de derivação que o Rotacional satisfaz

1. Rot 
$$
(\vec{F} + \vec{G}) = Rot \vec{F} + Rot \vec{G}
$$

2.  $Rot(f\vec{F}) = f \cdot Rot\vec{F} + \nabla f \times \vec{F}$ , onde *f* é uma função escalar diferenciável.

#### **4.3 Divergente**

Seja  $\vec{F}$  : D ⊂  $\mathbb{R}^3$  →  $\mathbb{R}^3$  dada por  $\vec{F} = (P, Q, R)$  um campo vetorial definido no aberto  $\mathbb{D} \subset \mathbb{R}^3$ . Suponhamos que existam e sejam contínuas as derivadas parciais de *P, Q* e *R* em D. O Campo Escalar

$$
div \ \vec{F} = \frac{\partial P}{\partial x} + \frac{\partial Q}{\partial y} + \frac{\partial R}{\partial z}
$$

chama-se **Divergente** do campo vetorial  $\vec{F}$ .

**Observação 4.4.** Podemos denotar  $div \vec{F} = \nabla \cdot \vec{F}$ , onde  $\nabla = (\partial/\partial x, \partial/\partial y, \partial/\partial z)$ , então

$$
\nabla \cdot \vec{F} = \left( \frac{\partial}{\partial x}, \frac{\partial}{\partial y}, \frac{\partial}{\partial z} \right) \cdot (P, Q, R)
$$

$$
= \frac{\partial P}{\partial x} + \frac{\partial Q}{\partial y} + \frac{\partial R}{\partial z}
$$

Observação 4.5. Temos:

- 1. **Rotacional**: Campo Vetorial :  $Rot \vec{F} = \nabla \times \vec{F}$
- 2. **Divergente**: Campo Escalar :  $div \vec{F} = \nabla \cdot \vec{F}$

Segue da definição e pelas regras de derivação que

- 1.  $div(\vec{F} + \vec{G}) = div \vec{F} + div \vec{G}$
- 2.  $div (f\vec{F}) = fdiv \vec{F} + \nabla f \cdot \vec{F}$ , onde *f* é uma função escalar diferenciável.

De fato, dados  $\vec{F} = (P_1, Q_1, R_1), \vec{G} = (P_2, Q_2, R_2)$  e *f* uma função escalar diferenciável, então

1.

$$
div(\vec{F} + \vec{G}) = \frac{\partial}{\partial x}(P_1 + P_2) + \frac{\partial}{\partial y}(Q_1 + Q_2) + \frac{\partial}{\partial z}(R_1 + R_2)
$$
  
\n
$$
= \frac{\partial P_1}{\partial x} + \frac{\partial P_2}{\partial x} + \frac{\partial Q_1}{\partial y} + \frac{\partial Q_2}{\partial y} + \frac{\partial R_1}{\partial z} + \frac{\partial R_1}{\partial z}
$$
  
\n
$$
= \left(\frac{\partial P_1}{\partial x} + \frac{\partial Q_1}{\partial y} + \frac{\partial R_1}{\partial z}\right) + \left(\frac{\partial P_2}{\partial x} + \frac{\partial Q_2}{\partial y} + \frac{\partial R_2}{\partial z}\right)
$$
  
\n
$$
= div \vec{F} + div \vec{G}.
$$

2.

$$
div(f\vec{F}) = \frac{\partial}{\partial x}(fP_1) + \frac{\partial}{\partial x}(fQ_1) + \frac{\partial}{\partial x}(fR_1)
$$
  
\n
$$
= \frac{\partial f}{\partial x}P_1 + f\frac{\partial P_1}{\partial x} + \frac{\partial f}{\partial y}Q_1 + f\frac{\partial Q_1}{\partial y} + \frac{\partial f}{\partial z}R_1 + f\frac{\partial R_1}{\partial z}
$$
  
\n
$$
= f\left(\frac{\partial P_1}{\partial x} + \frac{\partial Q_1}{\partial y} + \frac{\partial R_1}{\partial z}\right) + \left(\frac{\partial f}{\partial x}, \frac{\partial f}{\partial y}, \frac{\partial f}{\partial z}\right) \cdot (P_1, Q_1, R_1)
$$
  
\n
$$
= fdiv \vec{F} + \Delta f \cdot \vec{F}.
$$

Se  $\overrightarrow{F}$  é um campo vetorial tal que  $div \overrightarrow{F}(p) = 0$  para todo  $p \in \mathbb{D}_{\overrightarrow{F}}$ , diz-se que  $\overrightarrow{F}$  é um **Campo Vetorial Solenoidal** em  $\mathbb{D}$  (ou incompressível em  $\mathbb{D}$ ).

#### **4.4 Laplaciano**

 $\mathop{\mathrm{Send}}\nolimits$  *f* :  $\mathbb{D} \subset \mathbb{R}^3 \longrightarrow \mathbb{R}$  uma função escalar, sabemos que o gradiente  $\nabla f$  é dado por *∇f* = (*∂f/∂x, ∂f/∂y, ∂f/∂z*), ent˜ao o **divergente do Gradiente** de *f*, ou seja,  $div \nabla f = \nabla \cdot \nabla f$ , denotado por  $\nabla^2 f$  será

$$
\nabla^2 f = \left( \frac{\partial}{\partial x}, \frac{\partial}{\partial y}, \frac{\partial}{\partial z} \right) \cdot \left( \frac{\partial f}{\partial x}, \frac{\partial f}{\partial x}, \frac{\partial f}{\partial z} \right)
$$
  
= 
$$
\frac{\partial^2 f}{\partial x^2} + \frac{\partial^2 f}{\partial y^2} + \frac{\partial^2 f}{\partial z^2}
$$

chamado **Laplaciano** de *f*, também denotado por  $\Delta f$ , ou seja,

$$
\Delta f = \frac{\partial^2 f}{\partial x^2} + \frac{\partial^2 f}{\partial y^2} + \frac{\partial^2 f}{\partial z^2}.
$$

## **5 Campo Conservativo**

**Definição 5.1.** Um campo vetorial  $\vec{F}$  :  $\mathbb{D} \subset \mathbb{R}^3$  →  $\mathbb{R}^3$  denomina-se **Conservativo** se existe uma função escalar diferenciável  $f : \mathbb{D} \subset \mathbb{R}^3 \longrightarrow \mathbb{R}$  tal que  $\nabla f = \vec{F}$  em  $\mathbb{D}$ . A função  $f : \mathbb{D} \longrightarrow \mathbb{R}$  que satisfaz  $\nabla f = \vec{F}$  chama-se uma **Função Potencial** de  $\vec{F}$ .

**Observação 5.1.** É possível mostrar que, sob certas condições, um campo vetorial é conservativo se, e somente se, ele é irrotacional. Por enquanto, veremos a condição necessária.

**Teorema 5.1.** *Seja*  $\vec{F}$  :  $\mathbb{D} \subset \mathbb{R}^3 \longrightarrow \mathbb{R}^3$  *um campo vetorial de classe*  $C^1$  *no aberto*  $\mathbb{D}$ *.*  $Se\ \vec{F}$  é conservativo então  $\vec{F}$  é Irrotacional em D.

*Demonstração.* Seja  $\vec{F} = P \vec{i} + Q \vec{j} + R \vec{k}$ . Supondo  $\vec{F}$  conservativo, existirá  $f : \mathbb{D} \to \mathbb{R}$ tal que  $\nabla f = \vec{F}$  em  $\mathbb{D}$ , ou equivalentemente

$$
\frac{\partial f}{\partial x} = P, \quad \frac{\partial f}{\partial y} = Q \quad e \frac{\partial f}{\partial z} = R
$$

em  $\mathbb D$ . Como  $\vec F$  é de classe  $\mathcal C^1$ , resulta que  $f$  é de classe  $\mathcal C^2$ . Dai temos

$$
\frac{\partial f}{\partial x} = P \Longrightarrow \frac{\partial^2 f}{\partial y \partial x} = \frac{\partial P}{\partial y}
$$

$$
\frac{\partial f}{\partial y} = Q \Longrightarrow \frac{\partial^2 f}{\partial x \partial y} = \frac{\partial Q}{\partial x},
$$

o que implica

$$
\frac{\partial P}{\partial y} = \frac{\partial Q}{\partial x}
$$

em  $\mathbb D$ . De modo análogo, conclui-se que

$$
\frac{\partial P}{\partial z} = \frac{\partial R}{\partial x} \quad \text{e} \quad \frac{\partial Q}{\partial z} = \frac{\partial R}{\partial y}
$$

em D*.* Como

$$
Rot\ \vec{F} = \left(\frac{\partial R}{\partial y} - \frac{\partial Q}{\partial z}\right)\vec{i} + \left(\frac{\partial P}{\partial z} - \frac{\partial R}{\partial x}\right)\vec{j} + \left(\frac{\partial Q}{\partial x} - \frac{\partial P}{\partial y}\right)\vec{k},
$$

segue que

 $Rot\vec{F} = \vec{0}$  em  $\mathbb{D}$ .

**Exemplo 5.1.** *Dado o campo vetorial*  $\vec{F}(x, y, z) = (e^{yz}, xze^{yz}, xye^{yz})$ , *então*  $\vec{F}$  *é conservativo, pois se tomarmos a função escalar*  $f(x, y, z) = xe^{yz}$ , seguirá que  $\nabla f = \vec{F}$ .

**Observação 5.2.** A recíproca do Teorema acima não é verdadeira, ou seja, se  $\vec{F}$  é irrotacional, então  $\vec{F}$  não é necessariamente conservativo, pois se considerarmos o campo vetorial (Elemento de Ângulo),  $\vec{F}(x, y) = -\frac{y}{2}$  $\frac{-y}{x^2+y^2}\vec{i} + \frac{x}{x^2+y^2}$  $\frac{x}{x^2+y^2}\vec{j}$ , temos que  $Rot\vec{F} = 0$ , mas  $\vec{F}$  não é conservativo.

**Definição 5.2.** Dado um campo vetorial  $\vec{F}$  :  $\mathbb{D} \subset \mathbb{R}^3 \longrightarrow \mathbb{R}^3$ , se existe outro campo  $\vec{G}: \mathbb{D} \subset \mathbb{R}^3 \longrightarrow \mathbb{R}^3$  tal que  $\vec{F} = Rot\,\vec{G}$  em  $\mathbb{D}$  , o campo  $\vec{G}$  é dito um  $\bf Potential$ **Vetorial** do campo  $\vec{F}$  em  $\mathbb{D}$ .

Observação 5.3. A existência de um potencial vetorial para um campo dado está relacionada com campos solenoidais <sup>2</sup>, assim como os campos conservativos estão relacionados com os campos irrotacionais. Vamos mostrar que, sob certas condições, um campo vetorial tem potencial vetorial se, e somente se, ele é Solenoidal; tais restrições, referem-se ao campo vetorial e ao conjunto onde o campo admita o potencial vetorial. Veremos mais adiante, um tipo de conjunto onde um campo é solenoidal, mas não possui um potencial vetorial nesse conjunto.

**Lema 5.1.** *Dado um campo vetorial*  $\vec{F}$  :  $\mathbb{D} \subset \mathbb{R}^3 \longrightarrow \mathbb{R}^3$ , *então div Rot*  $\vec{F} = 0$ .

 $Demonstração. Dado \vec{F} = (P, Q, R)$ , então

$$
Rot\ \vec{F} = \left(\frac{\partial R}{\partial y} - \frac{\partial Q}{\partial z}\right)\vec{i} + \left(\frac{\partial P}{\partial z} - \frac{\partial R}{\partial x}\right)\vec{j} + \left(\frac{\partial Q}{\partial x} - \frac{\partial P}{\partial y}\right)\vec{k}.
$$

Da´ı

$$
divRot \vec{F} = \frac{\partial}{\partial x} \left( \frac{\partial R}{\partial y} - \frac{\partial Q}{\partial z} \right) + \frac{\partial}{\partial y} \left( \frac{\partial P}{\partial z} - \frac{\partial R}{\partial x} \right) + \frac{\partial}{\partial z} \left( \frac{\partial Q}{\partial x} - \frac{\partial P}{\partial y} \right)
$$
  
= 
$$
\frac{\partial^2 R}{\partial x \partial y} - \frac{\partial^2 Q}{\partial x \partial z} + \frac{\partial^2 P}{\partial y \partial z} - \frac{\partial^2 R}{\partial y \partial x} + \frac{\partial^2 Q}{\partial z \partial x} - \frac{\partial^2 P}{\partial z \partial y}
$$
  
= 0

 $^{2}div\vec{F}=0$ 

 $\blacksquare$ 

**Proposição 4.1.** *Seja*  $\mathbb D$  *um conjunto aberto do*  $\mathbb R^3$ *, onde dois pontos quaisquer de*  $\mathbb D$ *,*  $p$ odem ser ligados por segmentos paralelos aos eixos coordenados. Se  $\vec{F}:\mathbb{D}\subset \mathbb{R}^3\longrightarrow \mathbb{R}^3$  $\acute{e}$  de classe  $C^1$  em  $\mathbb D$ , então  $\vec F$  tem um potencial vetorial em  $\mathbb D$  se, e somente se,  $\vec F$  é *solenoidal.*

*Demonstração.*  $\implies$  Se  $\vec{F}$  tem um potencial vetorial  $\vec{G}$ , em  $\mathbb{D}$ , decorre que  $\vec{F} = Rot \vec{G}$ em  $\mathbb{D}$ , ou seja,  $div \vec{F} = div R \vec{\sigma}$ , pelo lema 5.1, segue que  $\vec{F}$  é solenoidal.

 $Γ$   $\Leftarrow$  Suponha que  $\vec{F}$  seja solenoidal( $div \vec{F} = 0$ ) em **D**. Sejam  $\vec{F} = (P, Q, R)$  e  $\vec{G} =$  $(G_1, G_2, G_3)$ . Queremos mostrar que  $\vec{F} = Rot \vec{G}$ , ou seja,

$$
P = \frac{\partial G_3}{\partial y} - \frac{\partial G_2}{\partial z}, \quad Q = \frac{\partial G_1}{\partial z} - \frac{\partial G_3}{\partial x} \quad \text{e} \quad R = \frac{\partial G_2}{\partial x} - \frac{\partial G_1}{\partial y}.
$$

Considerando  $G_3 = G_3(z)$ , tem-se

$$
P = -\frac{\partial G_2}{\partial z} \quad \text{e} \quad Q = \frac{\partial G_1}{\partial z},
$$

assim, por integração, tem-se

$$
G_2 = -\int_{z_0}^{z} F_1 dz + f(x, y) \quad e \quad G_1 = \int_{z_0}^{z} F_2 dz + g(x, y)
$$

onde  $z_0$  é constante,  $f \in g$  são funções que independem de  $z$ . Temos que encontrar as funções  $f$  e  $g$ . Substituíndo  $G_1$  e  $G_2$  na equação de  $R$ , obtem-se

$$
R = \frac{\partial}{\partial x} \left( -\int_{z_0}^z P dz + f(x, y) \right) - \frac{\partial}{\partial y} \left( \int_{z_0}^z Q dz + g(x, y) \right)
$$
  
= 
$$
- \int_{z_0}^z \left( \frac{\partial P}{\partial x} + \frac{\partial Q}{\partial y} \right) dz + f_x(x, y) - g_y(x, y).
$$

Como  $\vec{F}$  é solenoidal, isto é,

$$
div \ \vec{F} = \frac{\partial P}{\partial x} + \frac{\partial Q}{\partial y} + \frac{\partial R}{\partial z} = 0,
$$

tem-se *∂P*  $\frac{\partial}{\partial x}$  + *∂Q ∂y* <sup>=</sup> *<sup>−</sup> ∂R*  $\frac{\partial R}{\partial z}$ , assim

$$
R(x, y, z) = \int_{z_0}^{z} \frac{\partial R}{\partial z} dz + f_x(x, y) - g_y(x, y)
$$
  
=  $R(x, y, z) \Big|_{z_0}^{z} + f_x(x, y) - g_y(x, y)$   
=  $R(x, y, z) - R(x, y, z_0) + f_x(x, y) - g_y(x, y),$ 

ou seja, *f* e *g* devem ser soluções da equação  $f_x(x, y) - g_y(x, y) = R(x, y, z_0)$ . To- $\text{mando } f(x, y) = \int_{x_0}^x R(x, y, z_0) dx, \text{ onde } x_0 \text{ é constante e } g(x, y) \text{ tal que } g_y(x, y) =$  $R(x_0, y, z_0)$ , segue que a equação  $f_x(x, y) - g_y(x, y) = R(x, y, z_0)$  se verifica, portanto, se  $\vec{F}$  é solenoidal, definindo o campo  $\vec{G}$  por

$$
\vec{G}(x,y,z) = \left( \int_{z_0}^z Q(x,y,z) dz + g(x,y), \int_{x_0}^x R(x,y,z_0) dx - \int_{z_0}^z P(x,y,z) dz, G_3(z) \right),
$$

onde  $g(x, y)$  é tal que  $g_y(x, y) = R(x_0, y, z_0)$ , tem-se  $\vec{F} = Rot \vec{G}$ .

## **6 Campos Vetoriais em Coordenadas Curvilineas Ortogonais**

Estudaremos os campos vetoriais como visto na seção anterior, porém em coordenadas curvilíneas.

#### **6.1 Coordenadas Curvilineas**

Seja  $\vec{F}$  :  $\mathbb{D} \subset \mathbb{R}^3 \longrightarrow \mathbb{R}^3$  a transformação definida por

$$
x = f_1(u, v, w),
$$
  $y = f_2(u, v, w),$   $z = f_3(u, v, w).$ 

Se num aberto  $\mathbb{D} \subset \mathbb{R}^3$ ,  $\vec{F}$  é injetiva e de classe C<sup>1</sup> e o determinante da diferencial de  $\vec{F}$ , det  $d\vec{F}(u, v, w) > 0$ , pelo **Teorema da função inversa**, estas equações podem ser resolvidas unicamente para *u, v* e *w* em função de *x, y* e *z*, ou seja, cada ponto  $(x, y, z) \in \vec{F}(\mathbb{D})$  corresponde a um único ponto  $(u, v, w)$  em  $\mathbb{D}$ . Para qualquer ponto fixo  $P_0 = (u_0, v_0, w_0) \in \mathbb{D}$ , são obtidas curvas coordenadas em  $\vec{F}(\mathbb{D})$  passando por  $\vec{F}_0 = q_0$ , dadas por

- i) **Curva** *u*−**parâmetro**:  $x = f_1(u, v_0, w_0)$ ,  $y = f_2(u, v_0, w_0)$  e  $z = f_3(u, v_0, w_0)$
- ii) **Curva** *v*−**parâmetro**:  $x = f_1(u_0, v, w_0)$ ,  $y = f_2(u_0, v, w_0)$  e  $z = f_3(u_0, v, w_0)$
- iii) **Curva** *w*−**parâmetro**: *x* = *f*<sub>1</sub>(*u*<sub>0</sub>*, v*<sub>0</sub>*, w*)*, y* = *f*<sub>2</sub>(*u*<sub>0</sub>*, v*<sub>0</sub>*, w*) e *z* = *f*<sub>3</sub>(*u*<sub>0</sub>*, v*<sub>0</sub>*, w*)

Estas curvas coordenadas definem localmente um sistema de coordenadas em  $\mathbb{R}^3$ chamado **Sistema de Coordenadas Curvil´ıneas** *uvw* em *q*0*.*

Dois exemplos especiais de coordenadas curvil´ıneas s˜ao as **Coordenadas Cilíndricas** dadas pelas equações

$$
x = u\cos v, \ y = u\sin v, \ z = w,
$$

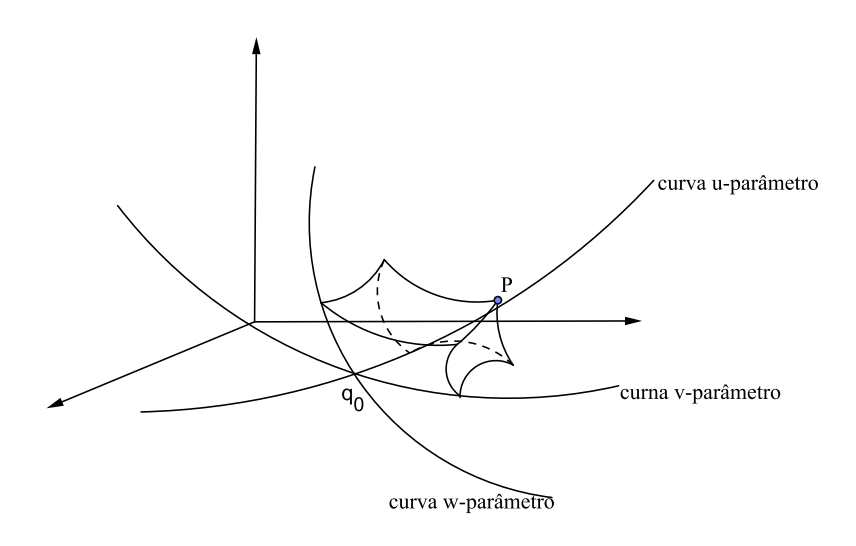

Figura 4.3: Sistema de Coordenadas Curvilíneas

com  $u > 0, 0 \le v \le 2\pi$  e  $-\infty < w < +\infty$ , cuja corresponência entre as coordenadas cilíndricas retangulares é dada por

$$
u = \sqrt{x^2 + y^2}
$$
,  $v = \arctan\left(\frac{y}{x}\right)$  e  $w = z$ ;

e as **Coordenadas Esféricas**, dadas pelas equações

$$
x = u \operatorname{sen} v \operatorname{cos} w, \ y = u \operatorname{sen} v \operatorname{sen} w, \ z = u \operatorname{cos} v,
$$

com  $u > 0, 0 \le v \le \pi$  e  $0 \le w < 2\pi$  e a relação inversa é dada por

$$
u = \sqrt{x^2 + y^2 + z^2}
$$
,  $v = \arccos\left(\frac{z}{\sqrt{x^2 + y^2 + z^2}}\right)$  e  $w = \arctan\frac{y}{x}$ .

Os **Vetores Tangentes Básicos** do sistema de coordenadas curvilíneas em  $q_0$ , são os vetores que denotaremos por  $T_u, T_v$  e  $T_w$ , unitários e tangentes às curvas coordenadas em *q*0.

**Proposição 4.2.**  $Se \vec{r} = x\vec{i} + y\vec{j} + z\vec{k}$  é o vetor posição de um ponto  $P(x, y, z)$  no *sistema de coordenadas cartesianas ortogonais, onde*  $x = x(u, v, w), y = y(u, v, w)$  *e*  $z = z(u, v, w)$  *então os vetores tangentes básicos*  $T_u, T_v$  *e*  $T_w$  *são dados por* 

$$
T_u = \frac{1}{\|\partial \vec{r}/\partial u\|} \frac{\partial \vec{r}}{\partial u}
$$

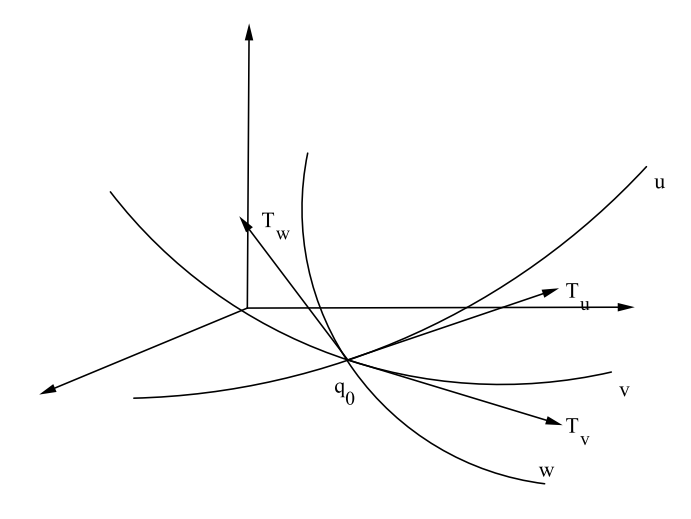

Figura 4.4: Vetores básicos  $T_u, T_v$  e  $T_w$ em  $q_0$ 

$$
T_v = \frac{1}{\|\partial \vec{r}/\partial v\|} \frac{\partial \vec{r}}{\partial v}
$$

$$
T_w = \frac{1}{\|\partial \vec{r}/\partial w\|} \frac{\partial \vec{r}}{\partial w}
$$

*Demonstra¸c˜ao.* Sendo *x, y* e *z* fun¸c˜oes de *u, v* e *w*, ent˜ao

$$
\vec{r} = x(u, v, w)\vec{i} + y(u, v, w)\vec{j} + z(u, v, w)\vec{k}.
$$

Mantendo  $v = v_0$  e  $w = w_0$  constantes,  $\vec{r}$  é o vetor posição de um ponto qualquer da curva *u*−parâmetro, logo  $\frac{\partial \vec{r}}{\partial u}$  é um vetor tangente à curva *u*− parâmetro, ou seja,

$$
T_u = \frac{1}{\|\partial \vec{r}/\partial u\|}\frac{\partial \vec{r}}{\partial u}
$$

De forma análoga, o resultado segue para  $T_v$  e  $T_w$ , ou seja,

$$
T_v = \frac{1}{\|\partial \vec{r}/\partial v\|} \frac{\partial \vec{r}}{\partial v}
$$

$$
T_w = \frac{1}{\|\partial \vec{r}/\partial w\|} \frac{\partial \vec{r}}{\partial w}
$$

٠

Observação 6.1. Para efeito de simplificação, usaremos a partir de agora a notação *h*<sub>*u*</sub> =  $\|\partial \vec{r}/\partial u\|$ , *h*<sub>*v*</sub> =  $\|\partial \vec{r}/\partial v\|$  e *h*<sub>*w*</sub> =  $\|\partial \vec{r}/\partial w\|$  e teremos *T*<sub>*u*</sub> = 1  $\frac{1}{h_u}$ . *∂⃗r*  $\frac{\partial}{\partial u}$ *,*  $T_v =$ 1  $\frac{1}{h_v}$ . *∂⃗r ∂v*  $T_w =$ 1  $\frac{1}{h_w}$ . *∂⃗r ∂w.*

Exemplo 6.1. Vamos encontrar os vetores tangentes básicos do sistema de coordenadas cilíndricas, sendo  $\vec{r} = u \cos v \vec{i} + u \sin v \vec{j} + w \vec{k}$ .

$$
\frac{\partial \vec{r}}{\partial u} = \cos v \vec{i} + \sin v \vec{j} + 0 \vec{k} \Rightarrow \left\| \frac{\partial \vec{r}}{\partial u} \right\| = \sqrt{\cos^2 v + \sin^2 v} = 1
$$

$$
\frac{\partial \vec{r}}{\partial v} = -u \sec v \vec{i} + u \cos v \vec{j} + 0 \vec{k} \Rightarrow \left\| \frac{\partial \vec{r}}{\partial v} \right\| = \sqrt{u^2 \sec^2 v + u^2 \cos^2 v} = u
$$

$$
\frac{\partial \vec{r}}{\partial w} = 0 \vec{i} + 0 \vec{j} + \vec{k} \Rightarrow \left\| \frac{\partial \vec{r}}{\partial w} \right\| = 1,
$$

Portanto

$$
T_u = \frac{1}{h_u} \frac{\partial \vec{r}}{\partial u} = \cos v \vec{i} + \text{sen } v \vec{j} + 0 \vec{k}
$$

$$
T_v = \frac{1}{h_v} \frac{\partial \vec{r}}{\partial v} = -\text{sen } \vec{i} + \cos v \vec{j} + 0 \vec{k}
$$

$$
T_w = \frac{1}{h_w} \frac{\partial \vec{r}}{\partial w} = 0 \vec{i} + 0 \vec{j} + \vec{k}
$$

**Exemplo 6.2.** Vamos encontrar os vetores tangentes básicos do sistema de coordenadas esféricas. Como o vetor posição  $\vec{r}$  em função das coordenadas esféricas, é

$$
\vec{r} = u \operatorname{sen} v \cos w \vec{i} + u \operatorname{sen} v \operatorname{sen} w \vec{j} + u \cos v \vec{k},
$$

os vetores tangentes às curvas coordenadas são

$$
T_u = \frac{1}{h_u} \frac{\partial \vec{r}}{\partial u} = \text{sen } v \cos w \vec{i} + \text{sen } v \sin w \vec{j} + \cos v \vec{k}
$$
  

$$
T_v = \frac{1}{h_v} \frac{\partial \vec{r}}{\partial v} = \cos v \cos w \vec{i} + \cos v \sin w \vec{j} - \sin v \vec{k}
$$
  

$$
T_w = \frac{1}{h_w} \frac{\partial \vec{r}}{\partial w} = -\text{sen } w \vec{i} + \cos w \vec{j} + 0 \vec{k}.
$$

Um sistema de coordenadas curvilíneas é dito **Ortogonal**, quando as curvas coordenadas se interceptam ortogonalmente em todo ponto de uma região  $\vec{F}(\mathbb{D})$ , ou ainda, quando os vetores tangentes básicos do sistema são mutuamente ortogonais em cada ponto de  $\vec{F}(\mathbb{D})$ .

**Exemplo 6.3.** O sistema de coordenadas cilíndricas é ortogonal.

De fato,

$$
T_u \cdot T_v = -\cos v \operatorname{sen} v + \operatorname{sen} v \cos v + 0 = 0
$$

$$
T_u \cdot T_w = 0 + 0 + 0 = 0
$$

$$
T_v \cdot T_w = 0 + 0 + 0 = 0
$$

**Exemplo 6.4.** Vamos verificar que o sistema de coordenadas esféricas é ortogonal. De fato,

$$
T_u \cdot T_v = \text{sen } v \cos v \cos^2 w + \text{sen } v \cos v \sin^2 w - \text{sen } v \cos v = 0
$$

 $T_u \cdot T_w = -\operatorname{sen} v \operatorname{sen} w \operatorname{cos} w + \operatorname{sen} v \operatorname{sen} w \operatorname{cos} w = 0$ 

$$
T_v \cdot T_w = -\cos v \operatorname{sen} w \cos w + \cos v \operatorname{sen} w \cos w = 0
$$

Daí o sistema de coordenadas esféricas é ortogonal.

Seja *f* : ℝ<sup>*n*</sup> → ℝ uma função escalar e *c* um valor na imagem de *f*, então o conjunto dos pontos  $(x_1, x_2, ..., x_n) \in \mathbb{D} \subset \mathbb{R}^n$ ;  $f(x_1, x_2, ..., x_n) = c$  é chamado **Conjunto de Nível** de *f* correspondente ao nível *c*. Se  $n = 2$  e  $z = f(x, y)$ , o conjunto de nível de f correspondente ao nível  $z = c$  é chamado **Curva de Nível** de f correspondente ao nível *c*. Se  $n = 3$  e  $w = f(x, y, z)$ , tal conjunto é chamado de **Superfície de Nível** de  $f$  correspondente ao nível  $w = c$ .

Suponha que das equações  $x = f_1(u, v, w)$ ,  $y = f_2(u, v, w)$  e  $z = f_3(u, v, w)$ , é possível obter *u, v* e *w* como funções de *x, y* e *z,* isto é

$$
u = g_1(x, y, z),
$$
  $v = g_2(x, y, z)$  e  $w = g_3(x, y, z).$ 

As superfícies de níveis das funções  $g_1, g_2$  e  $g_3$ , são chamadas **Superfícies Coordenadas** de  $u, v \in w$ , respectivamente. Os vetores unitários e **Normais** às superfícies coordenadas de

$$
u = g_1(x, y, z),
$$
  $v = g_2(x, y, z)$  e  $w = g_3(x, y, z).$ 

s˜ao dados, respectivamente, por

$$
N_u = \frac{\nabla u}{\|\nabla u\|}, \quad N_v = \frac{\nabla v}{\|\nabla v\|} \quad \text{e} \quad N_w = \frac{\nabla w}{\|\nabla w\|},
$$

onde, por exemplo,  $\nabla u = (\partial u/\partial x, \partial u/\partial y, \partial u/\partial z)$ . De forma análoga para  $\nabla v \in \nabla w$ .

De fato, os vetores  $\nabla u$ ,  $\nabla v$  e  $\nabla w$  são normais às superfícies de níveis das funções  $g_1, g_2$  e  $g_3$ , respectivamente.

**Exemplo 6.5.** Encontrar os vetores unitários e normais às superfícies coordenadas, dadas pela transformação coordenadas cilíndricas.

A transformação coordenadas cilíndricas é definida pelas equações

$$
x = u\cos v, \quad y = u\sin v \quad e \quad z = w
$$

expressando  $u, v \in w$  como funções de  $x, y \in z$ , obtém-se

$$
u = \sqrt{x^2 + y^2}
$$
,  $v = \arctan \frac{y}{x}$  e  $w = z$ .

Calculando o gradiente de cada uma destas funções, obtemos

$$
\nabla u = (\partial u/\partial x, \partial u/\partial y, \partial u/\partial z) = \frac{1}{\sqrt{x^2 + y^2}}(x, y, 0) \Longrightarrow \|\nabla u\| = \frac{\sqrt{x^2 + y^2}}{\sqrt{x^2 + y^2}} = 1
$$
  

$$
\nabla v = (\partial v/\partial x, \partial v/\partial y, \partial v/\partial z) = \frac{1}{x^2 + y^2}(-y, x, 0) \Longrightarrow \|\nabla v\| = \frac{\sqrt{x^2 + y^2}}{x^2 + y^2} = \frac{1}{\sqrt{x^2 + y^2}}
$$
  

$$
\nabla w = (\partial w/\partial x, \partial w/\partial y, \partial w/\partial z) = (0, 0, 1) \Longrightarrow \|\nabla w\| = 1
$$

Da´ı

$$
N_u = \frac{\nabla u}{\|\nabla u\|} = \left(\frac{x}{\sqrt{x^2 + y^2}}, \frac{y}{\sqrt{x^2 + y^2}}, 0\right) = \left(\frac{u \cos v}{u}, \frac{u \sin v}{u}, 0\right) = (\cos v, \sin v, 0)
$$

$$
N_v = \frac{\nabla v}{\|\nabla v\|} = \frac{\sqrt{x^2 + y^2}}{x^2 + y^2}(-y, x, 0) = \frac{1}{\sqrt{x^2 + y^2}}(-y, x, 0) = \frac{1}{u}(-u \operatorname{sen} v, u \operatorname{cos} v, 0)
$$

$$
= (-\operatorname{sen} v, \operatorname{cos} v, 0)
$$

$$
N_w = \frac{\nabla w}{\|\nabla w\|} = (0, 0, 1)
$$

Exemplo 6.6. Vetores normais unitários em coordenadas esféricas.

Sendo  $x = u \operatorname{sen} v \operatorname{cos} w$ ,  $y = u \operatorname{sen} v \operatorname{sen} w$ ,  $z = u \operatorname{cos} v$ , onde  $u = \sqrt{x^2 + y^2 + z^2}$ ,  $v = \arccos \left( \frac{z}{\sqrt{z}} \right)$  $\sqrt{x^2+y^2+z^2}$  $\Big\}$ ,  $w = \arctan\left(\frac{y}{x}\right)$ *x* ) , temos  $\nabla u = (\partial u/\partial x, \partial u/\partial y, \partial u/\partial z) = \begin{pmatrix} x \\ \frac{x}{\sqrt{2}} \end{pmatrix}$  $\frac{x}{\sqrt{x^2+y^2+z^2}}$ *y*  $\frac{y}{\sqrt{x^2+y^2+z^2}}$ *z*  $\sqrt{x^2+y^2+z^2}$  $\setminus$  $=\int \frac{u \sin v \cos w}{u}$ *u , u* sen *v* sen*w u , u* cos *v u*  $\setminus$ 

$$
\|\nabla u\| = \sqrt{\sin^2 v \cos^2 w + \sin^2 v \sin^2 w + \cos^2 v} = \sqrt{\sin^2 v + \cos^2 v} = 1.
$$

 $=$  (sen *v* cos *w*, sen *v* sen *w*, cos *v*).

Logo

$$
N_u = \frac{\nabla u}{\|\nabla u\|} = (\text{sen } v \cos w, \text{sen } v \text{ sen } w, \cos v).
$$

Aqui para  $N_v$ , usaremos o fato que  $g = \arccos(u) \Longrightarrow g' = \frac{-1}{\sqrt{2}}$  $\frac{1}{1-u^2}u'.$ 

$$
\nabla v = (\partial v/\partial x, \partial v/\partial y, \partial v/\partial z) = \left(\frac{\cos v \cos w}{u}, \frac{\cos v \sin w}{u}, -\frac{\sin v}{u}\right)
$$

e

$$
\|\nabla v\| = \frac{1}{u}.
$$

Portanto

$$
N_v = \frac{\nabla v}{\|\nabla v\|} = u\left(\frac{\cos v \cos w}{u}, \frac{\cos v \sin w}{u}, -\frac{\sin v}{u}\right)
$$

$$
= (\cos v \cos w, \cos v \sin w, -\sin v)
$$

Para *Nw*, teremos

$$
\nabla w = \frac{1}{x^2 + y^2}(-y, x, 0) \Longrightarrow ||\nabla w|| = 1.
$$

Logo

$$
N_w = \frac{\nabla w}{\|\nabla w\|} = (-\operatorname{sen} w, \cos w, 0).
$$

Observação 6.2. Vimos que no sistema de coordenadas cilíndricas os vetores tangentes básicos são

$$
T_u = \cos v\vec{i} + \text{sen } v\vec{j} + 0\vec{k}
$$

$$
T_v = -\text{sen } v\vec{i} + \cos v\vec{j} + 0\vec{k}
$$

$$
T_w = 0\vec{i} + 0\vec{j} + \vec{k},
$$

que são, respectivamente, os vetores normais  $N_u, N_v \in N_w$ , ou seja,  $T_u = N_u, T_v = N_v$ e  $T_w = N_w$ .

Vejamos que isso é verdade, de modo geral. Para isso definimos o que chamaremos de Conjuntos Recíprocos de Vetores.

**Definição 6.1.** Sejam  $\{u_1, u_2, u_3\}$  e  $\{v_1, v_2, v_3\}$  conjuntos de vetores satisfazendo  $u_i \cdot v_j = \delta_{ij}$ , onde  $\delta_{ij}$  é o delta de Kronecker, definido com

$$
\delta_{ij} = \begin{cases} 1, & \text{se} \quad i = j \\ 0, & \text{se} \quad i \neq j \end{cases}
$$

Então os conjuntos em questão são chamados de **Conjuntos Recíprocos de Vetores**.

**Lema 6.1.** *Se*  $\{u_1, u_2, u_3\}$  *e*  $\{v_1, v_2, v_3\}$  *são conjuntos recíprocos de vetores então o produtos mistos*  $[u_1, u_2, u_3] \neq 0$  *e*  $[v_1, v_2, v_3] \neq 0$ *.* 

*Demonstra¸c˜ao.* Se [*u*1*, u*2*, u*3] fosse zero, os vetores *u*1*, u*2*, u*<sup>3</sup> seriam coplanares, e, por exemplo,

$$
u_1 = k_1 u_2 + k_2 u_3.
$$

Da´ı

$$
1 = u_1 \cdot v_1 = k_1 u_2 v_1 + k_2 u_3 v_1 = 0;
$$

absurdo. De forma similar,  $[v_1, v_2, v_3] \neq 0$ .

**Lema 6.2.** *Se*  $\{u_1, u_2, u_3\}$  *e*  $\{v_1, v_2, v_3\}$  *são conjuntos recíprocos de vetores, então* 

$$
v_i = \frac{u_j \times u_k}{[u_1, u_2, u_3]},
$$

*onde*  $1 ≤ i, j, k ≤ 3$ *, distíntos entre si, onde* [ $u_1, u_2, u_3$ ] *é o produto misto entre*  $u_1, u_2$ *e u*3*.*

*Demonstração.* Temos que  $v_1 \cdot u_2 = v_1 \cdot u_3 = 0$  e  $v_1 \cdot u_1 = 1$ ; como  $v_1$  é ortogonal a  $u_2$ e  $u_3$ , é paralelo à  $u_2 \times u_3$ , então  $v_1 = k(u_2 \times u_3)$  onde  $k$  é uma constante; daí

$$
u_1 \cdot v_1 = k u_1 \cdot (u_2 \times u_3) = k[u_1, u_2, u_3].
$$

O que implica,

$$
k = \frac{u_1 \cdot v_1}{[u_1, u_2, u_3]} = \frac{1}{[u_1, u_2, u_3]}.
$$

Logo,

$$
v_1 = \frac{u_2 \times u_3}{[u_1, u_2, u_3]}
$$

As outras identidades são análogas.

**Proposição 4.3.** *Os conjuntos*  $\left\{ \frac{\partial \bar{r}}{\partial n} \right\}$ *∂u, ∂⃗r ∂v , ∂⃗r ∂w*} *e {∇u, ∇v, ∇w} s˜ao conjuntos rec´ıprocos de vetores.*

*Demonstra¸c˜ao.* Considere

$$
u = u(x, y, z) = u(x(u, v, w), y(u, v, w), z(u, v, w))
$$
\n(1)

*.*

derivando (1), com relação a *u*, temos

$$
\frac{\partial u}{\partial x} \cdot \frac{\partial x}{\partial u} + \frac{\partial u}{\partial y} \cdot \frac{\partial y}{\partial u} + \frac{\partial u}{\partial z} \cdot \frac{\partial z}{\partial u} = 1;
$$

além disso,

$$
\frac{\partial \vec{r}}{\partial u} = \frac{\partial x}{\partial u}\vec{i} + \frac{\partial y}{\partial u}\vec{j} + \frac{\partial z}{\partial u}\vec{k},
$$
6 Campos Vetoriais em Coordenadas Curvilineas Ortogonais 71

onde  $\vec{r} = x\vec{i} + y\vec{j} + z\vec{k}$  em  $(u, v, w)$ , e

$$
\nabla u = \frac{\partial u}{\partial x}\vec{i} + \frac{\partial u}{\partial y}\vec{j} + \frac{\partial u}{\partial z}\vec{k},
$$

segue que

$$
\frac{\partial \vec{r}}{\partial u} \cdot \nabla u = 1;
$$

de forma análoga,

$$
\frac{\partial \vec{r}}{\partial v} \cdot \nabla v = 1 = \frac{\partial \vec{r}}{\partial w} \cdot \nabla w.
$$

Por outro lado, derivando (1) com relação a *v*, temos

$$
\frac{\partial u}{\partial x} \cdot \frac{\partial x}{\partial v} + \frac{\partial u}{\partial y} \cdot \frac{\partial y}{\partial v} + \frac{\partial u}{\partial z} \cdot \frac{\partial z}{\partial v} = 0;
$$

e isto implica que

$$
\frac{\partial \vec{r}}{\partial u} \cdot \nabla v = 0;
$$

analogamente,

$$
0 = \frac{\partial \vec{r}}{\partial u} \cdot \nabla w = \frac{\partial \vec{r}}{\partial v} \cdot \nabla u = \frac{\partial \vec{r}}{\partial v} \cdot \nabla w = \frac{\partial \vec{r}}{\partial w} \cdot \nabla u = \frac{\partial \vec{r}}{\partial w} \cdot \nabla v;
$$

ou seja, { *∂⃗r ∂u, ∂⃗r ∂v , ∂r*<sup>*∂r*</sup>/ $\partial w$ </sub>} e { $\nabla u$ ,  $\nabla v$ ,  $\nabla w$ } são conjuntos recíprocos de vetores. ■

**Observação 6.3.** Conjunto de vetores  $\{u, v, w\}$ , tais que o produto misto,  $[u, v, w] = 1$ , são, às vezes, chamados de **Dextrógiro** 

**Lema 6.3.** *O conjunto de vetores*  $\{T_u, T_v, T_w\}$  *em coordenadas cilíndricas satisfaz*  $[T_u, T_v, T_w] = 1.$ 

*Demonstra¸c˜ao.* Vimos que

$$
T_u = \cos v\vec{i} + \text{sen } v\vec{j} + 0\vec{k}
$$

$$
T_v = -\text{sen } v\vec{i} + \cos v\vec{j} + 0\vec{k}
$$

$$
T_w = 0\vec{i} + 0\vec{j} + \vec{k},
$$

então

$$
[T_u, T_v, T_w] = \begin{vmatrix} \cos v & \sin v & 0 \\ -\sin v & \cos v & 0 \\ 0 & 0 & 1 \end{vmatrix} = \cos^2 v + \sin^2 v = 1
$$

**Lema 6.4.** *O conjunto de vetores*  $\{T_u, T_v, T_w\}$  *em coordenadas esféricas satisfaz*  $[T_u, T_v, T_w] = 1.$ 

 $Demonstração.$  Tal como no lema anterior, em coordenadas esféricas

**Observação 6.4.** Os resultados dos Lemas 6.3 e 6.4, também valem para o conjunto *{Nu, Nv, Nw}*.

**Proposição 4.4.** Os conjuntos  $\{T_u, T_v, T_w\}$  de vetores tangentes e  $\{N_u, N_v, N_w\}$  de vetores normais em coordenadas curvilíneas ortogonais são conjuntos recíprocos de ve*tores.*

 $Demonstração.$  Basta mostrarmos que  $h_u =$ 1  $\frac{1}{\|\nabla u\|}, h_v =$ 1  $\frac{1}{\|\nabla v\|}$  e  $h_w =$ 1 *∥∇w∥ .* Dada  $f$  uma função escalar, seja  $\nabla f = f_u T_u + f_v T_v + f_w T_w$  e determinemos às funções  $f_u, f_v$ e  $f_w$  nesta igualdade. Dado o vetor posição  $\vec{r} = \vec{r}(u, v, w)$  temos que a diferencial de  $\vec{r}$  $é$  dada por

$$
d\vec{r} = \frac{\partial \vec{r}}{\partial u} du + \frac{\partial \vec{r}}{\partial v} dv + \frac{\partial \vec{r}}{\partial w} dw.
$$
  
Como  $\frac{\partial \vec{r}}{\partial u} = h_u T_u$ ,  $\frac{\partial \vec{r}}{\partial v} = h_v T_v$  e  $\frac{\partial \vec{r}}{\partial w} = h_w T_w$ , segue que  

$$
d\vec{r} = h_u du T_u + h_v dv T_v + h_w dw T_w.
$$

Agora, por um lado

$$
df = \frac{\partial f}{\partial u} du + \frac{\partial f}{\partial v} dv + \frac{\partial f}{\partial w} dw.
$$

Por outro lado,  $df = \nabla f \cdot d\vec{r}$ , pois sendo

$$
f = f(x, y, z) = f(x(u, v, w), y(u, v, w), z(u, v, w)),
$$

segue que,

$$
df = \frac{\partial f}{\partial x}\frac{\partial x}{\partial u} + \frac{\partial f}{\partial y}\frac{\partial y}{\partial v} + \frac{\partial f}{\partial z}\frac{\partial z}{\partial w} = \nabla f \cdot d\vec{r}.
$$

Portanto

$$
df = \nabla f \cdot d\vec{r} = (f_u T_u + f_v T_v + f_w T_w) \cdot (h_u du T_u + h_v dv T_v + h_w dw T_w)
$$
  
=  $f_u h_u du + f_v h_v dv + f_w h_w dw$ 

comparando estas equações, segue que

$$
f_u h_u = \frac{\partial f}{\partial u} \Longrightarrow f_u = \frac{1}{h_u} \frac{\partial f}{\partial u}
$$

$$
f_v h_v = \frac{\partial f}{\partial v} \Longrightarrow f_v = \frac{1}{h_v} \frac{\partial f}{\partial v}
$$

$$
f_w h_w = \frac{\partial f}{\partial w} \Longrightarrow f_w = \frac{1}{h_w} \frac{\partial f}{\partial w}.
$$

Logo

$$
\nabla f = \frac{1}{h_u} \frac{\partial f}{\partial u} T_u + \frac{1}{h_v} \frac{\partial f}{\partial v} T_v + \frac{1}{h_w} \frac{\partial f}{\partial w} T_w.
$$

Agora se considerarmos  $f = u$ , segue que

$$
\nabla u = \frac{1}{h_u} T_u \Longrightarrow ||\nabla u|| = \frac{1}{h_u}.
$$

As outras identidades são análogas.

**Proposição 4.5.** *Num sistema de coordenadas curvilíneas ortogonais*  $\{u, v, w\}$  (*com*  $[u, v, w] = 1$ *), temos que*  $T_u = N_u$ ,  $T_v = N_v$ ,  $T_w = N_w$ .

*Demonstra¸c˜ao.* Como os conjuntos *{Tu, Tv, Tw}* e *{Nu, Nv, Nw}* s˜ao rec´ıprocos, ent˜ao pelo lema 6.2,

$$
N_u = \frac{T_v \times T_w}{[T_u, T_v, T_w]} = T_v \times T_w = T_u.
$$

**Proposição 4.6.** *Num sistema de coordenadas curvilíneas ortogonais, valem* 

- *i*)  $T_u = h_u \nabla u$ ,  $T_v = h_v \nabla v$  *e*  $T_w = h_w \nabla w$
- $\nabla u \cdot \nabla v \times \nabla w = (h_u h_v h_w)^{-1}$ *.*

*Demonstração.* i)  $T_u = N_u$ 1 *∣*<sup>*√*</sup>*vu*<sup>*√u*</sup> = *h*<sup>*u*</sup><sup>*Vu*</sup>. Os outros resultados são análogos.  $\ddotsc$ 

$$
\overline{11})
$$

$$
\nabla u \cdot \nabla v \times \nabla w = \frac{1}{h_u} T_u \left( \frac{1}{h_v} T_v \times \frac{1}{h_w} T_w \right)
$$
  
= 
$$
\frac{1}{h_u h_v h_w} T_u \cdot T_v \times T_w
$$
  
= 
$$
\frac{1}{h_u h_v h_w} = (h_u h_v h_w)^{-1}.
$$

### **6.2 Gradiente, Divergente e Rotacional em Coordenadas Curvil´ıneas Ortogonais**

Seja um sistema de coordenadas curvilíneas definido pelas equações

$$
x = f_1(u, v, w),
$$
  $y = f_2(u, v, w)$  e  $z = f_3(u, v, w).$ 

Então, se uma função real f depende das coordenadas cartesianas x, y e z, fazendo a mudança de coordenadas fica  $f(x, y, z) = f(f_1(u, v, w), f_2(u, v, w), f_3(u, v, w))$ .

 $\blacksquare$ 

**Proposição 4.7.** *Se f é uma função real das coordenadas curvilíneas u, v e w*, *o Gradiente de f ´e dado por*

$$
\nabla f = \frac{\partial f}{\partial u} \nabla u + \frac{\partial f}{\partial v} \nabla v + \frac{\partial f}{\partial w} \nabla w.
$$

*E se o sistema de coordenadas curvil´ıneas ´e ortogonal,*

$$
\nabla f = \frac{1}{h_u} \frac{\partial f}{\partial u} T_u + \frac{1}{h_v} \frac{\partial f}{\partial v} T_v + \frac{1}{h_w} \frac{\partial f}{\partial w} T_w.
$$

*Demonstração.* O gradiente de f em coordenadas cartesianas ortogonais é

$$
\nabla f = \frac{\partial f}{\partial x}\vec{i} + \frac{\partial f}{\partial y}\vec{j} + \frac{\partial f}{\partial z}\vec{k}
$$

Usando a regra da cadeia, tem-se

$$
\frac{\partial f}{\partial x} = \frac{\partial f}{\partial u} \cdot \frac{\partial u}{\partial x} + \frac{\partial f}{\partial v} \cdot \frac{\partial v}{\partial x} + \frac{\partial f}{\partial w} \cdot \frac{\partial w}{\partial x}
$$

$$
\frac{\partial f}{\partial y} = \frac{\partial f}{\partial u} \cdot \frac{\partial u}{\partial y} + \frac{\partial f}{\partial v} \cdot \frac{\partial v}{\partial y} + \frac{\partial f}{\partial w} \cdot \frac{\partial w}{\partial y}
$$

$$
\frac{\partial f}{\partial z} = \frac{\partial f}{\partial u} \cdot \frac{\partial u}{\partial z} + \frac{\partial f}{\partial v} \cdot \frac{\partial v}{\partial z} + \frac{\partial f}{\partial w} \cdot \frac{\partial w}{\partial z}.
$$

Substitu´ındo *∂f ∂x, ∂f ∂y* <sup>e</sup> *∂f ∂z* no segundo membro do gradiente de *<sup>f</sup>*, obtem-se

$$
\nabla f = \frac{\partial f}{\partial u} \left( \frac{\partial u}{\partial x} \vec{i} + \frac{\partial u}{\partial y} \vec{j} + \frac{\partial u}{\partial z} \vec{k} \right) + \frac{\partial f}{\partial v} \left( \frac{\partial v}{\partial x} \vec{i} + \frac{\partial v}{\partial y} \vec{j} + \frac{\partial v}{\partial z} \vec{k} \right) + \frac{\partial f}{\partial w} \left( \frac{\partial w}{\partial x} \vec{i} + \frac{\partial w}{\partial y} \vec{j} + \frac{\partial w}{\partial z} \vec{k} \right) = \frac{\partial f}{\partial u} \nabla u + \frac{\partial f}{\partial v} \nabla v + \frac{\partial f}{\partial w} \nabla w.
$$

A segunda parte para  $\nabla f$ , basta ver, pela Proposição 4.6, que

$$
T_u = h_u \nabla u
$$
,  $T_v = h_v \nabla v$  e  $T_w = h_w \nabla w$ .

**Corolário 6.1.** *Num sistema de coordenadas cilíndricas*  $x = u \cos v$ ,  $y = u \sin v$ , *z* = *w o gradiente de uma fun¸c˜ao escalar f ´e dado por*

$$
\nabla f = \frac{\partial f}{\partial u} T_u + \frac{1}{u} \frac{\partial f}{\partial v} T_v + \frac{\partial f}{\partial w} T_w
$$

*Demonstração.* De fato, basta ver que os fatores  $h_u, h_v, h_w$  são dados por  $h_u = 1$ ,  $h_v = u e h_w = 1.$ 

**Corolário 6.2.** *Num sistema de coordenadas esféricas*  $x = u \operatorname{sen} v \operatorname{cos} w$ , *y* = *u* sen *v* sen*w e z* = *u* cos *v o gradiente de uma fun¸c˜ao escalar f ´e dado por*

$$
\nabla f = \frac{\partial f}{\partial u} T_u + \frac{1}{u} \frac{\partial f}{\partial v} T_v + \frac{1}{u \operatorname{sen} v} \frac{\partial f}{\partial w} T_w.
$$

*Demonstração.* Basta ver que  $h_u = 1$ ,  $h_v = u e h_w = u$  sen *v*.

**Exemplo 6.7.** Vamos calcular o gradiente da função  $f(x, y, z) = x^2 + y^2 - z^2$ , no sistema de coordenadas esféricas. As coordenadas esféricas são dadas pelas equações

 $x = u \operatorname{sen} v \operatorname{cos} w$ ,  $y = u \operatorname{sen} v \operatorname{sen} w$  e  $z = u \operatorname{cos} v$ .

Assim

$$
f(u, v, w) = (u \sec v \cos w)^2 + (u \sec v \sec w)^2 - (u \cos v)^2
$$
  
=  $-u^2 \cos(2v)$ 

e suas derivadas parciais de primeira ordem são

$$
\frac{\partial f}{\partial u} = -2u\cos(2v), \quad \frac{\partial f}{\partial v} = 2u^2\sin(2v) \quad \text{e} \quad \frac{\partial f}{\partial w} = 0
$$

tem-se ainda que

$$
h_u = 1, \quad h_v = u, \quad h_w = u \operatorname{sen} v
$$

$$
T_u = \operatorname{sen} v \cos w \vec{i} + \operatorname{sen} v \operatorname{sen} w \vec{j} + \cos v \vec{k}
$$

$$
T_v = \cos v \cos w \vec{i} + \cos v \operatorname{sen} w \vec{j} - \operatorname{sen} v \vec{k}
$$

$$
T_w = -\operatorname{sen} w \vec{i} + \cos w \vec{j}.
$$

Portanto

$$
\nabla f = (-2u\cos(2v))T_u + \frac{1}{u}2u^2\sin(2v)T_v + \frac{1}{u\sin v}0 \cdot T_w
$$
  
= -2u\cos(2v)T\_u + 2u\sin vT\_v + 0 \cdot T\_w.

**Observação 6.5.** Considere  $\vec{F}(x, y, z) = G_1 \vec{i} + G_2 \vec{j} + G_3 \vec{k}$ , com  $G_1 = G_1(u, v, w)$ ,  $G_2 = G_2(u, v, w)$  e  $G_3 = G_3(u, v, w)$ . Como

$$
\vec{i} = (\vec{i}T_u)T_u + (\vec{i}T_v)T_v + (\vec{i}T_w)T_w
$$

$$
\vec{j} = (\vec{j}T_u)T_u + (\vec{j}T_v)T_v + (\vec{j}T_w)T_w
$$

$$
\vec{k} = (\vec{k}T_u)T_u + (\vec{k}T_v)T_v + (\vec{k}T_w)T_w
$$

segue que

$$
\vec{F} = G_1((\vec{i}T_u)T_u + (\vec{i}T_v)T_v + (\vec{i}T_w)T_w) + G_2((\vec{j}T_u)T_u + (\vec{j}T_v)T_v + (\vec{j}T_w)T_w) \n+ G_3((\vec{k}T_u)T_u + (\vec{k}T_v)T_v + (\vec{k}T_w)T_w) \n= (G_1(\vec{i}T_u) + G_2(\vec{j}T_u) + G_3(\vec{k}T_u))T_u + (G_1(\vec{i}T_v) + G_2(\vec{j}T_v) + G_3(\vec{k}T_v))T_v \n+ (G_1(\vec{i}T_w) + G_2(\vec{j}T_w) + G_3(\vec{k}T_w))T_w \n= F_1T_u + F_2T_v + F_3T_w.
$$

**Lema 6.5.** *Sejam*  $\vec{F}$  *e*  $\vec{G}$  *dois campos vetoriais definidos num aberto*  $\mathbb{D}$ *, cujas componentes admitem derivadas parciais em*  $\mathbb{D}$ *. Então div*  $(\vec{F} \times \vec{G}) = \vec{G} \cdot (Rot \vec{F}) - \vec{F} \cdot (Rot \vec{G})$ .

*Demonstração.* Ver exercício 18

**Proposição 4.8.** O Divergente do campo  $\vec{F} = F_1 T_u + F_2 T_v + F_3 T_w$  *em* coordenadas *curvil´ıneas ortogonais u, v e w, ´e dado por*

$$
div\ \vec{F} = \frac{1}{h_u h_v h_w} \left( \frac{\partial}{\partial u} (h_v h_w F_1) + \frac{\partial}{\partial v} (h_u h_w F_2) + \frac{\partial}{\partial w} (h_u h_v F_3) \right)
$$

*Demonstração.* Temos que  $div(\vec{F} + \vec{G}) = div \vec{F} + div \vec{G}$ , onde  $\vec{F}$  e  $\vec{G}$  são campos vetoriais. Então  $div \vec{F} = div (F_1 T_u) + div (F_2 T_v) + div (F_3 T_w)$ , como o sistema de coordenadas é ortogonal, tem-se  $T_u = T_v \times T_w = h_v h_w \nabla v \times \nabla w$ , substituindo  $T_u$  em  $div(F_1T_u)$  e sabendo que  $div(f\vec{G}) = f$   $div \vec{G} + \nabla f \cdot \vec{G}$ , obtem-se

$$
div (F_1 T_u) = h_v h_w F_1 div (\nabla v \times \nabla w) + \nabla v \times \nabla w \nabla (h_v h_w F_1).
$$

Mas pelo lema 6.5

$$
div\,(\nabla v\times\nabla w)=\nabla w\cdot rot\,\nabla v-\nabla v\cdot rot\,\nabla w=\nabla w\cdot 0-\nabla v\cdot 0=0
$$

e usando a proposição 4.7, teremos

$$
\nabla v \times \nabla w \cdot \nabla (h_v h_w F_1) = \nabla v \times \nabla w \left( \frac{\partial}{\partial u} (h_v h_w F_1) \nabla u + \frac{\partial}{\partial v} (h_v h_w F_1) \nabla v + \frac{\partial}{\partial w} (h_v h_w F_1) \nabla w \right)
$$
  
\n
$$
= \nabla u \cdot \nabla v \times \nabla w \frac{\partial}{\partial u} (h_v h_w F_1)
$$
  
\n
$$
= \frac{1}{h_u h_v h_w} \frac{\partial}{\partial u} (h_v h_w F_1).
$$

Portanto, substituíndo  $div (\nabla v \times \nabla w)$  e  $\nabla v \times \nabla w \nabla (h_v h_w F_1)$ , obtem-se

$$
div (F_1 T_u) = \frac{1}{h_u h_v h_w} \frac{\partial}{\partial u} (h_v h_w F_1).
$$

De forma análoga, obtem-se que

$$
div (F_2 T_v) = \frac{1}{h_u h_v h_w} \frac{\partial}{\partial v} (h_u h_w F_2, )
$$
  

$$
div (F_3 T_w) = \frac{1}{h_u h_v h_w} \frac{\partial}{\partial w} (h_u h_v F_3),
$$

basta agora somar estas igualdades para concluir.

**Corolário 6.3.** *O divergente do campo*  $\vec{F} = F_1T_u + F_2T_v + F_3T_w$  *num sistema de coordenadas cil´ındricas ´e dado por*

$$
div\ \vec{F} = \frac{1}{u} \left( \frac{\partial}{\partial u} (uF_1) + \frac{\partial F_2}{\partial v} + \frac{\partial}{\partial w} (uF_3) \right)
$$

*.*

**Exemplo 6.8.** *Considere*  $\vec{F}(x, y, z) = x\vec{i} - y\vec{j} - z\vec{k}$  *em coordenadas cilíndricas*  $x =$  $u \cos v, y = u \sin v, z = w$ *. Então*  $\vec{F}(u, v, w) = u \cos v \vec{i} - u \sin v \vec{j} - w \vec{k}$ *. Vimos que vetores b´asicos s˜ao*

$$
T_u = \cos v\vec{i} + \text{sen } v\vec{j} + 0\vec{k}
$$

$$
T_v = -\text{sen } v\vec{i} + \cos v\vec{j} + 0\vec{k}
$$

$$
T_w = 0\vec{i} + 0\vec{j} + \vec{k},
$$

*ent˜ao*

$$
\vec{i} = (\vec{i}T_u)T_u + (\vec{i}T_v)T_v + (\vec{i}T_w)T_w = \cos vT_u - \sec vT_v
$$

$$
\vec{j} = (\vec{j}T_u)T_u + (\vec{j}T_v)T_v + (\vec{j}T_w)T_w = \sec vT_u + \cos vT_w
$$

$$
\vec{k} = (\vec{k}T_u)T_u + (\vec{k}T_v)T_v + (\vec{k}T_w)T_w = T_w.
$$

*Da´ı*

$$
\begin{aligned}\n\vec{F}(u,v,w) &= u\cos v(\cos vT_u - \sin vT_v) - u\sin v(\sin vT_u + \cos vT_v) - wT_w \\
&= (u\cos^2 v - u\sin^v)T_u + (-2u\sin v\cos v)T_v - wT_w \\
&= u\cos(2v)T_u - u\sin(2v)T_v - wT_w.\n\end{aligned}
$$

Logo,  $\vec{F} = F_1 T_u + F_2 T_v + F_3 T_w$ , onde  $F_1 = u \cos(2v)$ ,  $F_2 = -u \sin(2v)$ ,  $F_3 = -w$ . *Como*  $h_u = 1$ ,  $h_v = u$ ,  $h_w = 1$ , e *∂*  $\frac{\partial}{\partial u}(uF_1) = 2u\cos(2v),$ *∂*  $\frac{\partial}{\partial v}(F_2) = -2u\cos(2v),$ *∂ ∂w*(*uF*3) = *<sup>−</sup>u, segue que*

$$
div \vec{F} = \frac{1}{u} [\cos(2v) - 2u \cos(2v) - u] = \frac{1}{u} \cos(2v) - 2 \cos(2v) - 1.
$$

 $\blacksquare$ 

**Corolário 6.4.** *O divergente do campo*  $\vec{F} = F_1T_u + F_2T_v + F_3T_w$  *num sistema de coordenadas esf´ericas ´e dado por*

$$
div \ \vec{F} = \frac{1}{u^2 \operatorname{sen} v} \left( \frac{\partial}{\partial u} (u^2 \operatorname{sen} v F_1) + \frac{\partial}{\partial v} (u \operatorname{sen} v F_2) + \frac{\partial}{\partial w} (u F_3) \right).
$$

**Exemplo 6.9.** Considere agora o campo  $\vec{F} = x\vec{i} + y\vec{j} - z\vec{k}$  em coordenadas esféricas  $x =$  $u \operatorname{sen} v \operatorname{cos} w, y = u \operatorname{sen} v \operatorname{sen} w, z = u \operatorname{cos} v, \text{ então } \tilde{F} = u \operatorname{sen} v \operatorname{cos} w \tilde{i} + u \operatorname{sen} v \operatorname{sen} w \tilde{j}$  $u \cos v \vec{k}$  e os vetores tangentes básicos

$$
T_u = \operatorname{sen} v \cos w\vec{i} + \operatorname{sen} v \operatorname{sen} w\vec{j} + \cos v\vec{k}
$$

$$
T_v = \cos v \cos w\vec{i} + \cos v \operatorname{sen} w\vec{j} - \operatorname{sen} v\vec{k}
$$

$$
T_w = -\operatorname{sen} w\vec{i} + \cos w\vec{j} = 0\vec{k},
$$

além disso

$$
\vec{i} = (\vec{i}T_u)T_u + (\vec{i}T_v)T_v + (\vec{i}T_w)T_w = \text{sen } v \cos wT_u + \cos v \cos wT_v - \text{sen } wT_w
$$

$$
\vec{j} = (\vec{j}T_u)T_u + (\vec{j}T_v)T_v + (\vec{j}T_w)T_w = \text{sen } v \sin wT_u + \cos v \sin wT_v + \cos wT_w
$$

$$
\vec{k} = (\vec{k}T_u)T_u + (\vec{k}T_v)T_v + (\vec{k}T_w)T_w = \cos vT_u - \text{sen } vT_v.
$$

Logo

$$
\vec{F} = u \operatorname{sen} v \cos w (\operatorname{sen} v \cos w T_u + \cos v \cos w T_v - \operatorname{sen} w T_w) \n+ u \operatorname{sen} v \operatorname{sen} w (\operatorname{sen} v \operatorname{sen} w T_u + \cos v \operatorname{sen} w T_v + \cos w T_w) \n- u \cos v (\cos v T_u - \operatorname{sen} v T_v) \n= -u \cos(2v) T_u + 0 T_v + u \operatorname{sen} v \cos v T_w
$$

mas

$$
div \vec{F} = \frac{1}{u \operatorname{sen} v} \left( \underbrace{\frac{\partial}{\partial u} (u^2 \operatorname{sen} v F_1)}_{(a)} + \underbrace{\frac{\partial}{\partial v} (u \operatorname{sen} v F_2)}_{(b)} + \underbrace{\frac{\partial}{\partial w} (u F_3)}_{(c)} \right),
$$

onde

(a) 
$$
\frac{\partial}{\partial u}(u^2 \operatorname{sen} vF_1) = -3u^2 \operatorname{sen} v \cos(2v)
$$
  
\n(b)  $\frac{\partial}{\partial u}(u \operatorname{sen} vF_2) = 0$   
\n(c)  $\frac{\partial}{\partial u}(uF_3) = 0$ 

logo

$$
div \vec{F} = \frac{1}{u^2 \operatorname{sen} v} (-3u^2 \operatorname{sen} v \cos(2v)) = -3\cos(2v)
$$

Corolário 6.5. *Seja f uma função real de coordenadas curvilíneas ortogonais*. *Ent˜ao o Laplaciano de f ´e*

$$
\Delta f = \frac{1}{h_u h_v h_w} \left[ \frac{\partial}{\partial u} \left( \frac{h_v h_w}{h_u} \cdot \frac{\partial f}{\partial u} \right) + \frac{\partial}{\partial v} \left( \frac{h_u h_w}{h_v} \cdot \frac{\partial f}{\partial v} \right) + \frac{\partial}{\partial w} \left( \frac{h_u h_v}{h_w} \cdot \frac{\partial f}{\partial w} \right) \right]
$$

*Demonstração.* Dado  $\vec{F} = F_1 T_u + F_2 T_v + F_3 T_w$ , vimos que o divergente de  $\vec{F}$  é dado como

$$
div\ \vec{F} = \frac{1}{h_u h_v h_w} \left( \frac{\partial}{\partial u} (h_v h_w F_1) + \frac{\partial}{\partial v} (h_u h_w F_2) + \frac{\partial}{\partial w} (h_u h_v F_3) \right)
$$

e para um campo escalar  $f$  o gradiente é dado por

$$
\nabla f = \frac{1}{h_u} \frac{\partial f}{\partial u} T_u + \frac{1}{h_v} \frac{\partial f}{\partial v} T_v + \frac{1}{h_w} \frac{\partial f}{\partial w} T_w.
$$

Portanto

$$
\Delta f = \frac{1}{h_u h_v h_w} \left[ \frac{\partial}{\partial u} \left( h_v h_w \cdot \frac{1}{h_u} \frac{\partial f}{\partial u} \right) + \frac{\partial}{\partial v} \left( h_u h_w \cdot \frac{1}{h_v} \frac{\partial f}{\partial v} \right) + \frac{\partial}{\partial w} \left( h_u h_v \cdot \frac{1}{h_w} \frac{\partial f}{\partial w} \right) \right]
$$
  
= 
$$
\frac{1}{h_u h_v h_w} \left[ \frac{\partial}{\partial u} \left( \frac{h_v h_w}{h_u} \cdot \frac{\partial f}{\partial u} \right) + \frac{\partial}{\partial v} \left( \frac{h_u h_w}{h_v} \cdot \frac{\partial f}{\partial v} \right) + \frac{\partial}{\partial w} \left( \frac{h_u h_v}{h_w} \cdot \frac{\partial f}{\partial w} \right) \right]
$$

**Corol´ario 6.6.** *O Laplaciano de f em coordenadas cil´ındricas ´e dado por*

$$
\Delta f = \frac{1}{u} \frac{\partial}{\partial u} \left( u \frac{\partial f}{\partial u} \right) + \frac{1}{u^2} \frac{\partial^2 f}{\partial v^2} + \frac{\partial^2 f}{\partial w^2}.
$$

**Corolário 6.7.** *O Laplaciano de f em coordenadas esféricas é dado por* 

$$
\Delta f = \frac{1}{u^2} \frac{\partial}{\partial u} \left( u^2 \frac{\partial f}{\partial u} \right) + \frac{1}{u \operatorname{sen} v} \frac{\partial}{\partial v} \left( \operatorname{sen} v \frac{\partial f}{\partial v} \right) + \frac{1}{u^2 \operatorname{sen}^2 v} \frac{\partial^2 f}{\partial w^2}.
$$

п

П

**Exemplo 6.10.** No exemplo 6.5 para a função escalar  $f(x, y, z) = x^2 + y^2 - z^2$ encontramos

$$
\nabla f = -2u\cos(2v)T_u + 2u\sin(2v)T_v + 0T_w,
$$

para este campo vetorial  $\nabla f = \vec{F} = F_1 T_u + F_2 T_v + F_3 T_w$ , temos

$$
F_1 = -2u\cos(2v), \quad F_2 = 2u\sin(2v), \quad F_3 = 0;
$$

logo o divergente de  $\vec{F}$  é

$$
div \vec{F} = 6(\text{sen}(2v) - \cos(2v)).
$$

**Exemplo 6.11.** Calcular o laplaciano da função real dada no exemplo 6.5, no sistema de coordenadas esféricas. Para o sistema de coordenadas esféricas, tem-se

$$
h_u = 1, \quad h_v = u \quad e \quad h_w = u \operatorname{sen} v,
$$

e já vimos que

$$
\nabla f = -2u\cos(2v)T_u + 2u\sin vT_v + 0T_w.
$$

Logo

$$
\Delta f = div \nabla f
$$
  
=  $\frac{1}{u^2 \operatorname{sen} v} \left[ \frac{\partial}{\partial u} (-2u^3 \cos(2v) \operatorname{sen} v) + \frac{\partial}{\partial v} (2u^2 \operatorname{sen}(2v) \operatorname{sen} v) + \frac{\partial 0}{\partial w} \right]$   
=  $-2 \cos(2v) + 2 \cot v \cos(2v)$ 

**Proposição 4.9.** *O* **Rotacional** do campo vetorial  $\vec{F} = F_1T_u + F_2T_v + F_3T_w$  em *coordenadas curvil´ıneas ortogonais u, v e w, ´e dado por*

$$
Rot\ \vec{F} = \frac{1}{h_u h_v h_w} \begin{vmatrix} h_u T_u & h_v T_v & h_w T_w \\ \frac{\partial}{\partial u} & \frac{\partial}{\partial v} & \frac{\partial}{\partial w} \\ h_u F_1 & h_v F_2 & h_w F_3 \end{vmatrix}
$$

*.*

*Demonstra¸c˜ao.* Temos que

i) 
$$
Rot\left(\vec{F} + \vec{G}\right) = Rot\vec{F} + Rot\vec{G}
$$

ii)  $Rot(f\vec{G}) = fRot\vec{G} + \nabla f \times \vec{G}$ 

então

$$
Rot\ \vec{F} = Rot(F_1T_u) + Rot(F_2T_v) + Rot(F_3T_w)
$$

como o sistema de coordenadas é ortogonal, temos  $F_1T_u = h_uF_1\nabla u$ . Logo

$$
Rot (F_1T_u) = Rot (h_uF_1\nabla u) = h_uF_1\underbrace{Rot}_{=0}\nabla u + \nabla (h_uF_1) \times \nabla u
$$

$$
= \nabla (h_uF_1) \times \nabla u
$$

Substituindo *∇u* = 1 *hu Tu*, encontramos

$$
\nabla(h_u F_1) \times \nabla u = \left[ \frac{1}{h_u} \frac{\partial}{\partial u} (h_u F_1) T_u + \frac{1}{h_v} \frac{\partial}{\partial v} (h_u F_1) T_v + \frac{1}{h_w} \frac{\partial}{\partial w} (h_u F_1) T_w \right] \times \frac{1}{h_u} T_u
$$
  

$$
= \frac{1}{h_u^2} \frac{\partial}{\partial u} (h_u F_1) T_u \times T_u + \frac{1}{h_u h_v} \frac{\partial}{\partial v} (h_u F_1) T_v \times T_v
$$
  

$$
+ \frac{1}{h_u h_w} \frac{\partial}{\partial w} (h_u F_1) T_w \times T_u
$$

Mas  $T_u \times T_u = 0, T_v \times T_u = -T_w$  e  $T_w \times T_v = 0$ , portanto

$$
Rot(F_1T_u) = \frac{1}{h_uh_w} \frac{\partial}{\partial w}(h_uF_1)T_v - \frac{1}{h_uh_v} \frac{\partial}{\partial v}(h_uF_1)T_w.
$$

Similarmente

$$
Rot (F_2T_v) = \frac{1}{h_u h_v} \frac{\partial}{\partial u} (h_v F_2) T_w - \frac{1}{h_v h_w} \frac{\partial}{\partial w} (h_v F_2) T_u,
$$
  

$$
Rot (F_3T_w) = \frac{1}{h_v h_w} \frac{\partial}{\partial v} (h_w F_3) T_u - \frac{1}{h_u h_w} \frac{\partial}{\partial u} (h_w F_3) T_v.
$$

Agora somando as igualdades  $Rot(F_1T_u)$ ,  $Rot(F_2T_v)$  e  $Rot(F_3T_w)$ , segue o resultado.

**Corol´ario 6.8.** *O Rotacional de F⃗ num sistema de coordenadas cil´ındricas ´e dado por T<sup>u</sup> uT<sup>v</sup> T<sup>w</sup>*

$$
Rot\ \vec{F} = \frac{1}{u} \begin{vmatrix} T_u & uT_v & T_w \\ \frac{\partial}{\partial u} & \frac{\partial}{\partial v} & \frac{\partial}{\partial w} \\ F_1 & uF_2 & F_3 \end{vmatrix}.
$$

**Corolário 6.9.** *O Rotacional de*  $\vec{F}$  *num sistema de coordenadas esféricas* é dado *por*  $\sqrt{2}$  $\overline{m}$  +

$$
Rot\ \vec{F} = \frac{1}{u^2 \operatorname{sen} v} \begin{vmatrix} T_u & uT_v & u \operatorname{sen} vT_w \\ \frac{\partial}{\partial u} & \frac{\partial}{\partial v} & \frac{\partial}{\partial w} \\ F_1 & uF_2 & u \operatorname{sen} vF_3 \end{vmatrix}.
$$

 $\blacksquare$ 

**Exemplo 6.12.** Calcular o rotacional do campo definido por  $\vec{F}(x, y, z) = x\vec{i} - y\vec{j} - z\vec{k}$ , no sistema de coordenadas cilíndricas. As coordenadas cilíndricas  $u, v$  e  $w$  são dadas pelas equações  $x = u \cos v$ ,  $y = u \sin v$  e  $z = w$ , assim

$$
\vec{F}(u, v, w) = u \cos v \vec{i} - u \sin v \vec{j} - w \vec{k}.
$$

Os vetores básicos do sistema de coordenadas cilíndricas são

$$
T_u = \cos v \vec{i} + \sin v \vec{j}, \quad T_v = -\sin v \vec{i} + \cos v \vec{j} \quad \text{e} \quad T_w = \vec{k}.
$$

Como  $T_u, T_v$  e  $T_w$  são vetores ortogonais, tem-se

$$
i = (iT_u)T_u + (iT_v)T_v + (iT_w)T_w = \cos vT_u - \operatorname{sen} vT_v,
$$
  
\n
$$
j = (jT_u)T_u + (jT_v)T_v + (jT_w)T_w = \operatorname{sen} vT_u + \cos vT_v
$$
  
\n
$$
k = T_w.
$$

Assim substituindo  $\vec{i}, \vec{j}$  e  $\vec{k}$ , obtem-se as coordenadas do campo  $\vec{F}$  com relação aos vetores básicos do sistema de coordenadas cilíndricas, ou seja,

$$
\begin{aligned}\n\vec{F}(u,v,w) &= u \cos v (\cos v T_u - \sin v T_v) - u \sin v (\sin v T_u + \cos v T_v) - w T_w \\
&= u (\cos^2 v - \sin^2 v) T_u - 2u \cos v \sin v T_v - w T_w \\
&= u \cos(2v) T_u - u \sin(2v) T_v - w T_w.\n\end{aligned}
$$

Tem-se ainda, para o sistema de coordenadas cilíndricas, que  $h_u = 1$ ,  $h_v = u$ ,  $h_w = 1$ . Portanto, temos

$$
\begin{aligned}\n\text{Rot } \vec{F} &= \frac{1}{u} \left| \begin{array}{ccc} T_u & u_{\text{av}}^T & T_w \\
\frac{\partial}{\partial u} & \frac{\partial}{\partial v} & \frac{\partial}{\partial w} \\
u \cos(2v) & -u^2 \sin(2v) & -w \end{array} \right| \\
&= \frac{1}{u} \left[ \frac{\partial}{\partial v} (-w) - \frac{\partial}{\partial w} (-u^2 \sin(2v)) \right] T_u + \frac{1}{u} \left[ \frac{\partial}{\partial w} (u \cos(2v)) - \frac{\partial}{\partial u} (-w) \right] u_{\text{av}} \\
&+ \frac{1}{u} \left[ \frac{\partial}{\partial u} (-u^2 \sin(2v)) - \frac{\partial}{\partial v} (u \cos(2v)) \right] T_w \\
&= 0\n\end{aligned}
$$

## **7 Exercícios**

- 1. Calcule o Rotacional
	- (a)  $\vec{F}(x, y, z) = -y\vec{i} + x\vec{j} + z\vec{k}$
	- (b)  $\vec{F}(x, y, z) = x\vec{i} + y\vec{j} + xz\vec{k}$
	- (c)  $\vec{F}(x, y, z) = yx\vec{i} + xz\vec{k}$
	- (d)  $\vec{F}(x, y) = (x^2 + y^2)\vec{i}$
	- (e)  $\vec{F}(x, y) = xy\vec{i} x^2\vec{j}$
- 2. Seja  $\varphi : \mathbb{D} \subset \mathbb{R}^2 \longrightarrow \mathbb{R}, \Omega$  aberto, de classe C<sup>2</sup>. Mostre que o campo vetorial  $\vec{F} = \nabla \varphi$  é irrotacional.
- 3. Se  $\vec{r}$  é o vetor posição, determinar *Rot*  $\vec{r}$ .
- 4. Calcule o Divergente do campo vetorial dado.
	- (a)  $\vec{F}(x, y) = -y\vec{i} + x\vec{j}$ (b)  $\vec{F}(x, y, z) = x\vec{i} + y\vec{j} + z\vec{k}$ (c)  $\vec{F}(x, y, z) = (x^2 - y^2)\vec{i} + \text{sen}(x^2 + y^2)\vec{j} + \text{arctan }\vec{k}$ (d)  $\vec{F}(x, y, z) = (x^2 + y^2 + z^2) \arctan(x^2 + y^2 + z^2) \vec{k}$
- 5. Calcule o Laplaciano da função  $\varphi$  dada

(a) 
$$
\varphi(x, y) = xy
$$
  
\n(b)  $\varphi(x, y) = \arctan(x/y), \quad y > 0$   
\n(c)  $\varphi(x, y) = \ln(x^2 + y^2)$ 

- (d)  $\varphi(x,y) = \frac{1}{4}$ 4  $e^{x^2+y^2}$
- 6. Mostre que *grad*  $f$  é um vetor perpendicular à superfície  $f(x, y, z) = c$ , onde *c* é uma constante.
- 7. Sejam  $\vec{F} = \text{sen } x\vec{i} + \cos y\vec{j} + \ln z\vec{k} (z \neq 0) \text{ e } \vec{G} = e^x \cos y\vec{i} + e^x \sin y\vec{j}$ . Ache
	- (a)  $\vec{F} + \vec{G}$
	- (b)  $\vec{F} \cdot \vec{G}$
	- (c)  $\vec{F} \times \vec{G}$
- 8. (a) Mostre que  $u \cdot f''(u) = -f'(u), u > 0$ 
	- (b) Determine uma função *f* não-constante, para que se tenha  $\Delta f = 0$ .
- 9. Mostre que a função  $f(x, y, z) = ||\vec{r}||^{-1}$  é harmônica, onde  $\vec{r}$  é o vetor posição.
- 10. Sejam  $\vec{F} = e^x \cos z \vec{i} + e^x \sin z \vec{j} + \vec{k} \cdot e \vec{G} = e^x \cos z \vec{i} + e^x \sin z \vec{j} e^{2x} \vec{k}$ .
	- (a) Mostre que  $\vec{F}$  e  $\vec{G}$  são ortogonais para todo  $(x, y, z)$
	- (b) Mostre que o campo vetorial  $\vec{F} \times \vec{G}$  é paralelo ao plano *xy*.
- 11. Sejam  $\vec{F}_1, \vec{F}_2$  : D ⊂ R<sup>3</sup> → R<sup>3</sup> dois campos vetoriais e  $\varphi : \mathbb{D} \longrightarrow \mathbb{R}$  um campo escalar. Em cada caso, suponha  $\vec{F_1} = \vec{Pi_1} + \vec{Q_1} + \vec{R_k}$  e  $\vec{F_2} = \vec{P_1} \vec{i} + \vec{Q_1} \vec{j} + \vec{R_1} \vec{k}$ . Prove:
	- (a)  $Rot\ (\vec{F_1} + \vec{F_2}) = Rot \vec{F_1} + Rot \vec{F_2}$
	- (b)  $div(\vec{F_1} + \vec{F_2}) = div \vec{F_1} + div \vec{F_2}$
	- (c)  $div(\varphi \vec{F_1}) = \varphi div \vec{F_1} + \nabla \varphi \cdot \vec{F_1}$
	- (d)  $Rot(\varphi \vec{F_1}) = \varphi Rot \vec{F_1} + \nabla \varphi \times \vec{F_1}$
	- (e)  $div(Rot F_1) = 0$

(f) Rot(Rot 
$$
\vec{F}_1
$$
) =  $\nabla (div \vec{F}_1) - \nabla^2 \vec{F}_1$ , onde  $\nabla^2 \vec{F}_1 = (\nabla^2 P, \nabla^2 Q, \nabla^2 R)$ .

12. Sejam *f* e *q* funções duas vezes continuamente diferenciáveis. Mostre que

$$
\Delta(fg) = f\Delta g + 2\nabla f \cdot \nabla g + \Delta f.
$$

13. Se  $\vec{F} = r^n \vec{r}$ , onde  $\vec{r} = x \vec{i} + y \vec{j} + z \vec{k}$  e  $r = ||\vec{r}||$ , ache  $div \vec{F}$  e mostre que

$$
grad (div \vec{F}) = n(n+3)r^{n-2} \cdot \vec{r}.
$$

14. Seja  $f$  um campo escalar diferenciável, e seja  $\vec{F}$  o campo vetorial

$$
\vec{F} = \left( y \frac{\partial f}{\partial z} - z \frac{\partial f}{\partial y} \right) \vec{i} + \left( z \frac{\partial f}{\partial x} - x \frac{\partial f}{\partial z} \right) \vec{j} + \left( x \frac{\partial f}{\partial y} - y \frac{\partial f}{\partial x} \right) \vec{k}.
$$

Mostre que:  $\vec{F} = \vec{r} \times \nabla f$ ,  $\vec{F} \cdot \vec{r} = 0$  e  $\vec{F} \cdot \nabla f = 0$ , onde  $\vec{r} = x\vec{i} + y\vec{j} + z\vec{k}$ .

15. Mostre que

$$
(\vec{F} \cdot \nabla) \vec{F} = \frac{1}{2} \nabla (\vec{F} \cdot \vec{F}) - \vec{F} \times (Rot \vec{F}).
$$

16. Mostre que

$$
div(f\nabla g - g\nabla f) = f\Delta g - g\Delta f.
$$

17. Seja  $\vec{w} = (w_1, w_2, w_3)$  um campo vetorial definido no aberto  $\mathbb{D}$  de  $\mathbb{R}^3$ . Prove que  $div \vec{w} = 0$  é uma condição necessária para que exista um campo vetorial  $\vec{u} = (u_1, u_2, u_3)$ , com componentes de classe  $C^2$  em  $\mathbb{D}$ , tal que  $Rot \, \vec{u} = \vec{w}$ .

18. Sejam  $\vec{F}$  e  $\vec{G}$  dois campos vetoriais definidos no aberto  $\Omega \subset \mathbb{R}^3$ , cujas componentes admitem derivadas parciais em  $\Omega$ . prove que

$$
div(\vec{F} \times \vec{G}) = \vec{G} \cdot (Rot\vec{F}) - \vec{F} \cdot (Rot\vec{G}).
$$

- 19. Verifique que o sistema das equações  $x = u-2v+w$ ,  $y = 2u+v-w$  e  $z = -u+v-w$ , pode ser resolvido unicamente para  $u, v \in w$  em função de *x*,  $y \in z$ . Calcule os vetores básicos do sistema de coordenadas dado pelo sistema
- 20. Para o sistema de coordenadas curvilíneas
	- (a) Calcule os vetores básicos desse sistema
	- (b) Mostre que esse sistema é ortogonal
- 21. Calcule os vetores unitários e normais às superfícies coordenadas, num ponto qualquer, dadas pela transformação coordenadas esféricas
- 22. Determine as componentes do campo vetorial  $\vec{F}(x, y, z) = x^2 \vec{i} + y^2 \vec{j} + z^2 \vec{k}$ 
	- (a) com relação aos vetores básicos do sistem de coordenadas cilíndricas
	- (b) com relação aos vetores básicos do sistema de coordenadas esféricas
- 23. Para cada um dos sistemas de coordenadas curvilíneas. definidos pelos sistemas de equações sguintes: (I) encontre os vetores básicos; (II) verifique se o sistema  $\acute{\text{e}}$  ortogonal; (III) Encontre os vetores unitários e normais às superfícies coordenadas, num ponto qualquer

(a) 
$$
x = uv
$$
,  $y = \frac{1}{2}(v^2 - u^2)$  e  $z = w$   
\n(b)  $x = uv \cos w$ ,  $y = uv \operatorname{sen} w$  e  $z = \frac{1}{2}(v^2 - u^2)$ 

- 24. Calcule o rotacional dos campos abaixo onde  $(u, v, w)$  são dadas em coordenadas cilíndricas e esféricas
	- $F(u, v, w) = u^2 T_u + uv^2 T_v w^2 T_w$
	- (b)  $\vec{G}(u, v, w) = v \cos wT_u u \sin wT_v + uv \sin v \cos vT_w$
- 25. Calcule o gradiente da função: (a) no sistema de coordenadas cilíndricas; (b) no sistema de coordenadas esféricas

(a) 
$$
f(x, y, z) = x^2 - y^2 + z^2
$$

- (b)  $q(x, y, z) = x + y 2z$
- 26. Calcule a divergˆencia do campo vetorial dado: (a) no sistema de coordenadas  $cilíndricas$ ;  $(b)$  no sistema de coordenadas esféricas:

(a) 
$$
\vec{F}(x, y, z) = x\vec{i} - y\vec{j} + z\vec{k}
$$

### 7 Exercícios 86

- (b)  $\vec{G}(x, y, z) = 2x^2 \vec{i} + 4y^2 \vec{j} z^2 \vec{k}$
- 27. Calcule o laplaciano da função dada: (a) no sistema coordenadas cilíndricas; (b) no sistema de coordenadas esféricas:
	- (a)  $f(x, y, z) = x^2 + y^2 + z^2$
	- (b)  $g(x, y, z) = x^2 + y^2 4z^2$

# Capítulo 5

# **Integral de Linha**

## **1 Integral de Linha de Campo Escalar**

Seja  $\alpha$  uma curva contínua parametrizada por  $\alpha(t) = (x(t), y(t))$ , com  $a \le t \le b$ . Seja uma partição do intervalo  $[a, b]$  em *n* subintervalos  $[t_{i-1}, t_i]$ ,  $i = 1, 2, ..., n$ , onde  $t_0 = a$ e  $t_n = b$ . Seja  $c_i \in [t_{i-1}, t_i]$ ,  $x_i = x(c_i)$ ,  $y_i = y(t_i)$  e  $\Delta S_i$  o comprimento de arco de  $\alpha$ correspondente ao intervalo  $[t_{i-1}, t_i]$ .

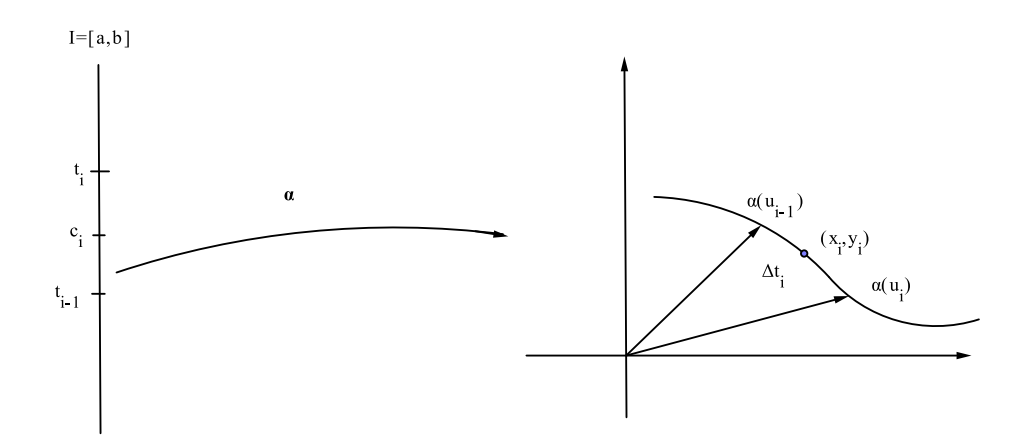

Figura 5.1: comprimento de arco de  $\alpha(u_{i-1})$  à  $\alpha(u_i)$ 

Sendo  $f : \mathbb{R}^2 \longrightarrow \mathbb{R}$  um campo escalar definido em  $\mathbb{D} \subset \mathbb{R}^2$  tal que  $\alpha(I) \subset \mathbb{D}$ , se o limite do somatório,

$$
\lim_{\Delta \to 0} \sum_{i=1}^{n} f(x_i, y_i) \Delta S_i
$$

existe, onde  $\Delta = max\{\Delta t_i, i=1,2,...,n\},$  diz-se que esse limite é a **Integral de Linha de** *f* em rela¸c˜ao ao comprimento de arco *S* sobre *α* e denota-se por

$$
\int_{\alpha} f(x, y)dS = \lim_{\Delta \to 0} \sum_{i=1}^{n} f(x_i, y_i) \Delta S_i.
$$

**Observação 1.1.** *Suponha f contínua, não-negativa em*  $\mathbb{D} \subset \mathbb{R}^2$ , *então podemos pensar em* ∫ *α f dS como sendo a ´area da superf´ıcie que tem com base a curva α e altura determinada pelo gr´afico de f.*

Estabeleceremos através da proposição abaixo, condições para calcular a integral de linha de um campo escalar.

**Proposição 5.1.** *Seja*  $f : \mathbb{D} \subset \mathbb{R}^2 \longrightarrow \mathbb{R}$  *um campo escalar contínuo sobre uma curva*  $\alpha$  *diferenciável*  $C^{\infty}$ *, parametrizada por*  $\alpha(t) = (x(t), y(t))$ *,*  $t \in [a, b]$ *, então* 

$$
\int_{\alpha} f(x, y)dS = \int_{a}^{b} f(\alpha(t)) \cdot ||\alpha'(t)||dt.
$$

 $Demonstração.$  Tome uma partição de [*a, b*] em *n* subintervalos [ $t_{i-1}, t_i$ ],  $i = 1, 2, ..., n$ ,  $\Delta t_i = t_i - t_{i-1}$  e  $\Delta S_i = \int_{t_{i-1}}^{t_i} ||\alpha'(t)||dt$ . Como  $||\alpha'||$  é contínua em [a, b] (e daí contínua em [*t<sup>i</sup>−*<sup>1</sup>*, t<sup>i</sup>* ]), pelo Teorema do Valor M´edio para integrais,<sup>1</sup> existe *ξ<sup>i</sup> ∈* (*t<sup>i</sup>−*<sup>1</sup>*, ti*) tal que  $\Delta S_i = \|\alpha'(\xi_i)\|\Delta t_i$ . Sejam  $c_i \in [t_{i-1}, t_i]$  qualquer, com  $x_i = x(c_i)$  e  $y_i = y(c_i)$ . Daí sendo  $s_n = \sum_{n=1}^{\infty}$ *i*=1  $f(x_i, y_i) \Delta S_i$ , tem-se

$$
s_n = \sum_{i=1}^n f(x_i(c_i), y_i(c_i)) ||\alpha'(\xi_i)|| \Delta t_i,
$$

ou seja

$$
s_n = \sum_{i=1}^n f(\alpha(c_i)) \cdot ||\alpha'(\xi_i)||\Delta t_i.
$$

Por outro lado, como  $f \in \alpha$  são contínuas, segue que o limite da soma

$$
S_n = \sum_{i=1}^n f(\alpha(\xi_i)) ||\alpha'(\xi_i)|| \Delta t_i,
$$

 $\alpha$  quando  $\Delta = max\{\Delta t_i, i = 1, 2, ..., n\} \rightarrow 0$ , existe e é a integral de  $f(\alpha(t))$ *|*| $\alpha'(t)$ *|*| em [*a, b*], ou seja,

$$
\lim_{\Delta \to 0} S_n = \int_a^b f(\alpha(t)) ||\alpha'(t)|| dt.
$$

Agora sendo  $f \circ \alpha$  contínua em [a, b], para qualquer  $\epsilon > 0$  existe  $\delta > 0$  tal que  $|f(\alpha(\xi_i))-f(\alpha(c_i))| < \epsilon$  para cada partição de [a, b] em que  $|\xi_i-c_i| < \Delta t_i \leq \Delta$ . Assim

$$
|S_n - s_n| = \Big| \sum_{i=1}^n (f(\alpha(\xi_i)) - f(\alpha(c_i))) \|\alpha'(\xi_i)\| \Delta t_i \Big| < \epsilon \sum_{i=1}^n \|\alpha'(\xi_i)\| \Delta t_i;
$$

<sup>&</sup>lt;sup>1</sup>Se *f* é contínua em [*a, b*], então existe pelo menos um  $c \in [a, b]$  tal que  $\int_a^b f(x)dt = f(c)(b - a)$ .

mas sendo *∥α ′∥* cont´ınua em [*a, b*], *∥α ′∥* ´e limitada em [*a, b*], ou seja, existe *M >* 0 tal  $\text{que } ||\alpha'(\xi_i)|| < M$ , logo

$$
|S_n - s_n| < \epsilon M \sum_{i=1}^n \Delta t_i = \epsilon M (b - a).
$$

Como  $\epsilon > 0$  é qualquer, segue então que

$$
\int_{\alpha} f(x, y) dS = \lim_{\Delta \to 0} \sum_{i=1}^{n} f(x_i, y_i) \Delta S_i = \int_{a}^{b} f(\alpha(t)) \cdot ||\alpha'(t)|| dt.
$$

#### Observação 1.2.

1. Veja que quando tivermos *f* definida em  $\mathbb{R}^3$  e  $\alpha(t) = (x(t), y(t), z(t)), t \in [a, b],$ então a integral de linha é dada por

$$
\int_{\alpha} f(x, y, z)dS = \int_{a}^{b} f(\alpha(t)) ||\alpha'(t)||dt.
$$

2. Quando  $f \equiv 1$ , a integral de linha dá o comprimento da curva  $\alpha$ , ou seja,  $\int_a^b ||\alpha'(t)||dt$ .

**Exemplo 1.1.** Vamos calcular  $\int_{\alpha} (x^2 + y^2) dS$ , onde  $\alpha$  é a curva parametrizada por

$$
\alpha(t) = (2 + 2\cos t, 3 + 2\sin t), \ 0 \le t \le 2\pi.
$$

Como o campo escalar  $f(x, y) = x^2 + y^2$  e a curva  $\alpha$  satisfazem as hipóteses da Proposição 5.1, segue que

$$
\int_{\alpha} (x^2 + y^2) dS = \int_{0}^{2\pi} f(\alpha(t)) ||\alpha'(t)|| dt
$$
  
\n
$$
= \int_{0}^{2\pi} [(2 + 2\cos t)^2 + (3 + 2\sin t)^2] \cdot 2 dt
$$
  
\n
$$
= 2 \int_{0}^{2\pi} (17 + 8\cos t + 12\sin t) dt
$$
  
\n
$$
= 2(17t + 8\sin t - 12\cos t)\Big|_{0}^{2\pi} = 68\pi.
$$

**Observação 1.3.** De maneira similar, definimos a integral de linha de f sobre uma curva  $\alpha(t) = (x(t), y(t), z(t)), t \in [a, b]$ , com respeito as variáveis  $x, y, z$  como as integrais escalares

$$
\int_{\alpha} f(x, y, z) dx = \int_{a}^{b} f(x(t), y(t), z(t)) \cdot x'(t) dt
$$

$$
\int_{\alpha} f(x, y, z) dy = \int_{a}^{b} f(x(t), y(t), z(t)) \cdot y'(t) dt
$$

$$
\int_{\alpha} f(x, y, z) dz = \int_{a}^{b} f(x(t), y(t), z(t)) \cdot z'(t) dt
$$

Observe ainda que quando  $f \equiv 1$ , estas integrais dão, respectivamente,  $x(b) - x(a)$ ,  $y(b) - y(a) e z(b) - z(a)$ , que são as projeções das curvas no espaço sobre os eixos *x*, *y* e *z*, respectivamente.

**Proposição 5.2.** Suponha  $f \in g$  campos escalares, definidos e contínuos num domínio D *⊂* R 3 contendo uma curva regular *α*(*t*)*, t ∈* [*a, b*]. Ent˜ao para constantes *k*<sup>1</sup> e *k*2, temos

- 1.  $\int_{\alpha}^{R} (k_1 f + k_2 g) dS = k_1 \int_{\alpha}^{R} f dS + k_2 \int_{\alpha}^{R} g dS$
- 2. Suponha que *α* é justaposição das curvas  $\alpha_1(t)$ ,  $t \in [a, b]$  e  $\alpha_2(s)$ ,  $s \in [c, d]$ , então

$$
\int_{\alpha} f dS = \int_{\alpha_1} f dS + \int_{\alpha_2} f dS.
$$

*Demonstração.* Segue da definição

**Proposição 5.3.** *Seja β uma reparametrização da curva α. Se f* : ℝ<sup>3</sup> → ℝ é *um campo escalar cont´ınuo sobre α* (*logo cont´ınuo sobre β*)*, ent˜ao*

$$
\int_{\alpha} f(x, y, z)dS = \int_{\beta} f(x, y, z)dS.
$$

*Demonstração.* Sejam  $\alpha(t) = (x(t), y(t), z(t))$  e  $\beta(s) = (u(s), v(s), w(s))$  parametrizações de  $\alpha \in \beta$ , respectivamente, então existe  $h : [c, d] \longrightarrow \mathbb{R}$  tal que  $h([c, d]) = [a, b]$  $e \beta(s) = \alpha \circ h(s), s \in [c, d].$  A integral de *f* sobre  $\alpha$  é dada por

$$
\int_{\alpha} f(x, y, z)dS = \int_{a}^{b} f(\alpha(t)) ||\alpha'(t)||dt.
$$

Se  $\alpha$  e  $\beta$  têm a mesma orientação,  $h'(s) > 0$  em [*c*, *d*], isto é,  $h$  é crescente em [*c*, *d*], daí  $h(c) = a e h(d) = b$ . Logo fazendo  $t = h(s)$ , tem-se

$$
\int_{\alpha} f(x, y, z)dS = \int_{a}^{b} f(\alpha(h(s))) \cdot ||\alpha'(h(s))|| \cdot |h'(s)|dt,
$$

mas

$$
\|\beta'(s)\| = \|\alpha'(h(s)) \cdot h'(s)\| = \|\alpha'(h(s))\|h'(s)\|
$$

 $e$ m [*c, d*], pois  $h'(s) > 0$  em [*c, d*], daí

$$
\int_{\alpha} f(x, y, z)dS = \int_{a}^{b} f(\alpha(h(s)) \cdot ||\alpha'(h(s))|| \cdot h'(s)dt
$$

$$
= \int_{c}^{d} f(\beta(s)) \cdot ||\beta'(s)||dt = \int_{\beta} f(x, y, z)dS.
$$

Se  $\alpha$  e  $\beta$  têm orientações opostas,  $h'(s) < 0$  em [*c*, *d*], ou seja,  $h$  é decrescente em [*c*, *d*], daí  $h(c) = b e h(d) = a$ . Assim, fazendo  $t = h(s)$  em

$$
\int_{\alpha} f(x, y, z)dS = \int_{a}^{b} f(\alpha(t) || \alpha'(t) || dt,
$$

tem-se

$$
\int_{\alpha} f(x, y, z)dS = \int_{a}^{b} f(\alpha(h(s))||\alpha'(h(s))||h'(s)dt
$$

$$
= -\int_{c}^{d} f(\alpha(h(s))||\alpha'(h(s))||h'(s)dt.
$$

Mas

$$
\|\beta'(s)\| = \|\alpha'(h(s))h'(s)\| = -\|\alpha'(h(s))\|h'(s)
$$

em  $[c, d]$ , pois  $h'(s) < 0$  em  $[c, d]$ . Logo

$$
\int_{\alpha} f(x, y, z)dS = -\int_{c}^{d} f(\beta(s))(-\|\alpha'(h(s))\|)h'(s)dt
$$

$$
= \int_{c}^{d} f(\beta(s))\|\beta'(s)\|dt = \int_{\beta} f(x, y, z)dS.
$$

**Observação 1.4.** A integral de linha sobre uma curva suave por partes é definida como a soma das integrais sobre cada uma das partes suaves (ítem 2, da **Proposição 5.2**).

**Exemplo 1.2.** Calcule  $\int_{\alpha}(3x-2y)dS$ , onde  $\alpha$  é formada pelos segmentos de (1, 1) a (0*,* 0) e de (0*,* 0) a (2*,* 3).

Sejam  $\alpha_1$  e  $\alpha_2$  as partes de  $\alpha$  (**figura 5.2**) que vão de (1, 1) a (0, 0) e de (0, 0) a  $(2, 3)$ , respectivamente. A equação da reta que passa por  $(0, 0)$  e  $(1, 1)$  é  $y = x$ , daí uma parametrização de $\alpha_1$ é $\alpha_1(t) = (t, t)$ , com  $0 \leq t \leq 1$ . Analogamente, uma parametrização de  $\alpha_2$  é dada por  $\alpha_2(t) = (t, \frac{3}{2}t)$ ,  $0 \le t \le 2$ . Daí

$$
\int_{\alpha_1} (3x - 2y)dS = \int_0^1 (3t - 2t)\sqrt{2}dt = \frac{\sqrt{2}}{2}t^2\Big|_0^1 = \frac{\sqrt{2}}{2},
$$

٠

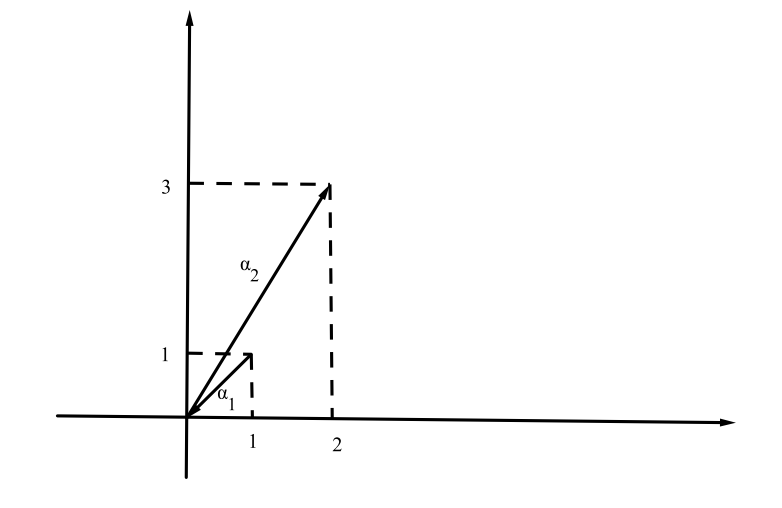

Figura 5.2: Justaposição das curvas $\alpha_1$ e $\alpha_2$ 

e

$$
\int_{\alpha_2} (3x - 2y) dS = \int_0^2 (3t - 2\frac{3}{2}t)\sqrt{2} dt = \int_0^2 0 dt = 0;
$$

portanto

$$
\int_{\alpha} (3x - 2y)dS = \int_{\alpha_1} (3x - 2y)dS + \int_{\alpha_2} (3x - 2y)dS = \frac{\sqrt{2}}{2} + 0 = \frac{\sqrt{2}}{2}
$$

# **2 Integral de Linha de um Campo Vetorial**

**Definição 2.1.** Seja  $\vec{F}$  :  $\mathbb{D} \subset \mathbb{R}^2 \longrightarrow \mathbb{R}^2$  um campo vetorial contínuo,  $\mathbb D$  aberto e seja  $\alpha: I = [a, b] \longrightarrow \mathbb{R}^2$  uma curva de classe  $C^1$ . Definimos a **Integral de Linha** de  $\tilde{F}$ sobre a curva *α* por

$$
\int_{\alpha} \vec{F} d\alpha = \int_{a}^{b} \vec{F}(\alpha(t)) \cdot \alpha'(t) dt
$$

Se  $\vec{r} = \alpha(t)$ , podemos escrever  $\int_{\alpha} \vec{F} d\alpha = \int_{\alpha} \vec{F} d\vec{r}$ , ou seja,

$$
\int_{\alpha} \vec{F} d\vec{r} = \int_{a}^{b} \vec{F}(\alpha(t)) \cdot \alpha'(t) dt.
$$

**Observação 2.1.** Se a curva  $\alpha$  é fechada, isto é, se  $\alpha(a) = \alpha(b)$ , a **Integral de Linha** pode ser denotada como  $\oint_{\alpha} \vec{F} d\vec{r}$ .

*.*

**Exemplo 2.1.** Calcular a integral do campo vetorial  $\vec{F}(x, y) = (xy, x + y)$  sobre a curva  $\alpha$  parametrizada por  $\alpha(t) = (t - 1, t^2 + 1), 0 \le t \le 1$ .

Temos que

$$
\int_{\alpha} \vec{F}(x, y) d\alpha = \int_{0}^{1} \vec{F}(\alpha(t)) \alpha'(t) dt
$$
  
= 
$$
\int_{0}^{1} [(t - 1)(t^{2} + 1), (t - 1) + (t^{2} + 1)] \cdot (1, 2t) dt
$$
  
= 
$$
\int_{0}^{1} (3t^{3} + t^{2} + t - 1) dt = \frac{7}{12}.
$$

**Exemplo 2.2.** Calcule a integral de linha de  $\vec{F}(x, y, z) = (y, -x, z)$  ao longo da hélice  $\alpha(t) = (\cos t, \sin t, t), \ 0 \leq t \leq \pi.$ 

Temos que 
$$
\alpha'(t) = (-\operatorname{sen} t, \cos t, 1) e \vec{F}(\alpha(t)) = (\operatorname{sen} t, -\cos t, t), \text{ daí}
$$
  

$$
\vec{F} \cdot \alpha'(t) = -\operatorname{sen}^2 t - \cos^2 t + t = -1 + t,
$$

portanto

$$
\int_{\alpha} \vec{F} d\vec{r} = \int_{0}^{\pi} (-1+t) dt = -\pi + \pi^{2}/2.
$$

**Observação 2.2.** Sejam  $\vec{F}(x, y) = P(x, y)\vec{i} + Q(x, y)\vec{j}$  um campo vetorial contínuo num aberto  $\mathbb{D} \subset \mathbb{R}^2$  e  $\alpha : [a, b] \to \mathbb{D}$  uma curva de classe C<sup>1</sup> dada por  $\alpha(t) = (x(t), y(t)),$ temos

$$
\int_{\alpha} \vec{F} d\vec{r} = \int_{a}^{b} \vec{F}(\alpha(t)) \cdot \alpha'(t) dt
$$
\n
$$
= \int_{a}^{b} [P(x(t), y(t))\vec{i} + Q(x(t), y(t))\vec{j}] \cdot \left[\frac{dx}{dt}\vec{i} + \frac{dy}{dt}\vec{j}\right] dt
$$
\n
$$
= \int_{a}^{b} \left[P(x(t), y(t))\frac{dx}{dt} + Q(x(t), y(t))\frac{dy}{dt}\right] dt
$$

Então

$$
\int_{\alpha} \vec{F}d\vec{r} = \int_{\alpha} P(x(t), y(t))dx + Q(x(t), y(t))dy,
$$

ou simplesmente,  $\int_{\alpha} P dx + Q dy$ .

No caso do  $\mathbb{R}^3$ ,  $\int_{\alpha} \vec{F} d\vec{r} = \int_{\alpha} P dx + Q dy + R dz$ , onde

$$
P = P(x(t), y(t), z(t)), Q = Q(x(t), y(t), z(t)) \text{ e } R = R(x(t), y(t), z(t)).
$$

**Exemplo 2.3.** Dada  $\int x dx + (x^2 + y + z) dy + xyz dz$ , com  $\alpha(t) = (t, 2t, 1), 0 \le t \le 1$ ,  $t_{\text{emos }} x(t) = t, \quad y(t) = 2t, \quad z(t) = 1. \text{ Daí } \frac{dx}{dt}$  $\frac{du}{dy} = 1$ , *dy*  $\frac{dy}{dt} = 2,$ *dz*  $\frac{d\mathbf{x}}{dt} = 0$  e

$$
P(\alpha(t)) = t
$$
,  $Q(\alpha(t)) = t^2 + 2t + 1$ ,  $R(\alpha(t)) = 2t^2$ .

Portanto,

$$
\int_{\alpha} x dx + (x^2 + y + z) dy + xyz dz = \int_{0}^{1} (t + (t^2 + 2t + 1) \cdot 2 + 0) dt
$$

$$
= \int_{0}^{1} (2t^2 + 5t + 2) dt = \frac{31}{6}.
$$

Vimos que a integral de linha de um campo escalar não muda com a mudança de parametrização. Vejamos que isso não acontece no caso de campo vetorial.

**Proposição 5.4.** *Seja*  $\beta(s)$ ,  $s \in [c, d]$  *uma reparametrização de*  $\alpha(t)$ ,  $t \in [a, b]$ *. Se*  $\vec{F}$  $é um campo vectorial continuo, então$ 

- *1.*  $\int_{\alpha} \vec{F} d\vec{r} = \int_{\beta} \vec{F} d\vec{r}$ , se  $\alpha$  e  $\beta$  *têm a mesma orientação*
- 2.  $\int_{\alpha} \vec{F} d\vec{r} = -\int_{\beta} \vec{F} d\vec{r}$ , se  $\alpha$  *e*  $\beta$  *têm orientações opostas.*

*Demonstração.* 1. Seja  $β(s)$ ,  $s ∈ [c, d]$  uma reparametrização de  $α(t)$ ,  $t ∈ [a, b]$  e *h* : [*c*, *d*] → [*a*, *b*] uma função mudança de parâmetro com  $β(s) = α ∘ h(s), s ∈$  $[c, d]$ . A integral de linha do campo  $\vec{F}$  é dada por

$$
\int_{\alpha} \vec{F} d\vec{r} = \int_{a}^{b} \vec{F}(\alpha(t)) \cdot \alpha'(t) dt.
$$

Se  $\alpha$  e  $\beta$  têm a mesma orientação,  $h'(s) > 0$  em  $[c, d]$ ,  $h(c) = a e h(d) = b$ , logo para  $t = h(s)$ 

$$
\int_{\beta} \vec{F} d\vec{r} = \int_{c}^{d} \vec{F}(\beta(s)) \cdot \beta'(s) ds
$$

$$
= \int_{h(c)}^{h(d)} \vec{F}(\alpha(h(s)) \cdot \alpha'(h(s))h'(s) ds
$$

$$
= \int_{a}^{b} \vec{F}(\alpha(t)) \cdot \alpha'(t) dt = \int_{\alpha} \vec{F} d\vec{r}.
$$

#### 2 Integral de Linha de um Campo Vetorial 95

2. Se  $\alpha$  e  $\beta$  têm orientações opostas,  $h'(s) < 0$  em  $[c, d]$ ,  $h(c) = b$  e  $h(d) = a$ , logo

$$
\int_{\beta} \vec{F} d\vec{r} = \int_{c}^{d} \vec{F}(\beta(s)) \cdot \beta'(s) ds
$$
  
\n
$$
= \int_{b}^{a} \vec{F}(\alpha(h(s)) \cdot \alpha'(h(s))h'(s) ds
$$
  
\n
$$
= -\int_{a}^{b} \vec{F}(\alpha(t)) \cdot \alpha'(t) dt = -\int_{\alpha} \vec{F} d\vec{r}.
$$

**Observação 2.3.** No caso particular,  $\int_{\alpha^-} \vec{F} d\vec{r} = -\int_{\alpha} \vec{F} d\vec{r}$ , onde  $\alpha^-$  é a curva  $\alpha$  com orientação oposta, isto é,  $h(t) = -t$ .

**Observação 2.4.** Se uma curva  $\alpha = \alpha_1 \cup \alpha_2 \cup ... \cup \alpha_n$ , então

$$
\int_{\alpha} \vec{F} d\vec{r} = \int_{\cup_{\alpha_i}} \vec{F} d\vec{r} = \sum_{i=1}^n \int_{\alpha_i} \vec{F} dr.
$$

**Exemplo 2.4.** Calcule a integral do campo vetorial  $\vec{F}(x, y) = (x - y, x + y)$ , ao longo da circunferência  $x^2 + y^2 = 4$  orientada negativamente.

Uma parametrização desta curva é  $\alpha(t) = (2 \cos t, 2 \sin t)$ , com  $0 \le t \le 2\pi$  com orientação positiva. Sendo α<sup>-</sup> a circunferência com orientação negativa, tem-se

$$
\int_{\alpha^{-}} \vec{F} d\vec{r} = -\int_{\alpha} \vec{F} d\vec{r} = -\int_{\alpha} \vec{F} (\alpha(t)) \alpha'(t) dt
$$
  
= 
$$
-\int_{0}^{2\pi} (2 \cos t - 2 \sin t, 2 \cos t + 2 \sin t) \cdot (-2 \sin t, 2 \cos t) dt
$$
  
= 
$$
-4 \int_{0}^{2\pi} dt = -8\pi.
$$

**Observação 2.5.** Suponha que  $\vec{F}$  represente um campo de forças contínuo, então  $\int_{\alpha} \vec{F} d\vec{r}$  pode ser interpretado como o **Trabalho** *W* realizado pelo campo  $\vec{F}$  para deslocar uma partícula sobre uma curva suave  $\alpha$ . De fato, basta ver que o trabalho *W* é dado por  $W = \vec{F} \cdot d$ , onde *d* é o deslocamento da partícula sobre *α*, que pode ser aproximado através de vários deslocamentos pequenos ao longo de segmentos consecutivos em *α*. Para isso, seja *α*(*t*),  $t \in [a, b]$  uma parametrização de *α*. Considere uma partição  $\text{regular de } [a, b] \text{ em } n \text{ subintervals } [t_{i-1}, t_i], i = 1, 2, ..., n \text{ e } \Delta = \max\{\Delta t_i, i = 1, ... n\}.$ Então o trabalho  $W_i$  realizado pelo campo  $\vec{F}$ , para deslocar a partícula do ponto  $\alpha(t_{i-1})$  $\hat{a} \alpha(t_i)$  sobre  $\alpha$  é aproximadamente igual a  $\vec{F}(\alpha(t_{i-1}))(\alpha(t_i) - \alpha(t_{i-1}))$ .

Assim, uma aproximação para o trabalho *W* realizado pelo campo  $\vec{F}$  para deslocar a partícula ao longo de *α* é

$$
W \cong \sum \vec{F}(\alpha(t_{i-1}))[\alpha(t_i) - \alpha(t_{i-1})];
$$

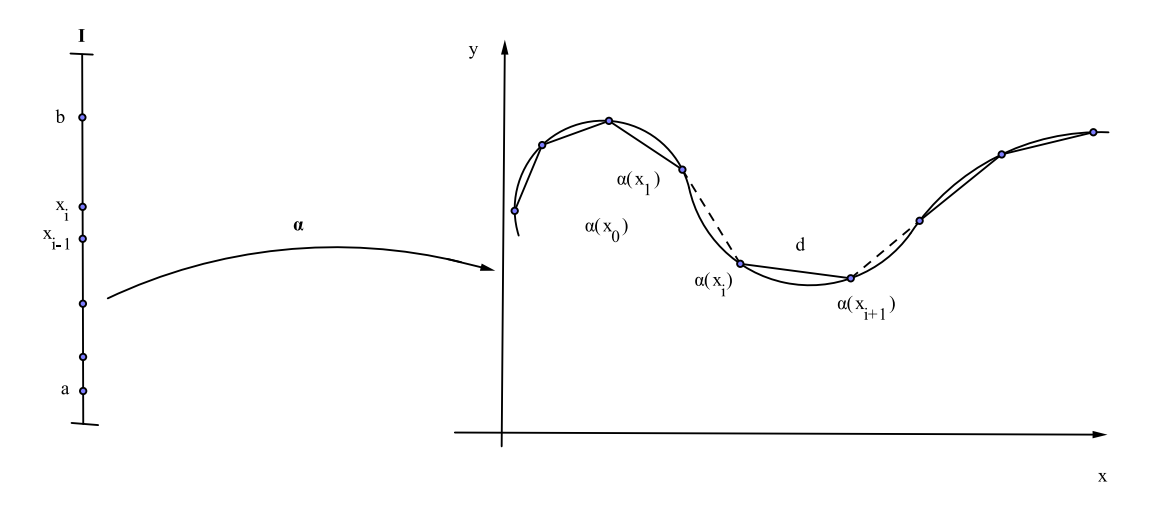

Figura 5.3: deslocamento da partícula ao longo da curva

mas, pelo Teorema do Valor Médio,  $\alpha(t_i) - \alpha(t_{i-1}) = \alpha'(\xi_i) \Delta t_i$ , onde  $\xi_i \in (t_{i-1}, t_i)$ . Daí

$$
W \cong \sum_{i=1}^n \vec{F}(\alpha(\xi_i)) \cdot \alpha'(\xi_i) \Delta t_i.
$$

Como  $\vec{F}(\alpha(\xi)) \cdot \alpha'(\xi)$  é contínua em [ $a, b$ ]<sup>2</sup>, tem-se

$$
W = \lim_{\Delta \to 0} \sum_{i=1}^{n} \vec{F}(\alpha(\xi_i)) \alpha'(\xi_i) \Delta t_i = \int_a^b \vec{F}(\alpha(t)) \alpha'(t) dt = \int_\alpha \vec{F} d\vec{r}.
$$

**Exemplo 2.5.** Considere o campo  $\vec{F}(x, y, z) = (x^2, y, xyz)$ . Vamos calcular a integral de linha do campo  $\vec{F}$  de  $(0,0,0)$  a  $(1,1,1)$  ao longo das seguintes curvas:

- 1. O segmento de reta que liga (0*,* 0*,* 0) a (1*,* 1*,* 1)
- 2. A justaposi¸c˜ao dos segmentos de (0*,* 0*,* 0) a (1*,* 0*,* 0), de (1*,* 0*,* 0) a (1*,* 1*,* 0) e de  $(1, 1, 0)$  a  $(1, 1, 1)$ .
- Uma parametrização para o segmento de reta do ítem 1 é dada por  $\alpha(t) = (t, t, t)$ ,  $0 \le t \le 1$ ; daí  $\alpha'(t) = (1, 1, 1)$  e  $\vec{F}(\alpha(t)) = (t^2, t, t^3)$ . Portanto

$$
\int_{\alpha} \vec{F} d\vec{r} = \int_{0}^{1} (t^2 + t + t^3) dt
$$

$$
= (t^4/4 + t^3/3 + t^2/2) \Big|_{0}^{1} = 13/2
$$

<sup>&</sup>lt;sup>2</sup>logo integrável em [a, b]

#### 2 Integral de Linha de um Campo Vetorial 97

No ítem 2, considere a curva  $\beta = \beta_1 \cup \beta_2 \cup \beta_3$ , onde

- $\beta_1$  é a segmento que liga os pontos  $(0,0,0)$  a  $(1,0,0)$
- $\beta_2$  é a segmento que liga os pontos  $(1, 0, 0)$  a  $(1, 1, 0)$
- $\beta_3$  é a segmento que liga os pontos  $(1, 1, 0)$  a  $(1, 1, 1)$ *.*

Portanto, as parametrizações de  $\beta_1$ ,  $\beta_2$  e  $\beta_3$  são,

$$
\beta_1(t) = (t, 0, 0), \ 0 \le t \le 1, \ \vec{F}(\beta_1(t)) = (t^2, 0, 0), \ \beta'_1(t) = (1, 0, 0),
$$
  

$$
\beta_2(t) = (1, t, 0), \ 0 \le t \le 1, \ \vec{F}(\beta_2(t)) = (1, t, 0), \ \beta'_2(t) = (0, 1, 0),
$$
  

$$
\beta_3(t) = (1, 1, t), \ 0 \le t \le 1, \ \vec{F}(\beta_3(t)) = (1, 1, t), \ \beta'_3(t) = (0, 0, 1).
$$

Dai

$$
\int_{\beta} \vec{F} d\vec{r} = \int_{\beta_1} \vec{F} d\vec{r} + \int_{\beta_2} \vec{F} d\vec{r} + \int_{\beta_3} \vec{F} d\vec{r},
$$

onde

$$
\int_{\beta_1} \vec{F} d\vec{r} = \int_0^1 \vec{F}(\beta_1(t)) \cdot \beta_1'(t) dt = \int_0^1 t^2 dt = t^3/3 \Big|_0^1 = 1/3
$$
  

$$
\int_{\beta_2} \vec{F} d\vec{r} = \int_0^1 \vec{F}(\beta_2(t)) \cdot \beta_2'(t) dt = \int_0^1 t dt = t^2/2 \Big|_0^1 = 1/2
$$
  

$$
\int_{\beta_3} \vec{F} d\vec{r} = \int_0^1 \vec{F}(\beta_3(t)) \cdot \beta_3'(t) dt = \int_0^1 t dt = t^2/2 \Big|_0^1 = 1/2
$$

logo

$$
\int_{\beta} \vec{F} d\vec{r} = 1/3 + 1/2 + 1/2 = 4/3.
$$

Este exemplo mostra que a integral de linha de um campo vetorial de um ponto a outro *depende*, em geral, da curva que liga os dois pontos.

**Observação 2.6.** Para alguns campos vetoriais, a integral depende dos extremos da curva e n˜ao propriamente da curva que os liga, como mostra o Teorema abaixo

**Teorema 2.1.** *Seja*  $\vec{F}$  *um campo vetorial contínuo* **conservativo** *definido num subconjunto aberto*  $\mathbb{D} \subset \mathbb{R}^2$ . *Se*  $\alpha : [a, b] \longrightarrow \mathbb{R}^2$  *é uma curva de classe*  $C^1$  *em*  $\mathbb{D}$  *com* extremos  $\alpha(a) = A e \alpha(b) = B$ , então  $\int_{\alpha} \vec{F} d\vec{r} = f(B) - f(A)$ , onde f é uma função *potencial de*  $\vec{F}$ *.* 

*Demonstração.* Suponha que  $\vec{F}$  é um campo conservativo com um potencial real f definido em  $\mathbb{D}$ , então  $\vec{F}(x, y) = \nabla f(x, y)$ ,  $(x, y) \in \mathbb{D}$ . Logo, se  $\alpha$  é uma curva de classe  $C<sup>1</sup>$  em  $D$ , parametrizada por  $\alpha(t)$ ,  $t \in [a, b]$ , tem-se

$$
\int_{\alpha} \vec{F} d\vec{r} = \int_{\alpha} \nabla f(x, y) d\vec{r} = \int_{a}^{b} \nabla f(\alpha(t)) \cdot \alpha'(t) dt,
$$

mas

$$
\nabla f(\alpha(t)) \cdot \alpha'(t) = \frac{\partial f}{\partial x}\frac{dx}{dt} + \frac{\partial f}{\partial y}\frac{dy}{dt} = \frac{d}{dt}f(\alpha(t)),
$$

logo

$$
\int_{\alpha} \vec{F} d\vec{r} = \int_{a}^{b} \frac{d}{dt} f(\alpha(t)) dt
$$
  
=  $f(\alpha(b)) - f(\alpha(a)) = f(A) - f(B).$ 

Portanto, a integral depende apenas dos valores de f nos pontos  $\alpha(a)$  e  $\alpha(b)$ , e não da curva que liga esses pontos. Suponha agora que  $\alpha$  é constituída por *n* partes de classe  $C^1$  e sejam  $\alpha_1, \alpha_2, ..., \alpha_n$  as partes de  $\alpha$  ligando  $A$  a  $A_1$ ,  $A_1$  a  $A_2,..., A_{n-1}$  a  $B$ , rspectivamente. Então

$$
\int_{\alpha_1} \vec{F} d\vec{r} = f(A_1) - f(A), \dots, \int_{\alpha_n} \vec{F} d\vec{r} = f(B) - f(A_{n-1}).
$$

Somando membro a membro, segue o resultado.

**Observação 2.7.** Já vimos que  $\nabla f = \vec{F}$  é chamado **Campo Gradiente** ou **Campo conservativo** e *f* uma **Fun¸c˜ao Potencial**.

# 3 Determinação de uma Função Potencial por in**tegral indefinida**

Se  $\vec{F} = P\vec{i} + Q\vec{j}$  é um campo conservativo de uma função potencial f num aberto D ⊂ R<sup>2</sup>, então

$$
\frac{\partial f}{\partial x} = P \quad \text{e} \quad \frac{\partial f}{\partial y} = Q.
$$

Usando integração, temos  $f(x, y) = \int P(x, y) dx + \phi(y)$ , onde  $\phi$  é uma função com respeito a *y* a ser determinada. De modo análogo, temos

$$
f(x,y) = \int Q(x,y)dy + \psi(x)
$$

**Exemplo 3.1.** Consideremos o campo conservativo  $\vec{F}(x, y) = (e^{-y} - 2x, -xe^{-y} - \text{sen } y)$ . Calcule  $\int_{\alpha} \vec{F} d\vec{r}$ , onde  $\alpha$  é uma curva (*C*<sup>1</sup> por partes) de  $A = (\pi, 0)$  até  $B = (0, \pi)$ . Pelo **Teorema 2.1**,

$$
\int_{\alpha} \vec{F} d\vec{r} = f(B) - f(A) = f(0, \pi) - f(\pi, 0),
$$

onde  $f$  é uma função potencial de  $\vec{F}$  em  $\mathbb{R}^2$ . Aqui temos

$$
\frac{\partial f}{\partial x} = e^{-y} - 2x
$$

$$
\frac{\partial f}{\partial y} = -xe^{-y} - \text{sen } y.
$$

Dai

$$
f(x, y) = xe^{-y} - x^2 + \phi(y)
$$
 e também  $f(x, y) = xe^{-y} + \cos y + \phi(x)$ .

Logo

$$
\phi(y) = \cos y \quad \text{e} \quad \phi(x) = -x^2
$$

verificam as equações acima. Portanto uma função potencial é  $f(x, y) = xe^{-y} + \cos y$  $x^2$ . Logo

$$
\int_{\alpha} \vec{F} d\vec{r} = f(0, \pi) - f(\pi, 0) = -1 - (\pi + 1 - \pi^2) = \pi^2 - \pi - 2.
$$

## **4 O Teorema de Green**

O Teorema de Green relaciona uma integral de linha ao longo de uma **curva fechada**  $\alpha$  no plano *xy* com uma **integral dupla** sobre a região limitada por  $\alpha$ .

Definição 4.1. Vejamos as definições

1. **Região Elementar tipo I**:  $\mathbb{D}_1 \subset \mathbb{R}^2$ .

$$
\mathbb{D}_1 = \{(x, y) \in \mathbb{R}^2; \ a \le x \le b, \ f_1(x) \le y \le f_2(x) \}.
$$

2. **Região Elementar tipo II**:  $\mathbb{D}_2 \subset \mathbb{R}^2$ .

$$
\mathbb{D}_2 = \{(x, y) \in \mathbb{R}^2; \ c \le y \le d, \ g_1(y) \le x \le g_2(y)\}.
$$

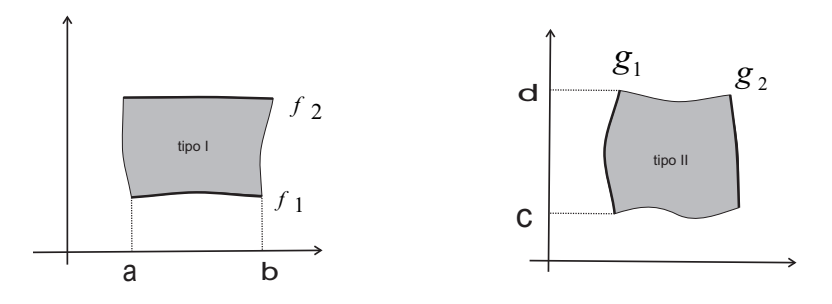

Figura 5.4: Regiões tipo I e tipo II

**Definição 4.2.** Uma região é  $\mathbb D$  dita **Simples** se é região do tipo I e do tipo II, simultanemente. Dizemos que a fronteira da região  $\mathbb{D} \subset \mathbb{R}^2,$  denotado por  $\partial \mathbb{D},$  da uma região limitada D está **orientada positivamente**, se a região D fica à esquerda, ao percorrermos a fronteira *∂*D.

 $\bf{Teorema\ de\ Green\ 4.1.}\ \ Seja\ \mathbb{D}\subset \mathbb{R}^2\ \textit{uma\ regi\~ao\ \textit{Compacta},\ \textit{cuja fronteira}\ \partial \mathbb{D}=\alpha$ *est´a orientada positivamente e ´e parametrizada por uma curva α, C*<sup>1</sup> *por partes. Se*  $\vec{F}(x, y) = (P(x, y), Q(x, y))$  *é um campo vetorial de classe*  $C<sup>1</sup>$  *num subconjunto aberto que cont´em* D*, ent˜ao*

$$
\oint_{\alpha=\partial \mathbb{D}} P dx + Q dy = \iint_{\mathbb{D}} \left( \frac{\partial Q}{\partial x} - \frac{\partial P}{\partial y} \right) dx dy.
$$

*Demonstração.* Considere **D** uma **região simples**, ou seja, vamos supor que **D** pode ser descrita simultaneamente por  $\mathbb{D}_1$  e  $\mathbb{D}_2$ . Como

$$
\iint_{\mathbb{D}} \left( \frac{\partial Q}{\partial x} - \frac{\partial P}{\partial y} \right) dx dy = \iint_{\mathbb{D}} \frac{\partial Q}{\partial x} dx dy - \iint_{\mathbb{D}} \frac{\partial P}{\partial y} dx dy,
$$

basta estabelecer as seguintes identidades

I *α*  $P(x, y)dx = -\int$  $\mathbb{D}$ *∂P ∂y dxdy*  $\overline{a}$ *α*  $Q(x, y)dx = \iint$  $\mathbb{D}$ *∂Q*  $\frac{\partial \mathcal{L}}{\partial x}$ *dxdy*.

e

De fato,

$$
\iint_{\mathbb{D}} -\frac{\partial P}{\partial y} dxdy = \int_{a}^{b} \int_{y=f_1(x)}^{y=f_2(x)} -\frac{\partial P}{\partial y} dydx
$$

$$
= \int_{a}^{b} (P(x, f_1(x)) - P(x, f_2(x)))dx
$$

$$
= \int_{a}^{b} P(x, f_1(x))dx - \int_{a}^{b} P(x, f_2(x))dx
$$

$$
= \oint_{\partial \mathbb{D}} Pdx
$$

 $também$  temos

$$
\iint_{\mathbb{D}} \frac{\partial Q}{\partial x} dx dy = \int_{c}^{d} \int_{x=g_1(y)}^{x=g_2(y)} \frac{\partial Q}{\partial x} dx dy
$$
  
\n
$$
= \int_{c}^{d} (Q(g_2(y), y) - Q_2(g_1(y), y)) dy
$$
  
\n
$$
= \int_{c}^{d} Q(g_2(y), y) dy - \int_{c}^{d} Q(g_1(y), y) dy
$$
  
\n
$$
= \oint_{\partial \mathbb{D}} Q dy
$$

 $d$ aí

$$
\iint_{\mathbb{D}} \left( \frac{\partial Q}{\partial x} - \frac{\partial P}{\partial y} \right) dx dy = \int_{\partial \mathbb{D}} Q dy + \int_{\partial \mathbb{D}} P dx = \int_{\partial \mathbb{D}} P dx + Q dy,
$$

ou seja,

$$
\int_{\partial \mathbb{D}} P dx + Q dy = \iint_{\mathbb{D}} \left( \frac{\partial Q}{\partial x} - \frac{\partial P}{\partial y} \right) dx dy.
$$

Observação 4.1. Se  $D$  não é simples, a decompomos como uma união finita de regiões simples, digamos  $\mathbb{D} = \mathbb{D}_1 \cup \mathbb{D}_2 \cup ... \cup \mathbb{D}_n$  onde cada região simples  $\mathbb{D}_k$  tem fronteira  $\partial \mathbb{D}_k$ ,  $C^1$  por partes  $(k = 1, 2, ..., n)$  e aplicando o Teorema de Green a cada região  $\mathbb{D}_k$ , obtendo

$$
\iint_{\mathbb{D}_k} \left( \frac{\partial Q}{\partial x} - \frac{\partial P}{\partial y} \right) dx dy = \oint_{\partial \mathbb{D}_k} P dx + Q dy,
$$

consequentemente,

$$
\iint_{\mathbb{D}} \left( \frac{\partial Q}{\partial x} - \frac{\partial P}{\partial y} \right) dx dy = \iint_{\mathbb{D}_1} \left( \frac{\partial Q}{\partial x} - \frac{\partial P}{\partial y} \right) dx dy + \dots + \iint_{\mathbb{D}_n} \left( \frac{\partial Q}{\partial x} - \frac{\partial Q}{\partial y} \right) dx dy
$$

$$
= \oint_{\partial \mathbb{D}_1} P dx + Q dy + \dots + \oint_{\partial \mathbb{D}_n} P dx + Q dy
$$

$$
= \oint_{\partial \mathbb{D}} P dx + Q dy.
$$

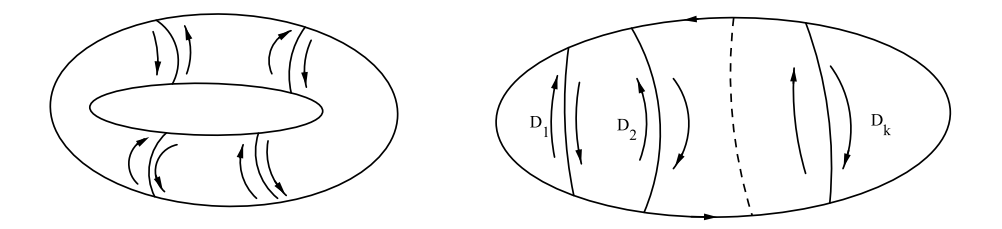

Figura 5.5: região não simples transformada em região simples

**Exemplo 4.1.** Seja  $\alpha$  a fronteira da região retangular de vértices  $(0,0), (2,0), (2,1)$  e  $(0, 1)$ , com orientação positiva. A integral de linha do campo  $\vec{F}(x, y) = (x + y^3, x^2 + y)$ ao longo de $\alpha$ é dada por

$$
\oint_{\alpha} \vec{F} d\vec{r} = \oint_{\alpha} (x + y^3) dx + (x^2 + y) dy
$$
\n
$$
= \iint_{\mathbb{D}} \left[ \frac{\partial}{\partial x} (x^2 + y) - \frac{\partial}{\partial y} (x + y^3) \right] dxdy
$$
\n
$$
= \iint_{\mathbb{D}} (2x - 3y^2) dxdy
$$
\n
$$
= \int_{0}^{2} \int_{0}^{1} (2x - 3y^2) dxdy = 2
$$

**Exemplo 4.2.** Calcule a integral do campo  $\vec{F}(x, y) = (x^2y^3, x^3y^2)$  sobre a elipse  $\alpha$ dada por  $4x^2 + 9y^2 = 36$  e orientada positivamente.

Tem-se

$$
\oint_{\alpha} \vec{F} d\vec{r} = \oint_{\alpha} x^2 y^3 dx + x^3 y^2 dy.
$$

Como o campo  $\vec{F}$ , a curva  $\alpha$  e a região  $\mathbb D$  satisfazem o Teorema de Green, tem-se

$$
\oint_{\alpha} \vec{F} d\vec{r} = \int_{\mathbb{D}} \left[ \frac{\partial}{\partial x} (x^3 y^2) - \frac{\partial}{\partial y} (x^2 y^3) \right] dx dy
$$
\n
$$
= \int_{\mathbb{D}} (3x^2 y^2 - 3x^2 y^2) dx dy = 0.
$$

**Exemplo 4.3.** Se uma região  $\mathbb{D} \subset \mathbb{R}^2$  e sua fronteira  $\partial \mathbb{D}$ , têm-se as hipóteses do teorema de Green, então a área de  $D, A(D)$  é dada por

$$
A(\mathbb{D}) = \frac{1}{2} \int_{\partial \mathbb{D}} (-y dx + x dy),
$$

ou ainda

$$
A(\mathbb{D}) = \int_{\partial \mathbb{D}} -ydx = \int_{\partial \mathbb{D}} xdy.
$$

De fato, como o campo  $\vec{F}(x,y) = (-y,x)$  é de classe C<sup>1</sup> em qualquer região do  $\mathbb{R}^2$ , aplicando o Teorema de Green, obtem-se

$$
\int_{\partial \mathbb{D}} (-ydx + xdy) = \iint_{\mathbb{D}} \left( \frac{\partial}{\partial x}(x) - \frac{\partial}{\partial y}(-y) \right) dx dy
$$

$$
= \iint_{\mathbb{D}} 2 dx dy = 2 \cdot A(\mathbb{D}).
$$

Logo,

$$
A(\mathbb{D}) = \frac{1}{2} \int_{\partial \mathbb{D}} (-y dx + x dy).
$$

**Exemplo 4.4.** A área da região delimitada pela ciclóide dada por  $a_1(t) = (t - \text{sen } t, 1 - \text{cos } t), 0 \le t \le 2\pi$  e pelo segmento de reta dado por  $a_2(t) =$  $(t, 0)$ ,  $0 ≤ t ≤ 2π ∈ 3π$ . De fato, tomando  $α = α_1 ∪ α_2$  com orientação horária, temos

$$
A = -\oint_{\alpha} x dy = -\left(\int_{\alpha_1} x dy - \int_{\alpha_2} x dy\right) = -\int_{\alpha_1} x dy
$$
  
=  $\int_{0}^{2\pi} (t - \text{sen } t) \text{ sen } t dt = \int_{0}^{2\pi} (t \text{ sen } t - \text{sen}^2 t) dt$   
=  $\int_{0}^{2\pi} \frac{1 - \cos(2t)}{2} dt - \int_{0}^{2\pi} t \text{ sen } t dt = 3\pi.$ 

**Exemplo 4.5.** A área da região delimitada pela elípse de equação  $x^2/a^2 + y^2/b^2 = 1$ ,  $\acute{\alpha}$  *abπ*, pois tomando a elipse com parametrização dada por  $\alpha(t) = (a \cos t, b \sin t)$ ,  $0 \leq t \leq 2\pi$  e orientação positiva, temos

$$
A = \frac{1}{2} \oint_{\alpha} x dy - y dx = \frac{1}{2} \int_{0}^{2\pi} (a \cos t \cdot b \cos t + b \sin t \cdot a \sin t) dt
$$

$$
= \frac{1}{2} \int_{0}^{2\pi} ab dt = ab\pi.
$$

# **5 Formas tangencial e normal do Teorema de Green**

Seja  $\vec{F}(x, y) = P(x, y)\vec{i} + Q(x, y)\vec{j}$  e seja  $\alpha$  uma curva fechada parametrizada pelo comprimento de arco dada por  $\alpha(s) = (x(s), y(s))$ . Como o vetor tangente unitário  $S$ obre a curva é dado por  $t(s) = (x'(s), y'(s))$  e como  $Rot\ \vec{F} = \left(\frac{\partial Q}{\partial s}\right)^2$ *∂x <sup>−</sup>*  $\left(\frac{\partial P}{\partial y}\right)\vec{k}$ , a equação

$$
\oint_{\alpha=\partial \mathbb{D}} P(x,y)dx + Q(x,y)dy = \iint_{\mathbb{D}} \left(\frac{\partial Q}{\partial x} - \frac{\partial P}{\partial y}\right) dxdy,
$$

pode ser escrita em forma vetorial como

$$
\oint_{\alpha} \vec{F} \cdot t d\vec{r} = \iint_{\mathbb{D}} Rot\vec{F} \cdot \vec{k} dxdy.
$$

Note que  $\vec{F} \cdot t$  representa a componente tangencial de  $\vec{F}$  sobre  $\alpha$ . Por isso nos referimos a esta última igualdade como a **Forma Tangencial** do Teorema de Green. De forma similar, note que o vetor normal (apontando para fora) sobre a curva é dada por  $n = (y'(s), -x'(s))$ . Portanto  $\vec{F} \cdot n = P(x, y) \frac{dy}{dt}$  $\frac{dy}{ds}$  *− Q*(*x, y*) *dx*  $\frac{du}{ds}$ . Daí, aplicando o Teorema de Green, obtemos

$$
\oint_{\alpha} \vec{F} \cdot nd\vec{r} = \int_{\alpha} -Q(x, y)dx + P(x, y)dy
$$
\n
$$
= \iint_{\mathbb{D}} \left( \frac{\partial P}{\partial x} + \frac{\partial Q}{\partial y} \right) dx dy
$$

e isto ´e a **Forma Normal** do Teorema de Green. Como o lado direito desta ´ultima equação é a divergência de  $\vec{F}$ , podemos escrever como

$$
\oint_{\alpha} \vec{F} \cdot nd\vec{r} = \iint_{\alpha} div \vec{F} dx dy.
$$

Em particular, quando  $\vec{F} = \nabla f$ , isto resulta na fórmula integral

$$
\oint_{\alpha} \frac{\partial f}{\partial n} d\vec{r} = \iint_{\mathbb{D}} \Delta f dx dy,
$$

que relaciona a integral do laplaciano de f num domínio com a integral de linha da derivada normal de *f* sobre a fronteira do domínio<sup>3</sup>.

<sup>3</sup>*α* = *∂*D

# **6 Campos Vetoriais Conservativos no Plano**

Um subconjunto aberto D *⊂* R <sup>2</sup> ´e dito **Simplesmente Conexo**, se para toda curva fechada simples  $\alpha$  em  $\mathbb{D}$ , a região limitada por  $\alpha$  está totalmente contida em  $\mathbb{D}$ , ou seja,  $\alpha$  pode ser contraída a um ponto de forma que a todo instante,  $\alpha$  esteja inteiramente contida em  $\mathbb D$ . Intuitivamente, um aberto  $\mathbb D$  é simplesmente conexo se não tem "buracos". Caracterizamos agora os campos vetoriais do plano que são campos conservativos.

**Proposição 5.5.** *Seja*  $\vec{F} = (P, Q)$  *um campo vetorial de classe*  $C<sup>1</sup>$  *definido num simplesmente conexo*  $\mathbb{D} \subset \mathbb{R}^2$ . *São equivalentes.* 

- *i*) *O* campo  $\vec{F}$  *é* conservativo e tem um potencial real definido em  $\mathbb{D}$ .
- *ii*) *A* integral  $\int_{\alpha} \vec{F} d\vec{r}$  independe da parametrização da curva  $C^1$ , por partes, em D, *apenas dos extremos da curva.*
- *iii*) *A* equação  $\int_{\alpha} \vec{F} d\vec{r} = 0$  *para qualquer que seja a curva fechada*  $\alpha$ ,  $C^1$  *por partes, contida em* D*.*
- $rot\vec{F} = 0$  *<i>em*  $\mathbb{D}$ *, isto é,*  $\frac{\partial P}{\partial y} =$ *∂Q*  $\frac{\partial \mathcal{L}}{\partial x}$ *, em* **D**.

*Demonstração. i*)  $\Rightarrow$  *ii*)  $\vert$  Já visto(Teorema 2.1).

*ii*)  $\Rightarrow$  *iii*)] Suponha que a integral do campo  $\vec{F}$  independa da curva  $C^1$  por partes em D. Inicialmente, considere *α* uma curva suave por partes, fechada e simples em  $\mathbb{D}.$ 

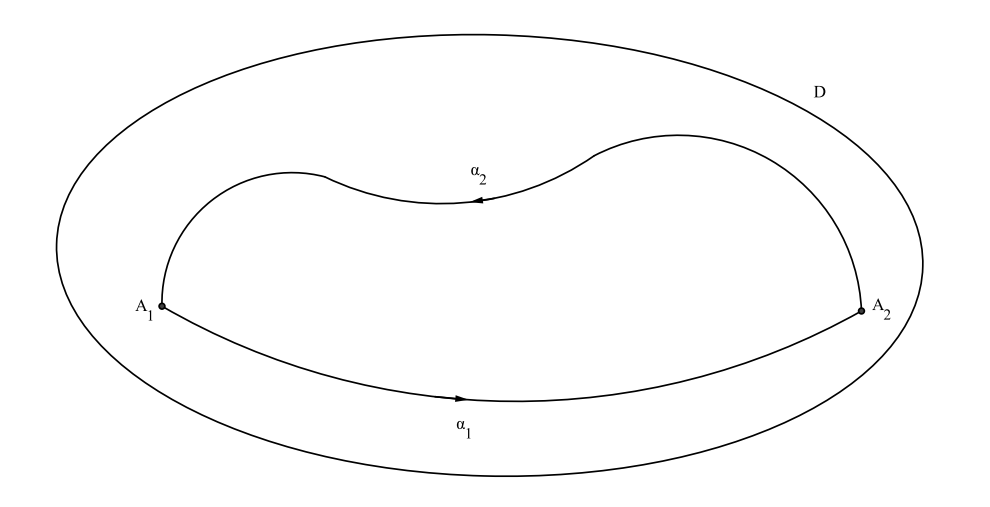

Figura 5.6: curva  $\alpha = \alpha_1 \cup \alpha_2$ 

Sejam  $A_1$  e  $A_2$  pontos distintos de  $\alpha, \alpha_1$  e  $\alpha_2$  as partes de  $\alpha$  que ligam o ponto *A*<sub>1</sub> ao ponto *A*<sub>2</sub>, então *α* = *α*<sub>1</sub> ∪ *α*<sub>2</sub>. Como a integral do campo  $\vec{F}$  independe da curva em D, tem-se

$$
\int_{\alpha_1(A_1 \to A_2)} \vec{F} d\vec{r} = \int_{\alpha_2(A_1 \to A_2)} \vec{F} d\vec{r}.
$$

Da´ı

$$
\oint_{\alpha} \vec{F} d\vec{r} = \int_{\alpha_1(A_1 \to A_2)} \vec{F} d\vec{r} + \int_{\alpha_2(A_2 \to A_1)} \vec{F} d\vec{r}
$$
\n
$$
= \int_{\alpha_1(A_1 \to A_2)} \vec{F} d\vec{r} - \int_{\alpha_2(A_1 \to A_2)} \vec{F} d\vec{r} = 0.
$$

 $iii)$  ⇒  $iv)$  Mostraremos primeiro que se  $\int_{\alpha} \vec{F} d\vec{r} = 0$ , para toda curva fechada  $C^1$  por partes  $\alpha$  em  $\mathbb D$  então  $\vec F$  é um campo conservativo. De fato, sejam  $(x_0, y_0)$  um ponto fixado e (*x, y*) um ponto qualquer em D, ent˜ao para toda curva *C* <sup>1</sup> por partes  $\alpha$  em  $\mathbb{D}$ , a função

$$
f(x,y) = \int_{(x_0,y_0)}^{(x,y)} \vec{F} d\bar{r}
$$

está bem definida, pois  $\vec{F}$  é um campo contínuo em  $\mathbb D$  e a integral independe da curva que liga estes dois pontos. Vamos mostrar que f é uma função potencial do campo  $\vec{F}$ . Para  $\Delta x$  suficiente pequeno, tal que  $(x + \Delta x, y) \in \mathbb{D}$ , temos

$$
f(x + \Delta x, y) - f(x, y) = \int_{(x_0, y_0)}^{(x + \Delta x, y)} \vec{F} d\vec{r} - \int_{(x_0, y_0)}^{(x, y)} \vec{F} d\vec{r}
$$
  

$$
= \int_{(x_0, y_0)}^{(x + \Delta x, y)} \vec{F} d\vec{r} + \int_{(x, y)}^{(x_0, y_0)} \vec{F} d\vec{r}
$$
  

$$
= \int_{(x, y)}^{(x + \Delta x, y)} \vec{F} d\vec{r}.
$$

Como a integral independe da curva que liga  $(x, y)$  a  $(x + \Delta x, y)$ , tomemos então o segmento de reta que os liga; ent˜ao, neste caso, *dy* = 0. Logo

$$
f(x + \Delta x, y) - f(x, y) = \int_{(x, y)}^{(x + \Delta x, y)} \vec{F} d\vec{r} = \int_{(x, y)}^{(x + \Delta x, y)} P dx + Q dy = \int_{(x, y)}^{(x + \Delta x, y)} P dx.
$$

Pelo Teorema do Valor Médio para integrais, obtemos

$$
\int_{(x,y)}^{(x+\Delta x,y)} P dx = P(x + t\Delta x, y)\Delta x, \ 0 \le t \le 1.
$$
Logo

$$
\frac{f(x + \Delta x, y) - f(x, y)}{\Delta x} = \frac{1}{\Delta x} \int_{(x, y)}^{(x + \Delta x, y)} P dx = \frac{1}{\Delta x} P(x + t \Delta x, y) \cdot \Delta x
$$

$$
= P(x + t \Delta x, y).
$$

Analogamente, mostra-se que

$$
\frac{\partial f}{\partial y}(x, y) = Q(x, y).
$$

Finalmente como  $\vec{F}$  de classe  $C^1$ , segue que  $f$  é de classe  $C^2$ , logo

$$
\frac{\partial^2 f}{\partial y \partial x} = \frac{\partial P}{\partial y} \quad \text{e} \quad \frac{\partial^2 f}{\partial x \partial y} = \frac{\partial Q}{\partial x}.
$$

Portanto,

$$
\frac{\partial P}{\partial y} = \frac{\partial Q}{\partial x}.
$$

 $iv) \Rightarrow i$ ) Se *α* é uma curva fechada em D, então a região *R* limitada por *α* está contida em D, visto que D é simplesmente conexo. Aplicando o Teorema de Green, obtemos

$$
\oint_{\alpha} Pdx + Qdy = \iint_{R} \left( \frac{\partial Q}{\partial x} - \frac{\partial P}{\partial y} \right) dxdy = 0.
$$

Portanto  $\vec{F}$  é conservativo em  $\mathbb{D}$ .

# **7 Determina¸c˜ao de uma Fun¸c˜ao Potencial usando integral definida**

A função  $f(x,y) = \int_{(x_0,y_0)}^{(x,y)} P dx + Q dy$ ,  $(x_0,y_0)$  fixado em D, define uma função potencial. Então integra-se de  $(x_0, y_0)$  a  $(x, y_0)$  ao longo do segmento horizontal  $\alpha_1$ , e depois de (*x, y*0) a (*x, y*) ao longo do segmento vertical *α*2. Parametrizando *α*<sup>1</sup> por  $a_1(t) = (t, y_0)$ ,  $x_0 \le t \le x$  e  $\alpha_2$  por  $\alpha_2(t) = (x, t)$ ,  $y_0 \le t \le y$ , obtemos

$$
f(x,y) = \int_{x_0}^x P(t,y_0)dt + \int_{y_0}^y Q(x,t)dt.
$$

 $\blacksquare$ 

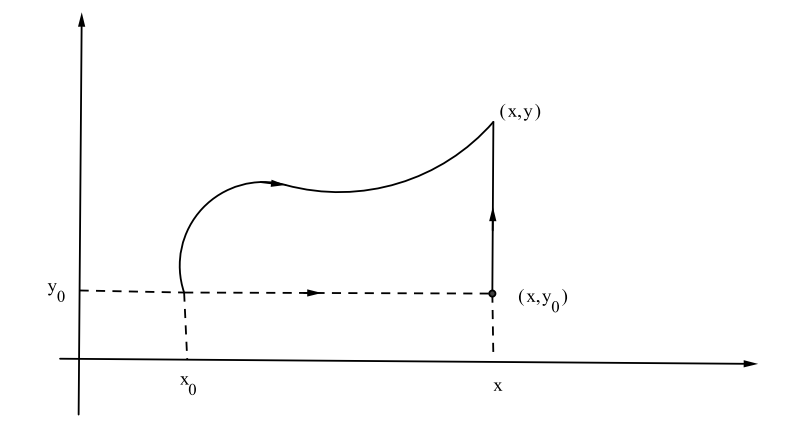

### Figura 5.7:

**Exemplo 7.1.** Considere a integral  $\int_C (x^2 + 2xy^3) dx + (3x^2y^2 + y) dy$ , onde *C* é uma curva ligando os pontos (0*,* 0) e (2*,* 2). Como

$$
P(x, y) = x2 + 2xy3
$$
 e  $Q(x, y) = 3x2y2 + y$ 

são de classe C<sup>1</sup> em  $\mathbb{R}^2$  e *∂Q*  $\frac{\partial \mathscr{L}}{\partial x}$  = *∂P ∂y* , podemos escolher qualquer curva ligando os pontos  $(0,0)$  a  $(2,2)$ . Tome, por exemplo, a curva  $\alpha(t) = (t,t)$ ,  $0 \le t \le 2$ , então

$$
\int_C (x^2 + 2xy^3)dx + (3x^2y^2 + y)dy = \int_{\alpha} (x^2 + 2xy^3)dx + (3x^2y^2 + y)dy
$$

$$
= \int_0^2 \vec{F}(\alpha(t)) \cdot \alpha'(t)dt
$$

$$
= \int_0^2 (t^2 + 2t^4 + 3t^4 + t)dt
$$

$$
= \int_0^2 (5t^4 + t^2 + t)dt = \frac{110}{3}
$$

**Observação 7.1.** Em relação ao exemplo anterior, como  $\vec{F}$  é um campo conservativo em  $\mathbb{R}^2$ , então tem um potencial *f* definido em  $\mathbb{R}^2$ ; e um potencial é dado por  $f(x, y) =$  $x^3/3 + x^2y^3 + y^2/2$ . Logo

$$
\int_C (x^2 + 2xy^3)dx + (3x^2y^2 + y)dy = f(2,2) - f(0,0) = \frac{110}{3}
$$

*.*

**Exemplo 7.2.** Considere a curva  $\alpha$  parametrizada por  $\alpha(t) = (e^{t-1}, \text{sen}(\pi/t)),$  $1 ≤ t ≤ 2$ . Calcule  $\int_{\alpha} \vec{F} d\vec{r}$ , onde  $\vec{F}(x, y) = (2x \cos y, -x^2 \sin y)$ . Como  $\vec{F}$  é de classe C<sup>1</sup> em  $\mathbb{R}^2$  e

$$
\frac{\partial}{\partial x}(-x^2 \operatorname{sen} y) = -2x \operatorname{sen} y = \frac{\partial}{\partial y}(2x \cos y)
$$

o Teorema garante que a integral  $\int_{\alpha} \vec{F} d\vec{r}$  independe do caminho que liga  $\alpha(1) = (1, 0)$  a  $\alpha(2) = (e, 1)$  Usando o caminho poligonal ligando os pontos  $(1, 0), (e, 0)$  e  $(e, 1)$ , temos

$$
\int_{(1,0)}^{(e,1)} \vec{F} d\vec{r} = \int_{(1,0)}^{(e,0)} 2x \cos y dx - x^2 \operatorname{sen} y dy
$$
  
+ 
$$
\int_{(e,0)}^{(e,1)} 2x \cos y dx - x^2 \operatorname{sen} y dy
$$
  
= 
$$
\int_{1}^{e} 2t dt + \int_{0}^{1} -e^2 \operatorname{sen} t dt
$$
  
= 
$$
e^2 - 1 + e^2 (\cos 1 - 1) = e^2 \cos 1 - 1.
$$

**Exemplo 7.3.** Vamos calcular  $\oint_{\alpha} \frac{-y}{x^2 + y^2} dx + \frac{x}{x^2 + y^2}$  $\frac{x}{x^2+y^2}dy$ , onde *α* é a elípse  $x^2/a^2 + y^2/b^2 = 1$ *.* Como

$$
\frac{\partial P}{\partial y} = \frac{y^2 - x^2}{(x^2 + y^2)^2} = \frac{\partial Q}{\partial x}, \ (x, y) \neq (0, 0),
$$

segue que

$$
\oint_{\alpha} \frac{-ydx + xdy}{x^2 + y^2} = \oint_C \frac{-ydx + xdy}{x^2 + y^2},
$$

para qualquer curva fechada simples *C* contida no interior da el´ıpse. Tome *C* uma circunferência de raio *r* contida no interior da elípse. Uma parametrização para C é dada por  $\beta(t) = (r \cos t, r \sin t), 0 \le t \le 2\pi$ . Logo

$$
\oint_{\alpha} \frac{-ydx + xdy}{x^2 + y^2} = \int_0^{2\pi} dt = 2\pi.
$$

**Exemplo 7.4.** Considere o campo vetorial

$$
F(x,y) = \left(\frac{-y}{(x-2)^2 + y^2}, \frac{x-2}{(x-2)^2 + y^2}\right) + \left(\frac{-y}{(x+2)^2 + y^2}, \frac{x+2}{(x+2)^2 + y^2}\right)
$$

e seja *α* uma curva regular tal como na figura 5.8. Vamos calcular a integral de linha  $\int_{\alpha} \vec{F} d\vec{r}$ . Para isso, consideremos a região limitada pela curva *α*, e pelas circunferências *C*<sup>1</sup> e *C*<sup>2</sup> de raio 1, centradas em 2 e *−*2, respectivamente. Pelo Teorema de Green,

$$
\int_{\alpha} \vec{F} d\vec{r} = \int_{C_1} \vec{F} d\vec{r} + \int_{C_2} \vec{F} d\vec{r}.
$$

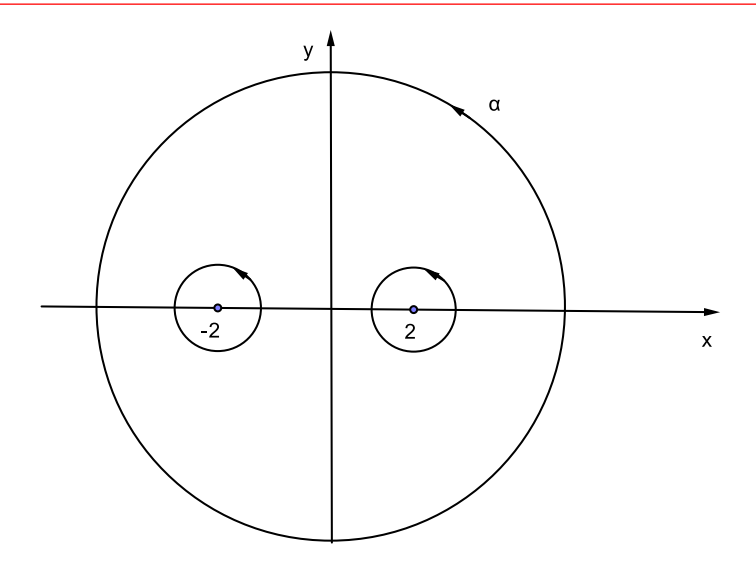

Figura 5.8:

Para efeito de simplificação, notemos que  $\vec{F}(x, y) = \vec{G}(x, y) + \vec{H}(x, y)$ , onde

$$
\vec{G}(x,y) = \left(\frac{-y}{(x-2)^2 + y^2}, \frac{x-2}{(x-2)^2 + y^2}\right)
$$

e

$$
\vec{H}(x,y) = \left(\frac{-y}{(x+2)^2 + y^2}, \frac{x+2}{(x+2)^2 + y^2}\right)
$$

*.*

Uma parametrização para a circunferência  $C_1$  é  $\alpha_1(t) = (2 + \cos t, \sin t)$ ,  $0 < t < 2\pi$ , e uma parametrização para a circunferência  $C_2$  é  $\alpha_2(t) = (-2 + \cos t, \text{sen } t)$ ,  $0 < t < 2π$ . Logo

$$
\int_{C_1} \vec{G}d\vec{r} = \int_0^{2\pi} (-\operatorname{sen} t, \cos t) \cdot (-\operatorname{sen} t, \cos t) dt = \int_0^{2\pi} dt = 2\pi
$$

e

$$
\int_{C_1} \vec{H} d\vec{r} = \int_0^{2\pi} (-\operatorname{sen} t, \cos t) \cdot (-\operatorname{sen} t, \cos t) dt = \int_0^{2\pi} dt = 2\pi.
$$

Além disso,

$$
\int_{C_2} \vec{G} d\vec{r} = 0 \quad \text{e} \quad \int_{C_1} \vec{H} d\vec{r} = 0.
$$

Portanto

$$
\int_{\alpha} \vec{F} d\vec{r} = \int_{C_1} \vec{G} d\vec{r} + \int_{C_2} \vec{G} d\vec{r} + \int_{C_1} \vec{H} d\vec{r} + \int_{C_2} \vec{H} d\vec{r}
$$
  
=  $2\pi + 0 + 0 + 2\pi = 4\pi$ .

## **8 Exercícios**

- 1. Calcule  $\int_{\alpha} (xy x + y) dS$  onde  $\alpha$  é a curva abaixo:
	- (a)  $\alpha$  é o segmento orientado de  $(-1, 2)$  a  $(2, 3)$
	- (b)  $\alpha$  é a parte da reta  $2x + 3y = 1$  orientada de  $(-1, 1)$  a  $(2, -1)$
	- (c)  $\alpha$  é a circunferência  $x^2 + y^2 = 1$  orientada positivamente
- 2. Calcule  $\int_{\alpha}$ *√*  $\overline{x+1}y^2dS$ , onde *α* é a parte da curva  $9y^2 = 4x^3$  orientada de  $(0,0)$ para (1*,* 2*/*3).
- 3. Calcule ∫ *α*  $\frac{xy}{\sqrt{9y+4}}$ *dS* onde *α* é a parte da curva  $y^3 = x^2$  orientada de (−1, 1) para (0*,* 0)
- 4. Calcule  $\int_{\alpha} (xy, x y^2) d\vec{r}$ , onde  $\alpha$  é determinada pela parábola  $y = 2x$  e a reta  $x = 2.$
- 5. A expressão  $P(x, y)dx + Q(x, y)dy$  é dita uma **Diferencial Exata** numa região  $\mathbb{D} \subset \mathbb{R}^2$ , se existe uma função  $\phi : \mathbb{D} \subset \mathbb{R}^2 \longrightarrow \mathbb{R}$  tal que  $\frac{\partial \phi}{\partial x} = P$  e *∂ϕ*  $\frac{\partial \varphi}{\partial y}$  = *Q* em D. Mostre que
	- (a) Se  $P(x, y)dx + Q(x, y)dy$  é uma diferencial exata numa região aberta D, então o campo  $\vec{F}(x, y) = (P(x, y), Q(x, y))$  é um campo conservativo em D.
	- (b)  $\int_{\alpha} d\phi = \phi(A_2) \phi(A_1)$ , onde  $\alpha$  é qualquer curva suave por partes ligando  $\tilde{A}_1$  e  $A_2$ .
- 6. Verifique que a expressão dada, é uma diferencial exata em qualquer região **D** ⊂  $\mathbb{R}^2$  em que  $(0,0) \notin \mathbb{D}$

(a) 
$$
\frac{xdx}{x^2 + y^2} + \frac{ydy}{x^2 + y^2}
$$
  
(b) 
$$
\frac{2xy}{(x^2 + y^2)^2}dx + \frac{y^2 - x^2}{(x^2 + y^2)^2}dy
$$

- 7. Verifique que a expressão  $\frac{ydx}{a}$  $\frac{y}{x^2 + y^2}$ *xdy*  $\frac{2a}{x^2+y^2}$  é uma diferencial exata numa região D *⊂ R*<sup>2</sup> , somente se, para qualquer curva fechada *α ⊂* D a regi˜ao limitada por *α* não contém a origem.
- 8. Seja  $f: \mathbb{R}^2 \longrightarrow \mathbb{R}$  uma função contínua num aberto  $\mathbb{D} \subset \mathbb{R}^2$ , tal que dois pontos quaisquer de D podem ser ligados por uma curva suave por partes em D. Mostre que
- (a) Se  $\nabla f = 0$  em D, então *f* é constante em D
- (b) Se  $\nabla f = \nabla g$ , em D, então  $f \in g$  diferem de uma constante.
- 9. Verifique o Teorema de Green para o campo  $\vec{F}(x,y) = (xy + x^2, xy y^2)$  e a região dada;
	- (a) A região retangular com vértices  $(\pm 1, \pm 1)$
	- (b) A região triangular com vértices  $(-1 1)$ ,  $(1, -1)$  e  $(1, 1)$
	- (c) A região limitada pelos gráficos das equações  $y = 2 x^2$  e  $x + y = 0$ , no segundo quadrante
- 10. Calcule  $\int_{\alpha} \vec{F} d\vec{r}$  sendo dados:
	- (a)  $\vec{F}(x, y, z) = x\vec{i} + y\vec{k} + z\vec{k}$  e  $\alpha(t) = (\cos t, \sin t, t), 0 \le t \le 2\pi$ .
	- (b)  $\vec{F}(x, y, z) = (x + y + z)\vec{k}$  e  $\alpha(t) = (t, t, 1 t^2), 0 \le t \le 1$ .
	- (c)  $\vec{F}(x, y) = x^2 \vec{j}$  e  $\alpha(t) = (t^2, 3), -1 \le t \le 1$ .
	- (d)  $\vec{F}(x, y) = x^2\vec{i} + (x y)\vec{j}$  e  $\alpha(t) = (t, \text{sen } t), 0 \le t \le \pi$ .
- 11. Seja  $\alpha$  uma curva no  $\mathbb{R}^3$ ,  $\vec{F}_1$  e  $\vec{F}_2$  campos de vetores contínuos e com domínio contendo a curva  $\alpha$  e  $c \in \mathbb{R}$ . Mostre que:
	- (a)  $\int_{\alpha} (\vec{F_1} + \vec{F_2}) d\vec{r} = \int_{\alpha} \vec{F_1} d\vec{r} + \int_{\alpha} \vec{F_2} d\vec{r}$ (b)  $\int_{\alpha} (c\vec{F}) d\vec{r} = c \int_{\alpha} \vec{F} d\vec{r}$
- 12. Uma partícula desloca-se em um campo de forças dado por

$$
\vec{F}(x, y, z) = -y\vec{i} + x\vec{j} + z\vec{k}.
$$

Calcule o trabalho realizado por  $\vec{F}$  ao deslocamento da partícula de  $\alpha(a)$  até  $\alpha(b)$ , sendo dados

- (a)  $\alpha(t) = (\cos t, \sin t, t), a = 0 \text{ e } b = 2\pi$
- (b)  $\alpha(t) = (2t + 1, t 1, t), a = 1 e b = 2$
- (c)  $\alpha(t) = (\cos t, 0, \sin t), a = 0 \text{ e } b = 2\pi$
- 13. Sejam  $\alpha$  e  $\mathbb{D}$  como no Teorema de Green. Prove que a área de  $\mathbb{D} = \oint_{\alpha} x dy$ .
- 14. Use o Teorema de Green para calcular o valor da integral
	- (a)  $\oint_{\alpha} (6x^{10} xy) dx$ , onde  $\alpha$  é o quadrado  $|x| + |y| = 1$
	- (b)  $\oint_{\alpha} (5x y^{20}) dy$ , onde  $\alpha$  é a elípse  $x^2 + 4y^2 = 4$
- 15. Calcule a integral do campo  $\vec{F}(x, y) = (xy, y^2 2x)$  sobre a fronteira  $\alpha$  da região **D** entre as circunferências  $x^2 + y^2 = 1$  e  $x^2 + y^2 = 4$ , onde *α* está orientada com  $\mathbb D$  à esquerda.
- 16. Use o Teorema de Green para calcular  $\int_{\alpha} \frac{xdy-ydx}{x^2+y^2}$ , onde *α* é a fronteira da região D entre a circunferência  $x^2 + y^2 = 1$  e a elípse  $9x^2 + 4y^2 = 36$ , orientada com D à esquerda.
- 17. Calcule o valor da integral indicada
	- (a)  $\oint_{\alpha}$ *y*<sup>3</sup>*dx*−*xy*<sup>2</sup>*dy*</sup>, onde *α* é o polígono com vértices (−2*,* 0)*,*(0*,* −2)*,*(0*,* 2) e (3*,* 0*.*)
	- (b)  $\oint_{\alpha}$ *x* <sup>2</sup>*ydx−<sup>x</sup>* <sup>3</sup>*dy*  $\frac{f^2ydx - x^2dy}{(x^2+y^2)^2}$ , onde *α* é o polígono com vértices  $(-1,0)$ ,  $(0,-1)$ ,  $(1,0)$  e  $(0,1)$
- 18. Mostre que a fórmula do Teorema de Green, em coordenadas polares  $(r, \theta)$ , é escrita na forma

$$
\int_{\partial \mathbb{D}} P dr + Q d\theta = \iint_{\mathbb{D}} \frac{1}{r} \left( \frac{\partial Q}{\partial r} - \frac{\partial P}{\partial \theta} \right) dr d\theta,
$$

onde as funções *P* e *Q*, a região **D** e sua fronteira ∂**D** possuem as hipótese apropriadas. Mostre ainda qua a área de D, é dada por

$$
A = -\int_{\partial \mathbb{D}} r \theta dr = \frac{1}{2} \int_{\partial \mathbb{D}} r^2 d\theta.
$$

19. Seja  $f(x, y) = x^2 + 2xy - y^2$  definida num domínio simplesmente conexo limitado por uma curva diferenciável simples fechada *α*. Mostre que

$$
\oint_{\alpha} \frac{\partial f}{\partial n} d\vec{r} = 0.
$$

- 20. Seja  $f(x, y) = x^2 2xy + y^2$ . Calcule  $\int_{\alpha}$ *∂f*<sub>*∂n</sub> dr*', onde *α* é o círculo unitário centrado</sub> na origem.
- 21. Deduza as seguintes fórmulas integrais

(a) 
$$
\oint_{\alpha} v \frac{\partial u}{\partial n} d\vec{r} = \iint (v \Delta u + \nabla v \cdot \nabla u) dx dy
$$
  
\n(b)  $\oint_{\alpha} (v \frac{\partial u}{\partial n} - u \frac{\partial v}{\partial n}) d\vec{r} = \iint (v \Delta u - u \Delta v) dx dy$ 

22. Mostre que

$$
\frac{1}{2} \oint_{\alpha} \left( v \frac{\partial u}{\partial x} - u \frac{\partial v}{\partial x} \right) dx + \left( u \frac{\partial v}{\partial y} - v \frac{\partial u}{\partial y} \right) dy = \iint_{\mathbb{D}} \left( u \frac{\partial^2 v}{\partial x \partial y} - v \frac{\partial^2 u}{\partial x \partial y} \right) dx dy.
$$

# Capítulo 6

# Integral de Superfície

Estudaremos aqui as integrais de superfícies. Iniciaremos com o estudo de superfícies parametrizadas  $[1],[2]$  que será útil para o desenvolvimento dessas integrais. Destacaremos também os teoremas de Stokes e Gauss.

# **1 Superfície Parametrizada**

**Definição 1.1.** Uma **Superfície Parametrizada** é uma aplicação  $\chi: \mathbb{D} \subset \mathbb{R}^2 \longrightarrow \mathbb{R}^3$ , definida num aberto  $\mathbb{D}$ , por  $\chi(u, v) = (x(u, v), y(u, v), z(u, v))$ , (*u, v*) *∈* D*,* onde *x* = *x*(*u, v*)*, y* = *y*(*u, v*)*, z* = *z*(*u, v*) s˜ao as **Fun¸c˜oes Coordenadas** de *χ*.

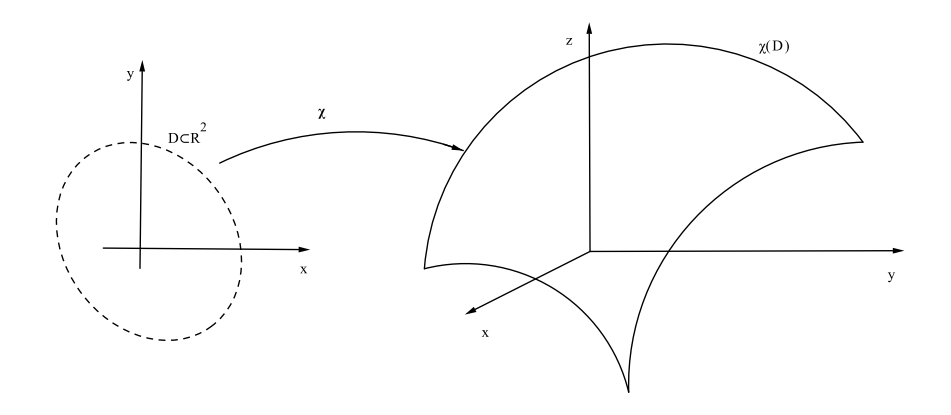

Figura 6.1: idéia geométrica da definição

### Observação 1.1. Temos que

- 1. A aplicação  $\chi$  é diferenciável de classe  $C^n(C^{\infty})$  se as funções coordenadas  $x(u, v)$ ,  $y(u, v)$  e  $z(u, v)$  são funções diferenciáveis de classe  $C<sup>n</sup>(C<sup>\infty</sup>)$ .
- 2. Um subconjunto  $M \subset \mathbb{R}^3$  é dito uma Superfície Parametrizada, se existem um aberto  $\n \mathbb{D} \subset \mathbb{R}^2$  e uma aplicação  $\chi : \mathbb{R}^2 \longrightarrow \mathbb{R}^3$  tal que, *M* é a imagem de  $\n \mathbb{D}$  pela aplicação *χ*.

#### 1 Superfície Parametrizada 115

- 3. Seja *M* superfície parametrizada por  $\chi(u, v) = (x(u, v), y(u, v), z(u, v)), (u, v) \in$ D diferenciável em  $(u_0, v_0) \in \mathbb{D}$ .
	- 3.1 Fixado  $u = u_0$ , obtemos uma função  $\chi(u_0, v) = (x(u_0, v), y(u_0, v), z(u_0, v))$ que define uma curva na superfície. Se o vetor

$$
\frac{\partial \chi}{\partial v}(u_0, v_0) = \chi_v(u_0, v_0) = (x_v(u_0, v_0), y_v(u_0, v_0), z_v(u_0, v_0)) \neq \vec{0},
$$

então  $\chi_v(u_0, v_0)$  é um **Vetor Tangente** a essa curva no ponto  $\chi(u_0, v_0)$ .

3.2 Fixado  $v = v_0$ , a função  $\chi(u, v_0) = (x(u, v_0), y(u, v_0), z(u, v_0))$  define uma curva na superfície e se

$$
\frac{\partial \chi}{\partial u}(u_0, v_0) = \chi_u(u_0, v_0) = (x_u(u_0, v_0), y_u(u_0, v_0), z_u(u_0, v_0)) \neq \vec{0},
$$

então  $\chi_u(u_0, v_0)$  é um **Vetor Tangente** a essa curva no ponto  $\chi(u_0, v_0)$ .

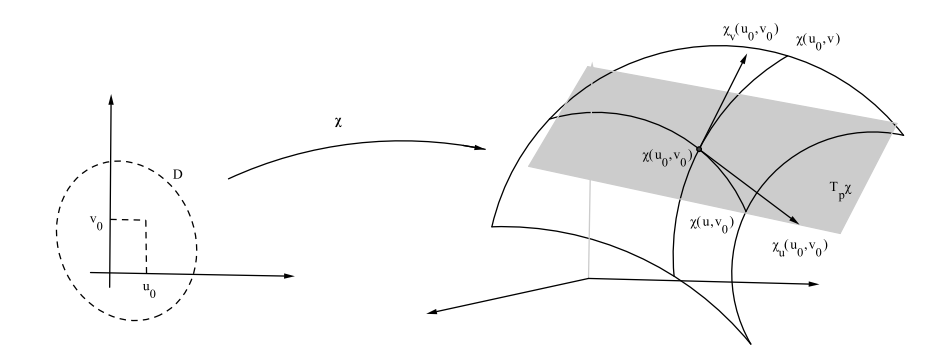

Figura 6.2: plano tangente  $T_p \chi$  em  $\chi(u_0, v_0)$ .

**Observação 1.2.** As curvas definidas acima, que são imagens pela *χ* das retas paralelas aos eixos coordenados, são chamadas **Curvas Coordenadas** da superfície M.

**Observação 1.3.** O vetor  $\vec{n}(u_0, v_0) = \chi_u(u_0, v_0) \times \chi_v(u_0, v_0) \neq 0$ , é **Normal** ao plano tangente gerado pelos vetores  $\chi_u(u_0, v_0) \in \chi_v(u_0, v_0)$  em  $\chi(u_0, v_0)$ ; dado  $q = \chi(p)$ ,  $p \in \mathbb{D}$ , o plano tangente gerado pelos vetores  $\chi_u$  e  $\chi_v$ , será denotado por  $T_q\chi$  e o produto vetorial  $\chi_u \times \chi_v$ , dado pela expressão

$$
\chi_u \times \chi_v = \begin{vmatrix} \vec{i} & \vec{j} & \vec{k} \\ x_u(u,v) & y_u(u,v) & z_u(u,v) \\ x_v(u,v) & y_v(u,v) & z_v(u,v) \end{vmatrix}
$$
  
= 
$$
\begin{vmatrix} \frac{\partial y}{\partial u} & \frac{\partial z}{\partial u} \\ \frac{\partial y}{\partial v} & \frac{\partial z}{\partial v} \end{vmatrix} \vec{i} + \begin{vmatrix} \frac{\partial z}{\partial u} & \frac{\partial x}{\partial u} \\ \frac{\partial z}{\partial v} & \frac{\partial x}{\partial v} \end{vmatrix} \vec{j} + \begin{vmatrix} \frac{\partial x}{\partial u} & \frac{\partial y}{\partial u} \\ \frac{\partial x}{\partial v} & \frac{\partial y}{\partial v} \end{vmatrix} \vec{k}
$$
  
= 
$$
\frac{\partial(y,z)}{\partial(u,v)} \vec{i} + \frac{\partial(z,x)}{\partial(u,v)} \vec{j} + \frac{\partial(x,y)}{\partial(x,y)} \vec{k}
$$

 $é$  chamado **Produto Vetorial Fundamental**.

## 2 Superfície Parametrizada Regular

**Definição 2.1.** Uma superfície *M* parametrizada por  $\chi(u, v) = (x(u, v), y(u, v), z(u, v))$ ,  $(u, v) \in \mathbb{D}$ , diferenciável de classe  $C^{\infty}$  é dita **Regular** em  $\chi(u_0, v_0)$  se

$$
\vec{n}(u_0, v_0) = \chi_u(u_0, v_0) \times \chi_v(u_0, v_0) \neq 0.
$$

**Observação 2.1.** Dizer que  $\chi_u(u_0, v_0) \times \chi_v(u_0, v_0) \neq \vec{0}$  é equivalente a dizer que os vetores  $\chi_u(u_0, v_0)$  e  $\chi_v(u_0, v_0)$  são **Linearmente Independentes**.

**Exemplo 2.1.** Sejam  $P_0 = (x_0, y_0, z_0) \in \mathbb{R}^3$ ,  $\vec{a} = (a_1, a_2, a_3) \in \vec{b} = (b_1, b_2, b_3)$  vetores linearmente independentes de  $\mathbb{R}^3$ . A aplicação  $\chi(u, v) = P_0 + \vec{a}u + \vec{b}v$ , ou seja,

$$
\chi(u,v) = (x_0 + a_1u + b_1v, y_0 + a_2u + b_2v, z_0 + a_3u + b_3v)
$$

 $\acute{\text{e}}$  uma superfície parametrizada regular cujo traço  $\acute{\text{e}}$  um plano que passa pelo ponto  $P_0$ , ortogonal ao vetor  $\vec{a} \times \vec{b}$ .

**Exemplo 2.2.** Superfícies parametrizada por uma função diferenciável C<sup>∞</sup>.

*M*: Superfície com parametrização explícita  $z = f(x, y), (x, y) \in \mathbb{D}$ .

**Parametrização**:  $\chi(x, y) = (x, y, f(x, y))$ 

Se  $f(x, y)$  é de classe C<sup>∞</sup>, então  $M = \chi(\mathbb{D})$  é regular, pois

$$
\frac{\partial \chi}{\partial x}(x,y) \times \frac{\partial \chi}{\partial y}(x,y) = \begin{vmatrix} \vec{i} & \vec{j} & \vec{k} \\ 1 & 0 & f_x \\ 0 & 1 & f_y \end{vmatrix} = (-f_x, -f_y, 1)
$$

é não nulo para todo  $(x, y) \in \mathbb{D}$ , onde  $f_x$  e  $f_y$  são as derivadas parciais de  $f$  em relação a *x* e *y*, respectivamente. O plano tangente a *M* em  $(x_0, y_0, z_0) = \chi(u_0, v_0)$  é dado por

$$
(-f_x(x_0, y_0), -f_y(x_0, y_0), 1) \cdot (x - x_0, y - y_0, z - z_0) = 0.
$$

#### **Exemplo 2.3.** Superfície de Revolução

Seja  $\alpha(u) = (f(u), 0, g(u)), u \in I \subset \mathbb{R}$ , uma curva regular, tal que  $f(u) \neq 0$ . Então a aplicação  $\chi(u, v) = (f(u) \cos v, f(u) \sin v, g(u))$ ,  $v \in \mathbb{R}$  é uma superfície parametrizada regular, chamada **Superfície de Revolução** gerada pela curva *α* em torno do eixo *z*.

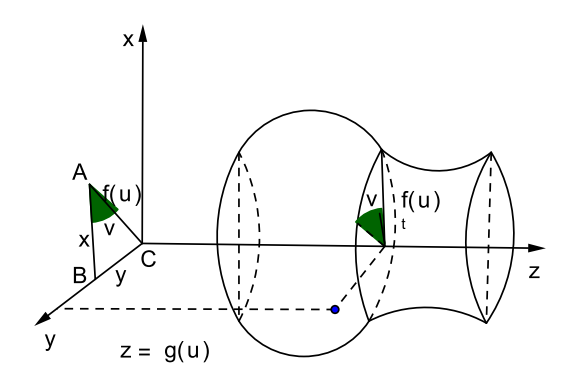

Figura 6.3: Superfície de Revolução em torno do eixo z

De fato, no triângulo Δ*ABC*, temos

$$
\operatorname{sen} v = \frac{y}{f(u)} \Rightarrow y = f(u) \operatorname{sen} v
$$

$$
\cos v = \frac{x}{f(u)} \Rightarrow x = f(u) \cos v
$$

daí

$$
\chi(u, v) = (f(u)\cos v, f(u)\sin v, g(u)).
$$

Além disso,

$$
\chi_u(u, v) = (f_u(u) \cos v, f_u(u) \sin v, g_u(u))
$$
  

$$
\chi_v(u, v) = (-f(u) \sin v, f(u) \cos v, 0).
$$

Portanto

$$
\chi_u(u, v) \times \chi_v(u, v) = (-g_u \cdot f(u) \cos v, -g_u \cdot f(u) \sin v, f_u \cdot f(u))
$$

e

$$
\|\chi_u \times \chi_v\|^2 = g_u^2 \cdot f^2(u) \cos^2 v + g_u^2 \cdot f^2(u) \sin^2 v + f_u^2 \cdot f^2(u)
$$
  
= 
$$
\underbrace{(g_u^2 + f_u^2)}_{\neq 0} \cdot \underbrace{f^2(u)}_{\neq 0} \neq 0,
$$

já que  $\alpha$  é regular e  $f \neq 0$ . Portanto  $\chi$  é uma superfície regular.

Observação 2.2. Vejamos alguns outros casos de revolução

1. Se tomarmos  $\alpha(u) = (0, f(u), g(u))$ ,  $g(u) \neq 0$ , uma curva regular girando em torno do eixo *y*.

$$
\operatorname{sen} v = \frac{x}{g(u)} \Rightarrow x = g(u) \operatorname{sen} v
$$

$$
\cos v = \frac{z}{g(u)} \Rightarrow z = g(u) \cos v
$$

então

$$
\chi(u, v) = (g(u) \operatorname{sen} v, f(u), g(u) \cos v)
$$

 $\acute{\text{e}}$  uma superfície de revolução regular gerada pela curva *α* em torno do eixo *y*.

2. Se tomarmos  $\alpha(u) = (f(u), g(u), 0), g(u) \neq 0$ , curva regular girando em torno do eixo *x*.

$$
\operatorname{sen} v = \frac{z}{g(u)} \Rightarrow z = g(u) \operatorname{sen} v
$$

$$
\cos v = \frac{y}{g(u)} \Rightarrow y = g(u) \cos v
$$

então

$$
\chi(u, v) = (f(u), g(u) \cos v, g(u) \sin v)
$$

 $\acute{\text{e}}$  uma superfície de revolução regular gerada pela curva  $\alpha$  em torno do eixo  $x$ 

**Exemplo 2.4.** A aplicação  $\chi(u, v) = (r \cos v, r \sin v, u), (u, v) \in \mathbb{R}^2$ , r constante, descreve o **cilindro circular**, que é obtido pela revolução da reta  $\alpha(u) = (r, 0, u)$  em torno do eixo *z*.

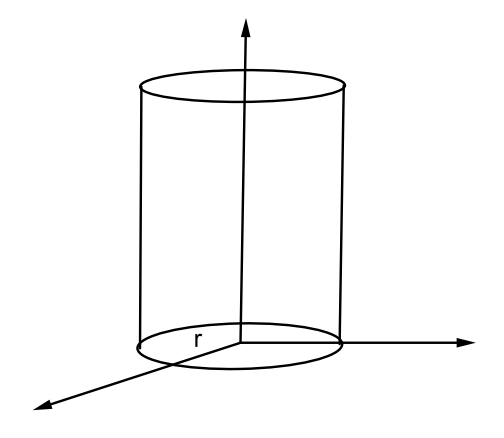

Figura 6.4: cilindro circular

**Exemplo 2.5.** Dada a curva  $\alpha(u) = (R + r \cos u, 0, r \sin u), u \in \mathbb{R}$ , onde  $0 < r < R$ . A superfície de revolução em torno do eixo *z*, dada por

 $\chi(u, v) = ((R + r \cos u) \cos v, (R + r \cos u) \sin v, r \sin u)$ 

´e uma superf´ıcie regular cujo tra¸co ´e chamado de **Toro**.

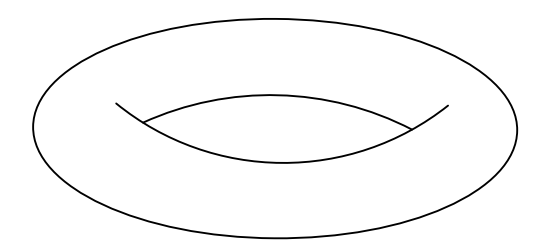

Figura 6.5: Toro (de revolução)

# **3 Área de Superfície**

**Definição 3.1.** Seja *M* uma superfície parametrizada por  $\chi(u, v)$ ,  $(u, v) \in \mathbb{D}$ . Definimos a **Área** de *M*, que denotaremos por  $A(M)$ , por

$$
A(M) = \iint_{\mathbb{D}} ||\chi_u(u, v) \times \chi_v(u, v)|| du dv
$$

onde  $||\chi_u(u, v) \times \chi_v(u, v)||$  é a norma do vetor  $\vec{n} = \chi_u(u, v) \times \chi_v(u, v)$ . A fórmula

 $dM = \|\chi_u(u, v) \times \chi_v(u, v)\|$ *dudv* 

 $\acute{\textbf{e}}$  chamada o **Elemento de Área** da superfície  $M$ .

**Exemplo 3.1.** A área da esfera de raio  $r > 0$  é  $4\pi r^2$ .

De fato, uma parametrização da esfera é dada por

$$
\chi(u, v) = (r \operatorname{sen} u \operatorname{cos} v, r \operatorname{sen} u \operatorname{sen} v, r \operatorname{cos} u), \ 0 \le u \le \pi, \ 0 \le v \le 2\pi;
$$

daí

$$
\chi_u(u, v) = (r \cos u \cos v, r \cos u \sin v, -r \sin u)
$$

$$
\chi_v(u, v) = (-r \sin u \sin v, r \sin u \cos v, 0);
$$

logo

$$
\|\chi_u(u,v)\times\chi_v(u,v)\| = r^2 \operatorname{sen} u,
$$

e a área da esfera  $\acute{\rm e}$ 

$$
A(M) = \int_0^{2\pi} \int_0^{\pi} r^2 \operatorname{sen} u du dv = 4\pi r^2.
$$

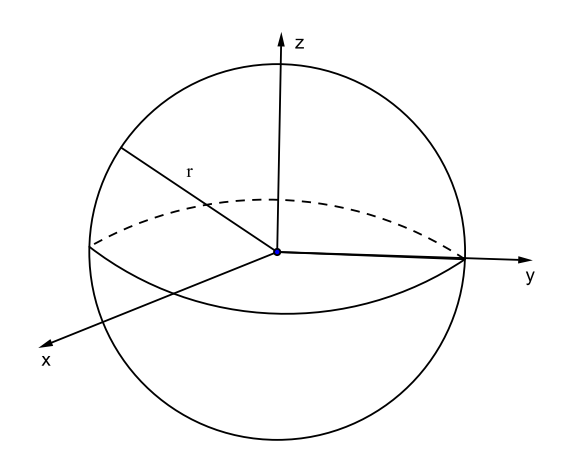

Figura 6.6: Esfera de raio *r*

**Exemplo 3.2.** A área do cone circular  $\chi(u, v) = (u \cos v, u \sin v, u), 0 \le u \le r$ ,  $0 \le v \le 2\pi$  é dada por  $\sqrt{2}\pi r^2$ . Temos que

$$
\chi_u(u, v) = (\cos v, \sin v, 1)
$$
 e  $\chi_v(u, v) = (-u \sin v, u \cos v, 0).$ 

Logo  $\chi_u(u, v) \times \chi_v(u, v) = (-u \cos v, -u \sin v, u);$  daí  $||\chi_u(u, v) \times \chi_v(u, v)||$ *√* 2*u,* portanto a área é dada por

$$
A(cone) = \int_0^{2\pi} \int_0^r \sqrt{2}u du dv = \sqrt{2}\pi r^2.
$$

Vejamos o significado geométrico da fórmula da área de uma superfície. Para entender esta relação, suponha que D seja um retângulo. Considere uma partição regular de ordem *n* de D. Seja  $R_{ij} = \{(x, y) \in \mathbb{R}^2; u_i \leq x \leq u_{i+1}, v_j \leq y \leq v_{j+1}\}\$ o ij-ésimo retângulo da partição com vértices

$$
(u_i, v_j), (u_{i+1}, v_j), (u_{i+1}, v_{j+1}), (u_i, v_{j+1}), i, j \in \{0, 1, ..., n-1\}.
$$

Os vetores  $\Delta u_i \chi_{u_i}$  e  $\Delta v_j \chi_{v_j}$  são tangentes à superfície em  $\chi(u_i, v_j) = (x_{ij}, y_{ij}, z_{ij})$ , onde  $\Delta u_i = u_{i+1} - u_i$  e  $\Delta v_j = v_{j+1} - v_j$ . Seja  $P_{ij}$  o paralelogramo formado pelos vetores  $\Delta u_i \chi_{ui}$  e  $\Delta v_j \chi_{v_j}$  tangente a superfície em  $\chi(u_i, v_j)$ . Quando  $n \to +\infty$ , a área *A* de  $P_{ij}$ ,  $A(P_{ij})$ , se aproxima a área da porção da superfície  $\chi(R_{ij})$ . Como a área *A* de  $P_{ij}$  $é$  dado por

$$
A(P_{ij}) = \|\Delta u_i \chi_{u_i} \times \Delta v_j \chi_{v_j}\| = \|\chi_{u_i} \times \chi_{v_j}\| \Delta u_i \Delta v_j.
$$

então  $A(\chi(R_{ij})) \approx ||\chi_{u_i} \times \chi_{v_j}|| \Delta u_i \Delta v_j$ . Portanto, a área da superfície é aproximada por

$$
A(\chi(R)) \approx \sum_{i=0}^{n-1} \sum_{j=0}^{n-1} A(P_{ij}) = \sum_{i=0}^{n-1} \sum_{j=0}^{n-1} ||\chi_{u_i} \times \chi_{v_j}|| \Delta u_i \Delta v_j
$$

Quando *n* → +∞, o limite do somatório duplo existe e é denotado por

$$
\iint_{\mathbb{D}} \|\chi_u(u,v)\times \chi_v(u,v)\|dudv
$$

**Observação 3.1.** Se uma superfície M é parametrizada pelo gráfico de uma função diferenciável, ou seja, uma parametrização de *M* é dada por  $\chi(x, y) = (x, y, z)$ , com  $z = f(x, y)$ , onde *f* é uma função diferenciável, então

$$
\chi_x(x, y) = (1, 0, f_x)
$$
 e  $\chi_y(x, y) = (0, 1, f_y)$ .

Daí.

$$
\chi_x(x,y) \times \chi_y(x,y) = (-f_x, -f_y, 1) \Longrightarrow ||\chi_x(x,y) \times \chi_y(x,y)|| = \sqrt{1 + f_x^2 + f_y^2}.
$$

Portanto a área é dada como

$$
A(M) = \int \int_{\mathbb{D}} \sqrt{1 + f_x^2 + f_y^2} dx dy,
$$

onde D é a projeção da superfície M sobre o plano xy. Veja que o vetor normal a superfície *M* é dado por  $\vec{n} = \frac{(-f_x, -f_y, 1)}{\sqrt{(\frac{f_x^2}{c^2} - \frac{f_y^2}{c^2})^2}}$  $\sqrt{1+f_x^2+f_y^2}$ , portanto se  $\theta$  é o ângulo entre  $\vec{n}$  e  $k = (0, 0, 1)$ , temos

$$
\cos \theta = \frac{\vec{n} \cdot k}{\|\vec{n}\| \cdot \|k\|} = \frac{1}{\sqrt{1 + f_x^2 + f_y^2}}
$$

*,*

ou seja, o elemento de ´area de *M* ´e dado como

$$
dM = \sqrt{1 + f_x^2 + f_y^2} dx dy = \frac{1}{\cos \theta} dx dy = \sec \theta dx dy;
$$

logo a área pode ser escrita como

$$
A(M) = \iint_{\mathbb{D}} \sec \theta dx dy.
$$

Analogamente, se tivermos uma superfície com parametrização

$$
\chi(x, z) = (x, y, z), \quad \text{com} \quad y = f(x, z)
$$

ou

$$
\chi(y, z) = (x, y, z), \quad \text{com} \quad x = f(y, z)
$$

então teremos, respectivamente, a área dada por

$$
A(M) = \iint_{\mathbb{D}_1} \sec \theta_1 dx dz,
$$

ou

$$
A(M) = \iint_{\mathbb{D}_2} \sec \theta_2 dy dz,
$$

onde  $\mathbb{D}_1$  e  $\mathbb{D}_2$  são as projeções de *M* sobre os planos  $xz$  e  $yz$  e  $\theta_1$  e  $\theta_2$  são os ângulos entre  $\vec{n}$  e  $\vec{j}$ , e  $\vec{n}$  e  $\vec{i}$ , respectivamente.

**Observação 3.2.** Utilizando a identidade  $||u \times v||^2 = (u \cdot u)(v \cdot v) - (u \cdot v)^2$  e considerando  $E = \chi_u \cdot \chi_u, \; F = \chi_u \cdot \chi_v$  e  $G = \chi_v \cdot \chi_v,$  então  $\|\chi_u \cdot \chi_v\| = \sqrt{EG - F^2}$  e dai a área *A*(*M*) pode ser escrita como

$$
A(M) = \iint_{\mathbb{D}} \sqrt{EG - F^2} du dv.
$$

Definição 3.2. Sejam

$$
\chi^1: \mathbb{D}_1 \subset \mathbb{R}^2 \longrightarrow \mathbb{R}^3, (u, v) \mapsto \chi^1(u, v)
$$

e

$$
\chi^2 : \mathbb{D}_2 \subset \mathbb{R}^2 \longrightarrow \mathbb{R}^3, (s, t) \mapsto \chi^2(s, t)
$$

duas parametrizações de uma superfície  $M$ . Dizemos que  $\chi^1$  e  $\chi^2$  são  $\bf Parametrizações$ Equivalentes quando existe uma aplicação

$$
h: \mathbb{D}_2 \longrightarrow \mathbb{D}_1; (s,t) \longmapsto h(s,t) = (u(s,t), v(s,t)),
$$

bijetora de classe C<sup>1</sup> tal que  $\chi^1(h(\mathbb{D}_1)) = \chi^2(\mathbb{D}_2) = M$ , ou seja,

$$
\chi^2(s,t) = \chi^1(u(s,t), v(s,t)).
$$

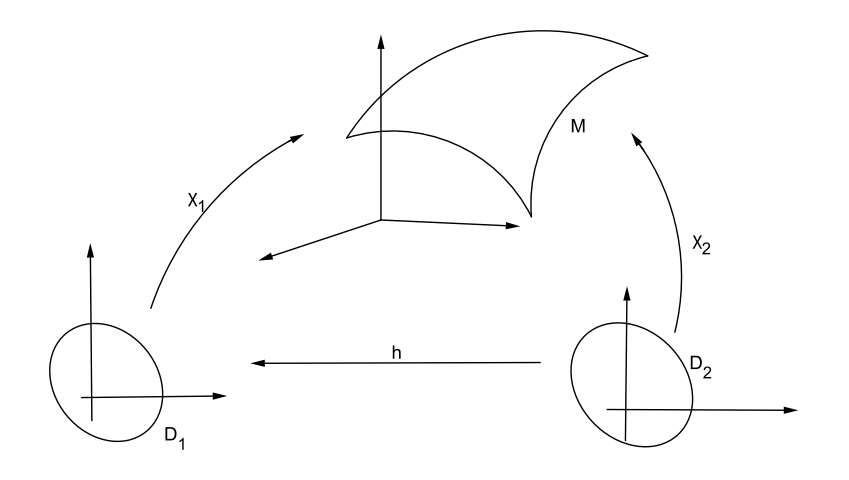

Figura 6.7: parametrizações equivalentes

## A aplicação *h* é dita **Mudança de parâmetro**.

Considere  $\chi^1$  e  $\chi^2$  parametrizações equivalentes para uma superfície *M*. Então a área de *M* com parametrização  $\chi^2$  é dada por

$$
A(M_{\chi^2}) = \iint_{\mathbb{D}_2} ||\chi_s^2(s, t) \times \chi_t^2(s, t)|| ds dt;
$$
  
além disso,  $||\chi_s^2(s, t) \times \chi_t^2(s, t)|| = \frac{\partial \chi^2}{\partial s} \times \frac{\partial \chi^2}{\partial t}, \text{mas}$   

$$
\frac{\partial \chi^2}{\partial s} = \frac{\partial \chi^1}{\partial u} \cdot \frac{\partial u}{\partial s} + \frac{\partial \chi^1}{\partial v} \cdot \frac{\partial v}{\partial s}
$$

e

$$
\frac{\partial \chi^2}{\partial t} = \frac{\partial \chi^1}{\partial u} \cdot \frac{\partial u}{\partial t} + \frac{\partial \chi^1}{\partial v} \cdot \frac{\partial v}{\partial t}
$$

onde  $\frac{\partial \chi^1}{\partial \chi^2}$ *∂u* <sup>e</sup>  $\partial\chi^1$  $\frac{\partial \lambda}{\partial v}$  são calculados em  $(u(s,t), v(s,t))$ . Daí

$$
\frac{\partial \chi^2}{\partial s} \times \frac{\partial \chi^2}{\partial t} = \left( \frac{\partial \chi^1}{\partial u} \cdot \frac{\partial u}{\partial s} + \frac{\partial \chi^1}{\partial v} \cdot \frac{\partial v}{\partial s} \right) \times \left( \frac{\partial \chi^1}{\partial u} \cdot \frac{\partial u}{\partial t} + \frac{\partial \chi^1}{\partial v} \cdot \frac{\partial v}{\partial t} \right)
$$
  
\n
$$
= \left( \frac{\partial \chi^1}{\partial u} \times \frac{\partial \chi^1}{\partial v} \right) \cdot \left( \frac{\partial u}{\partial s} \cdot \frac{\partial u}{\partial t} \right)
$$
  
\n
$$
= \left( \frac{\partial \chi^1}{\partial u} \times \frac{\partial \chi^1}{\partial v} \right) \cdot \left( \frac{\partial v}{\partial s} \cdot \frac{\partial u}{\partial t} \right)
$$
  
\n
$$
= \left( \frac{\partial \chi^1}{\partial u} \times \frac{\partial \chi^1}{\partial v} \right) \cdot \left( \frac{\partial u}{\partial s} \cdot \frac{\partial v}{\partial t} - \frac{\partial v}{\partial s} \cdot \frac{\partial u}{\partial t} \right)
$$
  
\n
$$
= \chi_u^1(u, v) \times \chi_v^1(u, v) \cdot \frac{\partial(u, v)}{\partial(s, t)}.
$$

Desta relação, segue que

$$
\vec{n}_{\chi_1} = \vec{n}_{\chi_2} \cdot \frac{\partial(u, v)}{\partial(s, t)}.
$$

Portanto

$$
A(M_{\chi^1}) = \iint_{\mathbb{D}_1} ||\chi_u^1(u,v) \times \chi_v^1(u,v)||dudv
$$
  
\n
$$
= \iint_{\mathbb{D}_2} ||\chi_u^1(u(s,t), v(s,t)) \times \chi_v^1(u(s,t), v(s,t))|| \cdot \left| \frac{\partial(u,v)}{\partial(s,t)} \right| dsdt
$$
  
\n
$$
= \iint_{\mathbb{D}_2} ||\chi_s^2(u(s,t), v(s,t)) \times \chi_t^2(u(s,t), v(s,t))||dsdt
$$
  
\n
$$
= A(M_{\chi^2})
$$

ou seja, a fórmula da área está bem definida.

**Exemplo 3.3** (Área do Toro). Considere a superfície de revolução com parame- $\text{trização }\chi(u,v) = ((R + r\cos u)\cos v, (R + r\cos u)\sin v, r\sin u), \text{ com }(u,v) \in \mathbb{R}^2,$  $0 < r < R$ , que descreve um toro. Então

$$
\chi_u = (-r \operatorname{sen} u \cos v, -r \operatorname{sen} u \operatorname{sen} v, r \cos u),
$$
  

$$
\chi_v = (-(R + r \cos u) \operatorname{sen} v, (R + r \cos u) \cos v, 0),
$$

 $\chi_u \times \chi_v = (-r(R + r \cos u)\cos v \cos u, -r(R + r \cos u)\sin v \cos u, -r(R + r \cos u)\sin u),$ 

$$
\|\chi_u \times \chi_v\| = r(R + r \cos u).
$$

Logo

$$
A(\chi(\mathbb{D})) = \iint_{\mathbb{D}} ||\chi_u \times \chi_v|| dudv
$$
  
= 
$$
\int_0^{2\pi} \int_0^{2\pi} r(R + r \cos u) du dv = 4\pi^2 Rr.
$$

## 4 Integral de Superfície de Função Escalar

**Definição 4.1.** Sejam *M* uma superfície parametrizada por  $\chi(u, v)$ ,  $(u, v) \in \mathbb{D}$ , e  $f(x, y, z)$  uma função escalar contínua definida em *M*. Definimos a **integral de superfície** de *f* sobre *M* por

$$
\iint_M f(x, y, z)dM = \iint_{\mathbb{D}} f(\chi(u, v)) \cdot ||\chi_u \times \chi_v|| dudv,
$$

independente da parametrização de M.

**Observação 4.1.** Quando *M* é definida explicitamente por

$$
z = z(x, y), (x, y) \in \mathbb{D}, \text{ (parametrização } \chi(x, y) = (x, y, z(x, y))),
$$

então

$$
\iint_M f dM = \iint_{\mathbb{D}} f(x, y, z) \sqrt{1 + z_x^2 + z_y^2} dx dy,
$$

com  $z = z(x, y)$ . Podemos também escrever a integral, como

$$
\iint_M f(x, y, z)dM = \iint_{\mathbb{D}} f(x, y, z) \sec \theta dx dy,
$$

onde sec $\theta = \sqrt{1 + z_x^2 + z_y^2}$ ,  $z = z(x, y)$  e  $\mathbb D$  é a projeção de *M* sobre o plano *xy*; de forma análoga, se  $\chi(y, z) = (x, y, z), x = x(y, z)$  ou  $\chi(x, z) = (x, y, z), y = y(x, z)$ , as integrais s˜ao, respectivamente,

$$
\iint_M f(x, y, z)dM = \iint_{\mathbb{D}_1} f(x, y, z) \sec \theta_1 dydz,
$$

ou

$$
\iint_M f(x, y, z)dM = \iint_{\mathbb{D}_2} f(x, y, z) \sec \theta_2 dx dz,
$$

onde

$$
\sec \theta_1 = \sqrt{1 + x_y^2 + x_z^2} \quad \text{e} \quad \sec \theta_2 = \sqrt{1 + y_x^2 + y_z^2}
$$

e  $\mathbb{D}_1$ e $\mathbb{D}_2$ são as projeções de $M$ nos planos  $yz$ e $xz,$ respectivamente.

### Observação 4.2.

1. Se  $f(x, y, z) = 1$  sobre *M*, a integral de superfície fica

$$
\iint_M f(x, y, z)dM = \iint_M 1dM
$$
  
= 
$$
\iint_{\mathbb{D}} ||\chi_u(u, v) \times \chi_v(u, v)||du dv
$$
  
= 
$$
\text{área da superfície } M
$$

2. Se  $M = \bigcup M_i, i = 1, 2, ..., n$ , então  $\iint_M f dM = \sum_{i=1}^n \iint_{M_i} f dM_i$ .

**Exemplo 4.1.** Calcule  $\iint_M z dM$ , onde *M* é a superfície do sólido limitado pelo cilindro  $x^2 + y^2 = 1$  e os planos  $z = 1$  e  $x + z = 4$ .

A superfície $M$ é a união das superfícies  $M_1, M_2$ e $M_3$  onde

 $M_1$ é o cilindro

$$
x^2 + y^2 = 1 \quad \text{com} \quad 1 \le z \le 4 - x,
$$

 $M_2$ é o plano

 $z = 1$  com  $x^2 + y^2 \le 1$ 

e

 $M_3$  é o plano

$$
x + z = 4
$$
 com  $x^2 + y^2 \le 1$ .

Portanto

$$
\iint_M z dM = \iint_{M_1} z dM_1 + \iint_{M_2} z dM_2 + \iint_{M_3} z dM_3
$$

Parametrização de  $M_1$ :

$$
M_1: x^2 + y^2 = 1, \quad 1 \le z \le 4 - x
$$

$$
\chi(u, v) = (\cos u, \sec u, v), \ (u, v) \in \mathbb{D}, \quad ||\chi_u \times \chi_v|| = 1
$$

$$
\mathbb{D} = \{(u, v) \in \mathbb{R}^2, \ 0 \le u \le 2\pi, \ 1 \le v \le 4 - \cos u\}
$$

$$
\iint_{M_1} z dM_1 = \iint_{\mathbb{D}} v dv du = \int_0^{2\pi} \int_1^{4-\cos\theta} v dv du
$$
  
= 
$$
\int_0^{2\pi} \left(\frac{v^2}{2}\Big|_1^{4-\cos\theta}\right) du
$$
  
= 
$$
\frac{1}{2} \int_0^{2\pi} (15 - 8\cos u + \cos^2 u) du
$$
  
= 
$$
\frac{31\pi}{2}
$$

 ${\bf Parametrização de }~ M_2 \colon \int\!\!\int_{M_2}z dM_2 = \int\!\!\int_{M_2}1 dM_2 =$  área de  $M_2 = \pi.$ 

**Parametrização de** *M*<sub>3</sub>: Como *M*<sub>3</sub> é o gráfico da função  $z = f(x, y) = 4 - x$ , então *∥* $\vec{n}$ *∥* =  $\sqrt{2}$ . Assim,

$$
\iint_{M_3} z dM_3 = \iint_{x^2 + y^2 \le 1} \sqrt{2}(4 - x) dx dy.
$$

Usando mudança polar, obtemos

$$
\iint_{x^2+y^2 \le 1} \sqrt{2}(4-x) dx dy = \sqrt{2} \int_0^{2\pi} \int_0^1 (4 - r \cos \theta) r dr d\theta
$$

$$
= \sqrt{2} \int_0^{2\pi} (2 - \frac{\cos \theta}{3}) d\theta = 4\sqrt{2}\pi
$$

Logo

$$
\iint_M z dM = \frac{31\pi}{2} + \pi + 4\sqrt{2}\pi = \frac{\pi}{2}(33 + 8\sqrt{2})
$$

**Exemplo 4.2.** Seja *M* a esfera  $x^2 + y^2 + z^2 = r^2$  e  $f(x, y, z) = x^2 + y^2$  uma função escalar. Uma parametrização da esfera pode ser dada por

$$
\chi(u,v) = (r \operatorname{sen} u \operatorname{cos} v, r \operatorname{sen} u \operatorname{sen} v, r \operatorname{cos} u), r > 0, 0 \le u \le \pi, 0 \le v \le 2\pi.
$$

Da´ı

$$
\chi_u(u, v) = (r \cos u \cos v, r \cos u \sin v, -r \sin u)
$$

$$
\chi_v(u, v) = (-r \sin u \sin v, r \sin u \cos v, 0)
$$

$$
\|\chi_u \times \chi_v\| = r^2 \sin u.
$$

Portanto

$$
\iint_M f dM = \iint_{\mathbb{D}} r^2 \operatorname{sen}^2 u \cdot r^2 \operatorname{sen} u du dv = \frac{4\pi^4}{3}.
$$

# 5 Integral de Superfície de Função Vetorial

Seja  $\vec{F}$  :  $\mathbb{R}^3$  →  $\mathbb{R}^3$  um campo vetorial, cujo domínio contém uma superfície M. Considere  $\vec{n}$  um campo vetorial e normal a  $\vec{M}$  em cada ponto  $(x, y, z)$ . Fixado  $\vec{n}$  ao longo de *M*, dizemos que *M* está **Orientada**. Suponha, então que  $\vec{n}$  define a orientação de *M*, então a componente normal de  $\vec{F}$  sobre *M*, dada por  $\vec{F}_{\vec{n}}(x, y, z) = \vec{F}(x, y, z) \cdot \vec{n}$ , ´e uma fun¸c˜ao real definida em *M*. O **Elemento Vetorial de Area ´** da superf´ıcie *M*, denotado por  $dM$ , é dado por  $dM = \vec{n}d\sigma$ , onde  $d\sigma$  é o elemento de área de M.

Considere  $\chi$  : **D** ⊂ **R**<sup>2</sup> → **R**<sup>3</sup> uma parametrização de *M*. O campo

$$
\vec{n} = \frac{\chi_u(u, v) \times \chi_v(u, v)}{\|\chi_u(u, v) \times \chi_v(u, v)\|}
$$

 $\acute{\text{e}}$  unitário e normal a *M* em cada ponto; além disso  $\vec{n}(u, v)$  define uma orientação para  $M<sup>1</sup>$ . A integral

$$
\iint_M \vec{F}(x, y, z)dM = \iint_M \vec{F}(x, y, z) \cdot \vec{n} d\sigma
$$

 $\acute{\text{e}}$  dita a integral do campo  $\vec{F}$  sobre *M*. Portanto definimos

**Definição 5.1.** Sejam  $\vec{F}$  um campo vetorial contínuo definido numa superfície orientada *M* parametrizada por  $\chi(u, v)$ ,  $(u, v) \in \mathbb{D}$  e  $\vec{n} =$  $\chi_u(u, v) \times \chi_v(u, v)$  $\|\chi_u(u,v) \times \chi_v(u,v)\|$ (ou *−⃗n*). Definimos a **Integral de Superfície** de  $\vec{F}$  sobre *M* por

$$
\iint_M \vec{F} dM = \iint_M (\vec{F} \cdot \vec{n}) d\sigma.
$$

**Observação 5.1.** Como  $\vec{F} \cdot \vec{n}$  é uma função escalar, segue da definição de integral de superfície de função escalar que

$$
\iint_M (\vec{F} \cdot \vec{n}) dM = \iint_{\mathbb{D}} \vec{F}(\chi(u, v)) \cdot \vec{n}(\chi(u, v)) \cdot ||\chi_u(u, v) \times \chi_v(u, v)||dudv
$$

$$
= \begin{cases} \n\iint_{\mathbb{D}} \vec{F}(\chi(u, v)) \cdot (\chi_u(u, v) \times \chi_v(u, v)) dudv, \text{ se } \vec{n} \\ \n-\iint_{\mathbb{D}} \vec{F}(\chi(u, v)) \cdot (\chi_u(u, v) \times \chi_v(u, v)) dudv, \text{ se } -\vec{n} \n\end{cases}
$$

**Observação 5.2.** Quando *M* é definida explicitamente pela equação  $z = f(x, y)$ ,  $(x, y)$  ∈ **D**, temos

$$
\vec{n} = \frac{(-f_x, -f_y, 1)}{\sqrt{f_x^2 + f_y^2 + 1}},
$$

<sup>&</sup>lt;sup>1</sup>veja que *−ī* $i$  também define uma orientação para *M* 

e neste caso

$$
\iint_M \vec{F} \cdot \vec{n} dM = \iint_{\mathbb{D}} \left[ \vec{F}(x, y, f(x, y)) \cdot (-f_x(x, y), -f_y(x, y), 1) \right] dx dy
$$

e também podemos escrever como

$$
\iint_M \vec{F} \cdot \vec{n} dM = \iint \vec{F} \cdot \vec{n} \sec \theta dx dy.
$$

**Exemplo 5.1.** Calcule  $\iint_M (\vec{F} \cdot \vec{n}) dM$ , onde  $\vec{F}(x, y, z) = (x, y, x^2 z)$  e *M* é a superfície do cilindro  $(x-1)^2 + (y-1)^2 = 1$  entre os planos  $z = 0$  e  $z = 4$  com o vetor normal apontando para fora de *M*. O cilindro *M* em questão, tem parametrização dada por

$$
\chi(u, v) = (1 + \cos u, 1 + \sin u, v), \quad 0 \le u \le 2\pi, \quad 0 \le v \le 4.
$$

Um campo de vetores que aponta para fora de S em cada ponto é dado por

$$
\chi_u \times \chi_v = \begin{vmatrix} \vec{i} & \vec{j} & \vec{k} \\ -\operatorname{sen} u & \cos u & 0 \\ 0 & 0 & 1 \end{vmatrix} = (\cos u, \operatorname{sen} u, 0).
$$

Logo

$$
\iint_M \vec{F} \cdot \vec{n} dM = \iint_{\mathbb{D}} \left[ (1 + \cos u, 1 + \sin u, (1 + \cos u)^2 v) \cdot (\cos u, \sin u, 0) \right] du dv
$$

$$
= \iint_{\mathbb{D}} (\cos u + \sin u + 1) du dv = \int_0^4 \int_0^{2\pi} (\cos u + \sin u + 1) du dv
$$

$$
= \int_0^4 2\pi dv = 8\pi
$$

**Exemplo 5.2.** Vamos calcular a integral do campo  $\vec{F}(x, y, z) = (z, x, -3y^2z)$  sobre a parte *M* do cilindro  $x^2 + y^2 = 4$ , com  $0 \le z \le 3$  e no 1<sup>o</sup> octante, orientada de forma que os vetores normais apontem para o eixo do cilindro. Uma parametrização para a parte do cilindro é dada por  $\chi(u, v) = (2 \cos u, 2 \sin u, v)$ , com  $0 \le u \le \pi/2$  e  $0 \le v \le 3$ . Assim

$$
\vec{F}(\chi(u, v)) = (v, 2\cos u, -12v \sin^2 u)
$$

e

$$
\chi_u(u, v) \times \chi_v(u, v) = (2\cos u, 2\sin u, 0)
$$

como  $\chi_u \times \chi_v$  aponta no sentido contrário do problema, temos

$$
\iint_M \vec{F}(x, y, z) dM = -\iint_{\mathbb{D}} (v, 2\cos u, -12v \sin^2 u) \cdot (2\cos u, 2\sin u, 0) du dv
$$
  
= 
$$
-\iint_{\mathbb{D}} (2v \cos u + 4\cos u \sin u) du dv
$$
  
= 
$$
-\int_0^3 \int_0^{\pi/2} (2v \cos u + 4\cos u \sin u) du dv = -15.
$$

**Observação 5.3 (Fluxo).** Seja  $\vec{F}$ :  $\mathbb{R}^3 \longrightarrow \mathbb{R}^3$  um campo vetorial contínuo que representa a velocidade e o sentido do escoamento de um fluido passando por uma superfície suave *M*. A integral  $\iint_M \vec{F}(x, y, z) dM$  pode ser interpretada como o **Fluxo** do fluido através de *M*. De fato, se *M* é a região plana e  $\vec{F}$  é um campo constante, então o fluxo é igual a  $\phi(M) = \vec{F} \cdot \vec{n} \cdot A(M)$ , onde  $\vec{F} \cdot \vec{n}$  é a componente de  $\vec{F}$  na direção normal a  $M \in A(M)$  é a área de  $M$ . Considere agora  $M$  uma superfície qualquer. Seja *χ* : D *⊂* R <sup>2</sup> *−→* R <sup>3</sup> uma parametriza¸c˜ao de *M*. Tra¸cando retas paralelas aos eixos *u* e *v*, com as curvas *u−*parˆametro e *v−*parˆametro correspondentes a estas retas, decompoem-se *M* em pequenas superfícies  $M_{ij}$  de áreas iguais a  $\Delta_{ij}\sigma$ , respectivamente. Seja  $\chi(u_i, v_j)$  um ponto arbitrário de  $M_{ij}$   $(i, j = 1, 2, ..., n)$ , então o fluxo de  $\vec{F}$  através de  $M_{ij}$  é aproximadamente igual a

$$
\vec{F}(\chi(u_i, v_j)) \cdot \vec{n} \Delta_{ij} \sigma.
$$

Logo, uma aproximação para o fluxo  $\phi(M)$  de  $\vec{F}$  através de M, é dado por

$$
\sum_{i=1}^n \sum_{j=1}^n \vec{F}(\chi(u_i, v_j)) \cdot \vec{n} \Delta_{ij} \sigma.
$$

Passando o limite desta soma, quando ∆ = *max{*∆*ijσ*; *i, j* = 1*,* 2*, ..., n} →* 0 obtem-se o fluxo de *F⃗* atrav´es de *M* que ´e dado por

$$
\begin{array}{rcl}\n\phi(M) & = & \lim_{\Delta \to 0} \sum_{i=1}^{n} \sum_{j=1}^{n} \vec{F}(\chi(u_i, v_j)) \cdot \vec{n} \Delta_{ij} \sigma \\
& = & \iint_{\mathbb{D}} \vec{F}(\chi(u, v)) \cdot \vec{n} d\sigma \\
& = & \iint_{\mathbb{D}} \vec{F}(\chi(u, v)) \cdot (\chi_u(u, v) \times \chi_v(u, v)) dudv \\
& = & \iint_M \vec{F}(x, y, z) dM\n\end{array}
$$

**Exemplo 5.3.** Calcule o fluxo  $\phi$  do campo vetorial  $\vec{F}(x, y, z) = (x, y, -2z)$  através da superfície *M* do parabolóide  $z = x^2 + y^2$ ,  $0 \le z \le 1$ , com vetor normal apontando

para fora de *M*. A superfície *M* é definida por  $z = f(x, y) = x^2 + y^2$ ,  $(x, y) \in \mathbb{D}$  onde  $\n \mathbb{D} = \{(x, y) \in \mathbb{R}^2; \ x^2 + y^2 \le 1\}.$  Um campo de vetores normais que aponta para fora de *M* em cada ponto é dado por  $\vec{n} = (f_x, f_y, -1) = (2x, 2y, -1)$ . Logo

$$
\phi = \iint_M (\vec{F} \cdot \vec{n}) dM = \iint_M [(x, y, -2x^2 - 2y^2) \cdot (2x, 2y, -1)] dM
$$

$$
= \iint_{\mathbb{D}} 4(x^2 + y^2) dxdy.
$$

Usando mudança polar para resolver esta integral dupla, obtemos

$$
\iint_{\mathbb{D}} 4(x^2 + y^2) dx dy = \int_0^{2\pi} \int_0^1 4r^3 dr d\theta = 2\pi.
$$

**Exemplo 5.4.** Calcule  $\iint_M (\vec{F} \cdot \vec{n}) dM$ , onde  $\vec{F}(x, y, z) = (x, -x, -1)$  e *M* é a porção do plano  $x + y + z = 0$  situada no interior da esfera  $x^2 + y^2 + z^2 = 1$ . A superfície M  $\acute{\mathbf{e}}$  definida por  $z = f(x, y) = -x - y$ , ou seja,  $\chi(x, y) = (x, y, -x - y)$ ,  $(x, y) \in \mathbb{D}$ , onde  $\mathbb{D} = \{(x, y) \in \mathbb{R}^2$ ;  $2x^2 + 2y^2 + 2xy \le 1\}$ . Escolhendo o campo de vetores normais a *M* dado por  $\chi_x \times \chi_y = (1, 1, 1)$ , obtemos

$$
\iint_M (\vec{F} \cdot \vec{n}) dM = \iint_M \left[ (x, -x, -1) \cdot \frac{(1, 1, 1)}{\sqrt{3}} \right] dM = \iint_M \frac{-1}{\sqrt{3}} dM
$$

$$
= \frac{-1}{\sqrt{3}} \text{ área de } M = \frac{-\pi}{\sqrt{3}}
$$

**Definição 5.2.** Seja *M* uma superfície parametrizada por  $\chi(u, v)$ ,  $(u, v) \in \mathbb{D}$ . O **Bordo de** *M*, denotado por  $\partial M$ , é a curva em *M* pela imagem de  $\chi$  da fronteira  $\partial \mathbb{D}$ de D.

**Definição 5.3.** Se M é uma superfície orientada por um campo de vetores normais unit´arios *⃗n*, dizemos que o bordo *∂M* de *M* est´a **Orientado Positivamente** quando a superfície *M* está a esquerda do sentido de percurso ao longo de  $\partial M$ .

**Definição 5.4.** Diz-se que uma superfície suave por partes *M* é orientável, quando cada parte suave de *M* é orientável, de tal modo que, as curvas em comum dos bordos de duas partes suaves, podem ser orientadas em sentidos opostos.

**Exemplo 5.5.** Calcule  $\iint_M (\vec{F} \cdot \vec{n}) dM$ , onde  $\vec{F}(x, y, z) = (x, y, 2z)$  e *M* é a união dos planos

$$
y - z = 0, \ 0 \le x \le 1, \ 0 \le z \le 1
$$

e

$$
y + z = 0, \ 0 \le x \le 1, \ 0 \le z \le 1.
$$

Veja que  $M = M_1 \cup M_2$  onde  $M_1$  é a porção do plano  $z = y$  e  $M_2$  é a porção do plano *z* = *−y*. Da´ı

$$
\iint_M (\vec{F} \cdot \vec{n}) dM = \iint_{M_1} (\vec{F} \cdot \vec{n}) dM_1 + \iint_{M_2} (\vec{F} \cdot \vec{n}) dM_2.
$$

Portanto

$$
\iint_{M} (\vec{F} \cdot \vec{n}) dM = \iint_{M_{1}} (\vec{F} \cdot \vec{n}) dM_{1} + \iint_{M_{2}} (\vec{F} \cdot \vec{n}) dM_{2}
$$
\n
$$
= \iint_{M_{1}} (u, v, 2v) \cdot (0, -1, 1) du dv
$$
\n
$$
+ \iint_{M_{2}} (u, v, -2v) \cdot (0, 1, -1) dM_{2}
$$
\n
$$
= \int_{0}^{1} \int_{0}^{1} v du dv + \int_{-1}^{0} \int_{0}^{1} -v du dv
$$
\n
$$
= \frac{1}{2} + \frac{1}{2} = 1.
$$

**Teorema 5.1.** *Sejam*  $\chi_1(u, v)$ ,  $(u, v) \in \mathbb{D}_1$  *e*  $\chi_2(s, t)$ ,  $(s, t) \in \mathbb{D}_2$ , parametrizações *equivalentes de uma superf´ıcie regular orientada M, ent˜ao*

*1. Se f ´e uma fun¸c˜ao escalar cont´ınua definida em M, ent˜ao*

$$
\iint_{\chi_1(\mathbb{D}_1)} f dM = \iint_{\chi_2(\mathbb{D}_2)} f dM.
$$

*2. Se F⃗ ´e um campo vetorial cont´ınuo definido em M, ent˜ao*

$$
\iint_{\chi_1(\mathbb{D}_1)} (\vec{F} \cdot \vec{n}) dM = \begin{cases} \quad \iint_{\chi_2(\mathbb{D}_2)} (\vec{F} \cdot \vec{n}) dM, & \vec{n}_{\chi_1} e \ \vec{n}_{\chi_2}, \ \text{com mesmo sentido em } M \\ \quad - \iint_{\chi_2(\mathbb{D}_2)} (\vec{F} \cdot \vec{n}) dM, & \vec{n}_{\chi_1} e \ \vec{n}_{\chi_2}, \ \text{com sentido opostos em } M \end{cases}
$$

*Demonstra¸c˜ao.* 1. Temos que

$$
\iint_{\chi_1(\mathbb{D}_1)} f dM = \iint_{\mathbb{D}_1} f(\chi_1(u,v)) \left| \left| \frac{\partial \chi_1}{\partial u} \times \frac{\partial \chi_1}{\partial v} \right| \right| du dv.
$$

Mas pelo fato de  $\chi_1$  e  $\chi_2$  serem equivalentes, segue que

$$
\frac{\partial \chi_2}{\partial s} \times \frac{\partial \chi_2}{\partial t} = \left( \frac{\partial \chi_1}{\partial u} \times \frac{\partial \chi_1}{\partial v} \right) \cdot \frac{\partial (u, v)}{\partial (s, t)},
$$

daí

$$
\iint_{\chi_1(\mathbb{D}_1)} f dM = \iint_{\mathbb{D}_1} f(\chi_1(u, v)) \cdot \left\| \frac{\partial \chi_1}{\partial u} \times \frac{\partial \chi_1}{\partial v} \right\| du dv
$$
  
\n
$$
= \iint_{\mathbb{D}_2} f(\chi_1(u(s, t), v(s, t))) \cdot \left\| \frac{\partial \chi_1}{\partial u} \times \frac{\partial \chi_1}{\partial v} \right\| \cdot \left| \frac{\partial (u, v)}{\partial (s, t)} \right| ds dt
$$
  
\n
$$
= \iint_{\mathbb{D}_2} f(\chi_2(s, t)) \cdot \left\| \frac{\partial \chi_2}{\partial s} \times \frac{\partial \chi_2}{\partial t} \right\| ds dt
$$
  
\n
$$
= \iint_{\chi_2(\mathbb{D}_2)} f dM.
$$

2. Sabemos que

$$
\iint_{\chi_1(\mathbb{D}_1)} (\vec{F} \cdot \vec{n}) dS = \iint_{\mathbb{D}_1} \vec{F}(\chi_1(u,v)) \left( \frac{\partial \chi_1}{\partial u} \times \frac{\partial \chi_1}{\partial v} \right) du dv. \tag{1}
$$

Fazendo a mudança de variáveis, obtemos

$$
\begin{array}{rl} ^{(1)}&\displaystyle =\iint_{\mathbb{D}_2} \vec{F}(\chi_1(u(s,t),v(s,t)))\cdot \left(\frac{\partial\chi_1}{\partial u}\times\frac{\partial\chi_2}{\partial v}\right)\cdot\left|\frac{\partial(u,v)}{\partial(s,t)}\right|dsdt\\&=\left\{\begin{array}{rl} \displaystyle\iint_{\chi_2(\mathbb{D}_2)}(\vec{F}\cdot\vec{n})dM,&\text{se }\vec{n}_{\chi_1}\text{e }\vec{n}_{\chi_2}\text{ com mesmo sentido em }M\\ -\displaystyle\iint_{\chi_2(\mathbb{D}_2)}(\vec{F}\cdot\vec{n})dM&\text{se }\vec{n}_{\chi_1}\text{e }\vec{n}_{\chi_2}\text{ com sentido spotsos em }M\end{array}\right.\end{array}
$$

**Exemplo 5.6** (Motivação para o Teorema de Stokes). Considere o campo  $\vec{F}$ definido por  $\vec{F}(x, y, z) = (2x+y, -yz^2, -y^2z)$  e a parte da esfera  $S^2$  de equação  $x^2+y^2+z^3$  $z^2 = 1$  acima do plano *xy*. Vamos calcular a integral do *Rot*  $\vec{F}$  sobre a parte da esfera  $S^2$ . Uma parametrização para  $S^2$ , é dada por  $\chi(u, v) = (\cos v \sin u, \sin v \sin u, \cos u)$ onde  $\mathbb D$  é a região retangular  $0 \le u \le$ *π*  $\frac{\pi}{2}$  e  $0 \le v \le 2\pi$ . Como *Rot*  $\vec{F}(x, y, z) = (0, 0, -1)$ e

$$
\chi_u(u, v) \times \chi_v(u, v) = (\cos v \operatorname{sen}^2 u, \operatorname{sen} v \operatorname{sen}^2 u, \operatorname{sen} u \operatorname{cos} v),
$$

tem-se

$$
\iint_{S} Rot\vec{F} \cdot \vec{n} dS^{2} = \iint_{S}^{2} (0, 0, -1) \cdot (\cos v \operatorname{sen}^{2} u, \operatorname{sen} v \operatorname{sen}^{2} u, \operatorname{sen} u \operatorname{cos} v) du dv
$$

$$
= \int_{0}^{2\pi} \int_{0}^{\pi/2} \operatorname{sen} u \operatorname{cos} u du dv = -\pi
$$

Agora considere a integral de  $\vec{F}$  sobre o bordo orientado positivamente de  $S^2$ . Encontremos o bordo *∂S*<sup>2</sup> de *S* 2 , encontrando a imagem atrav´es de *χ* de cada um dos segmentos que constituem a fronteira da região  $\mathbb{D}$ , orientada positivamente.

- Uma parametrização para o segmento de  $(0,0)$  a  $(\pi/2,0)$  é dada por  $\alpha(t) = (t,0)$ , 0 *≤ t ≤ π/*2, logo uma parametriza¸c˜ao para sua imagem ´e dada por  $\chi(\alpha(t)) = (\text{sen } t, 0, \text{cos } t), 0 \leq t \leq \pi/2$ , que é a parte da circunferência sobre a semi-esfera que vai de (0*,* 0*,* 1) a (1*,* 0*,* 0).
- O segmento de  $(\pi/2, 0)$  a  $(\pi/2, 2\pi)$ , tem como imagem a circunferência sobre a semiesfera, no plano *xy* e orientada positivamente.
- O segmento que vai de  $(\pi/2, 2\pi)$  a  $(0, 2\pi)$ , tem como imagem a parte da circunferência sobre a semi-esfera, que vai de (1*,* 0*,* 0) a (0*,* 0*,* 1)
- O segmento que vai de  $(0, 2\pi)$  a  $(0, 0)$  tem como imagem o ponto  $(0, 0, 1)$ .

Logo, para encontrar a integral de  $\vec{F}$  sobre  $\partial S^2$ , basta integral sobre a circunferência de centro na origem e raio igual a 1, no plano *xy* orientada positivamente. Uma parametrização para tal circunferência é dada por  $\partial S^2 = \beta(t) = (\cos t, \sin t, 0)$ , com  $0 \leq t \leq 2\pi$ ; assim

$$
\oint_{\beta = \partial S^2} \vec{F}(x, y, z) d\vec{r} = \int_0^{2\pi} (2 \cos t + \sin t, 0, 0) \cdot (-\sin t, \cos t, 0) dt
$$
\n
$$
= -\int_0^{2\pi} (\sin 2t + \sin^2 t) dt = -\pi.
$$

Portanto

$$
\oint_{\beta=\partial S^2} \vec{F}(x, y, z)d\vec{r} = \int\int_{S^2} Rot \,\vec{F} \cdot \vec{n}dS.
$$

## **6 O Teorema de Stokes**

O Teorema de Stokes relaciona a integral de linha de um campo vetorial ao longo de uma curva fechada  $\alpha$  no  $\mathbb{R}^3$  com a integral sobre uma superfície  $M$  da qual  $\alpha$  é o **bordo**, ou seja,  $\alpha = \partial M$ .

**Teorema de Stokes 6.1.** *Sejam M uma superfície orientada, parametrizada por*  $\chi(u, v)$ ,  $(u, v) \in \mathbb{D}$ , onde  $\mathbb{D}$  é uma região compacta do plano *uv*, limitada por uma *curva* C<sup>1</sup> *por partes, e χ uma aplicação de classe* C<sup>2</sup> *definida num aberto de*  $\mathbb{R}^2$  *con* $t$ *endo*  $\mathbb{D}$ . Se  $\vec{F} = (P, Q, R)$  *é um campo vetorial de classe*  $C<sup>1</sup>$  *definido num aberto de*  $\mathbb{R}^3$  que contém M cujo bordo ∂M está orientado positivamente, então

$$
\oint_{\partial M} \vec{F} d\vec{r} = \iint_M (Rot \, \vec{F} \cdot \vec{n}) dM.
$$

*Demonstração.* Consideremos *M* parametrizada por  $\chi(u, v) = (x(u, v), y(u, v), z(u, v))$ ,  $(u, v) \in \mathbb{D}$ , e orientada com campo de vetores normais  $\vec{n} =$  $\chi_u \times \chi_v$ *∥χ<sup>u</sup> × χv∥* , onde

 $\chi_u \times \chi_v = \left( \frac{\partial(y, z)}{\partial(x, y)} \right)$ *∂*(*u, v*) *, ∂*(*z, x*) *∂*(*u, v*) *, ∂*(*x, y*) *∂*(*u, v*) ), é o produto fundamental em notação de Jacobiano.

Sabemos que

$$
\iint_{M} (Rot \vec{F} \cdot \vec{n}) dM = \iint_{\mathbb{D}} rot \vec{F}(\chi(u, v)) \cdot (\chi_{u} \times \chi_{v}) dudv \n= \iint_{\mathbb{D}} \left( \frac{\partial R}{\partial y} - \frac{\partial Q}{\partial z} \right) \cdot \frac{\partial(y, z)}{\partial(u, v)} dudv \n+ \iint_{\mathbb{D}} \left( \frac{\partial P}{\partial z} - \frac{\partial R}{\partial x} \right) \cdot \frac{\partial(z, x)}{\partial(u, v)} dudv \n+ \iint_{\mathbb{D}} \left( \frac{\partial Q}{\partial x} - \frac{\partial P}{\partial y} \right) \cdot \frac{\partial(x, y)}{\partial(u, v)} dudv \n= \iint_{\mathbb{D}} \left( \frac{\partial P}{\partial z} \cdot \frac{\partial(z, x)}{\partial(u, v)} - \frac{\partial P}{\partial y} \cdot \frac{\partial(x, y)}{\partial(u, v)} \right) dudv \n+ \iint_{\mathbb{D}} \left( -\frac{\partial Q}{\partial z} \cdot \frac{\partial(y, z)}{\partial(u, v)} + \frac{\partial Q}{\partial x} \cdot \frac{\partial(z, x)}{\partial(u, v)} \right) dudv \n+ \iint_{\mathbb{D}} \left( \frac{\partial R}{\partial y} \cdot \frac{\partial(y, z)}{\partial(u, v)} - \frac{\partial R}{\partial x} \cdot \frac{\partial(z, x)}{\partial(u, v)} \right) dudv.
$$

Por outro lado

$$
\oint_{\partial M} \vec{F} d\vec{r} = \oint_{\partial M} P dx + Q dy + R dz.
$$

Para completar, basta verificar as seguintes igualdades

$$
\oint_{\partial M} P dx = \iint_{\mathbb{D}} \left[ \frac{\partial P}{\partial z} \cdot \frac{\partial(z, x)}{\partial(u, v)} - \frac{\partial P}{\partial y} \cdot \frac{\partial(x, y)}{\partial(u, v)} \right] du dv \tag{2}
$$

$$
\oint_{\partial M} Qdy = \iint_{\mathbb{D}} \left[ -\frac{\partial Q}{\partial z} \cdot \frac{\partial(y, z)}{\partial(u, v)} + \frac{\partial Q}{\partial x} \cdot \frac{\partial(x, y)}{\partial(u, v)} \right] du dv \tag{3}
$$

$$
\oint_{\partial M} R dz = \iint_{\mathbb{D}} \left[ \frac{\partial R}{\partial y} \cdot \frac{\partial(y, z)}{\partial(u, v)} - \frac{\partial R}{\partial x} \cdot \frac{\partial(z, x)}{\partial(u, v)} \right] du dv \tag{4}
$$

pois somando estas três equações obtemos

$$
\iint_M (Rot \vec{F} \cdot \vec{n}) dM = \oint_{\partial S} \vec{F} d\vec{r}.
$$

### $6$  O Teorema de Stokes $136$

Provaremos apenas  $(2)$  (as provas de  $(3)$  e  $(4)$  são análogas)

Suponhamos que  $\alpha(t) = (u(t), v(t)), a \le t \le b$  seja uma parametrização da fronteira  $∂$ **D** de **D**, orientada de modo que  $χ(α(t))$  seja uma parametrização do bordo  $∂M$ de *M*, orientado positivamente. Então,

$$
\oint_{\partial M} P dx = \int_{a}^{b} \left[ P(\chi(\alpha(t))) \frac{d}{dt} (x(\alpha(t))) \right] dt
$$
\n
$$
= \int_{a}^{b} \left[ P(\chi(\alpha(t))) \cdot \left( \frac{\partial x}{\partial u} (\alpha(t)) \cdot u'(t) + \frac{\partial x}{\partial v} (\alpha(t)) \cdot v'(t) \right) \right] dt
$$
\n
$$
= \int_{\partial \mathbb{D}} P(\chi(u, v)) \cdot \left( \frac{\partial x}{\partial u} (u, v) du + \frac{\partial x}{\partial v} (u, v) dv \right)
$$
\n
$$
= \int_{\partial \mathbb{D}} P(\chi(u, v)) \cdot \frac{\partial x}{\partial u} (u, v) du + P(\chi(u, v)) \cdot \frac{\partial x}{\partial v} (u, v) dv
$$

Como  $\chi$  é de classe  $C^2$ , podemos aplicar o Teorema de Green a esta última integral, obtendo:

$$
\oint_{\partial M} P dx = \iint_{\mathbb{D}} \left[ \frac{\partial}{\partial u} \left( P \circ (\chi(u, v)) \cdot \frac{\partial x}{\partial v}(u, v) \right) - \frac{\partial}{\partial v} \left( P \circ (\chi(u, v)) \cdot \frac{\partial x}{\partial u}(u, v) \right) \right] du dv.
$$

Mas

$$
\frac{\partial}{\partial u}\left((P \circ \chi) \cdot \frac{\partial x}{\partial v}\right) - \frac{\partial}{\partial v}\left((P \circ \chi) \cdot \frac{\partial x}{\partial u}\right) =
$$
\n
$$
= \frac{\partial}{\partial u}(P \circ \chi) \cdot \frac{\partial x}{\partial v} + (P \circ \chi) \frac{\partial^2 x}{\partial u \partial v} - \frac{\partial}{\partial v}(P \circ \chi) \frac{\partial x}{\partial u} - (P \circ \chi) \frac{\partial^2 x}{\partial v \partial u}
$$
\n
$$
= \frac{\partial}{\partial u}(P \circ \chi) \frac{\partial x}{\partial v} - \frac{\partial}{\partial v}(P \circ \chi) \frac{\partial x}{\partial u}
$$
\n
$$
= \left(\frac{\partial P}{\partial x} \cdot \frac{\partial x}{\partial u} + \frac{\partial P}{\partial y} \cdot \frac{\partial y}{\partial u} + \frac{\partial P}{\partial z} \cdot \frac{\partial z}{\partial u}\right) \frac{\partial x}{\partial v} - \left(\frac{\partial P}{\partial x} \cdot \frac{\partial x}{\partial v} + \frac{\partial P}{\partial y} \cdot \frac{\partial y}{\partial v} + \frac{\partial P}{\partial z} \cdot \frac{\partial z}{\partial v}\right) \frac{\partial x}{\partial u}
$$
\n
$$
= -\frac{\partial P}{\partial y} \cdot \left(\frac{\partial x}{\partial u} \cdot \frac{\partial y}{\partial v} - \frac{\partial x}{\partial v} \cdot \frac{\partial y}{\partial u}\right) + \frac{\partial P}{\partial z} \cdot \left(\frac{\partial x}{\partial v} \cdot \frac{\partial z}{\partial u} - \frac{\partial x}{\partial u} \cdot \frac{\partial z}{\partial v}\right)
$$
\n
$$
= -\frac{\partial P}{\partial y} \cdot \frac{\partial(x, y)}{\partial(u, v)} + \frac{\partial P}{\partial z} \cdot \frac{\partial(x, z)}{\partial(u, v)} = \frac{\partial P}{\partial z} \cdot \frac{\partial(x, z)}{\partial(u, v)} - \frac{\partial P}{\partial y} \cdot \frac{\partial(x, y)}{\partial(u, v)}.
$$

Logo

$$
\oint_{\partial M} P dx = \iint_{\mathbb{D}} \left[ \frac{\partial P}{\partial z} \cdot \frac{\partial(x, z)}{\partial(u, v)} - \frac{\partial P}{\partial y} \frac{\partial(x, y)}{\partial(u, v)} \right] du dv
$$

■

**Observação 6.1.** No caso particular em que *M* é uma região no plano  $xy \in \vec{n} = (0, 0, 1)$ , então

$$
\int_{\partial M} P dx + Q dy = \int_{\partial M} \vec{F} d\vec{r}
$$
\n
$$
= \int \int_{M} (Rot \vec{F} \cdot \vec{n}) dM
$$
\n
$$
= \int \int_{M} \left( \frac{-\partial Q}{\partial z}, \frac{\partial P}{\partial z}, \frac{\partial Q}{\partial x} - \frac{\partial P}{\partial y} \right) \cdot (0, 0, 1) dM
$$
\n
$$
= \int \int_{M} \left( \frac{\partial Q}{\partial x} - \frac{\partial P}{\partial y} \right) dx dy,
$$

que é exatamente o Teorema de Green.

**Exemplo 6.1.** Calcule  $\oint_{\alpha} \vec{F} d\vec{r}$ , onde  $\vec{F}(x, y, z) = (yz + x^3, 2xz + 3y^2, xy + 4)$  e  $\alpha$  é a curva obtida como interseção do cilindro  $x^2 + y^2 = 1$  com o plano  $x + y + z = 1$ , orientada no sentido anti-horário.

Veja que a curva  $\alpha$  delimita uma superfície  $M$  que está definida pela parametrização  $\chi(u, v) = (u, v, 1 - u - v), \text{ com } (x, y) \in \mathbb{D}, \text{ onde } \mathbb{D} = \{(u, v) \in \mathbb{R}^2; u^2 + v^2 \leq 1\}.$  O campo vetorial *Rot*  $\vec{F}$  é dado por *Rot*  $\vec{F}(x, y, z) = (-x, 0, z)$ . Tomando o campo de vetores normais a *M* dado por  $\vec{n} = (1, 1, 1)$ , temos, pelo Teorema de Stokes, que

$$
\oint_{\alpha} \vec{F} d\vec{r} = \iint_{M} (Rot \, \vec{F} \cdot \vec{n}) dM
$$

e

$$
\iint_M (Rot \vec{F} \cdot \vec{n}) dM = \iint_{\mathbb{D}} (-u, 0, 1 - u - v) \cdot (1, 1, 1) dudv
$$

$$
= \iint_{\mathbb{D}} (1 - 2u - v) dudv.
$$

Fazendo mudança polar para resolver esta integral dupla, obtemos

$$
\iint_{\mathbb{D}} (1 - 2u - v) du dv = \int_0^{2\pi} \int_0^1 (1 - 2r \cos \theta - r \sin \theta) r dr d\theta
$$

$$
= \int_0^{2\pi} \left( \frac{1}{2} - \frac{2}{3} \cos \theta - \frac{1}{3} \sin \theta \right) d\theta = \pi
$$

Portanto

$$
\oint_{\alpha} \vec{F} d\vec{r} = \pi.
$$

**Exemplo 6.2.** Use o Teorema de Stokes para calcular  $\iint_M (Rot\ \vec{F} \cdot \vec{n}) dM$ , sendo  $\vec{F}(x, y, z) = (xyz, 0, xy)$  e *M* a porção da superfície esférica  $x^2 + y^2 + z^2 = 4$ , situada acima do plano  $z = 1$ .

O bordo ∂M de M é a curva dada pela interseção da esfera  $x^2 + y^2 + z^2 = 4$  com o plano  $z = 1$ . Daí  $x^2 + y^2 = 3$  e  $z = 1$ . Uma parametrização para  $\partial M$  é dada por *α*(*t*) = ( $\sqrt{3}$  cos *t*,  $\sqrt{3}$  sen *t*, 1)*,* 0 ≤ *t* ≤ 2π. Pelo Teorema de Stokes

$$
\iint_M (Rot \vec{F} \cdot \vec{n}) dM = \oint_{\partial M} \vec{F} \cdot d\vec{r}.
$$

Mas

$$
\oint_{\partial M} \vec{F} d\vec{r} = \int_{a}^{b} \vec{F}(\alpha(t)) \cdot \alpha'(t) dt
$$
\n
$$
= \int_{0}^{2\pi} (3 \operatorname{sen} t \cos t, 0, 3 \operatorname{sen} t \cos t) \cdot (-\sqrt{3} \operatorname{sen} t, \sqrt{3} \cos t, 0) dt
$$
\n
$$
= \int_{0}^{2\pi} (-3\sqrt{3} \operatorname{sen}^{2} t \cos t) dt = -3\sqrt{3} \int_{0}^{2\pi} \operatorname{sen}^{2} t \cos t dt = 0.
$$

Portanto

$$
\iint_M (Rot \vec{F} \cdot \vec{n}) dM = 0.
$$

**Exemplo 6.3.** Calcule  $\iint_M (Rot\vec{F} \cdot \vec{n}) dM$  onde  $\vec{F}(x, y, z) = (y, 0, x + y)$  e *M* é parametrizada por  $\chi(u, v) = (u, v, 2 - u^2 - v^2)$ , com  $u^2 + v^2 \le 1$ .

Pelo Teorema de Stokes,

$$
\iint_M (Rot \vec{F} \cdot \vec{n}) dM = \oint_{\partial M} \vec{F} d\vec{r},
$$

onde  $\partial M$  é parametrizado por  $\alpha(t) = (\cos t, \sin t, 1), 0 \le t \le 2\pi$  e

$$
\oint_{\partial M} \vec{F} d\vec{r} = \int_0^{2\pi} \vec{F}(\alpha(t)) \cdot \alpha'(t) dt = -\int_0^{2\pi} \operatorname{sen}^2 t dt = -\pi.
$$

**Teorema 6.1.** *Seja*  $\vec{F} = (P, Q, R)$  *um campo vetorial de classe*  $C^1$  *definido em*  $\mathbb{R}^3$ *. S˜ao equivalentes:*

- *1.*  $\oint_{\alpha} \vec{F} d\vec{r} = 0$ , qualquer que seja a curva fechada  $\alpha$ ,  $C^1$  por partes.
- 2.  $\int_A^B \vec{F} d\vec{r}$  independe da curva  $C^1$  por partes que os liga os pontos  $A$  e  $B$  em  $\mathbb{R}^3$ .

#### 6 O Teorema de Stokes 139

- *3.*  $\vec{F}$  *é* um campo gradiente de alguma função f, ou seja,  $\nabla f = \vec{F}$ .
- *4.*  $Rot\vec{F} = 0.$

 $Demonstração. 1) \Rightarrow 2) |$  Já visto.

2) *⇒* 3)*⌋* Seja *α* uma curva C<sup>1</sup> por partes ligando *A* = (0*,* 0*,* 0) a *B* = (*x, y, z*). Defina  $f(x, y, z) = \int_{\alpha} \vec{F} d\vec{r}$ , onde  $\alpha = \alpha_1 \cup \alpha_2 \cup \alpha_3$ , com  $\alpha_1(t) = (t, 0, 0)$ ,  $0 \le t \le$  $x_0, \alpha_2(t) = (x_0, t, 0), 0 \le t \le y_0 \text{ e } \alpha_3(t) = (x_0, y_0, t) \text{ com } 0 \le t \le z_0.$  Então

$$
f(x, y, z) = \int_{\alpha} \vec{F} d\vec{r}
$$
  
= 
$$
\int_{0}^{x} P(t, 0, 0) dt + \int_{0}^{y} Q(x_0, t, 0) dt + \int_{0}^{z} R(x_0, y_0, t) dt.
$$

Daí segue

$$
\frac{\partial f}{\partial x} = P, \quad \frac{\partial f}{\partial y} = Q \quad \text{e} \quad \frac{\partial f}{\partial z} = R.
$$

3) ⇒ 4)<sup>*j*</sup> Sendo  $\vec{F} = \nabla f$ , isto significa que  $P = \frac{\partial f}{\partial x}$ *∂x, Q* <sup>=</sup> *∂f ∂y* <sup>e</sup> *<sup>R</sup>* <sup>=</sup>  $\frac{\partial f}{\partial z}$ . Como  $\vec{F}$  é de classe  $\mathcal{C}^1$  , então  $f$  é de classe  $\mathcal{C}^2$  . Pela definição do  $Rot\ \vec{F},$  temos

$$
Rot \vec{F} = \left( \frac{\partial R}{\partial y} - \frac{\partial Q}{\partial z}, \frac{\partial P}{\partial z} - \frac{\partial R}{\partial x}, \frac{\partial Q}{\partial x} - \frac{\partial P}{\partial y} \right)
$$
  
=  $\left( \frac{\partial^2 f}{\partial y \partial z} - \frac{\partial^2 f}{\partial z \partial y}, \frac{\partial^2 f}{\partial z \partial x} - \frac{\partial^2 f}{\partial x \partial z}, \frac{\partial^2 f}{\partial x \partial y} - \frac{\partial^2 f}{\partial y \partial x} \right).$ 

Pelo Teorema de Schwartz segue  $Rot \vec{F} = 0$ .

 $4)$  ⇒ 1)<sup>*j*</sup> Seja *α* uma curva fechada que é o bordo de uma superfície *M* tal que o campo  $\vec{F}$  seja de classe  $C^1$  em  $M$ . Então pelo Teorema de Stokes, temos

$$
\oint_{\alpha} \vec{F} d\vec{r} = \iint_{M} (Rot \vec{F} \cdot \vec{n}) dM = 0,
$$

pois, por hipótese,  $Rot \vec{F} = 0$ .

■

**Exemplo 6.4.** Vamos calcular a integral do campo vetorial  $\vec{F}(x, y, z) = (yz + x^2, xz + z^2, zz + z^2, zz + z^2, zz + z^2, zz + z^2, zz + z^2, zz + z^2, zz + z^2, zz + z^2, zz + z^2, zz + z^2, zz + z^2, zz + z^2, zz + z^2, zz + z^2, zz + z^2, zz + z^2, zz + z^2, zz + z^2, zz + z^2, zz$  $(3y^2, xy)$  ao longo da curva *α* obtida como interseção da superfície  $\frac{x^2}{3} + \frac{y^2}{4} + z^2 = 1, z \ge 0$ , com o plano  $y = 1$ .

Temos que  $Rot\vec{F} = (x - x, y - y, z - z) = \vec{0}$ . Então pelo Teorema anterior, a integral de campo independe da paramentrização de  $\alpha$  e sim dos pontos  $A$  e  $B$  de  $\mathbb{R}^3$ que liga  $\alpha$ . Veja que  $A = (3/2, 1, 0)$  e  $B = (-3/2, 1, 0)$ . Uma função potencial é obtida a partir das equações

$$
\frac{\partial f}{\partial x} = yz + x^2, \quad \frac{\partial f}{\partial y} = xz + 3y^2 \quad \text{e} \quad \frac{\partial f}{\partial z} = xy,
$$

e obtemos

$$
f(x, y, z) = xyz + \frac{x^3}{3} + \phi_1(y, z)
$$

$$
f(x, y, z) = xyz + y^3 + \phi_2(x, z)
$$

$$
f(x, y, z) = xyz + \phi_3(x, y).
$$

Assim, a função  $f(x, y, z) = xyz + \frac{x^3}{3} + y^3$  é uma função potencial de  $\vec{F}$ . Daí

$$
\int_{\alpha} \vec{F} d\vec{r} = f(B) - f(A) = f(-3/2, 1, 0) - f(3/2, 1, 0) = -9/4.
$$

## **7 Teorema de Gauss(da Divergˆencia)**

O Teorema de Gauss relaciona uma integral tripla num sólido de  $\mathbb{R}^3$  com a integral sobre a superfície que é fronteira deste sólido. Seja S uma região (sólido) limitada de  $\mathbb{R}^3$ , tendo como fronteira uma superfície  $\partial$ **S** = *M*. Diremos que  $\partial$ **S** está **orientada positivamente** se o vetor normal em cada ponto de *∂***S** aponta para fora de **S**.

**Definição 7.1.** Vejamos algumas definições (sólidos)

### 1. **Região Elementar tipo I**:  $\mathbf{S}_1 \subset \mathbb{R}^3$

$$
\mathbf{S}_1 = \{(x, y, z) \in \mathbb{R}^3; (x, y) \in \mathbb{D}_1 \subset \mathbb{R}^2 \text{ e } f_1(x, y) \le z \le f_2(x, y)\}
$$

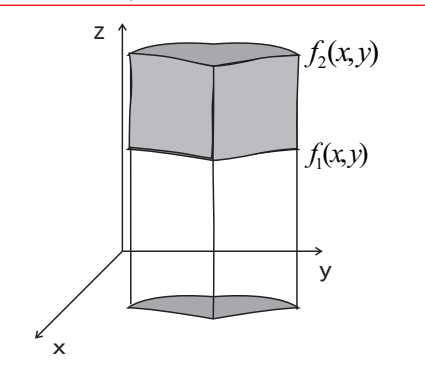

Figura 6.8:

2. Região Elementar tipo II:  $\mathbf{S}_2 \subset \mathbb{R}^3$ .

$$
\mathbf{S}_2 = \{(x, y, z) \in \mathbb{R}^3; (x, z) \in \mathbb{D}_2 \subset \mathbb{R}^2 \text{ e } g_1(x, z) \le y \le g_2(x, z)\}
$$

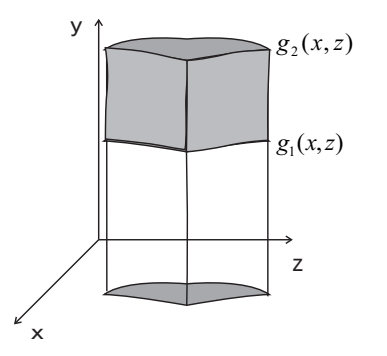

Figura 6.9:

3. **Região Elementar tipo III**:  $\mathbf{S}_3 \subset \mathbb{R}^3$ .

$$
\mathbf{S}_3 = \{ (x, y, z) \in \mathbb{R}^3; (y, z) \in \mathbb{D}_3 \subset \mathbb{R}^2 \text{ e } h_1(y, z) \le x \le h_2(y, z) \}
$$

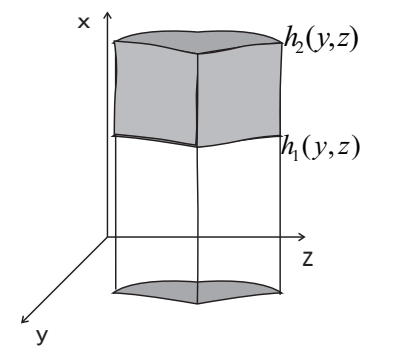

Figura 6.10:

**Definição 7.2.** Uma região S ⊂  $\mathbb{R}^3$  é dita **simples** se é do tipo I, tipo II, tipo III, simultaneamente.

**Teorema de Gauss 7.1.** *Seja S <i>uma região (sólido) compacta de*  $\mathbb{R}^3$  *cuja fronteira*  $\partial$ **S** é uma superfície orientada positivamente. Se  $\vec{F}$  é um campo vetorial de classe C<sup>1</sup> *num subconjunto aberto de* R <sup>3</sup> *que cont´em S, ent˜ao*

$$
\iint_{\partial S=M} (\vec{F} \cdot \vec{n}) dM = \iiint_{S} \operatorname{div} \vec{F} dxdydz \tag{5}
$$

*Demonstração.* Suponha que S é uma região simples (tipo I, tipo II, tipo III, simultaneamente). Se  $\vec{F} = (P, Q, R)$ , por um lado podemos escrever o lado direito de (5) na forma

$$
\iiint_{\mathbf{S}} \text{div } \vec{F} \, dx \, dy \, dz = \iiint_{\mathbf{S}} \frac{\partial P}{\partial x} \, dx \, dy \, dz + \iiint_{\mathbf{S}} \frac{\partial Q}{\partial y} \, dx \, dy \, dz + \iiint_{\mathbf{S}} \frac{\partial R}{\partial z} \, dx \, dy \, dz.
$$

Por outro lado, a integral de superfície da equação (5) é dada por

$$
\iint_{\partial \mathbf{S}=M} (\vec{F} \cdot \vec{n}) dM = \iint_{\partial \mathbf{S}=M} (P, Q, R) \cdot \vec{n} dM = \iint_{\partial \mathbf{S}=M} ((P, 0, 0) \cdot \vec{n}) dM + \iint_{\partial \mathbf{S}=M} ((0, Q, 0) \cdot \vec{n}) dM + \iint_{\partial \mathbf{S}=M} ((0, 0, R) \cdot \vec{n}) dM.
$$
#### 7 Teorema de Gauss(da Divergência) 143

O objetivo é mostrar as igualdades

$$
\iiint_{\mathbf{S}} \frac{\partial P}{\partial x} dx dy dz = \iint_{\partial \mathbf{S} = M} (P, 0, 0) \cdot \vec{n} dM \tag{6}
$$

$$
\iiint_{\mathbf{S}} \frac{\partial Q}{\partial y} dx dy dz = \iint_{\partial \mathbf{S} = M} (0, Q, 0) \cdot \vec{n} dM \tag{7}
$$

$$
\iiint_{\mathbf{S}} \frac{\partial R}{\partial z} dx dy dz = \iint_{\partial \mathbf{S} = M} (0, 0, R) \cdot \vec{n} dM \tag{8}
$$

Vamos provar  $(8)$   $((6)$  e  $(7)$  são análogas)

Sendo S uma região simples, suponhamos que S é do tipo I, ou seja,

$$
\mathbf{S} = \{ (x, y, z) \in \mathbb{R}^3; f_1(x, y) \le z \le f_2(x, y) \}, (x, y) \in \mathbb{D}_f
$$

- A região S é limitada por superfícies:
	- 1. *M*<sub>1</sub> de equação *z* =  $f_1(x, y)$ ,  $(x, y) \in \mathbb{D}$ ,
	- 2. *M*<sub>2</sub> de equação  $z = f_2(x, y), (x, y) \in \mathbb{D}$ ,
	- 3. M<sub>3</sub> que é uma porção de cilindro gerada por uma reta paralela ao eixo  $z$  ao longo da fronteira de D.

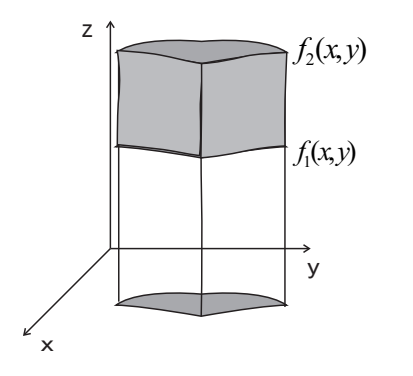

Figura 6.11:

Então Temos

$$
\iiint_{\mathbf{S}} \frac{\partial R}{\partial z} dx dy dz = \iint_{\mathbb{D}} \left( \int_{z=f_1(x,y)}^{z=f_2(x,y)} \frac{\partial R}{\partial z} dz \right) dx dy
$$

$$
= \iint_{\mathbb{D}} \left[ R(x,y,f_2(x,y)) - R(x,y,f_1(x,y)) \right] dx dy.
$$

Por outro lado

$$
\iint_{\partial \mathbf{S}=M} (0,0,R) \cdot \vec{n} dM = \iint_{M_1} (0,0,R) \cdot \vec{n_1} dM_1 + \iint_{M_2} (0,0,R) \cdot \vec{n_2} dM_2 \n+ \iint_{M_3} (0,0,R) \cdot \vec{n_3} dM_3.
$$

Veja que em  $M_3$ , um campo de vetores normais unitários é paralelo ao plano  $xy$ , portanto  $(0,0,R)\cdot \vec{n_3} = 0$ . Daí

$$
\iint_{M_3} (0,0,R) \cdot \vec{n_3} dM_3 = 0.
$$

 $\operatorname{Em}$   $M_2,$ um campo de vetores normais unitários é dado por

$$
\vec{n}_2 = \left(-\frac{\partial f_2}{\partial x}, -\frac{\partial f_2}{\partial y}, 1\right),\,
$$

pois uma parametrização da superfície $M_2$ é dada por  $\chi(u,v) = (u,v,f_2(u,v)).$  Então

$$
\iint_{M_2} (0,0,R) \cdot \vec{n_2} dM_2 = \iint_{\mathbb{D}} (0,0,R(x,y,f_2(x,y))) \cdot \left(-\frac{\partial f_2}{\partial x}, -\frac{\partial f_2}{\partial y}, 1\right) dxdy
$$

$$
= \iint_{\mathbb{D}} R(x,y,f_2(x,y)) dxdy.
$$

Em  $M_1$ , um campo de vetores normais unitários é dado por

$$
\vec{n}_1 = \left(\frac{\partial f_1}{\partial x}, \frac{\partial f_1}{\partial y}, -1\right).
$$

Logo

$$
\iint_{M_1} (0,0,R) \cdot \vec{n_1} dM_1 = \iint_{\mathbb{D}} (0,0,R(x,y,f_1(x,y))) \cdot \left(\frac{\partial f_1}{\partial x}, \frac{\partial f_1}{\partial y}, -1\right) dxdy
$$

$$
= \iint_{\mathbb{D}} -R(x,y,f_1(x,y)) dxdy.
$$

Assim

$$
\iint_{\partial \mathbf{S}=M} (0,0,R) \cdot \vec{n_1} dM_1 = \iint_{\mathbb{D}} [R(x,y,f_2(x,y)) - R(x,y,f_1(x,y))] dxdy
$$

$$
= \iiint_{\mathbf{S}} \frac{\partial R}{\partial z} dxdydz.
$$

De forma análoga

$$
\iint_{M=\partial \mathbf{S}} (0, Q, 0) \cdot \vec{n} dM = \iiint_{\mathbf{S}} \frac{\partial Q}{\partial z} dx dy dz
$$

$$
\iint_{M=\partial \mathbf{S}} (0,0,R) \cdot \vec{n} dM = \iiint_{\mathbf{S}} \frac{\partial R}{\partial z} dx dy dz.
$$

Portanto

e

$$
\iint_{\partial \mathbf{S}=M} (\vec{F} \cdot \vec{n}) dM = \iiint_{\mathbf{S}} div \vec{F} dx dy dz.
$$

Quando **S** não é simples, podemos fazer  $\mathbf{S} = \mathbf{S}_1 \cup \mathbf{S}_2 \cup \ldots \cup \mathbf{S}_n$ , então

$$
\iiint_{\mathbf{S}} \operatorname{div} \vec{F} \, dxdydz = \iiint_{\partial \mathbf{S}_1} \operatorname{div} \vec{F} \, dxdydz + \dots + \iiint_{\mathbf{S}_n} \operatorname{div} \vec{F} \, dxdydz \n= \iint_{\partial \mathbf{S}_1 = M_1} (\vec{F} \cdot \vec{n}) dM_1 + \dots + \iint_{\partial \mathbf{S}_n = M_n} (\vec{F} \cdot \vec{n}) dM_n \n= \iint_{\partial \mathbf{S} = M} (\vec{F} \cdot \vec{n}) dM.
$$

Pois regiões opostas simples têm vetores normais opostos, e portanto as integrais das superfícies dessas regiões se cancelam.

**Exemplo 7.1.** Calcule  $\iint_{\partial \mathbf{S}=M} \vec{F} \cdot \vec{n} dM$ , onde  $\vec{F}(x, y, z) = (xy^2, x^2y, y)$  e *M* é a superfície do sólido limitado pelo cilindro  $x^2 + y^2 = 1$  e pelos planos  $z = 1$  e  $z = -1$ , com a normal a *M* apontando para fora do cilindro.

A superfície *M* é uma superfície fechada, fronteira da região

$$
\mathbf{S} = \{ (x, y, z) \in \mathbb{R}^3; \ x^2 + y^2 \le 1, \ -1 \le z \le 1 \}.
$$

Usando o Teorema de Gauss, temos

q

$$
\iint_{\partial \mathbf{S} = M} \vec{F} \cdot \vec{n} dM = \iiint_{\mathbf{S}} div \vec{F} dx dy dz.
$$

Como  $div \vec{F}(x, y, z) = y^2 + x^2$ , então

$$
\iiint_{\mathbf{S}} \operatorname{div} \vec{F} dxdydz = \iiint_{\mathbf{S}} (x^2 + y^2) dxdydz
$$

$$
= \iint_{x^2 + y^2 \le 1} \left( \int_{-1}^1 (x^2 + y^2) dz \right) dxdy
$$

$$
= 2 \iint_{x^2 + y^2 \le 1} (x^2 + y^2) dxdy.
$$

Fazendo mudança de coordenadas polares para resolver a integral dupla, obtemos

$$
\iint_{x^2+y^2\leq 1} (x^2+y^2)dxdy = \int_0^{2\pi} \int_0^1 r^3drd\theta = \frac{\pi}{2}.
$$

Assim

$$
\iint_{\partial \mathbf{S}=M} \vec{F} \cdot \vec{n} dM = \pi.
$$

**Exemplo 7.2.** Seja  $\vec{F}(x, y, z) = (x, y, z)$  um campo de vetores em  $\mathbb{R}^3$ . Calcule  $\iint_M (\vec{F} \cdot \vec{n}) dM$  através da semi-esfera *M* de equação  $x^2 + y^2 + z^2 = 9, z ≥ 0$ . Pelo Teorema da Divergência(Gauss)

$$
\iint_{M=\partial \mathbf{S}} (\vec{F} \cdot \vec{n}) dM = \iiint_{S} \operatorname{div} \vec{F} dxdydz.
$$
  
onde  $\mathbf{S} = \{(x, y, z) \in \mathbb{R}^3; x^2 + y^2 + z^2 \le 9, z \ge 0\}$ . Mas  $\operatorname{div} \vec{F} = 3$ . Daí

$$
\iiint_{\mathbf{S}} \operatorname{div} \vec{F} \, dxdydz = \iiint_{\mathbf{S}} 3dxdydz
$$

$$
= \int_{0}^{3} \int_{0}^{2\pi} \int_{0}^{\pi/2} 3\rho^{2} \operatorname{sen}\varphi d\varphi d\theta d\rho = 54\pi,
$$

transformado em coordenadas esféricas

$$
\{(\rho,\theta,\varphi)\in\mathbb{R}^3,\ 0\leq\rho\leq 3,\ 0\leq\theta\leq 2\pi,\ 0\leq\varphi\leq 2\pi\}.
$$

**Exemplo 7.3.** Se uma região **S** em  $\mathbb{R}^3$  e sua fronteira  $\partial$ **S** = *M*, têm as hipóteses do Teorema de Gauss, ent˜ao o volume de **S***, V* (**S**), ´e dado por

$$
V(\mathbf{S}) = \frac{1}{3} \iint_{\partial \mathbf{S} = M} \vec{r} \cdot \vec{n} dM.
$$

De fato, pelo Teorema de Gauss, tem-se

$$
\iint_{\partial \mathbf{S}} \vec{r} \cdot \vec{n} dM = \iiint_{S} \operatorname{div} \vec{r} dV = 3 \iiint_{\mathbf{S}} dV = 3V(\mathbf{S}),
$$

portanto

$$
V(\mathbf{S}) = \frac{1}{3} \iint_{\partial \mathbf{S} = M} \vec{r} \cdot \vec{n} dM.
$$

**Observação 7.1.** Vimos no Capítulo 5, que sob certas condições, um campo vetorial tem um potencial vetorial se, e somente se, ele é solenoidal. Veremos agora um conjunto onde um campo solenoidal n˜ao admite um potencial vetorial nesse conjunto.

**Proposição 6.1.** Seja 
$$
S = \mathbb{R}^3 - \{(0,0,0)\}\ e\ \vec{F}(x,y,z) = \frac{\vec{r}}{\|\vec{r}\|}
$$
, onde  $\vec{r} = x\vec{i} + y\vec{j} + z\vec{k}$ ,

*ent˜ao F⃗ ´e solenoidal em S, mas n˜ao tem um potencial vetorial em S.*

*Demonstração.* Calculando a divergência de  $\vec{F}$ , tem-se  $div \vec{F}(x, y, z) = 0$ ,  $(x, y, z) \neq 0$ , logo  $\vec{F}$  é solenoidal em **S**. Considere agora,  $S_1$  uma região compacta interna a uma superfície fechada (suave por partes)  $M$  e de forma que  $(0, 0, 0)$  seja um ponto interior de  $\mathbf{S}_1$ ; então existe uma esfera  $S^2$  de centro em  $(0,0,0)$  e raio  $r$  contida em  $\mathbf{S}$ ; além disso, a região compacta  $\overline{S}$  entre  $S^2$  e  $M$ , é simplesmente conexa e  $\vec{F}$  é de classe  $C^1$ em **S**. Logo, pelo Teorema de Gauss

$$
0 = \iiint_S \operatorname{div} \vec{F}(x, y, z)dV = \iint_{S^2} \vec{F}(x, y, z)dS^2 + \iint_M \vec{F}(x, y, z)dM
$$

onde *∂***S** = *S* <sup>2</sup>*∪M* est´a orientada com os vetores normais a *S* <sup>2</sup> apontando para a origem e com vetores normais a *M* apontando para fora de **S**, assim

$$
\iint_M \vec{F}(x, y, z)dM = \iint_{S^2} \frac{\vec{r}}{\|\vec{r}\|^3} dM = 4\pi.
$$

Portanto, não existe um campo vetorial  $\vec{G} : \mathbb{R}^3 \longrightarrow \mathbb{R}^3$  tal que  $\vec{F} = Rot\vec{G}$  em **S**, pois se existisse,  $\iint_M \vec{F}(x, y, z) dM = 0$  uma vez que *M* é fechada.

 $\blacksquare$ 

# **8 Algumas Identidades importantes**

**Lema 8.1.** *Para*  $f$  *e*  $g$ *, funções escalares,*  $div(f\nabla g) = f\Delta g + \nabla f \cdot \nabla g$ *.* 

 $Demonstração.$  Fica como exercício.

**Proposi¸c˜ao 6.2** (**Primeira Identidade de Green**)**.** *Se f e g s˜ao fun¸c˜oes escalares de classe* C <sup>2</sup> *numa regi˜ao S limitada pela superf´ıcie fechada M, ent˜ao*

$$
\iint_M f \nabla g dM = \iiint_S (f \Delta g + \nabla f \cdot \nabla g) dV.
$$

Demonstração. Usando o resultado do lema 8.1, e integrando para a região S, temos

$$
\iiint_{\mathbf{S}} \operatorname{div} (f \nabla g) dV = \iiint_{S} (f \Delta g + \nabla f \cdot \nabla g) dV.
$$

Aplicando o teorema da Divergência,

$$
\iiint_{\mathbf{S}} div (f \nabla g) dV = \iint_{M} f \nabla g dM.
$$

Portanto

$$
\iint_M f \nabla g dM = \iiint_S (f \Delta g + \nabla f \cdot \nabla g) dV.
$$

**Proposi¸c˜ao 6.3** (**Segunda Identidade de Green**)**.** *Se f e g s˜ao fun¸c˜oes escalares de classe* C <sup>2</sup> *numa regi˜ao S limitada pela superf´ıcie fechada M, ent˜ao*

$$
\iint_M (f\nabla g - g\nabla f)dM = \iiint_S (f\Delta g - g\Delta f)dV.
$$

*Demonstra¸c˜ao.* Pela Primeira Identidade de Green, temos

$$
\iint_M f \nabla g dM = \iiint_S (f \Delta g + \nabla f \cdot \nabla g) dV \tag{9}
$$

e

$$
\iint_{M} g \nabla f dM = \iiint_{S} (g \Delta f + \nabla g \cdot \nabla f) dV \tag{10}
$$

fazendo a diferença entre 9 e 10, temos

$$
\iint_M (f\nabla g - g\nabla f)dM = \iiint_S (f\Delta g - g\Delta f)dV.
$$

▅

■

**Corol´ario 8.1.** *Se g ´e harmˆonica na regi˜ao S limitada por M, ent˜ao*

$$
\iint_M \nabla g dM = \iint_M \frac{\partial g}{\partial \vec{n}} dM = 0.
$$

*Demonstração.* Basta fazer  $f \equiv 1$ , no primeiro teorema de Green, e então

$$
\iint_M \nabla g dM = \iiint_S \Delta g dV,
$$

pois  $\nabla$ 1 = 0, e sendo *q* hamônica, temos  $\Delta$ *q* = 0. Logo

$$
\iint_M \nabla g dM = \iint_M \nabla g \cdot \vec{n} = \iint_M \frac{\partial g}{\partial \vec{n}} dM = 0.
$$

**Corol´ario 8.2.** *Se f e g s˜ao harmˆonicas numa regi˜ao S limitada por M, ent˜ao*

$$
\iint_M (f\nabla g - g\nabla f) dM = \iint_M \left( f \frac{\partial g}{\partial \vec{n}} - g \frac{\partial f}{\partial \vec{n}} \right) dM = 0.
$$

*Demonstração.* Se *f* e *g* são harmônicas, temos  $\Delta f = 0 = \Delta g$ . Daí, pelo Segundo Teorema de Green,

$$
\iint_M (f\nabla g - g\nabla f) dM = \iiint_S (f\Delta g - g\Delta f) dV = 0.
$$

Observação 8.1. Podemos dar uma outra interpretação da divergência. Tal como em [7], suponha, sem perda de generalidade, um sólido esférico  $\mathbf{S}(r)$  de raio  $r > 0$  com centro em um ponto  $a \in \mathbb{R}^3$ , e seja  $\partial \mathbf{S}(r) = M$  a fronteira de  $\mathbf{S}(r)$ . Seja  $\vec{F}$  um campo de vetores continuamente diferenciável em  $S(r)$ . Então se  $V_{S(r)}$  denota o volume de  $\mathbf{S}(r)$ , e se  $\vec{n}$  é o vetor normal a  $\partial \mathbf{S}(r)$ , então temos

$$
div\ \vec{F}(a) = \lim_{r \to 0} \frac{1}{V_{\mathbf{S}(r)}} \iint_{\partial \mathbf{S}(r) = M} (\vec{F} \cdot \vec{n}) dM.
$$

De fato, seja  $div \vec{F}$ . Se  $\epsilon > 0$  é dado devemos achar um  $\delta > 0$  tal que

$$
\left| div \vec{F}(a) - \frac{1}{V_{\mathbf{S}(r)}} \iint_{\partial \mathbf{S}(r)} (\vec{F} \cdot \vec{n}) dM \right| < \epsilon
$$

sempre que  $0 < r < \delta$ . Como *div*  $\vec{F}$  é contínuo em *a*, para um  $\epsilon$  dado existe uma bola  $B(a, h)$ ,  $h > 0$  do  $\mathbb{R}^3$  tal que

$$
|div \, \vec{F}(x) - div \, \vec{F}(a)| < \frac{\epsilon}{2}
$$

 $\blacksquare$ 

■

### 8 Algumas Identidades importantes 150

sempre que  $x \in B(a, h)$ . Portanto, podemos escrever

$$
div \vec{F}(a) = div \vec{F}(x) + (div \vec{F}(a) - div \vec{F}(x)).
$$

daí

$$
\iiint_{\mathbf{S}(r)} \operatorname{div} \vec{F}(a) dx dy dz = \iiint_{\mathbf{S}(r)} \operatorname{div} \vec{F}(x) dx dy dz
$$
\n
$$
+ \iiint_{\mathbf{S}(r)} (\operatorname{div} \vec{F}(a) - \operatorname{div} \vec{F}(x)) dx dy dz.
$$
\n(11)

Aplicando o Teorema da Divergência em (11), temos

$$
div\ \vec{F}(a) \cdot V_{\mathbf{S}(r)} = \iint_{\partial \mathbf{S}(r) = M} (\vec{F} \cdot \vec{n}) dM + \iiint_{\mathbf{S}(r)} (div\vec{F}(a) - div\ \vec{F}(x)) dxdydz
$$

o que implica

$$
\left| \operatorname{div} \vec{F}(a) \cdot V_{\mathbf{S}(r)} - \iint_{\partial \mathbf{S}(r) = M} (\vec{F} \cdot \vec{n}) dM \right| \le \iiint_{\mathbf{S}(r)} |\operatorname{div} \vec{F}(a) - \operatorname{div} \vec{F}(x)| dxdydz
$$
  

$$
\le \frac{\epsilon}{2} \cdot V_{\mathbf{S}(r)} < \epsilon \cdot V_{\mathbf{S}(r)}.
$$

Daí

$$
\frac{1}{V_{\mathbf{S}(r)}} \left| \operatorname{div} \vec{F}(a) \cdot V_{\mathbf{S}(r)} - \iint_{\partial \mathbf{S}(r) = M} (\vec{F} \cdot \vec{n}) dM \right| < \epsilon.
$$

Logo

$$
\left| div \vec{F}(a) - \frac{1}{V_{\mathbf{S}(r)}} \iint_{\partial \mathbf{S}(r) = M} (\vec{F} \cdot \vec{n}) dM \right| < \epsilon.
$$

Portanto

$$
div \ \vec{F}(a) = \lim_{r \to 0} \frac{1}{V_{S(r)}} \iint_{\partial \mathbf{S}(r) = M} (\vec{F} \cdot \vec{n}) dM.
$$

Daí,  $div \vec{F}(a)$  é o valor limite do fluxo por unidade de volume sobre uma superfície esférica de centro *a*, quando o raio *r* da esfera tende a zero.

## **9** Exercícios

- 1. Calcule a área
	- (a)  $\chi(u, v) = (u, v, 1 u v), u \geq 0, v \geq 0 \text{ e } u + v \leq 1.$
	- (b)  $\chi(u, v) = (u, v, 2 u v), u^2 + v^2 \leq 1.$
- 2. Calcule  $\iint_{M=\chi(u,v)} f(x, y, z) dM$  sendo
	- (a)  $f(x, y, z) = x e \chi(u, v) = (u, v, u^2 + v), 0 \le u \le 1 e u^2 \le v \le 1.$
	- (b)  $f(x, y, z) = xy e y(u, v) = (u v, u + v, 2u + v + 1), 0 \le u \le 1 e, 0 \le v \le u.$
	- (c)  $f(x, y, z) = x^2 + y^2 \cdot (u, v) = (u, v, u^2 + v^2), u^2 + v^2 \le 1.$
	- (d)  $f(x, y, z) = y e \chi(u, v) = (u, v, 1 u^2), 0 \le u \le 1 e 0 \le v \le 1$ *√* 4.
	- (e)  $f(x, y, z) = x^2 + y^2$  e  $\chi$  é a superfície  $x^2 + y^2 + z^2 = 1$ ,  $z \ge 1$ .
- 3. Calcular  $\iint_M (\vec{F} \cdot \vec{n}) dM$ , sendo  $\vec{F} = (y, -x)$  e *M* a parte da esfera  $x^2 + y^2 + z^2 = a^2$ no 1*<sup>o</sup>* octante com a normal apontando para fora.
- 4. Calcular  $\iint_M (\vec{F} \cdot \vec{n}) dM$ , sendo  $\vec{F} = (x, y, z)$ , M a parte do plano  $2x + 3y + 4z = 12$ cortada pelos planos  $x = 0, y = 0, x = 1$  e  $y = 2$ , e  $\vec{n}$  a normal com componente *z* n˜ao negativa.
- 5. Calcule  $\iint_M (x^2 + y^2) \cdot z dM$  onde *M* é a parte da superfície cônica  $z^2 = x^2 + y^2$ limitada por  $z = 4 - \sqrt{x^2 + y^2}$ , com  $z \ge 0$ .
- 6. Calcule  $\iint_M (\vec{F} \cdot \vec{n}) dM$ , onde  $\vec{F} = (x, y, z) = (yz, xz, x^2 + y^2)$  e M é a superfície de revolu¸c˜ao obtida girando-se o segmento de reta que liga os pontos (1*,* 0*,* 1) e  $(0, 0, 3)$  em torno do eixo *z*, onde o vetor normal  $\vec{n}$  tem componente *z* não negativa.

*Sobre o Teorema de Stokes*: Usar o Teorema de Stokes para calcular a integral de linha abaixo

- 7.  $\oint_{\alpha} (y^2 dx + x^2 dz)$ , onde  $\alpha$  é o contorno da parte do plano  $2x + y + z = 4$  que está no 1<sup>o</sup> octante, no sentido anti-horário.
- 8.  $\oint_{\alpha}(y+2z)dx + (2z+x)dy + (x+y)dz$ , onde  $\alpha$  é a interseção das superfícies  $x^2 + y^2 + z^2 = a^2 e x = a/2.$
- 9.  $\oint_{\alpha} x dx + y dy + z^2 dz$ , onde *α* é o contorno do retângulo  $0 \le x \le 2, 0 \le y \le 4, z = 4$ , no sentido anti-horário.
- 10.  $\oint_{\alpha} e^{x^2} dx + (x+z) dy + (2x-z) dz$ , onde *α* é o contorno da parte do plano  $x+2y+z=$ 4 que está no 1<sup>o</sup> octante, no sentido anti-horário.
- 11.  $\oint_{\alpha} \vec{F} \cdot d\vec{r}$ , onde  $\vec{F} = (y^3 \cos(xz), 2x^2 + z^2, y(x z))$  e  $\alpha$  é o retângulo  $0 \le x \le$  $4, 0 \le z \le 1$ , no plano  $y = 2$ .
- 12. Calcule  $\int_{\alpha} \vec{F} d\vec{r}$ , onde  $\vec{F}(x, y, z) = (z^2, xy, 2xy)$  e  $\alpha$  é a curva obtida como interseção da superfície  $z = 1 - y^2, z \ge 0$ , com o plano  $2x + 3z = 6$ , orientada no sentido anti-horário.
- 13.  $\oint_{\alpha} ydx + (x+y+2z)dy + (x+2y)dz$ , onde  $\alpha$  é a interseção do cilindro  $x^2 + y^2 = 1$ com o plano  $z = y$ , orientada no sentido anti-horário.
- 14.  $\oint_{\alpha}(y-x)dx + (x-z)dy + (x-y)dz$ , onde  $\alpha$  é o retângulo de vèrtices  $(0,0,5)$ ,  $(0,2,5)$ , (*−*1*,* 0*,* 5) e (*−*1*,* 2*,* 5), no sentido hor´ario.
- 15.  $\oint_{\alpha} \vec{F} \cdot d\vec{r}$ , sendo  $\vec{F} = (e^{x^2} + 2y, e^{x^2} + x, e^{x^2})$  e  $\alpha$  a elipse  $x = \cos t, y = 2 \sin t, z =$  $2, 0 \le t \le 2\pi$ .
- 16.  $\oint_{\alpha} ydx + zdy + xdz$  onde *α* é a curva de interseção da esfera  $x^2 + y^2 + z^2 = a^2$ com o plano  $x + y + z = 0$ .
- 17.  $\oint_{\alpha}(x^2 + 2y^3)dx + xy^2dy + \sqrt[3]{z^2 + 1}dz$ , sendo  $\alpha$  a circunferência  $x = a \cos t, y =$  $a \text{ sen } t, z = 2, 0 \le t \le 2\pi.$
- 18. Usar o **Teorema de Gauss** para calcular o fluxo do campo vetorial  $\vec{F}$ , através da superfície  $M$  do sólido  $S$ , sendo:
	- $F = (0, -y, z), e \in S$  o cilindro  $x^2 + y^2 \le 16, -2 \le z \le 2$
	- (b)  $\vec{F} = (xy, yz, xz) \in S$  o cone  $z \ge \sqrt{x^2 + y^2}, z \le 4$ .
	- (c)  $\vec{F} = (2, 2, 2)$  e *S* a esfera  $x^2 + y^2 + z^2 \le 4$ .
- 19. Determine se  $\vec{F}$  é ou não um campo gradiente no domínio indicado. Em caso afirmativo, determine um potencial de  $\vec{F}$ 
	- (a)  $\vec{F}(x, y, z) = (x + z)i (y + z)j + (x y)k$  em  $\mathbb{R}^3$ . (b)  $\vec{F}(x, y, z) = (2x^2 + 8xy^2)i + (3x^3y - 3xy)j - (4z^2y^2 + 2x^3z)k$  em  $\mathbb{R}^3$
- 20. Mostre que as integrais independem do caminho e calcule-as:
	- (a)  $\int_{(1,1)}^{(a,b)} 2xydx + (x^2 y^2)dy$ (b)  $\int_{(0,0)}^{(a,b)} \text{sen } y dx + x \cos y dy$
- 21. Mostre que se  $\vec{v}$  é uma solução da equação  $Rot\ \vec{v} = \vec{u}$ , para  $\vec{u}$  de classe  $C^1$  em  $\mathbb{R}^3$ , então todas as soluções são da forma  $\vec{v} + grad\,f$  para funções  $f(x, y, z)$  que possuem derivadas parciais em R 3 .
- 22. Uma função  $f(x, y, z)$  é dita Harmônica se  $\frac{\partial^2 f}{\partial x^2}$  $\frac{\partial}{\partial x^2}$  + *∂*<sup>2</sup>*f*  $\frac{\partial^2 y}{\partial y^2} +$ *∂*<sup>2</sup>*f*  $\frac{\partial^2 J}{\partial z^2} = 0$ , para qualquer  $(x, y, z)$  ∈  $\mathbb{R}^3$ . Mostre que, se *f* é de classe C<sup>2</sup> e harmônica e *M* é uma superfície fechada, então  $\iint_M (\nabla f \cdot \vec{n}) dM = 0.$
- 23. Dada a superfície de revolução  $\chi(u, v) = (u \cos v, u \sin v, u^2), 0 \le u \le 4, 0 \le v \le 4$  $2\pi$ . Calcule sua área.
- 24. calcule as integrais de superfícies
	- (a)  $\iint_M x^2 z dM$ , onde *M* é o cilindro  $x^2 + y^2 = 1$  com  $0 \le z \le 1$ .
	- (b) ∫∫ *M zdM*, sendo *M* a semi-esfera positiva de centro na origem e raio 1.
	- (c)  $\iint_M xz dM$ , onde *M* é a parte do plano  $z = 4x+2y$  limitada pelo parabolóide  $z = x^2 + y^2$ .
- 25. Calcule  $\iint_M (\vec{F} \cdot \vec{n}) dM$  nos casos
	- (a)  $\vec{F}(x, y, z) = (x, y, -2z)$  e *M* é a esfera  $x^2 + y^2 + z^2 = 4$ .
	- (b)  $\vec{F}(x, y, z) = (x, y, z) e M$  é o triângulo de vértices  $(1, 0, 0), (0, 1, 0) e (0, 0, 1).$
- 26. Calcular o fluxo do campo  $\vec{F} = zi + xj 3y^2zk$  sobre o cilindro  $x^2 + y^2 = 16$ situado no 1<sup>*o*</sup> octante entre  $z = 0$  e  $z = 5 - y$ .
- 27. Seja *M* uma superfície descrita por  $z = f(x, y)$ , onde  $(x, y)$  variam numa região plana fechada D, projeção de *M* sobre o plano *xy*. Sejam  $\vec{F} = Pi + Qi + Rk$  e  $\vec{n}$  a normal unitária a *M* tendo componente *z* não negativa. Mostre que

$$
\iint_M \vec{F} \cdot \vec{n} dM = \iint_{\mathbb{D}} \left( -P \frac{\partial f}{\partial x} - Q \frac{\partial f}{\partial y} + R \right) dxdy
$$

- 28. Use o Teorema de Stokes para mostrar que a integral de linha é igual ao valor dado
	- (a)  $\oint_{\alpha} ydx + zdy + xdz = -2\pi$ *√*  $2$ , onde  $\alpha$  é a curva obtida como interseção do plano  $x + y = 2$  com a esfera  $x^2 + y^2 + z^2 = 2(x + y)$ . *√*
	- (b)  $\oint_{\alpha} (3y+z)dx + (x+4y)dy + (2x+y)dz = -$ 3  $\overline{2}\pi a^2$ 4 , onde  $\alpha$  é a curva obtida como interseção da esfera  $x^2 + y^2 + z^2 = a^2$  com o plano  $y + z = a$ .
	- (c)  $\oint_{\alpha} (8x 2y) dx + y dy + 3z dz = 4\sqrt{3}$ , onde *α* é a fronteira do triângulo equil´atero situado no plano *−*3*x*+ 3*z* +6 = 0 de v´ertices *P* = (2*,* 2*,* 0)*, Q* = (2, 6, 0) e  $R = (2 + \sqrt{3}, 4, 3)$ .
- 29. Use o Teorema de Gauss para calcular  $\iint_M (Rot \vec{F} \cdot \vec{n}) dM$ , onde M é a união do cilindro  $x^2 + y^2 = 1, 0 \le z \le 1$ , com a porção do plano  $z = 0, x^2 + y^2 \le 1$ , orientada com vetor normal exterior, e  $\vec{F}(x, y, z) = (zx + z<sup>2</sup>y + x, z<sup>3</sup>yx + y, z<sup>4</sup>x<sup>2</sup>).$

30. Sejam *f* e *g* duas funções reais de duas variáveis reais, com derivadas parciais de  $2^a$ ordem contínuas. Seja  $\mathbb D$ uma região plana do plano  $x0y$ , cuja fronteira é a curva fechada *α*. Usando o Teorema de Stokes, prove que

$$
\oint_{\alpha} f \nabla g f \vec{r} = \iint_{\mathbb{D}} \frac{\partial(u, v)}{\partial(x, y)} dM,
$$
\n
$$
\frac{v}{\partial u} = \oint_{\mathbb{D}} \alpha u \, d\alpha
$$
\n
$$
\frac{v}{\partial u} = \oint_{\mathbb{D}} \alpha u \, d\alpha
$$

onde *<sup>∂</sup>*(*u, v*) *∂*(*x, y*) ´e o Jacobiano de *u* e *v* em rela¸c˜ao a *x* e *y*.

- 31. Seja  $\mathbf{S} \subset \mathbb{R}^3$  o sólido simples de fronteira  $\partial \mathbf{S} = M$  e seja f uma função de classe  $C<sup>n</sup>$ , tal que o Laplaciano  $\triangle f = 0$  num aberto contendo **S** e a sua fronteira. Sendo  $\vec{n}$  a normal unitária exterior a *M* e  $D_{\vec{n}}f$  a derivada direcional de *f* segundo a direção de  $\vec{n}$ , mostre que
	- (a)  $\iint_M D_{\vec{n}} f dM = 0$
	- (b)  $\iint_M f D_{\vec{n}} f dM = \iiint_S ||\nabla f||^2 dx dy dz.$
- 32. Seja S o sólido de uma superfície fechada *M*. Sejam *f*, *g* funções. Mostre que
	- (a)  $\iint_M f \cdot (\nabla g) \cdot \vec{n} dM = \iiint_S (f \triangle g + \nabla f \cdot \nabla g) dV$ (b)  $\iint_M (f\nabla g - g\nabla f) \cdot \vec{n} dM = \iiint_S (f\Delta g - g\Delta f) dV$

# **Apˆendice A**

# **Vetores**

Neste capítulo, faremos um estudo de vetores sem muitos detalhes, apenas recordando alguns conceitos e propriedades que serão úteis nos próximos capítulos.

# 1 Equipolência

Dois segmentos são **Equipolentes** quando têm a mesma **medida** (módulo), a mesma **dire¸c˜ao** e o mesmo **sentido**.

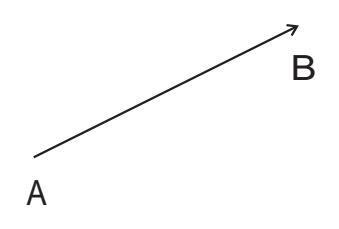

Figura A.1: Segmento *AB*

Observação 1.1. Note que

- (a) Todos os segmentos nulos s˜ao equipolentes entre si.
- (b) Todos os segmentos coincidentes são equipolentes
- (c) Todos os segmentos equipolentes de mesma origem s˜ao coincidentes.

## 1.1 Propriedadas de Equipolência

- (a) **Reflexiva** :  $\overrightarrow{AB}$  é equipolente a si mesmo :  $\overrightarrow{AB} \sim \overrightarrow{AB}$
- (b) **simétrica** :  $\overrightarrow{AB} \sim \overrightarrow{CD}$  então  $\overrightarrow{CD} \sim \overrightarrow{AB}$
- $\overrightarrow{AB}$   $\sim \overrightarrow{CD}$  e  $\overrightarrow{CD}$   $\sim \overrightarrow{EF}$  então  $\overrightarrow{AB} \sim \overrightarrow{EF}$ .
- (d) Dado um segmento orientado *−→AB* e um ponto *<sup>C</sup>* existe um, e somente um, segmento orientado *−−→CD* equipolente ao segmento *−→AB* com origem no ponto *C*.

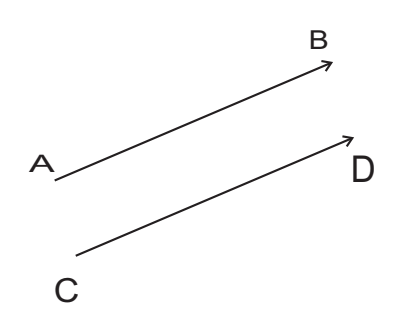

Figura A.2: Segmento *CD* equipolente ao segmento *AB*

## **2 Classe de Equivalˆencia**

Dado um segmento orientado  $\overrightarrow{AB}$ , é possivel construir infinitos segmentos equipolentes a  $\overrightarrow{AB}$ , . Todos estes infinitos segmentos orientados equipolentes ao segmento *AB* e o próprio segmento *AB* constituem um conjunto de segmentos equipolentes entre si. A este conjunto damos o nome de Classe de Equivalência do segmento orientado *−→AB*.

## **3 Vetor**

Representamos uma **Classe de Equivalência** formada por segmentos orientados equipolentes entre si por um ente geom´etrico chamado **Vetor**.

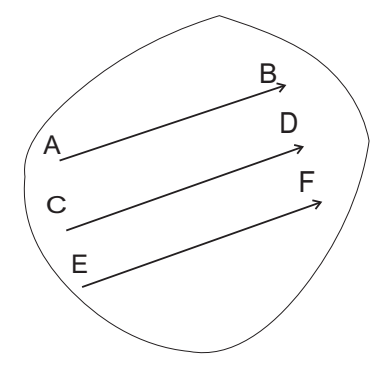

Figura A.3: Classe de Equivalência do segmento  $AB$ 

**Notação** :  $\vec{v}$  ou  $\vec{v} = \overrightarrow{AB}$ . Daí

 $A + \vec{v} = B \Longrightarrow \vec{v} = B - A$ 

 $\overrightarrow{v} = \overrightarrow{AB} = B - A.$ 

e

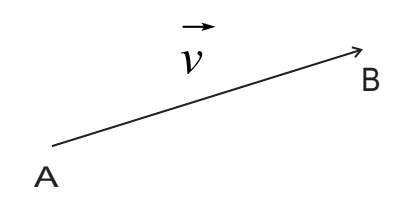

Figura A.4: Vetor  $\vec{v} = AB$ 

## **3.1 Opera¸c˜oes com Vetores**

Adição de Vetores: Dados os vetores

$$
\vec{v}_1 = \overrightarrow{AB} = B - A
$$

$$
\vec{v}_2 = \overrightarrow{BC} = C - B
$$

 $ent\tilde{a}o$ 

$$
\vec{v}_1 + \vec{v}_2 = C - A = \overrightarrow{AC}
$$

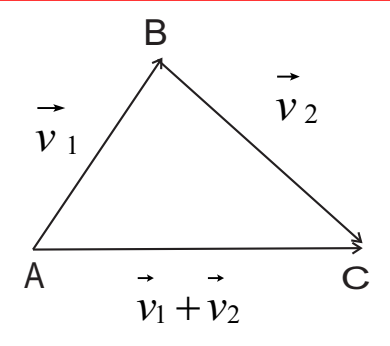

Figura A.5: Vetor soma  $\vec{v}_1 + \vec{v}_2$ 

## 3.2 Propriedades da Adição

- (a) **Comutativa**:  $\vec{v}_1 + \vec{v}_2 = \vec{v}_2 + \vec{v}_1$
- (b) **Associativa**:  $(\vec{v}_1 + \vec{v}_2) + \vec{v}_3 = \vec{v}_1 + (\vec{v}_2 + \vec{v}_3)$
- (c) **Elemento Neutro**:  $\vec{v} + \vec{0} = \vec{0} + \vec{v}$
- (d) **Elemento Simétrico**:  $\vec{v} + (-\vec{v}) = \vec{0}$

## **4 Produto Escalar**

O **Produto Escalar** de dois vetores  $\vec{v}_1$  e  $\vec{v}_2$ , que indicaremos por  $\vec{v}_1 \cdot \vec{v}_2$ , é o número real dado por

$$
\vec{v}_1 \cdot \vec{v}_2 = \|\vec{v}_1\| \cdot \|\vec{v}_2\| \cdot \cos \theta
$$

onde

$$
\theta = \langle (\vec{v}_1, \vec{v}_2) = \cos^{-1}\left(\frac{\vec{u} \cdot \vec{v}}{\|\vec{u}\| \cdot \|\vec{v}\|}\right), \ \vec{u} \neq 0 \ \text{e} \ \vec{v} \neq 0,
$$

 $\acute{\text{e}}$  o ângulo entre  $\vec{v}_1$  e  $\vec{v}_2$ .

**Observa¸c˜ao 4.1.** *Temos*

 $(a)$  *Se*  $\theta = 0$ *, os dois vetores têm o mesmo sentido (b)*  $\text{Se } \theta = \pi$ *, eles têm sentidos opostos (c) Se θ* = *π* 2 *, s˜ao ortogonais.*

### **4.1 Propriedades do Produto Escalar**

(a)  $\vec{v}_1 \cdot \vec{v}_2 = 0 \Leftrightarrow \text{um dos vetores for nulo ou se forem ortogonais.}$ (b)  $\vec{v}_1 \cdot \vec{v}_2 = \vec{v}_2 \cdot \vec{v}_1$  $(c) \ \vec{v} \cdot \vec{v} = ||\vec{v}||^2$ (d)  $(a\vec{v}_1) \cdot (b\vec{v}_2) = (ab)\vec{v}_1 \cdot \vec{v}_2$ , *a e b* escalares (e)  $(\vec{v}_1 + \vec{v}_2) \cdot \vec{v}_3 = \vec{v}_1 \cdot \vec{v}_3 + \vec{v}_2 \cdot \vec{v}_3$ 

#### Consequências:

(a) 
$$
(\vec{v_1} + \vec{v_2}) \cdot (\vec{v_1} + \vec{v_2}) = ||\vec{v_1}||^2 + 2 \cdot \vec{v_1} \cdot \vec{v_2} + ||\vec{v_2}||^2
$$
  
\n(b)  $(\vec{v_1} + \vec{v_2}) \cdot (\vec{v_1} - \vec{v_2}) = ||\vec{v_1}||^2 - ||\vec{v_2}||^2$ 

#### **4.2 Express˜ao Cartesiana do Produto Escalar**

Dados  $\vec{v}_1 = (x_1, y_1, z_1)$  e  $\vec{v}_2 = (x_2, y_2, z_2)$  em relação a um sistema de base ortonormal  $\{\vec{i}, \vec{j}, \vec{k}\}$ <sup>1</sup>, temos

$$
\vec{v}_1 \cdot \vec{v}_2 = (x_1 \vec{i} + y_1 \vec{j} + z_1 \vec{k}) \cdot (x_2 \vec{i} + y_2 \vec{j} + z_2 \vec{k}) \n= x_1 x_2 \vec{i} \cdot \vec{i} + x_1 y_2 \vec{i} \cdot \vec{j} + x_1 z_2 \vec{i} \cdot \vec{k} + x_2 y_1 \vec{j} \cdot \vec{i} + y_1 y_2 \vec{j} \cdot \vec{j} \n+ y_1 z_2 \vec{j} \cdot \vec{k} + x_2 z_1 \vec{i} \cdot \vec{k} + y_2 z_1 \vec{j} \cdot \vec{k} + z_1 z_2 \vec{k} \cdot \vec{k}
$$

mas

$$
\vec{i} \cdot \vec{i} = \|\vec{i}\| \cdot \|\vec{i}\| \cos(\vec{i}, \vec{i}) = 1 \cdot 1 \cdot \cos 0 = 1
$$

analogamente

$$
\vec{j} \cdot \vec{j} = \vec{k} \cdot \vec{k} = 1
$$

e

$$
\vec{i} \cdot \vec{j} = \vec{i} \cdot \vec{k} = \vec{j} \cdot \vec{k} = 0,
$$

pois s˜ao ortogonais. Ent˜ao

$$
\vec{v}_1 \cdot \vec{v}_2 = x_1 x_2 + y_1 y_2 + z_1 z_2.
$$

<sup>1</sup>Em geral, usaremos  $\vec{i} = (1,0,0), \vec{j} = (0,1,0), \vec{k} = (0,0,1)$ , chamados vetores canônicos do  $\mathbb{R}^3$ 

## **5 Produto de um Vetor por um Escalar**

Dado  $m \neq 0$  real e o vetor  $\vec{v} \neq \vec{0}$ , o produto do vetor  $\vec{v}$  pelo escalar  $m \notin \text{um}$  vetor, denotado por  $m \cdot \vec{v}$ , tal que:

 $\mathbf{M\ddot{o}dulo(Norma): } \|m \cdot \vec{v}\| = |m| \cdot \|\vec{v}\|, \text{ onde } \|\vec{v}\| = 0$ *√*  $\vec{v} \cdot \vec{v}$ 

- (b) **Direção de**  $m \cdot \vec{v}$ : é a mesma de  $\vec{v}$
- (c) **Sentido de**  $m \cdot \vec{v}$ : mesmo de  $\vec{v}$ , se  $m > 0$  e contrário de  $\vec{v}$ , se  $m < 0$ .

#### Observação 5.1.

Se  $m = 0$  ou  $\vec{v} = 0$  ou ambos nulos, o vetor produto é  $m \cdot \vec{v} = \vec{0}$ 

- Se  $m = -1$  e  $\vec{v} \neq \vec{0} \implies m \cdot \vec{v} = -\vec{v} = (-1) \cdot \vec{v}$ , ou seja, um vetor cujo módulo é o de  $\vec{v}$ , mas de sentido oposto.
- Se  $\vec{v} \neq 0$  e  $m = 1/||\vec{v}||$ , então obtemos um vetor unitário  $\vec{u} =$ 1 *∥⃗v∥ · ⃗v* cuja norma(módulo) é *∥ū*∥ = 1 e cuja direção e sentido são os mesmos de *v*.

#### **5.1 Propriedades do Produto de um Vetor por um Escalar**

- (a) **Comutativa** :  $m \cdot \vec{v} = \vec{v} \cdot m$
- (b) **Distributiva** :

 $2.1$  .  $(m+n) \cdot \vec{v} = m \cdot \vec{v} + n \cdot \vec{v}$  (em relação à adição de escalares)

 $2.2 \cdot m \cdot (\vec{v_1} + \vec{v_2}) = m \cdot \vec{v_1} + m \cdot \vec{v_2}$  (em relação à adição de vetores)

(c) **Associativa** :  $m \cdot (n \cdot \vec{v}) = (mn) \cdot \vec{v}$ .

## **6 Produto Vetorial**

O **Produto Vetorial** de dois vetores  $\vec{v}_1$  e  $\vec{v}_2$ , que denotaremos por  $\vec{v}_1 \times \vec{v}_2$ , é um vetor  $\vec{v}$  tal que

- $((a) \|\vec{v}\| = \|\vec{v}_1 \times \vec{v}_2\| = \|\vec{v}_1\| \cdot \|\vec{v}_2\| \cdot \text{sen}\,\theta, \text{ onde } \theta = \phi(\vec{v}_1, \vec{v}_2).$
- (b) A direção de  $\vec{v}$  é normal ao plano determinado por  $\vec{v}_1$  e  $\vec{v}_2$
- (c) O sentido de  $\vec{v}$  é aquele em que o triedro formado pelos vetores  $\vec{v}_1, \vec{v}_2$ 
	- e  $\vec{v} = \vec{v}_1 \times \vec{v}_2$  é orientado positivamente.

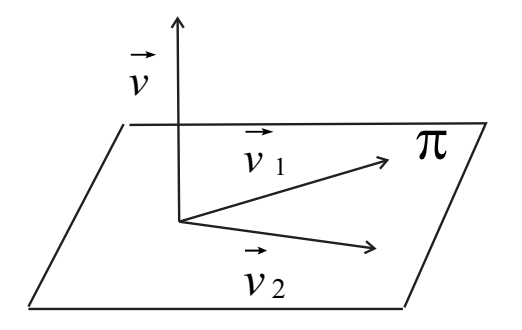

Figura A.6: Vetor  $\vec{v} = \vec{v}_1 \times \vec{v}_2$ 

#### **6.1 Propriedades do Produto Vetorial**

(a)  $\vec{v}_1 \times \vec{v}_2 = 0 \Leftrightarrow \text{um dos vetores for nulo ou quando eles possuem a}$ mesma direção.

(b) 
$$
\vec{v}_1 \times \vec{v}_2 = -\vec{v}_2 \times \vec{v}_1
$$

(c) 
$$
(a\vec{v}_1) \times (b\vec{v}_2) = (ab)\vec{v}_1 \times \vec{v}_2
$$

(d)  $(\vec{v}_2 + \vec{v}_3) \times \vec{v}_1 = \vec{v}_2 \times \vec{v}_1 + \vec{v}_3 \times \vec{v}_1$ 

**Observação 6.1.** *Tem-se que*  $\vec{v} \times \vec{v} = 0$ 

#### **6.2 Express˜ao Cartesiana do Produto Vetorial**

Sejam  $\vec{v}_1 = (x_1, y_1, z_1)$  e  $\vec{v}_2 = (x_2, y_2, z_2)$  em relação ao sistema ortonormal  $\{\vec{i}, \vec{j}, \vec{k}\}$ . Então

$$
\vec{v}_1 \times \vec{v}_2 = (x_1\vec{i} + y_1\vec{j} + z_1\vec{k}) \times (x_2\vec{i} + y_2\vec{j} + z_2\vec{k})
$$

mas

$$
\vec{i} \times \vec{i} = \vec{j} \times \vec{j} = \vec{k} \times \vec{k} = \vec{0}
$$

$$
\vec{i} \times \vec{j} = -\vec{j} \times \vec{i} = \vec{k}
$$

$$
-\vec{i} \times \vec{k} = \vec{k} \times \vec{i} = \vec{j}
$$

$$
\vec{j} \times \vec{k} = -\vec{k} \times \vec{j} = \vec{i}
$$

dai

$$
\vec{v}_1 \times \vec{v}_2 = \begin{vmatrix} \vec{i} & \vec{j} & \vec{k} \\ \vec{x_1} & \vec{y_1} & \vec{z_1} \\ \vec{x_2} & \vec{y_2} & \vec{z_2} \end{vmatrix}
$$

## 6.3 Interpretação Geométrica do módulo do Produto Ve**torial**

Sejam os vetores  $\vec{v}_1$ e $\vec{v}_2$ . Consideremos a norma do produto vetorial entre eles

$$
\|\vec{v}_1 \times \vec{v}_2\| = \|\vec{v}_1\| \cdot \|\vec{v}_2\| \cdot \text{sen}\,\theta.
$$

Consideremos também, o paralelogramo construido sobre os dois vetores. Sua área  $A$  é dada por

$$
A = \|\vec{v}_1\| \cdot h;
$$

mas  $h = ||\vec{v}_2|| \operatorname{sen} \theta$ , então

$$
A = \|\vec{v}_1\| \cdot \|\vec{v}_2\| \cdot \operatorname{sen} \theta \Longrightarrow A = \|\vec{v}_1 \times \vec{v}_2\|.
$$

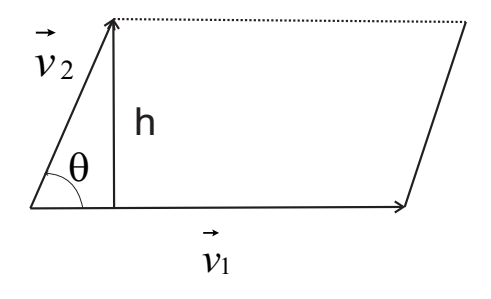

Figura A.7: Paralelogramo de lados $\vec{v}_1$ e $\vec{v}_2$ 

# **7 Produto Misto**

Dados três vetores  $\vec{v}_1, \vec{v}_2 \in \vec{v}_3$ , chama-se **Produto Misto** ao número real resultado do produto  $\vec{v}_1 \cdot (\vec{v}_2 \times \vec{v}_3)$ , portanto é o produto escalar do vetor  $\vec{v}_1$  pelo vetor  $\vec{v}_2 \times \vec{v}_3$ 

**Notação** :  $\vec{v}_1 \cdot (\vec{v}_2 \times \vec{v}_3) = [\vec{v}_1, \vec{v}_2, \vec{v}_3]$ 

### **7.1 Express˜ao Cartesiana do Produto Misto**

Sejam  $\vec{v}_1 = (x_1, y_1, z_1), \vec{v}_2 = (x_2, y_2, z_2)$  e  $\vec{v}_3 = (x_3, y_3, z_3)$  em relação à base canônica  $\{\vec{i}, \vec{j}, \vec{k}\}$ . Então

$$
[\vec{v}_1, \vec{v}_2, \vec{v}_3] = \vec{v}_1 \cdot (\vec{v}_2 \times \vec{v}_3) = \begin{vmatrix} x_1 & y_1 & z_1 \\ x_2 & y_2 & z_2 \\ x_3 & y_2 & z_3 \end{vmatrix}
$$

#### **7.2 Interpreta¸c˜ao Geom´etrica do Produto Misto**

O produto  $\vec{v}_2 \times \vec{v}_3$  é um vetor cuja norma é, numericamente igual a área do paralelogramo construido sobre  $\vec{v}_2$  e  $\vec{v}_3$ . O produto de  $\vec{v}_1$  escalar  $\vec{v}_2 \times \vec{v}_3$ , por definição, é

$$
\vec{v}_1 \cdot (\vec{v}_2 \times \vec{v}_3) = \|\vec{v}_1\| \cdot \|\vec{v}_2 \times \vec{v}_3\| \cdot \cos \theta
$$
  
= 
$$
\|\vec{v}_2 \times \vec{v}_3\| \cdot \|\vec{v}_1\| \cdot \cos \theta
$$

Logo

$$
|\vec{v}_1 \cdot (\vec{v}_2 \times \vec{v}_3)| = \text{volume}.
$$

O módulo do produto misto  $\vec{v}_1 \cdot (\vec{v}_2 \times \vec{v}_3)$  é igual, numericamente, ao volume do paralelepípedo de arestas  $\vec{v}_1, \vec{v}_2$  e  $\vec{v}_3$ . O volume do tetraedro  $OABC$  é a 6<sup>*a*</sup> parte do volume do paralelepípedo, portanto

$$
V_{OABC}=\frac{1}{6}|\left[\vec{v}_1,\vec{v}_2,\vec{v}_3\right]|
$$

**Observação 7.1.** *:* No volume consideramos módulo porque o produto misto pode ser negativo, quando *θ > π/*2.

## 8 Exercícios

- (a) Calcule  $\vec{v} = \vec{v}_1 \times \vec{v}_2$  com  $\vec{v}_1 = 2\vec{i} \vec{j} + \vec{k}$  e  $\vec{v}_2 = \vec{i} + 4\vec{k}$ .
- (b) Determine os vetores unitários ortogonais aos vetores  $\vec{v}_1 = (-4, 4, 2) \cdot \vec{v}_2 = (2, 2, -1).$
- (c) Determine o vetor  $\vec{v}$  que satisfaça as condições:

$$
\vec{v} \cdot (3\vec{i} + 2\vec{j}) = 6
$$

$$
\vec{v} \times (2\vec{j} + 3\vec{k}) = 2\vec{i}
$$

- (d) Determine a área do triângulo de vértices  $A(2,3,1), B(2,-2,0)$  e  $C(1,2,-3)$ .
- (e) Dois vetores  $\vec{a}$  e  $\vec{b}$  têm módulos iguais a 5 e 6, respectivamente, e formam o ângulo de 60<sup>°</sup> graus. calcule  $\vec{a} \cdot \vec{b}$ ,  $\vec{a} \cdot \vec{a}$ ,  $(\vec{a} + \vec{b}) \cdot (\vec{a} + \vec{b})$  e  $(\vec{a} - \vec{b})$ .
- (f) Dados  $\vec{v}_1 = (2, -3, -6)$  e  $\vec{v}_2 = 3\vec{i} 4\vec{j} 4\vec{k}$ , determine:

i. A projeção de  $\vec{v}_2$  sobre  $\vec{v}_1$ 

- ii. O vetor projeção de  $\vec{v}_2$  sobre  $\vec{v}_1$
- (g) Tem-se os vetores  $\vec{u} = (x, -4, 3)$  e  $\vec{v} = (x, 2x, 5)$ . Determine os valores de x para que o vetor  $\vec{u}$  seja ortogonal a  $\vec{v}$ .
- (h) (**Lei dos Cossenos**): Se três lados de um triângulo medem  $||\vec{u}||, ||\vec{v}|| \in ||\vec{w}||$ e se o ângulo oposto ao lado de comprimento  $\|\vec{w}\|$  é θ, então

$$
\|\vec{w}\|^2 = \|\vec{u}\|^2 + \|\vec{v}\|^2 - 2\|\vec{u}\| \cdot \|\vec{v}\| \cos \theta.
$$

(i) (**Cauchy-Schwarz**): Demonstre a seguinte desigualdade

$$
|\vec{u} \cdot \vec{v}| \le ||\vec{u}|| \cdot ||\vec{v}||, \ \forall \vec{u}, \vec{v}
$$

(Sugestão: Desenvolva  $\|m\vec{u} + \vec{v}\|^2$ .)

- (i) Demostre vetorialmente o Teorema de Pitágoras
- (k) Demonstre vetorialmente que todo ângulo inscrito num semi-circulo é reto
- (l) Seja *ABC* um triângulo isósceles, retângulo em *A*. Sejam *BM* e *CP* as medidas relativas a  $AC \in AB$ , respectivamente. Calcule o ângulo dos vetores  $\frac{1}{BM}$  e  $\overrightarrow{CP}$
- (m) Dados  $\vec{u} = (3, -1, 2)$  e  $\vec{v} = (2, 3, 0)$ , determine  $\vec{w}$  tal que

$$
\vec{w} \cdot \vec{u} = -2
$$

$$
\vec{w} \times \vec{v} = 3\vec{i} - 2\vec{j} - 3\vec{k}
$$

(n) Prove que se  $\vec{u} \cdot \vec{v}$  são não colineares então  $x\vec{u} + y\vec{v} = 0$  implica  $x = y = 0$ .

- (o) Se  $\vec{u} = 2\vec{i} \vec{j} + \vec{k}, \vec{v} = \vec{i} + 3\vec{j} 2\vec{k}, \vec{w} = -2\vec{i} + \vec{j} 3\vec{k}$  e  $\vec{z} = 3\vec{i} + 2\vec{j} + 5\vec{k}$ , ache escalares  $a, b, c$  tais que  $\vec{z} = a\vec{u} + b\vec{v} + c\vec{w}$ .
- $(p)$  Mostre que  $\|\vec{u} \times \vec{v}\|^2 + \|\vec{u} \cdot \vec{v}\|^2 = \|\vec{u}\| \cdot \|\vec{v}\|^2$ .
- (q) Mostre que  $\vec{u} \cdot (\vec{v} \times \vec{w}) = \vec{v} \cdot (\vec{w} \times \vec{u}) = \vec{w} \cdot (\vec{u} \times \vec{v}).$
- (r) Mostre que  $\vec{u} \cdot (\vec{u} \times \vec{v}) = 0$ .
- (s) (**Identidade de Lagrange**): Se  $\vec{u}$  e  $\vec{v}$  são vetores arbitrários então,

$$
\|\vec{u} \times \vec{v}\|^2 = |\vec{u}\|^2 \cdot \|\vec{v}\|^2 - (\vec{u} \cdot \vec{v})^2.
$$

- (t) Mostre que
	- i.  $\vec{u} \times (\vec{v} \times \vec{w}) = \vec{v}(\vec{u} \cdot \vec{w}) \vec{w}(\vec{u} \cdot \vec{v})$
	- ii.  $(\vec{u} \times \vec{v}) \times \vec{w} = \vec{v}(\vec{u} \cdot \vec{w}) \vec{u}(\vec{v} \cdot \vec{w})$
- (u) (**Identidade de Jacobi**): Mostre que

$$
\vec{u} \times (\vec{v} \times \vec{w}) + \vec{v} \times (\vec{w} \times \vec{u}) + \vec{w} \times (\vec{u} \times \vec{v}) = 0.
$$

## **Referˆencias Bibliogr´aficas**

- [1] CARMO, do Manfredo Perdig˜ao ; **Geometria Diferencial**. Rio de Janeiro, Impa, 1998.
- [2] TENEMBLAT, K.; Introdução à Geometria Diferencial. 2<sup>a</sup>. ed. Brasília: Editora da UnB, 1988
- [3] GRAY, A.; **Modern Differential Geometry of Curves and Surfaces**. 2*<sup>a</sup>* . ed. Flórida, 1997
- [4] PINTO, D; MORGADO, M. C. F.; **Cálculo Diferencial e Integral de Funções** de Várias Variáveis. Editora UFRJ. Rio de Janeiro, 2001.
- [5] GUIDORIZZI, H. L.; **Um Curso de Cálculo**. LTC Editora, quinta edição, vol. 2, Rio de Janeiro, 2002.
- [6] GUIDORIZZI, H. L.; **Um Curso de Cálculo**. LTC Editora, quinta edição, vol. 3, Rio de Janeiro, 2002.
- [7] APOSTOL, T. M.; **Calculus**. Vol II. 2. ed. John Wiley & Sons, New York, 1969.
- [8] HSU, H. P.; **Análise Vetorial**. LTC Editora, Rio de Janeiro, 1972.
- [9] SANTOS, dos Nathan Moreira; Vetores e matrizes: Uma Introdução à álgebra Linear. . 4<sup>a</sup> ed. São Paulo, 2007.

# **´Indice Remissivo**

´area, 100, 117–119, 121, 125, 148, 150, 159, 161 ˆangulo, 29, 35, 41–43, 155, 161 aberto, 45, 97 astróide, 29 base ortonormal, 156 bola aberta, 44 bola fechada, 44 bordo, 128, 130, 133, 136 campo gradiente, 95 campo conservativo, 58, 95, 96, 103, 108 campo de força, 92 campo escalar, 49, 58, 81, 91 campo gradiente, 136, 149 campo vetorial, 53, 80, 81, 89, 91, 92, 94, 102, 125, 127, 131, 135, 139, 144 campos conservativos, 102 catenária, 29 Cauchy-Schwartz, 161 ciclóide, 29 cilindro, 41, 43, 115, 123, 126, 134, 140, 142, 149, 150 circunferência, 17, 27, 30, 92, 108, 110, 131, 149 Cissóide de Diocles, 29 compacto, 47 componete tangencial, 101 comprimento, 7, 22 comprimento de arco, 21, 23, 27, 29, 30, 33–36, 41 cone, 41, 118, 149 conjunto aberto, 47 conservativo, 58, 94, 104 cont´ınua, 11, 14, 15, 22, 23, 84, 85, 87, 93, 108, 122 coordenadas cartesianas, 29, 63, 71 coordenadas cil´ındricas, 62, 66, 79, 82

coordenadas curvilíneas, 61, 62, 65, 70, 71, 73, 82  $coordinates$  esféricas,  $62, 64, 65, 72, 77,$ 82, 143 coordenadas polares, 29, 110, 143 curva, 17, 28, 89, 90, 94–96, 102, 108, 112, 135 curva de nível, 65 curva de Viviani, 43 curva diferenciável, 17 curva parametrizada, 19, 28 curva poligonal, 21 curva regular, 20, 28–30, 41, 42 curvas coordenadas, 61 curvas parametrizadas, 17 curvatura, 26, 28–30, 34, 35, 41, 42 derivada de função vetorial, 11 diferencial exata, 108 distância euclidiana, 44 divergência, 101 divergente, 57, 58, 71, 80 eixos coordenados, 112 elemento de área, 117 elemento vetorial de área, 125 elipse, 109, 149 equipolentes, 152, 153 esfera, 35, 41, 50, 117, 124, 128, 130, 135, 148 espiral logaritmica, 25, 29 evoluta, 42 fechado, 46 fluxo, 127, 147, 150 forma normal, 101 forma tangencial, 101 fronteira, 46, 48, 97, 98, 100, 101, 110, 128, 133, 137, 139, 140, 144, 146, 151 função comprimento de arco, 23–25

#### ´INDICE REMISSIVO 168

função de uma variável real, 23 função escalar, 7, 9, 85, 125 função potencial, 58, 94–96, 103, 104, 137 função vetorial, 6, 8, 14–16, 48, 50, 52 função vetorial de uma variável, 6, 15 funções componentes, 6, 12, 15 funções coordenadas, 17, 48, 111 Gauss, 137, 142–144, 149 gradiente, 54, 66, 71, 72 Green, 96, 98, 100, 101, 104, 109, 110, 133, 134 hélice, 34–37, 42 harmônica, 150 integral de linha, 84–86, 89, 91, 94, 96, 101, 131 integral de superfície, 122, 123, 125 integral dupla, 96, 128, 134, 143 irrotacional, 57, 58, 80 laplaciano, 58, 77, 80, 101 limitada, 46, 104 limite, 11, 50 limite de função vetorial, 8 linha poligonal, 21 mudança de parâmetro, 20, 120 operador diferencial, 56 orientação, 87, 91, 92, 125 ortogonal, 25, 26, 29, 34, 41, 65, 71, 113, 156, 161 parábola, 108 parabolóide, 127, 150 paralelepípedo, 49, 160 paralelogramo, 159, 160 parametrização, 23, 87, 89, 92, 117, 121, 122, 124, 126, 130, 133 parametrizações equivalentes, 120 partição, 85, 118 Pitágoras, 161 plano normal, 31

plano osculador, 31 plano retificante, 32 plano tangente, 112 ponto de acumulação, 46, 47 ponto interior, 45 ponto isolado, 47 potencial, 95, 102 potencial vetorial, 59, 60, 144 produto escalar, 155, 160 produto misto, 160 produto vetorial, 157, 159 raio, 17, 42 referencial de Frenet, 25, 27, 28, 30 referencial ortonormal, 30 região simples, 97, 98, 139, 140 regra da cadeia, 71 regular, 113 reparametrização, 24, 25, 27, 41, 91 reparametrização de curva, 20 reta, 17, 29 reta tangente, 28 rotacional, 56–58, 71, 77, 79, 80, 82 sólido, 123 sólido esférico, 146 segmento orientado, 153 simplesmente conexo, 102, 104, 110, 144 sistema ortonormal, 158 solenoidal, 58, 60, 144 Stokes, 130, 131, 134–136, 148, 150, 151 suave, 88 superfície cônica, 148 superfície de revolução, 150 superfície de nível, 65 superfície de revolução,  $114-116$ ,  $121$ , 148 superfície esférica, 135, 147 superfície fechada, 144, 150 superfície parametrizada, 111, 122 superfícies coordenadas, 66 Teorema da Função Inversa, 61 Teorema do Valor Médio, 21 tetraedro, 160

torção, 33, 34, 41, 43 toro, 116, 121 traço, 18, 28, 29, 41, 113 traço de curva, 17 trabalho, 92 vetor binormal, 30, 42, 43 vetor normal, 28, 30, 35, 126, 127 vetor tangente, 19, 20, 25, 29, 35, 40, 63, 112 vetor unitário, 34 vetores, 132, 152, 154, 155, 157, 158, 160, 161 vetores básicos, 65, 82 vetores canônicos, 156 vetores constantes, 15, 16 vetores normais, 134, 141 vetores ortogonais, 79 vetores ortonormais, 30